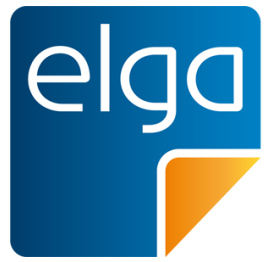

Meine elektronische Gesundheitsakte. **Meine Entscheidung!** 

# ELGA CDA Implementierungsleitfäden HL7 Implementation Guide for CDA® R2: Laborbefund

Zur Anwendung im österreichischen Gesundheitswesen [1.2.40.0.34.7.4.6]

Datum: 05.11.2015

Version: 2.06

Status: Final

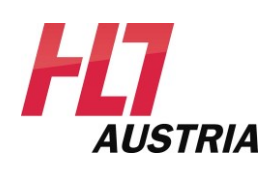

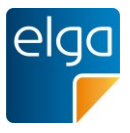

# <span id="page-1-0"></span>**Inhaltsverzeichnis**

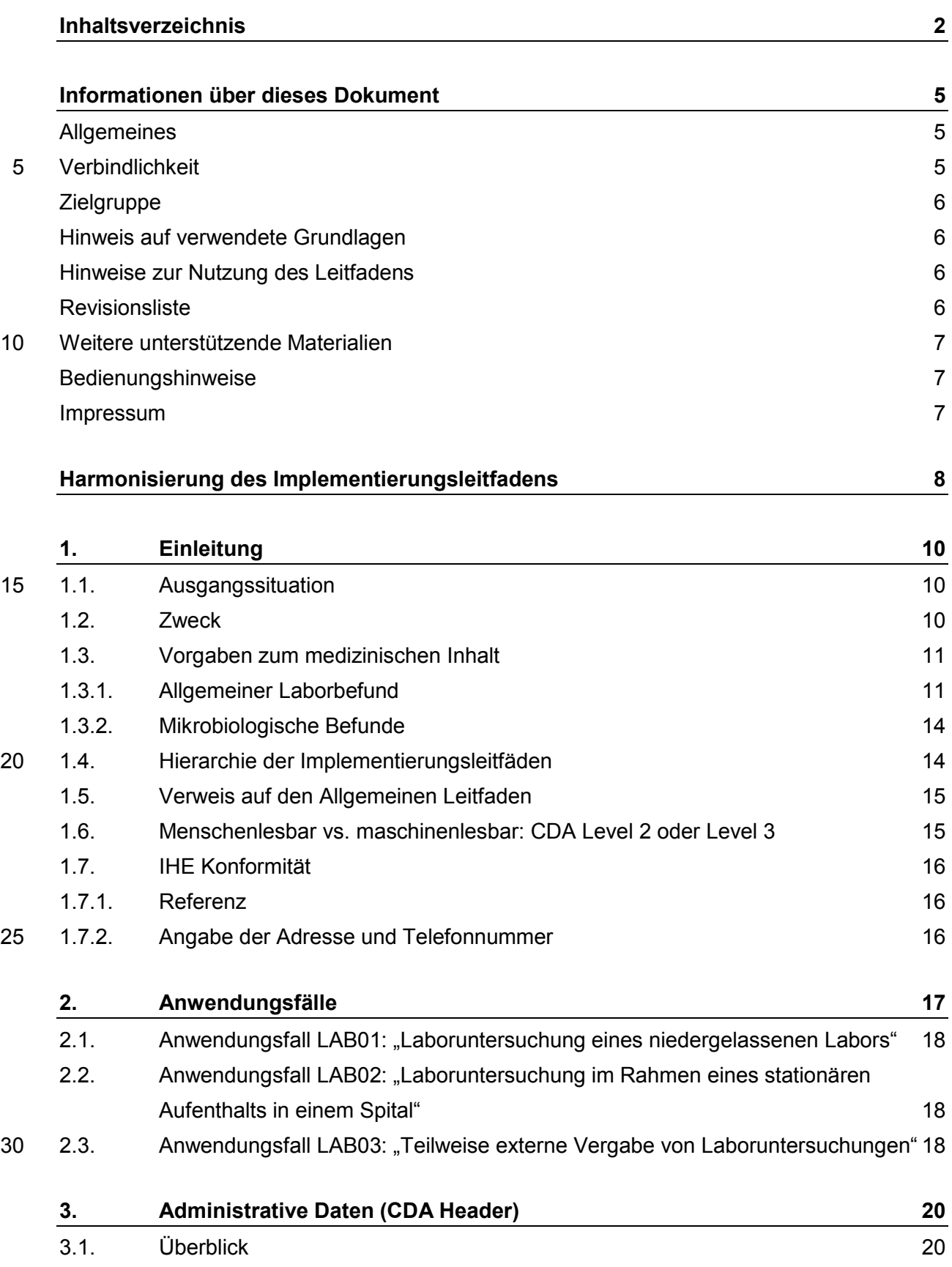

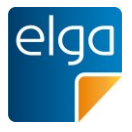

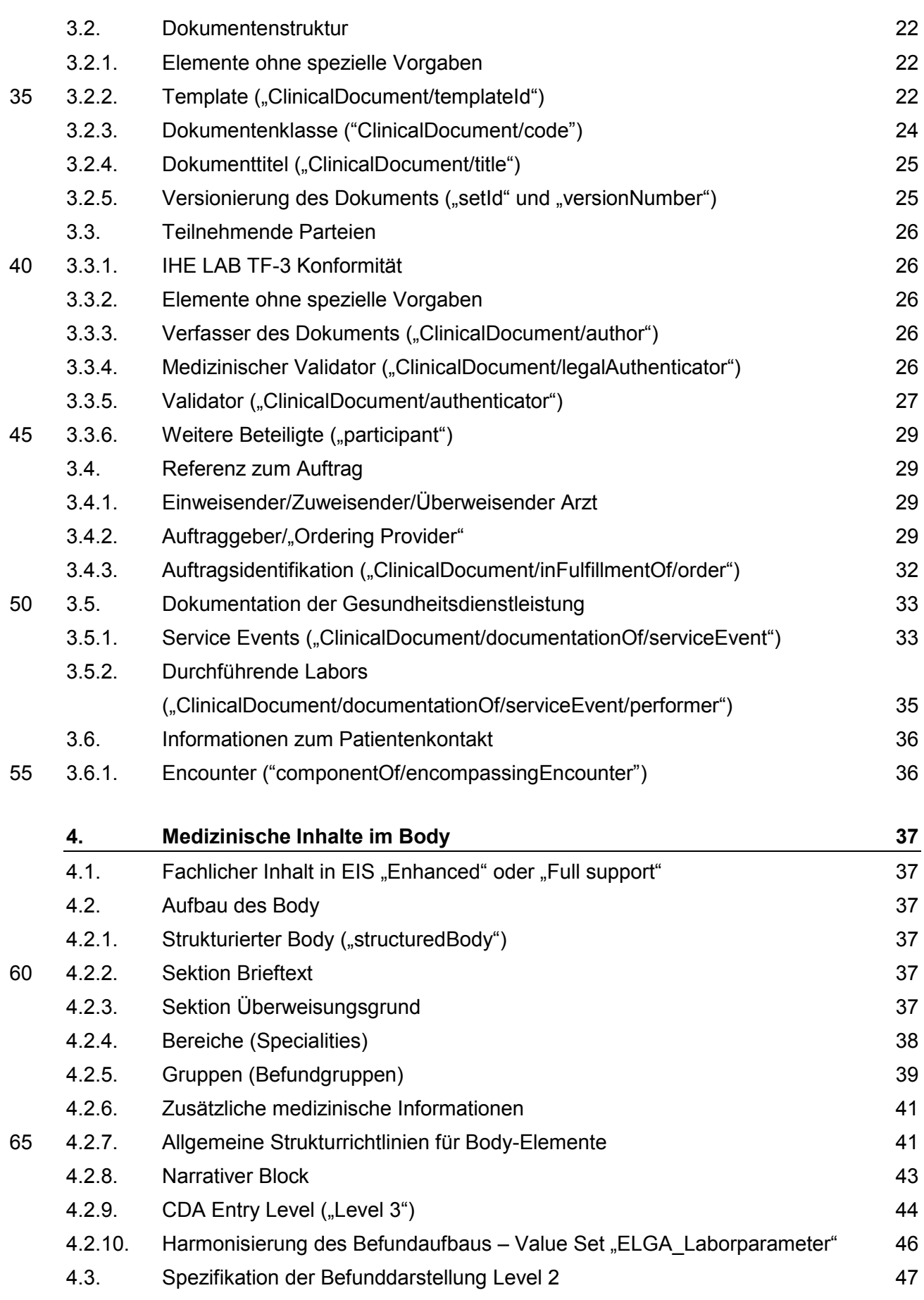

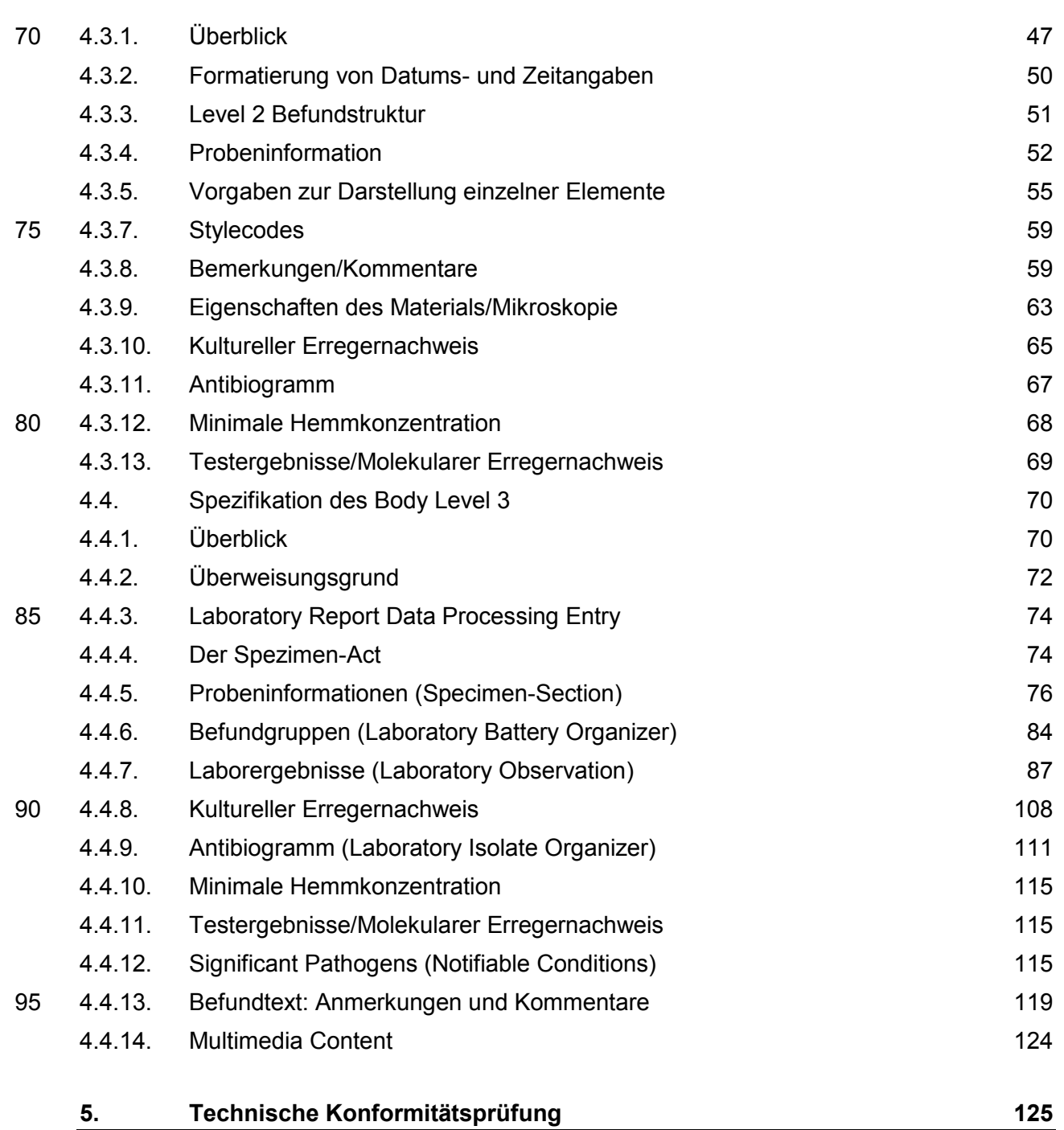

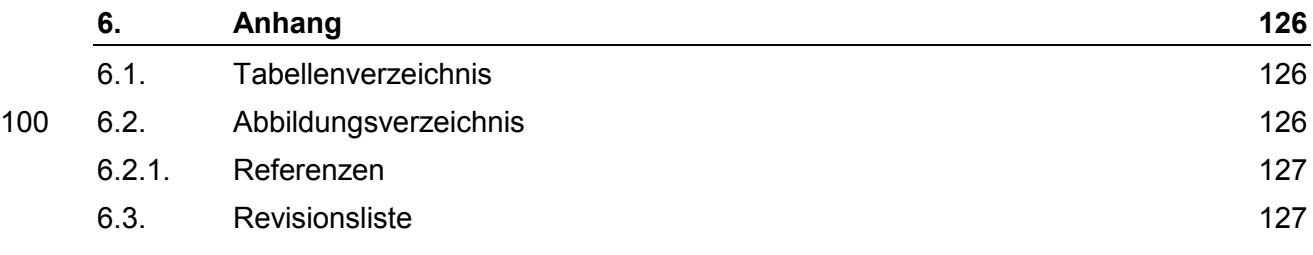

elga

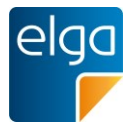

# <span id="page-4-0"></span>**Informationen über dieses Dokument**

### <span id="page-4-1"></span>**Allgemeines**

- 105 Ziel dieses Implementierungsleitfadens ist die Beschreibung von Struktur, Format und Standards von medizinischen Dokumenten der Elektronischen Gesundheitsakte "ELGA" gemäß Gesundheitstelematikgesetz 2012 (GTelG 2012), aber auch für medizinische Dokumente im österreichischen Gesundheitswesen.
- Die Anwendung dieses Implementierungsleitfadens hat im Einklang mit der Rechtsordnung der Re-110 publik Österreich und insbesondere mit den relevanten Materiengesetzen (z.B. Ärztegesetz 1998, Apothekenbetriebsordnung 2005, Krankenanstalten- und Kuranstaltengesetz, Gesundheits- und Krankenpflegegesetz, Rezeptpflichtgesetz, Datenschutzgesetz 2000, Gesundheitstelematikgesetz 2012) zu erfolgen. Technische Möglichkeiten können gesetzliche Bestimmungen selbstverständlich nicht verändern, vielmehr sind die technischen Möglichkeiten im Einklang mit den Gesetzen zu nutzen.
- 115 Sprachliche Gleichbehandlung: Soweit im Text Bezeichnungen nur im generischen Maskulinum angeführt sind, beziehen sie sich auf Männer und Frauen in gleicher Weise. Unter dem Begriff "Patient" werden sowohl Bürger, Kunden und Klienten zusammengefasst, welche an einem Behandlungs- oder Pflegeprozess teilnehmen als auch gesunde Bürger, die derzeit nicht an einem solchen teilnehmen. Es wird ebenso darauf hingewiesen, dass umgekehrt der Begriff Bürger auch Patienten, Kunden und
- 120 Klienten mit einbezieht.

### <span id="page-4-2"></span>**Verbindlichkeit**

Mit der ELGA-Verordnung 2015 (in der Fassung der ELGA-VO-Nov-2015) macht die Bundesministerin für Gesundheit die Festlegungen für Inhalt, Struktur, Format und Codierung verbindlich, die in den Implementierungsleitfäden Entlassungsbrief Ärztlich, Entlassungsbrief Pflege, Pflegesituationsbericht, 125 Laborbefunde, Befund bildgebender Diagnostik, e-Medikation sowie XDS Metadaten (jeweils in der Version 2.06) getroffen wurden. Die anzuwendenden ELGA-Interoperabilitätsstufen ergeben sich aus § 21 Abs. 6 ELGA-VO. Die Leitfäden in ihrer jeweils aktuell gültigen Fassung sowie die aktualisierten Terminologien sind von der Gesundheitsministerin auf [www.gesundheit.gv.at](http://www.gesundheit.gv.at/) zu veröffentlichen. Der Zeitplan zur Bereitstellung der Dokumente für ELGA wird durch das das Gesundheitstelematikge-130 setz 2012 (GTelG 2012) und darauf basierenden Durchführungsverordnungen durch die Bundesminis-

terin für Gesundheit vorgegeben.

Neue Hauptversionen der Implementierungsleitfäden KÖNNEN ab dem Tag ihrer Veröffentlichung durch den Bundesministerin für Gesundheit (www.gesundheit.gv.at) verwendet werden, spätestens 18 Monate nach ihrer Veröffentlichung MÜSSEN sie verwendet werden. Andere Aktualisierungen (Ne-

135 benversionen) dürfen auch ohne Änderung dieser Verordnung unter www.gesundheit.gv.at veröffentlicht und verwendet werden.

Die Einhaltung der gesetzlichen Bestimmungen liegt im Verantwortungsbereich der Ersteller der CDA-Dokumente.

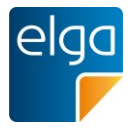

### <span id="page-5-0"></span>**Zielgruppe**

140 Anwender dieses Dokuments sind Softwareentwickler und Berater, die allgemein mit Implementierungen und Integrationen im Umfeld der ELGA, insbesondere der ELGA-Gesundheitsdaten, betraut sind. Eine weitere Zielgruppe sind alle an der Erstellung von CDA-Dokumenten beteiligten Personen, einschließlich der Endbenutzer der medizinischen Softwaresysteme und der Angehörigen von Gesundheitsberufen.

### 145 **Hinweis auf verwendete Grundlagen**

<span id="page-5-1"></span>Der vorliegende Leitfaden wurde unter Verwendung der nachstehend beschriebenen Dokumente erstellt. Das Urheberrecht an allen genannten Dokumenten wird im vollen Umfang respektiert.

Dieser Standard beruht auf der Spezifikation "HL7 Clinical Document Architecture, Release 2.0", für die das Copyright © von Health Level Seven International gilt. HL7 Standards können über die HL7

- 150 Anwendergruppe Österreich (HL7 Austria), die offizielle Vertretung von Health Level Seven International in Österreich bezogen werden [\(www.hl7.at\)](http://www.hl7.at/). Alle auf nationale Verhältnisse angepassten und veröffentlichten HL7-Spezifkationen können ohne Lizenz- und Nutzungsgebühren in jeder Art von Anwendungssoftware verwendet werden.
- Dieser Leitfaden beruht auf Inhalten des LOINC® (Logical Observation Identifiers Names and Codes, 155 siehe [http://loinc.org\)](http://loinc.org/). Die LOINC-Codes, Tabellen, Panels und Formulare unterliegen dem Copyright © 1995-2014, Regenstrief Institute, Inc. und dem LOINC Committee, sie sind unentgeltlich erhältlich. Lizenzinformationen sind unter <http://loinc.org/terms-of-use>abrufbar. Weiters werden Inhalte des UCUM® verwendet, UCUM-Codes, Tabellen und UCUM Spezifikationen beruhen auf dem Copyright © 1998-2013 des Regenstrief Institute, Inc. und der Unified Codes for Units of Measures (UCUM)
- 160 Organization. Lizenzinformationen sind unter<http://unitsofmeasure.org/trac/wiki/TermsOfUse> abrufbar.

### <span id="page-5-2"></span>**Hinweise zur Nutzung des Leitfadens**

Der vorliegende Leitfaden wurde unter der Leitung der ELGA GmbH und unter Mitwirkung der genannten Personen (Mitglieder der Arbeitsgruppen zur Harmonisierung der Implementierungsleitfäden) erstellt. Die Arbeiten für den vorliegenden Leitfaden wurden von den Autoren gemäß dem Stand der

165 Technik und mit größtmöglicher Sorgfalt erbracht. Die HL7 Austria und die ELGA GmbH genehmigen ausdrücklich die Anwendung des Leitfadens ohne Lizenz- und Nutzungsgebühren zum Zweck der Erstellung medizinischer Dokumente und weisen darauf hin, dass dies mit dem Einverständnis aller Mitwirkenden erfolgt.

### <span id="page-5-3"></span>**Revisionsliste**

170 Diese Version ist eine Korrekturversion zu Version 2.05. Die durchgeführten Änderungen ersehen Sie der Revisionsliste in Kapitel [6.4.](#page-126-1)

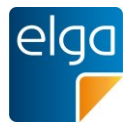

### <span id="page-6-0"></span>**Weitere unterstützende Materialien**

Gemeinsam mit diesem Leitfaden werden auf der Website der ELGA GmbH [\(www.elga.gv.at\)](http://www.elga.gv.at/index.php?id=30) weitere Dateien und Dokumente zur Unterstützung bereitgestellt: Beispieldokumente, zu verwendende Codes, 175 Vorgaben zur Registrierung von CDA-Dokumenten, das Referenz-Stylesheet zur Darstellung von

CDA-Dokumenten, Algorithmen zur Prüfung der Konformität von CDA-Dokumenten etc.

Fragen, Kommentare oder Anregungen für die Weiterentwicklung können an [cda@elga.gv.at](mailto:cda@elga.gv.at) gesendet werden. Weitere Informationen finden Sie unter [www.elga.gv.at.](http://www.elga.gv.at/index.php?id=30)

#### <span id="page-6-1"></span>**Bedienungshinweise**

- 180 Nutzen Sie die bereitgestellten Links im Dokument (z.B: im Inhaltsverzeichnis), um direkt im Dokument zu navigieren. Folgende Tastenkombinationen können Ihnen die Nutzung des Leitfadens erleichtern:
	- Rücksprung: Alt + Pfeil links und Retour: Alt + Pfeil rechts
	- Seitenweise blättern: "Bild" Tasten
- 185 Scrollen: Pfeil nach oben bzw. unten
	- Zoomen: Strg + Mouserad drehen
	- Suchen im Dokument: Strg + F

#### <span id="page-6-2"></span>**Impressum**

*Medieneigentümer, Herausgeber, Hersteller, Verleger*:

190 ELGA GmbH, Treustraße 35-43, Wien, Österreich. Telefon: 01. 2127050. Internet: [www.elga.gv.at.](http://www.elga.gv.at/) Email: [cda@elga.gv.at.](mailto:cda@elga.gv.at) Geschäftsführer: Dr. Susanne Herbek und Mag. Hubert Eisl, MBA

*Redaktion, Projektleitung, Koordination*: Mag. Dr. Stefan Sabutsch, stefan.sabutsch@elga.gv.at

*Abbildungen*: © ELGA GmbH

195 *Nutzung*: Das Dokument enthält geistiges Eigentum der Health Level Seven Int. und HL7 Austria, Eggenberger Allee 11, 8020 Graz; [www.hl7.at.](http://www.hl7.at/) Die Nutzung ist zum Zweck der Erstellung medizinischer Dokumente ohne Lizenz- und Nutzungsgebühren ausdrücklich erlaubt. Andere Arten der Nutzung und auch auszugsweise Wiedergabe bedürfen der Genehmigung des Medieneigentümers.

Wien, im Oktober 2015

200 Version: 2.06

Download unter [www.gesundheit.gv.at](http://www.gesundheit.gv.at/) und [www.elga.gv.at](http://www.elga.gv.at/index.php?id=30)

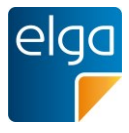

# <span id="page-7-0"></span>**Harmonisierung des Implementierungsleitfadens**

# **Arbeitsgruppe zur Erarbeitung des Implementierungsleitfadens**

205 Dieser Implementierungsleitfaden entstand durch die Harmonisierungsarbeit der "Arbeitsgruppe Laborbefund", bestehend aus den unten genannten Personen.

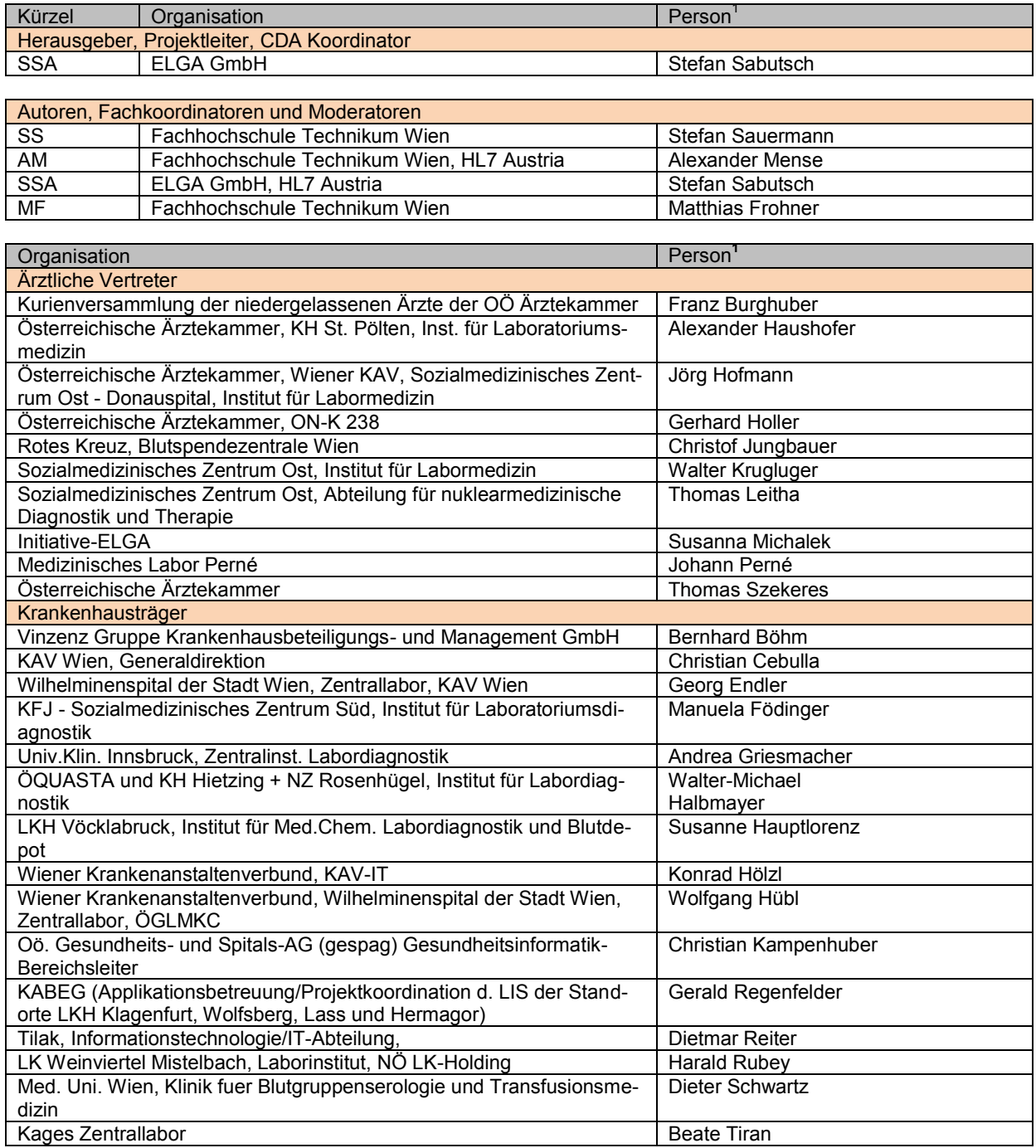

<sup>1</sup> Personen sind ohne Titel angegeben

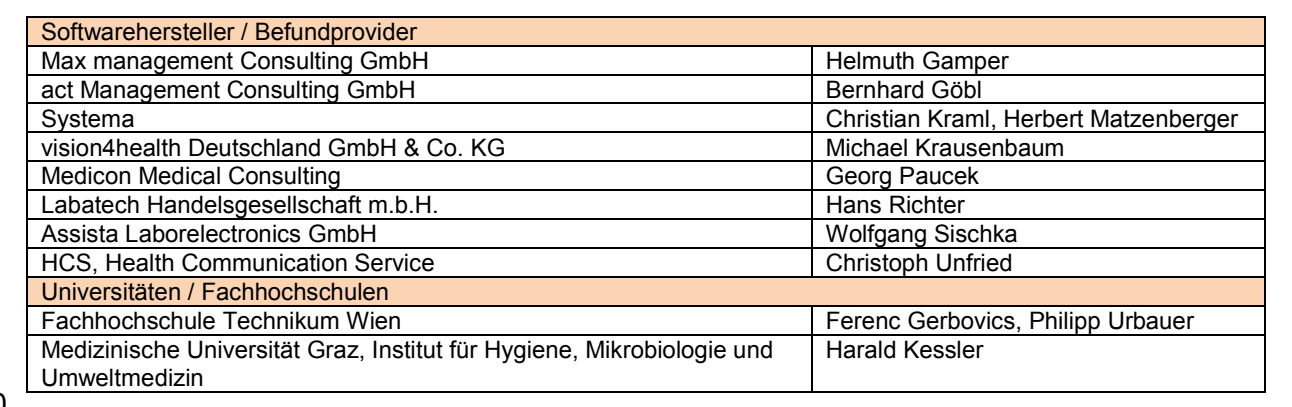

#### 210

#### **Patronanz, Akkordierung, Ergänzungen, Zustimmung**

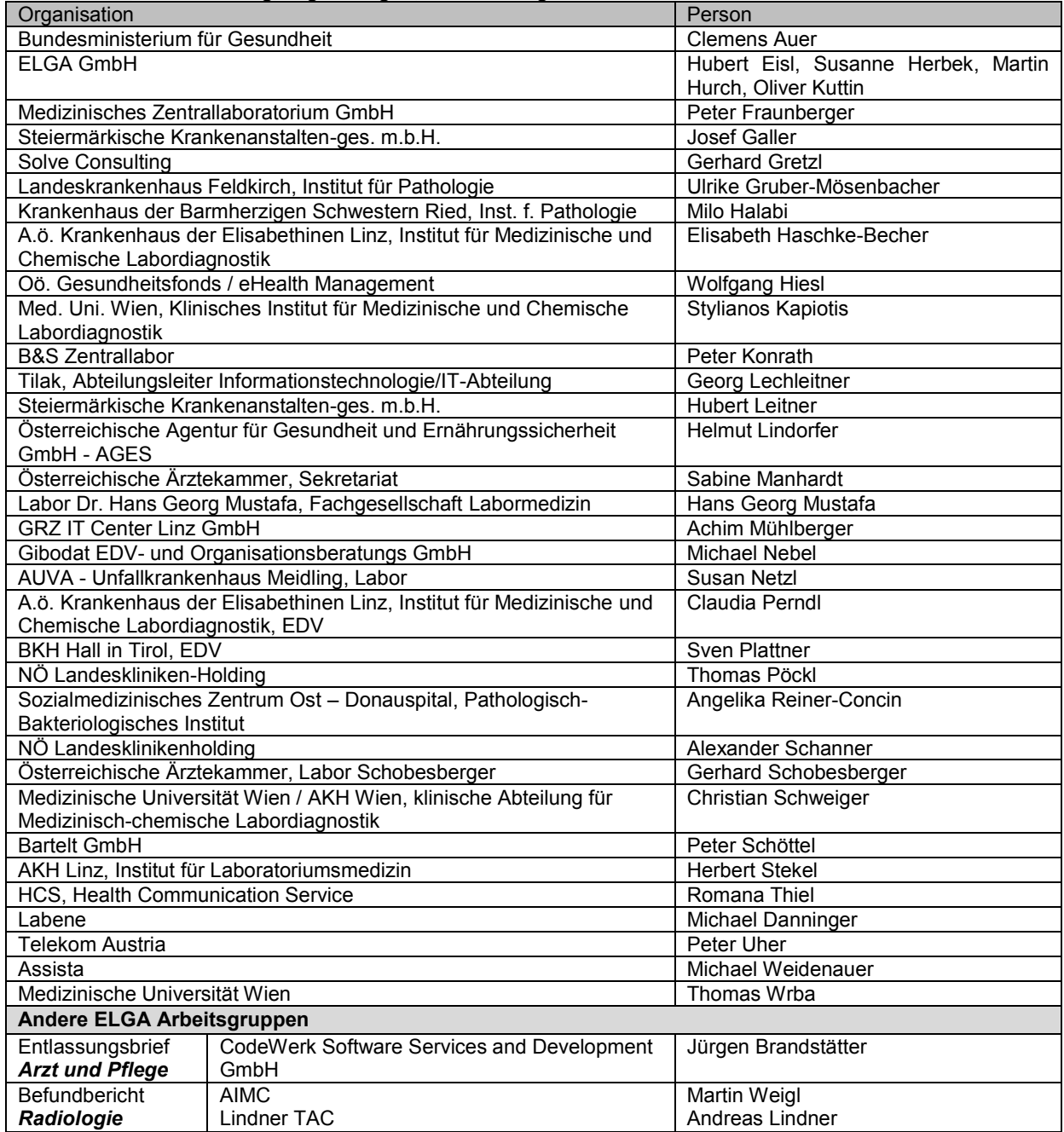

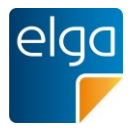

# <span id="page-9-0"></span>**1. Einleitung**

# <span id="page-9-1"></span>**1.1. Ausgangssituation**

- 215 Die Elektronische Gesundheitsakte (ELGA) umfasst die relevanten multimedialen und gesundheitsbezogenen Daten und Informationen zu einer eindeutig identifizierten Person. Die Daten sind in einem oder mehreren computergestützten Informationssystemen gespeichert. Sie stehen allen berechtigten Personen entsprechend ihren Rollen und den datenschutzrechtlichen Bedingungen in einer bedarfsgerecht aufbereiteten elektronischen Form online
- 220 zur Verfügung.

Die zentrale Anwendung von ELGA ist die Bereitstellung von patientenbezogenen medizinischen Dokumenten, die in vielen unterschiedlichen Informationssystemen der verschiedenen Gesundheitsdiensteanbieter erstellt werden. Diese Dokumente sollen nicht nur von Benutzern gelesen, sondern auch wieder in die IT-Systeme integriert und dort weiterverwendet

225 werden können ("Semantische Interoperabilität"). Beispielsweise können für den Arzt aus ELGA-Dokumenten automatisch Warnungen, Erinnerungen, Zusammenfassungen generiert und weitere Informationen berechnet und kontextbezogen angezeigt werden.

Um dieses Ziel zu ermöglichen, wird für Dokumente in ELGA der internationale Standard "Clinical Document Architecture, Release 2.0" (CDA) von HL7 eingesetzt.

230 Der CDA-Standard wird für die Verwendung in ELGA im Detail ausspezifiziert, Vorgaben für einheitliche Dokumentation und Codierung der Information festgelegt und in implementierbaren Leitfäden veröffentlicht.

### <span id="page-9-2"></span>**1.2. Zweck**

Das vorliegende Dokument enthält die Definition der Inhalte des "Laborbefundes" für das 235 Österreichische Gesundheitswesen. Diese Spezifikation ist das Resultat einer Harmonisierungsarbeit mit dem Ziel medizinische Befunde, innerhalb der derzeit im Aufbau befindlichen österreichischen "Elektronischen Gesundheitsakte" (ELGA), als abgestimmte und einheitlich strukturierte Dokumente darzustellen. Das Dokument wurde von einer Arbeitsgruppe von Vertretern der Österreichischen Ärztekammer, von mehreren Krankenhausträgern und Spitä-

240 lern, Universitäten und Fachgesellschaften, des österreichischen Normeninstitutes, von der Health Level 7 (HL7) Anwendergruppe Österreich, sowie Personen aus der Wirtschaft erstellt. Sowohl angestellte als auch niedergelassene Labormediziner waren massiv an der Erarbeitung beteiligt.

Die Abstimmung erfolgte gemeinsam mit anderen Arbeitsgruppen, die gleichzeitig an den 245 Inhalten für den "Entlassungsbrief" und den "Befund bildgebende Diagnostik" arbeiten. Vor allem die Informationen über die betroffenen und handelnden Personen, Zeitangaben, Do-

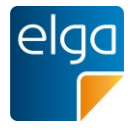

kumentart und ähnliches im so genannten "Header" wurden eng abgestimmt und im Rahmen eines zentralen Dokumentes "Allgemeiner Implementierungsleitfaden für ELGA CDA Dokumente [OID Root 1.2.40.0.34.7.1]" [\[4\]](#page-126-2) definiert.

- 250 Der Header enthält zum einen administrative Daten (allgemeine Angaben zum Dokument, Daten zum Patienten, usw.) und dient zum anderen zum Teil auch als Quelle für die Metadaten, die bei der Registrierung des Dokuments in ELGA verwendet werden. Der Header wurde über alle Anwendungsbereiche der ELGA einheitlich abgestimmt.
- Die medizinisch relevanten Anteile sind im so genannten "Body" enthalten. Die vorliegende 255 Spezifikation der laborspezifischen Inhalte eines Labordokuments in ELGA wurde von der Expertengruppe beruhend auf einer Liste mit Vorgaben der österreichischen Gesellschaft für Labormedizin und klinische Chemie (ÖGLMKC) erstellt.

Als technische Basis dient das "Laboratory Technical Framework Volume 3 (LAB TF-3) Revision 3.0, 2011" ([3]) der "Integrating the Healthcare Enterprise" (IHE).

- 260 Das Verständnis eines "Laborbefundes" erstreckt sich in diesem Dokument über das gesamte Spektrum der laboranalytisch ermittelten Befunde. Die vorliegende Version definiert grundlegende Anforderungen für die Erstellung von Laborbefunden als CDA Dokumente. Insbesondere wurden Laborbefunde aus der Klinischen Chemie, Hämatologie, Immunchemie und Mikrobiologie/Bakteriologie in die Überlegungen mit einbezogen. Die gewählten Strukturen 265 ermöglichen prinzipiell eine Übermittlung des gesamten Befundspektrums des Laborberei-
- ches, jedoch sind die einzelnen Detailbereiche in folgenden Arbeiten detailliert zu analysieren, abzustimmen und für weitere Laborbefundarten zu definieren. Es existieren vielmehr auch dezidierte Bereiche - wie z.B. die Transfusionsmedizin – für die die Definitionen dieses Leitfadens aufgrund fehlender Strukturen und nicht definierter Codelisten nicht ausreichend
- 270 sind. Dieser Leitfaden verwendet "Analysen" als Sammelbegriff für Laboruntersuchungen, Laborleistungen und Labormessgrößen.

# <span id="page-10-0"></span>**1.3. Vorgaben zum medizinischen Inhalt**

### <span id="page-10-1"></span>**1.3.1. Allgemeiner Laborbefund**

Die inhaltlichen Definitionen beruhen auf den Mindestvorgaben der österreichischen Gesell-275 schaft für Labormedizin und klinischen Chemie (ÖGLMKC) und wurden weiter verfeinert. [Tabelle 1](#page-12-0) zeigt einen Überblick über die inhaltlich abzubildenden medizinisch relevanten Daten.

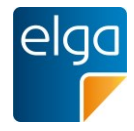

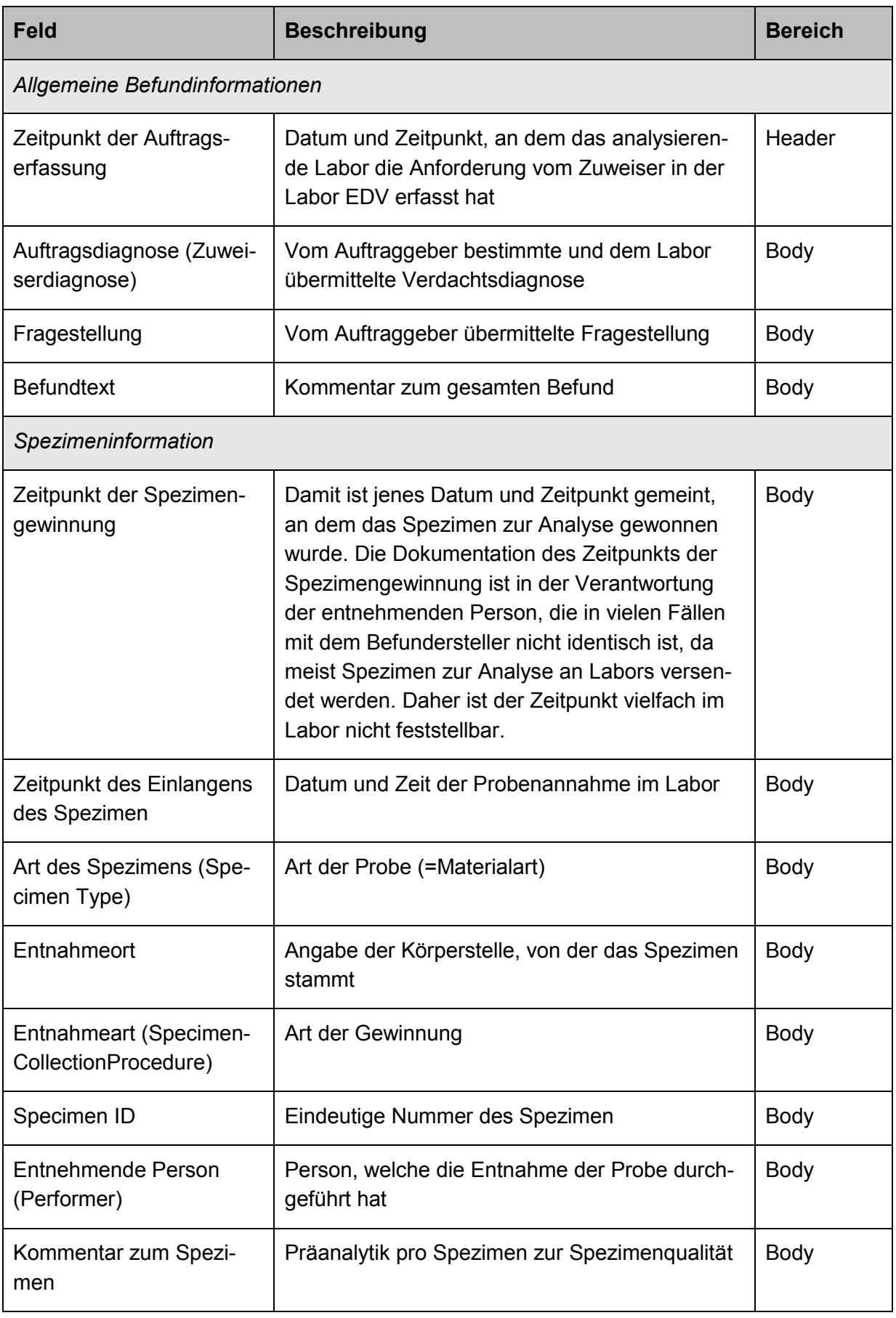

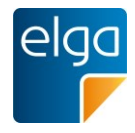

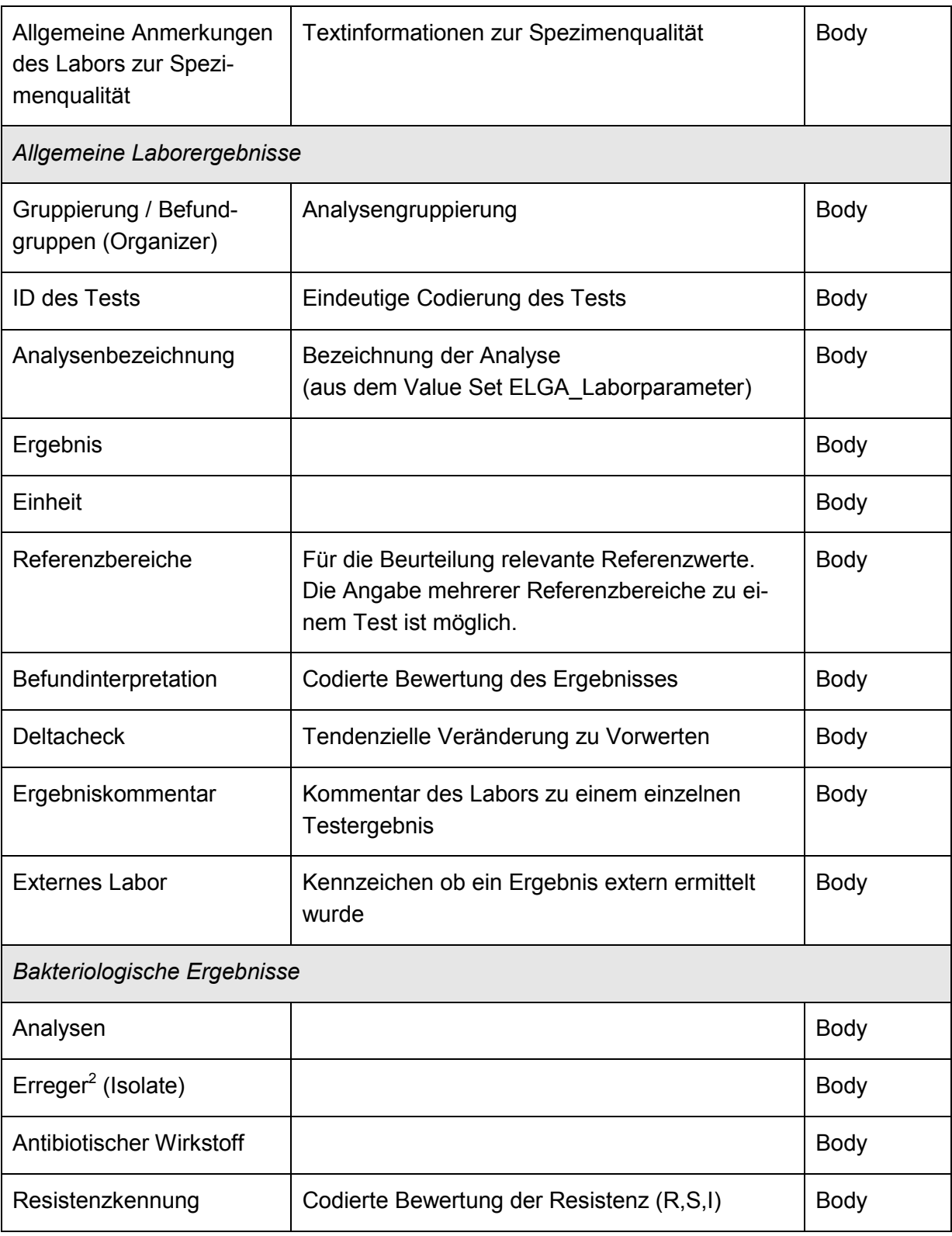

<span id="page-12-0"></span>*Tabelle 1: Im Laborbefund abzubildende medizinische Daten*

 $^2$  Erreger oder Krankheitserreger sind Stoffe oder Organismen, die in anderen Organismen potenziell gesundheitsschädigende Abläufe verursachen können.

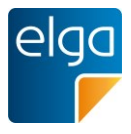

### <span id="page-13-0"></span>**1.3.2. Mikrobiologische Befunde**

- 280 Unter den Analysen eines Laborbefunds finden sich viele aus dem Bereich der Mikrobiologie. Dieser Teil des Leitfadens beschäftigt sich mit den mikrobiologischen Methoden und Analysen im Labor, die sich nicht über die "klassische" Struktur eines Laborbefundes darstellen lassen. Dies betrifft hauptsächlich die Bakteriologie zum Nachweis von Bakterien, z.B. mit der Darstellung von Keimwachstum, Koloniebeschreibung und Antibiogrammen. Die Struktu-285 rierung des mikrobiologischen Befundes folgt einem bestimmten Muster, das den Untersu-
- chungsverlauf widerspiegelt: Beschreibung des entnommenen Materials (z.B. Mittelstrahlharn), die direkt untersuchten Eigenschaften des Materials (z.B. Farbe), mikroskopische Untersuchung des Materials (z.B. Erythrozyten, Leukozyten, grampositive Bakterien). Falls Bakterienwachstum festgestellt wird, folgt eine Beschreibung der Kulturen, eine Benennung der
- 290 Reinkulturen (Isolate) mit Nennung der taxonomischen Bestimmung der Mikroorganismen (z.B. Streptococcus pyogenes) ggf. mit Angabe des Serovars/Pathovars. Meist wird ein Antibiogramm angefügt. Es kann auch eine minimale Hemmkonzentration (MHK) enthalten sein.

Dementsprechend ist folgende hierarchische Struktur abzubilden:

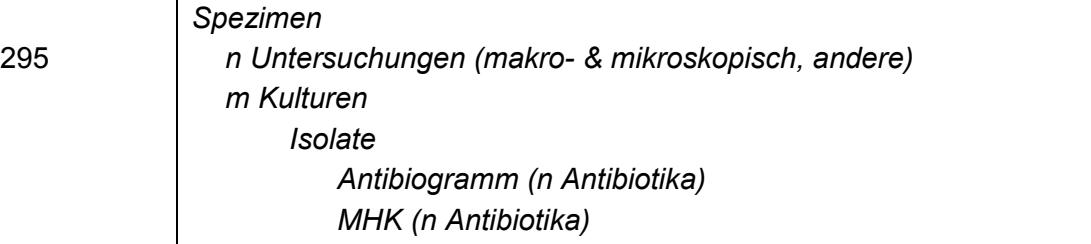

#### 300

Zur Kennzeichnung des Mikrobiologiebefundes über die ServiceEvents siehe Kapitel [3.5.1.1.](#page-32-2)

### <span id="page-13-1"></span>**1.4. Hierarchie der Implementierungsleitfäden**

Der vorliegende Implementierungsleitfaden basiert auf dem "Allgemeinen Implementierungsleitfaden", der grundlegenden Implementierungsvorschrift für alle CDA Dokumente im öster-305 reichischen Gesundheitswesen [\[4\]](#page-126-2).

Der CDA "Laborbefund" hat grundsätzlich beiden aufeinander aufbauenden Implementierungsleitfäden zu folgen.

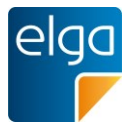

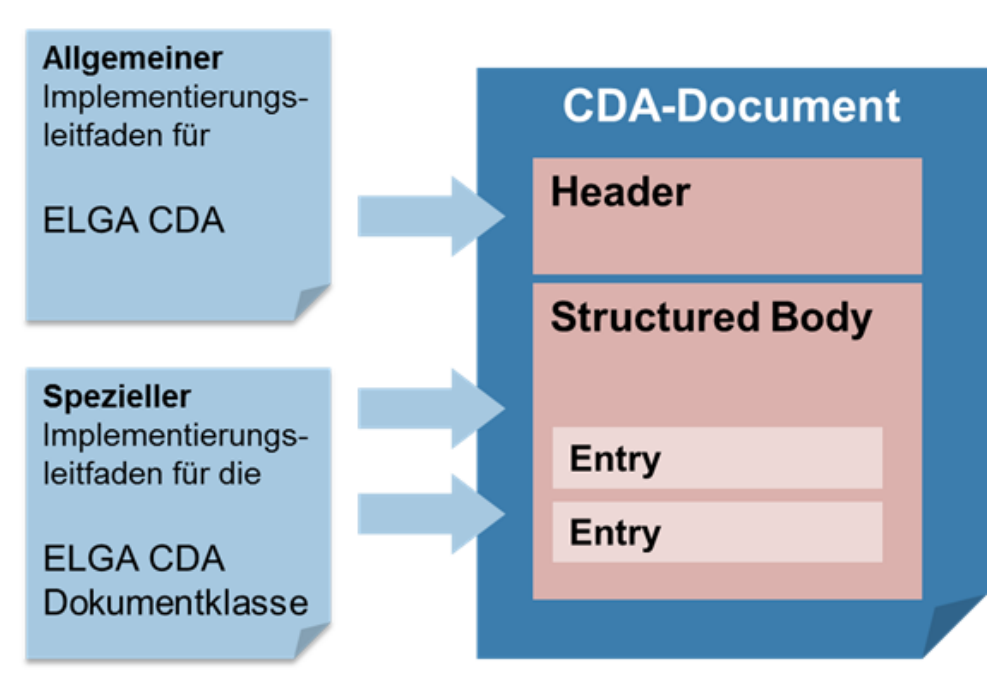

*Abbildung 1: Zusammenspiel der Implementierungsleitfäden* 

- 310 Die administrativen Daten im Dokumentheader und grundsätzliche Vorgaben für den medizinischen Inhalt werden vom "Allgemeinen Implementierungsleitfaden" definiert. Der jeweilige "Spezielle Implementierungsleitfaden" enthält die Vorgaben für die medizinischen Inhalte und ergänzt gegebenenfalls die Header-Vorgaben.
- 315 Für die Verwendung dieses Implementierungsleitfadens sind zusätzlich die Vorgaben aus "**HL7 Implementation Guide for CDA® R2: Allgemeiner Implementierungsleitfaden für ELGA CDA Dokumente**" [\[4\]](#page-126-2) [OID Root 1.2.40.0.34.7.1]

in der jeweils aktuellen Version vorausgesetzt

# <span id="page-14-0"></span>320 **1.5. Verweis auf den Allgemeinen Leitfaden**

*Verweis auf den aAllgemeinen Leitfaden:*

Die Elemente erfordern keine speziellen Vorgaben. Es gelten die Vorgaben der entspre-chenden Kapitel des "Allgemeinen Implementierungsleitfadens". [\[4\]](#page-126-2)

# <span id="page-14-1"></span>**1.6. Menschenlesbar vs. maschinenlesbar: CDA Level 2 oder Level 3**

325 CDA-Dokumente müssen grundsätzlich für menschliche Betrachter lesbar sein. Das gilt für sämtliche Inhalte, so wie sie vom Ersteller signiert worden sind. Technisch ist das über den so genannten CDA Text Level ("Level 1") und Section Level ("Level 2") umgesetzt.

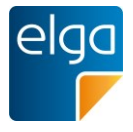

Zusätzlich können CDA-Dokumente auch codierte Teile enthalten, die für die automatisierte maschinelle Weiterverarbeitung gedacht sind, etwa zur automatischen Erstellung von Zeit-

330 verläufen über Ergebnisse aus mehreren, zu verschiedenen Zeitpunkten erstellten Befunden. Die maschinenlesbaren Teile werden technisch im so genannten CDA Entry Level ("Level 3") Teil des Befundes abgelegt.

Dabei gelten folgende Regelungen, um sicherzustellen, dass der menschenlesbare Teil und der maschinenlesbare Teil keine widersprüchlichen Daten enthalten:

335 Als verbindlich gelten die menschenlesbaren Inhalte, die im "Level 2" dargestellt sind.

Für ELGA Laborbefunde gilt, dass, sollte eine Sektion maschinenlesbare Inhalte codieren, der meschenlesbare Inhalt des Dokuments vollständig aus den codierten Inhalten erzeugt werden kann. Dies bedeutet, dass sämtliche Informationen in einer Sektion sowohl maschinenlesbar als auch menschenlesbar vorliegen.

340 Der menschenlesbare Teil kann daher keine Daten enthalten, die im maschinenlesbaren Teil nicht enthalten sind.

# <span id="page-15-0"></span>**1.7. IHE Konformität**

### <span id="page-15-1"></span>**1.7.1. Referenz**

Der vorliegende Leitfaden baut auf den Definitionen des "Laboratory Technical Framework 345 Volume 3 (LAB TF-3) Revision 3.0, 2011" [3] auf, welche durch diesen Leitfaden weiter eingeschränkt werden. Dadurch erhalten die entsprechenden Templates ihre Gültigkeit und sind aus Konformitätsgründen bei Komponenten, welche über eine entsprechende Definition verfügen, auch anzugeben.

# <span id="page-15-2"></span>**1.7.2. Angabe der Adresse und Telefonnummer**

350 Entsprechend den Vorgaben des IHE Frameworks für Labor sind für Personen und Organisationen die Angabe einer Adresse (addr-Element) und Telekom Verbindung (telecom-Element) verpflichtend. Diese können jedoch mit einem nullFlavor versehen werden.

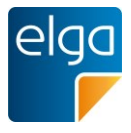

# <span id="page-16-0"></span>**2. Anwendungsfälle**

355 **Definition:** Der Laborbefund wurde für die Arbeit an diesem Leitfaden wie folgt definiert:

*Ein Laborbefund (aus dem Bereich der med. u. chem. Labordiagnostik) ist der fachärztlich vidierte, kommentierte/interpretierte Befund morphologischer, biologischer, chemischer, molekularer, physikalischer und spezieller immunologischer Untersuchungsverfahren aus Körpersäften, der Beurteilung ihrer morphologischen Bestandteile sowie von ab- und ausge-*

360 *schiedenem Untersuchungsmaterial zur Erkennung physiologischer Eigenschaften, krankhafter Zustände, zu Verlaufskontrollen und zur Gesundheitsvorsorge/Prophylaxe.*

*ELGA Laborbefunde umfassen u. a. klinische Chemie und Immunchemie, Hämatologie (Erkrankungen des Blutes) und Hämostaseologie (Störungen der Blutgerinnung), Proteinchemie, Serologie, molekulare Diagnostik, Toxikologie, Drugmonitoring, Mikrobiologie, Infekti-*

365 *onsserologie, Zytologie, Untersuchungen und die Hilfestellung für andere Fächer im Rahmen von Therapievorschlägen bei Gerinnungsstörungen, Antikoagulanzientherapien, der Impfkontrolle, Vorsorgediagnostik und Risikostratifizierung.*

*Untersuchungen des Sonderfaches "Blutgruppenserologie und Transfusionsmedizin" werden in einer gesonderten ELGA Dokumentenklasse (*geplant*) abgehandelt.* 

370 *Sofern keine andere Regelung zutrifft, obliegt die Entscheidung ob ein Befund in ELGA gestellt wird dem Befundersteller.*

*Im ELGA Laborbefund dürfen nur dann Ergebnisse aus genetischen Analysen enthalten sein, wenn ihre Dokumentation in Übereinstimmung mit dem Gentechnikgesetz (GTG § 71a, BGBl. I Nr. 127/2005) erfolgt.* 

375 Der in diesem Leitfaden beschriebene Laborbefund dient also zum Austausch von fertiggestellten, und fachärztlich vidierten Befunden innerhalb und zwischen Einrichtungen des Gesundheitswesens. Ein wesentlicher Nutzer der Befunde ist auch der Patient selbst, der die Befunde über das ELGA Bürgerportal einsehen wird.

Der in diesem Leitfaden beschriebene Laborbefund ist ausschließlich zur Dokumentation und 380 Kommunikation vollständig fertiggestellter Laborbefunde gedacht.

Der hier beschriebene Laborbefund ist nicht geeignet um Zwischenergebnisse und Nachrichten über einzelne Prozessschritte zu kommunizieren, wie etwa

- die Anforderung von Laboruntersuchungen
- das Einlangen einer Probe im Labor
- 385 den Beginn oder die Fertigstellung einzelner Untersuchungen
	- Stornos

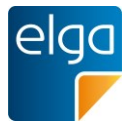

# <span id="page-17-0"></span>2.1. Anwendungsfall LAB01: "Laboruntersuchung eines niedergelassenen La**bors"**

Typischerweise entstehen Laborbefunde in medizinischen Labors. Einerseits sind das nie-390 dergelassene Labors, die als selbständige Unternehmen Laboruntersuchungen anbieten. Diese werden vielfach auf Zuweisung von Patienten durch praktische Ärzte im niedergelassenen Bereich tätig. Die Entstehung eines Laborbefundes beginnt mit einer Überweisung durch einen niedergelassenen Arzt, oder mit einer Anforderung innerhalb eines Spitals. Entweder wird das Spezimen am Patienten gleichzeitig entnommen, und dann ins Labor ge-395 schickt oder der Patient muss das Labor aufsuchen, und das Spezimen wird dann erst dort entnommen. Nach Abschluss der Untersuchung wird der Befund dem zuweisenden Arzt und/oder dem Patienten in Papierform übermittelt.

<span id="page-17-1"></span>Laboruntersuchungen im Rahmen ambulanter Aufenthalte in einem Spital fallen ebenso unter diesen Anwendungsfall.

# 400 **2.2. Anwendungsfall LAB02: "Laboruntersuchung im Rahmen eines stationären Aufenthalts in einem Spital"**

Im Rahmen von stationären Aufenthalten von Patienten in Spitälern kommt es in der Regel zu einer Reihe von Laboruntersuchungen, die in der internen Krankengeschichte (meistens auch elektronisch) abgelegt werden. Relevante Befunde werden dem einweisenden Arzt 405 bzw. dem Patienten im Zuge der Entlassungsdokumentation mit übermittelt. Dieses passiert oftmals als Teil des Entlassungsbriefes. Welche Werte und welche Befunde entsprechende Relevanz haben um weitergeleitet zu werden, entscheidet das jeweilige ärztliche Fachpersonal in der Klinik.

# <span id="page-17-2"></span>2.3. Anwendungsfall LAB03: "Teilweise externe Vergabe von Laboruntersu-410 **chungen"**

In vielen Fällen kommt es zu Kooperationen zwischen Laborbefund erstellenden Organisationen. Folgende Fälle seien angeführt:

 Spitäler kooperieren mit niedergelassenen Labors. Zum Teil verfügen nicht alle Spitäler über eigene Labors, andererseits werden auch Spezialuntersuchungen, die das Spital-415 slabor nicht durchführt, an niedergelassene Labors vergeben.

- Niedergelassene Labors verfügen nicht über das volle Leistungsspektrum und senden Laboruntersuchungen an Spitallabors, welche spezielle Parameter messen können.
- Es bestehen Kooperationen zwischen mehreren Spitälern. Einerseits sind das oft Spitäler, die dem gleichen Spitalsträger angehören. Teilweise bestehen auch Kooperationen

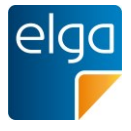

420 zwischen Spitälern unterschiedlicher Träger, die durch die örtliche Nähe leicht Proben austauschen können.

In allen Fällen werden einzelne Labortests nicht selbst durchgeführt sondern diese Tests an ein externes kooperierendes Labor vergeben. Das externe Labor führt dann den Test durch, und übermittelt die Ergebnisse an das ursprünglich für die Untersuchungen zuständige La-

425 bor. Dort werden dann die vom externen Labor ermittelten Testergebnisse in den eigenen Laborbefund eingefügt. Das ursprünglich zuständige Labor, das den Befund erstellt, muss in diesem Fall die extern erbrachten Testergebnisse als solche erkennbar kennzeichnen.

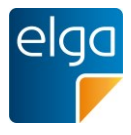

# <span id="page-19-0"></span>**3. Administrative Daten (CDA Header)**

430 Dieses Kapitel basiert auf dem entsprechenden Kapitel im "Allgemeinen Implementierungsleitfaden" [\[4\]](#page-126-2) und beschreibt die laborspezifischen Implementierungen bzw. über die Basisdefinitionen hinausgehenden Spezifikationen zum Thema "Laborbefund".

# <span id="page-19-1"></span>**3.1. Überblick**

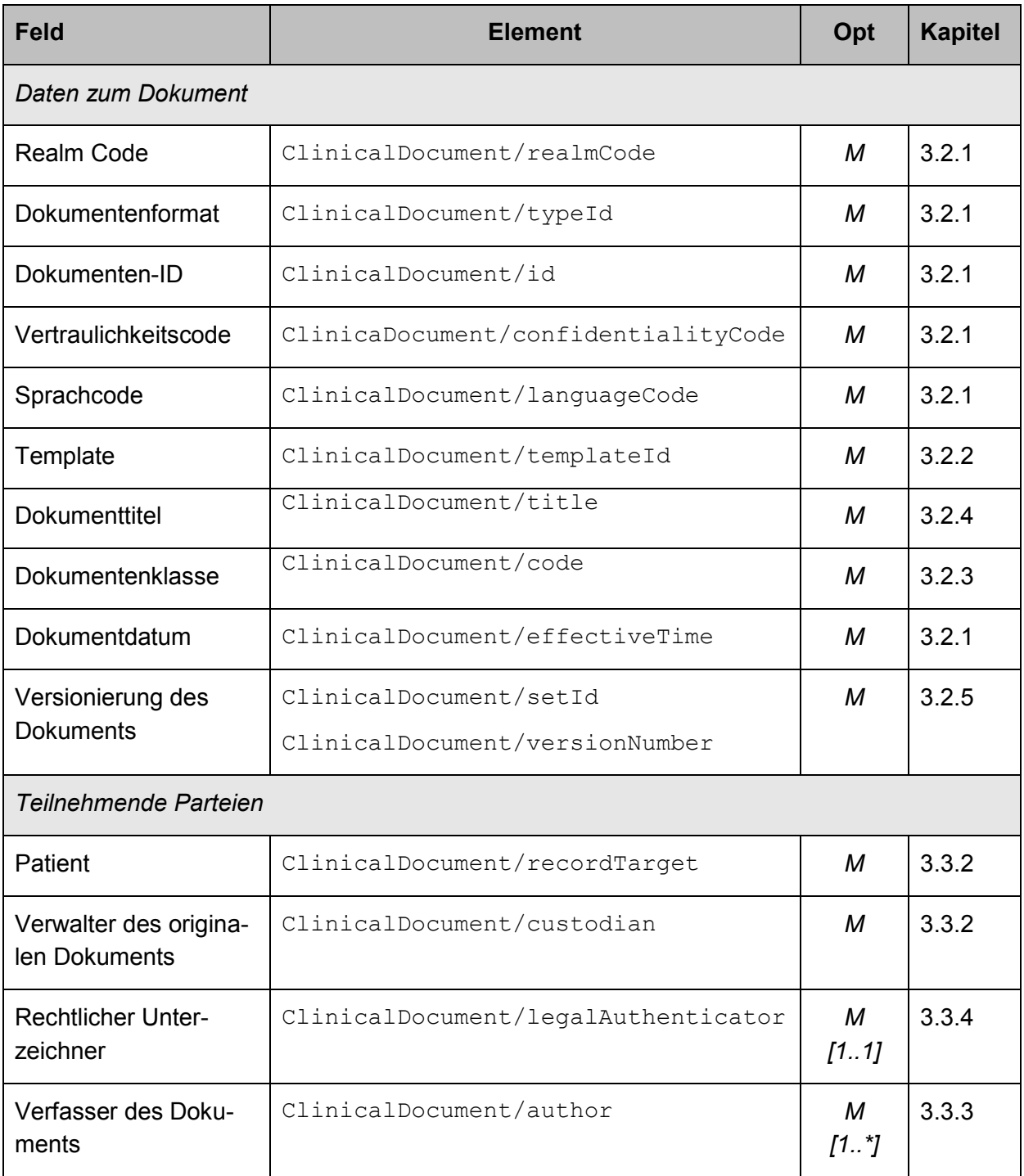

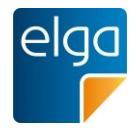

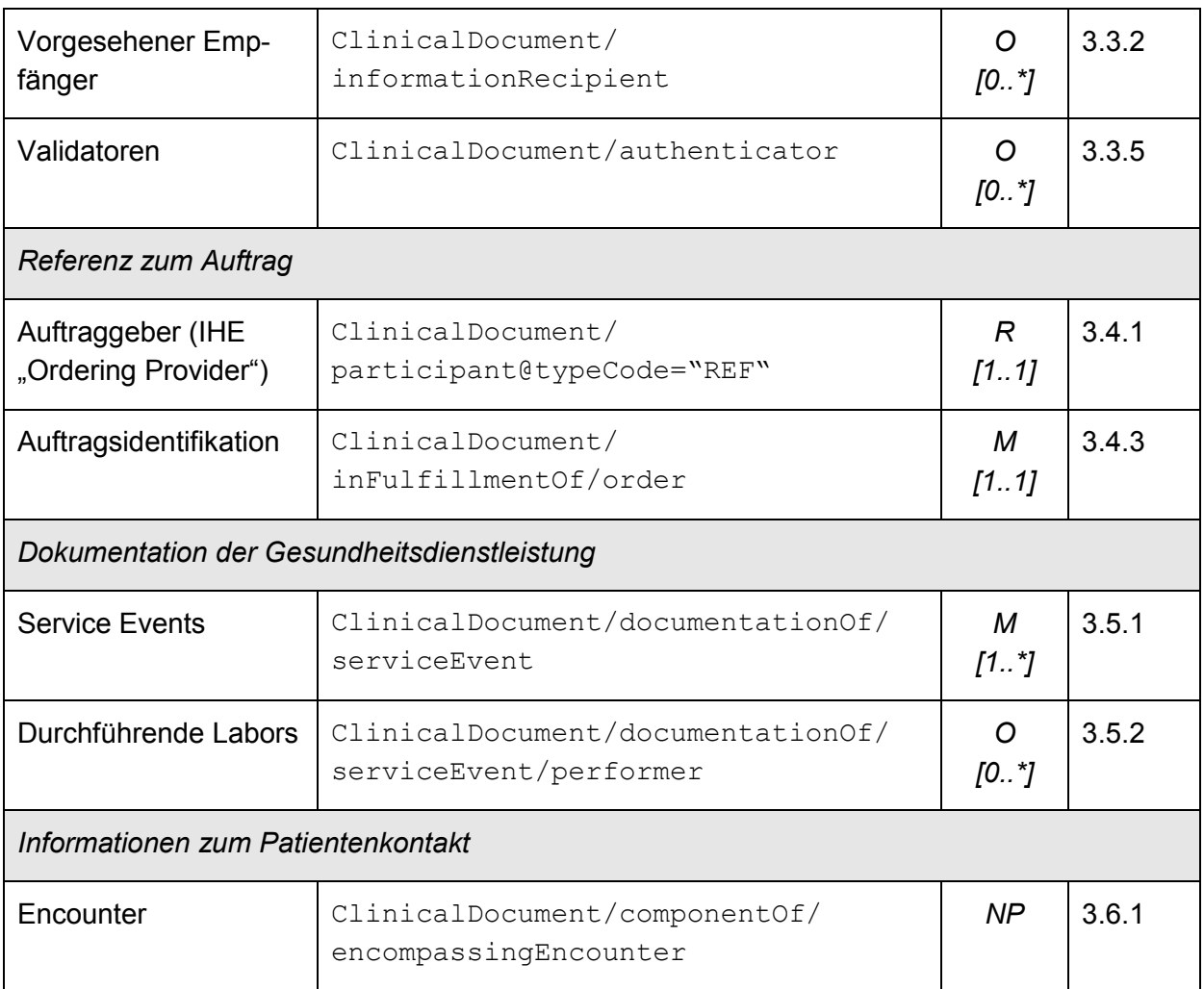

*Tabelle 2: Überblick administrative Daten (Header)*

435

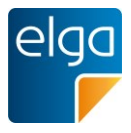

### <span id="page-21-0"></span>**3.2. Dokumentenstruktur**

### <span id="page-21-1"></span>**3.2.1. Elemente ohne spezielle Vorgaben**

- **XML** Metainformationen
- **Wurzelelement**
- 440 **E** Hoheitsbereich des Dokuments ("realmCode")
	- $\blacksquare$  Dokumentformat ("typeId")
	- Dokumenten-Id  $($ "id")
	- Erstellungsdatum des Dokuments ("effectiveTime")
	- Vertraulichkeitscode ("confidentialityCode")
- 445 **■** Sprachcode des Dokuments ("languageCode")

### *Verweis auf den Allgemeinen Leitfaden:*

Diese Elemente erfordern keine speziellen Vorgaben. Es gelten die Vorgaben der entsprechenden Kapitel des "Allgemeinen Implementierungsleitfadens". [\[4\]](#page-126-2)

### <span id="page-21-2"></span>450 **3.2.2. Template ("ClinicalDocument/templateId")**

Das Template definiert die Summe der Einschränkungen dieser Spezifikation in Bezug auf den CDA R2 Standard. Eine *templateID* für den ELGA Laborbefund ist anzugeben. Ein Dokument, welches dem vorliegenden Implementierungsleitfaden folgt, muss auch dem über-geordneten "Allgemeinen Implementierungsleitfaden" [\[4\]](#page-126-2) folgen. Als *templateID* für CDA La-455 bordokumente gemäß diesem Leitfaden ist 1.2.40.0.34.11.4 zu verwenden.

### 3.2.2.1. Strukturbeispiel

```
<ClinicalDocumentxmlns="urn:hl7-org:v3">
           :
           <!-- ELGA CDA Dokumente -->
460 <templateId root="1.2.40.0.34.11.1"/>
           <!-- ELGA CDA Laborbefund -->
            <templateId root="1.2.40.0.34.11.4"/>
            <!-- In Abhängigkeit von der ELGA Interoperabilitätsstufe (EIS) -->
465 <!-- EIS "Basic" -->
           <templateId root="1.2.40.0.34.11.4.0.1"/>
           ... oder ...
           <!-- EIS "Enhanced" -->
           <templateId root="1.2.40.0.34.11.4.0.2"/>
470 ... oder ...
```
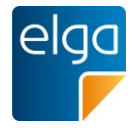

```
\langle!-- EIS "Full support" -->
<templateId root="1.2.40.0.34.11.4.0.3"/>
:
</ClinicalDocument>
```
# 475 3.2.2.2. Spezifikation

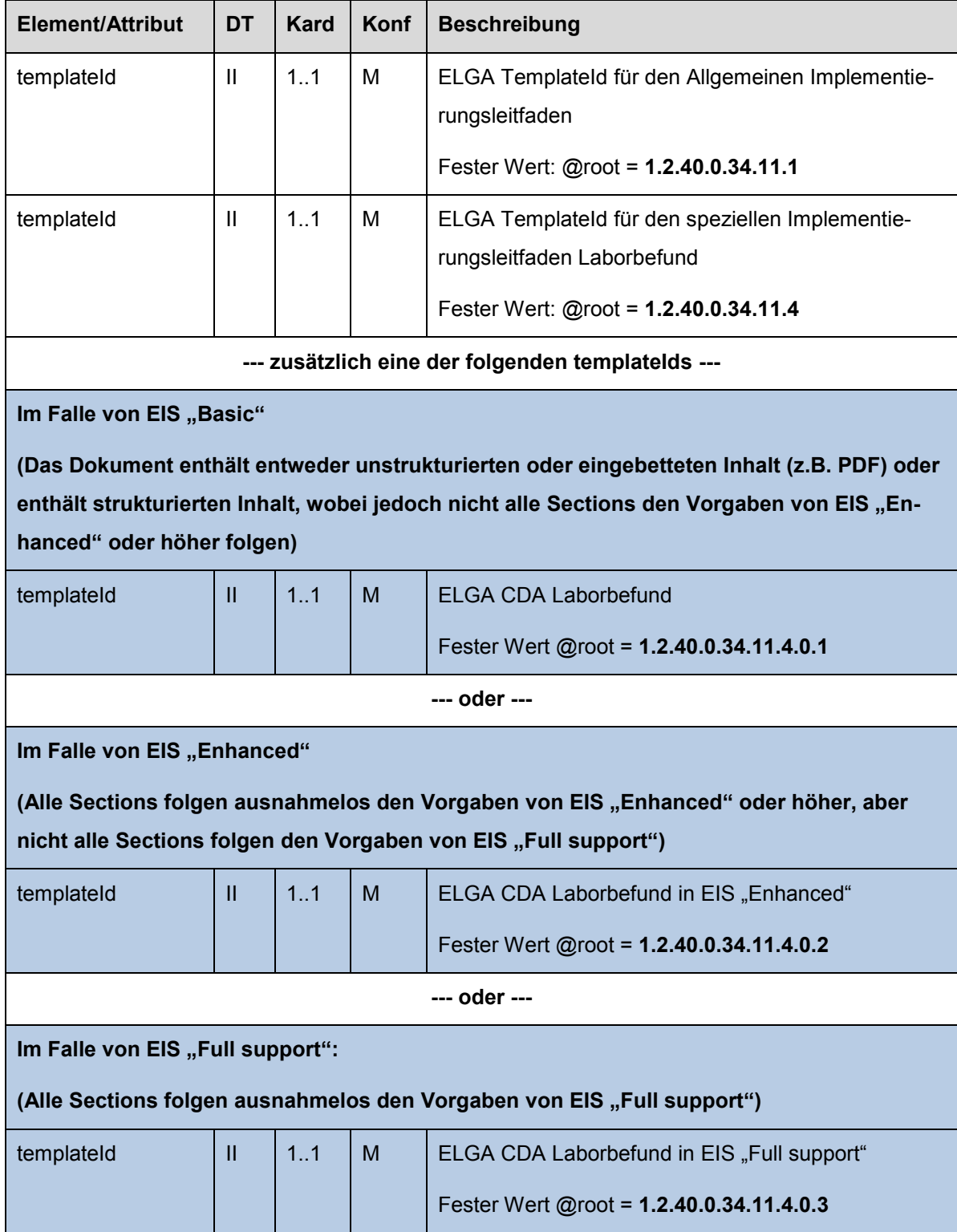

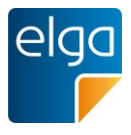

### <span id="page-23-0"></span>**3.2.3. Dokumentenklasse ("ClinicalDocument/code")**

Die zur Anwendung kommende Dokumentenklasse wird durch den LOINC Code 11502-2 für einen allgemeinen Laborbefund ("multidisciplinary laboratory report") abgebildet.

- 480 Diese Codierung stellt einen allgemeinen Laborbefund dar, der es erlaubt beliebige Befundarten und Ergebnisse im Rahmen eines Dokumentes zu übermitteln, auch wenn der Befund nur eine bestimmte Befundart (wie z.B. Hämatologie) enthält. Diesem Umstand wird jedoch durch die Angabe der enthaltenen Laborbefundarten bei der Registrierung eines Labordokumentes in der Registry Rechnung getragen. Durch die Registrierung der in einem Labord-485 okument enthaltenen Befundkategorien über die Service-Event-Metadaten ("eventCodeList")
- sind auch Detailbefunde in der ELGA einfach auffindbar.

Der Mikrobiologiebefund ist in den ServiceEvents mit dem Code 18725-2 (Microbiology studies) anzugeben.

3.2.3.1. Strukturbeispiel

```
490 <ClinicalDocumentxmlns="urn:hl7-org:v3">
                  :
            <!-- Dokumentenklasse -->
            <code code="11502-2" codeSystem="2.16.840.1.113883.6.1"
                 codeSystemName="LOINC"
495 displayName="Laboratory report"/>
            <!-- Titel des Dokuments -->
            <title>Allgemeiner Laborbefund</title>
                  :
500 </ClinicalDocument>
```
# 3.2.3.2. Spezifikation

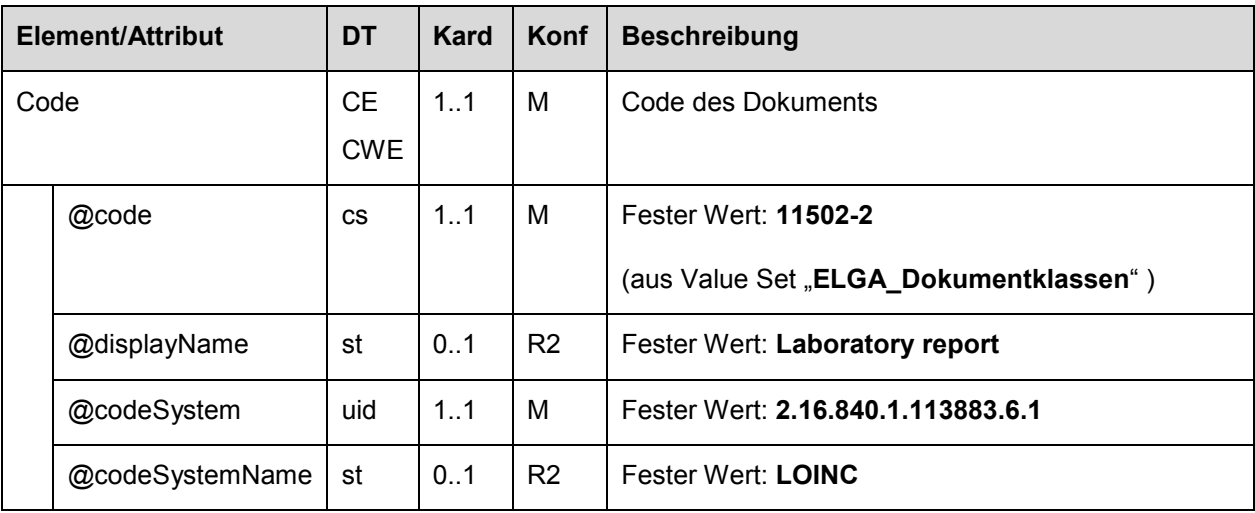

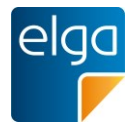

# <span id="page-24-0"></span>**3.2.4.** Dokumenttitel ("ClinicalDocument/title")

Der Titel des Dokumentes ist verpflichtend anzugeben, vom Ersteller frei zu vergeben und beschreibt die Art des Dokumentes näher. Der Titel des Dokuments ist für den lesenden Do-505 kumentempfänger das sichtbare Element. Dieser wird nicht dem Attribut *displayName* des Elements *code* entnommen, sondern dem (verpflichtenden) Element *title*. Der Sinn der Benennung ist jedoch gemäß der Dokumentenklassen zu wählen. Im allgemeinen Fall wird die Bezeichnung "Laborbefund" verwendet.

# 3.2.4.1. Strukturbeispiel

```
510 <ClinicalDocumentxmlns="urn:hl7-org:v3">
                  :
            <!-- Dokumentenklasse -->
            <code code="11502-2" codeSystem="2.16.840.1.113883.6.1"
                 codeSystemName="LOINC"
515 displayName="Laboratory report"/>
            <!-- Titel des Dokuments -->
            <title>Allgemeiner Laborbefund</title>
                  :
520 </ClinicalDocument>
```
### 3.2.4.2. Spezifikation

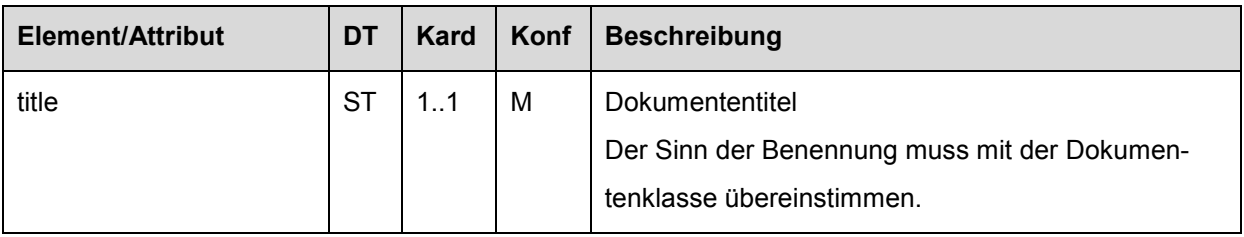

# <span id="page-24-1"></span>**3.2.5.** Versionierung des Dokuments ("setId" und "versionNumber")

Für alle Dokumente ist gemäß den Vorgaben des "Allgemeinen Implementierungsleitfadens" [\[4\]](#page-126-2) eine Versionierung verpflichtend vorzusehen. Für Detailinformationen wird auf dieses 525 Dokument verwiesen.

```
<ClinicalDocument xmlns="urn:hl7-org:v3">
             :
            <! -Versionierung des Dokuments
530 -2<setId root="2.2.40.0.34.99.111.1.1" extension="AAAAAAAAAAAAAAAAAAA"/>
            <versionNumber value="1"/>
            :
           </ClinicalDocument>
```
535

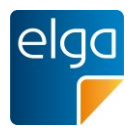

# <span id="page-25-0"></span>**3.3. Teilnehmende Parteien**

### <span id="page-25-1"></span>**3.3.1. IHE LAB TF-3 Konformität**

Gem. [3] sind für Angaben zu Personen und Organisationen die Elemente *name*, *addr* und *telecom* verpflichtend. Ausgenommen sind Elemente definiert in [3.3.2](#page-25-2) (Elemente ohne spe-540 zielle Vorgaben).

### <span id="page-25-2"></span>**3.3.2. Elemente ohne spezielle Vorgaben**

Folgende Elemente erfordern keine speziellen Vorgaben:

- Patient (recordTarget/patientRole)
- Personen bei der Dateneingabe (dataEnterer)
- 545 Verwahrer des Dokuments (custodian)
	- Beabsichtigte Empfänger des Dokuments (information Recipient)

### *Verweis auf Allgemeinen Leitfaden:*

Die Elemente erfordern keine speziellen Vorgaben. Es gelten die Vorgaben der entspre-550 chenden Kapitel des "Allgemeinen Implementierungsleitfadens". [\[4\]](#page-126-2)

<span id="page-25-3"></span>**3.3.3. Verfasser des Dokuments ("ClinicalDocument/author")** 

Der Autor ist grundsätzlich der "das Dokument verfassende Arzt". Damit sind diejenigen Personen gemeint, welche das Dokument "inhaltlich" verfassen (z.B.: diktieren, erheben, messen). Gemäß [3] MUSS mindestens ein Autor angegeben werden, mehrere Autoren sind 555 zulässig. Der Autor kann entweder eine Person, ein Software System oder beides sein. Dieses wird insofern eingeschränkt, als dass die Angabe eines Softwaresystems im Rahmen eines ELGA Laborbefundes nicht zulässig ist!

### <span id="page-25-4"></span>**3.3.4. Medizinischer Validator ("ClinicalDocument/legalAuthenticator")**

Das verpflichtende *legalauthenticator*-Element repräsentiert den rechtlichen Unterzeichner 560 (typischerweise der "Medizinische Validator" oder der laborverantwortliche Arzt).

Im ELGA Referenz-Stylesheet wird der rechtliche Unterzeichner als "Unterzeichnet von" besonders dargestellt.

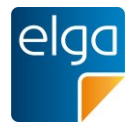

### <span id="page-26-0"></span>3.3.5. Validator ("ClinicalDocument/authenticator")

Ein *authenticator*-Element repräsentiert einen Validator, der das Dokument inhaltlich freigibt 565 (zusätzliche medizinische und technische Validatoren). Es können mehrere Validatoren angegeben werden. Einer davon kann auch ident mit dem "rechtlichen Unterzeichner" ("ClinicalDocument/legalAuthenticator") sein.

Aufgrund der Konformität zu IHE [3] ist die Angabe von *name*, *addr* und *telecom* verpflichtend. Der "Validator" ist weiters mit der *templateId* "1.3.6.1.4.1.19376.1.3.3.1.5" zu kenn-570 zeichnen.

3.3.5.1. Strukturbeispiel

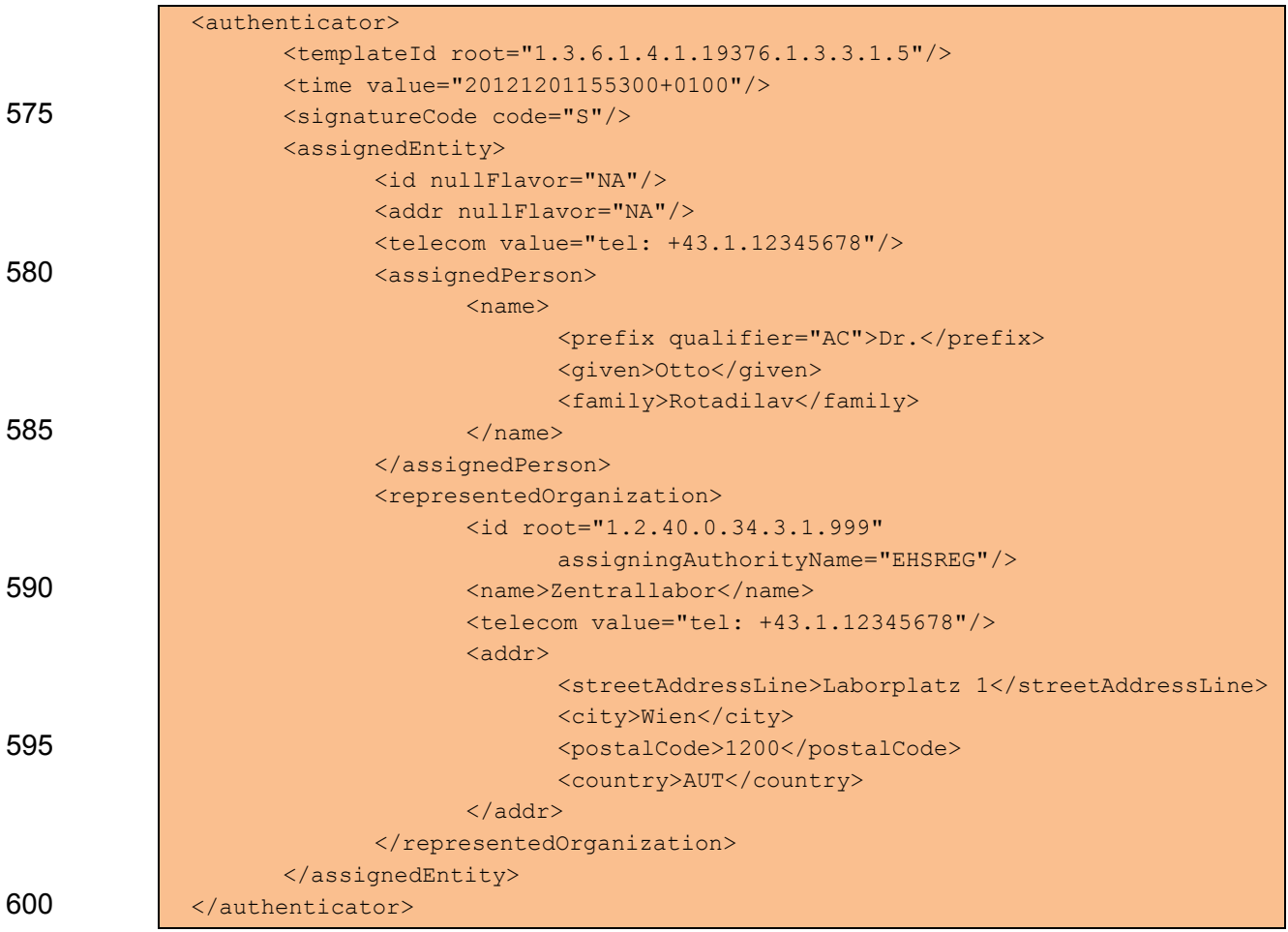

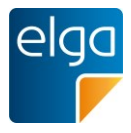

# 3.3.5.2. Spezifikation

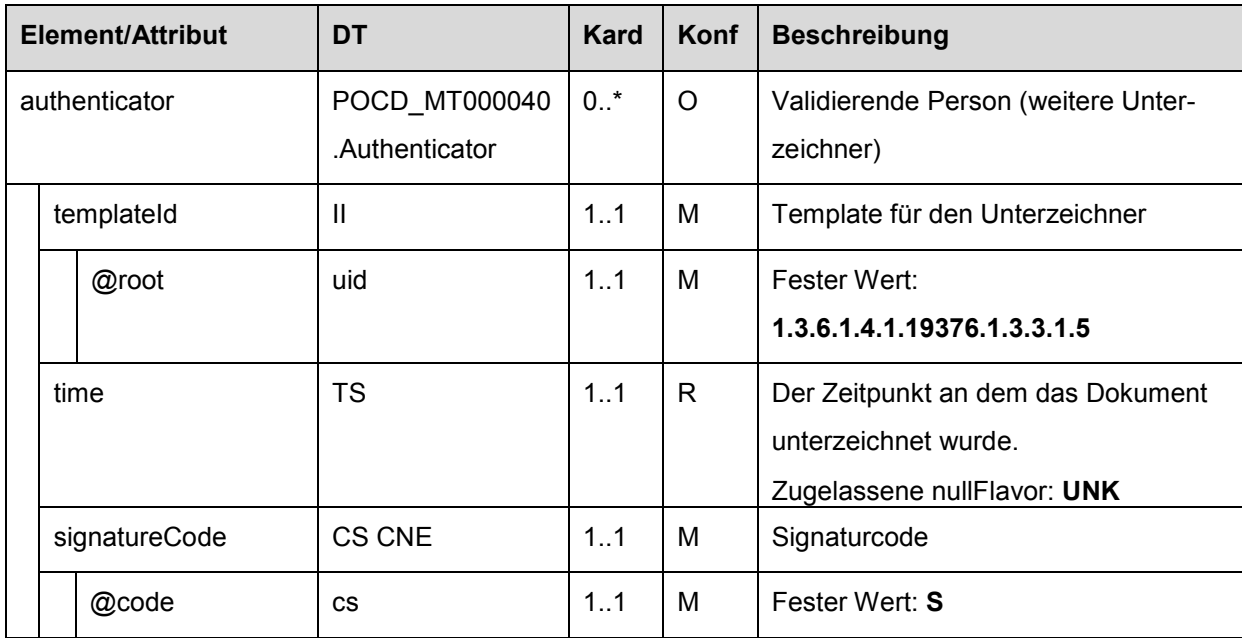

# 3.3.5.2.1. Authenticator Element Allgemein

# 3.3.5.2.2. authenticator/assignedEntity

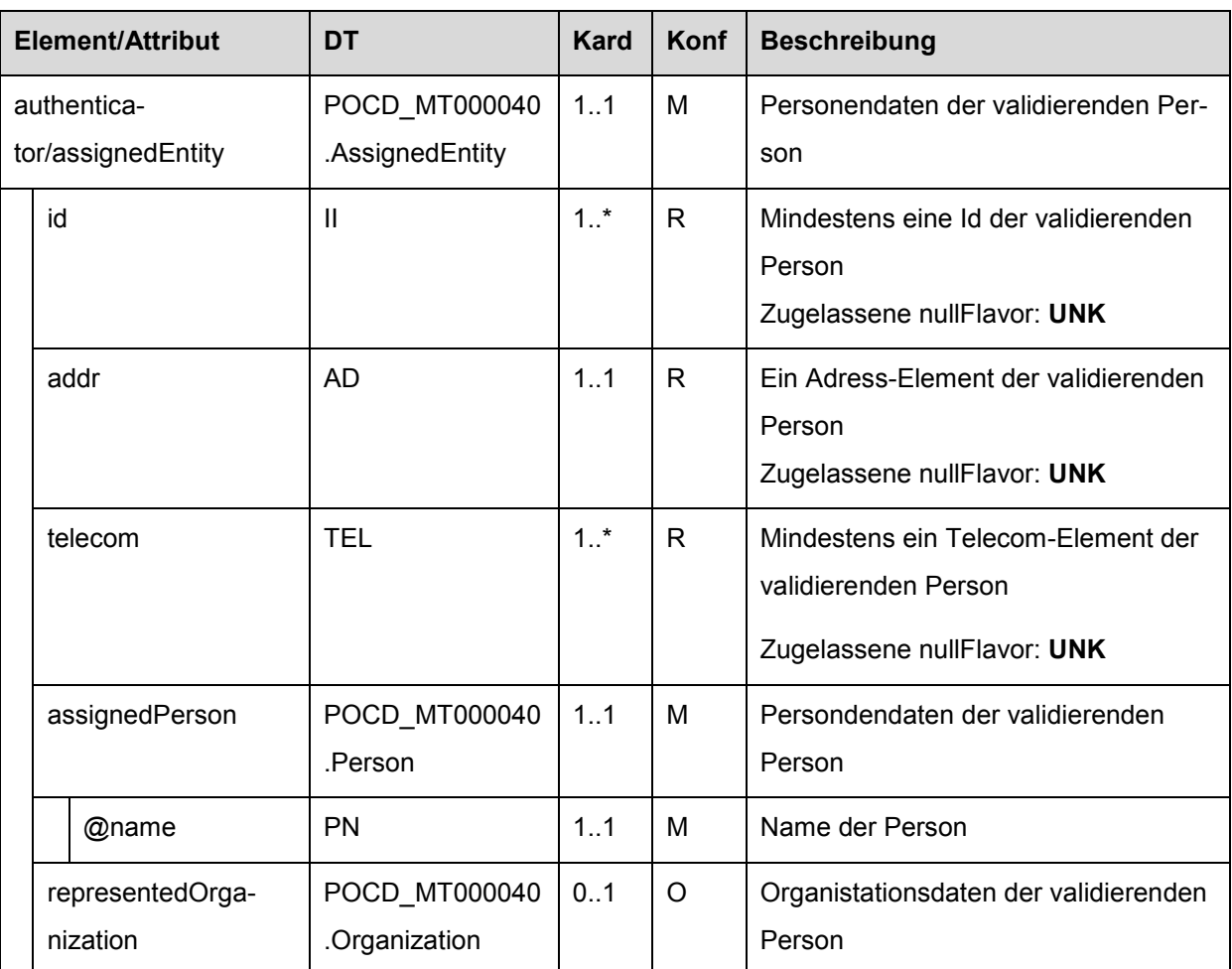

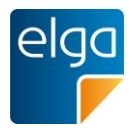

### <span id="page-28-0"></span>**3.3.6. Weitere Beteiligte ("participant")**

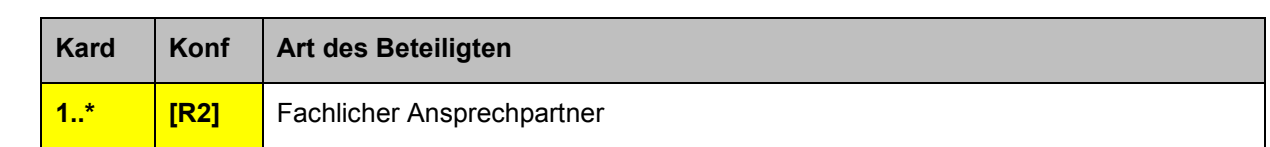

605 Die Kardinalitäten/Konformitäten der Beteiligten sind wie folgt geändert:

Es ist EMPFOHLEN, die fachliche Ansprechperson (Callback contact) im Laborbefund anzugeben.

### <span id="page-28-1"></span>**3.4. Referenz zum Auftrag**

### <span id="page-28-2"></span>**3.4.1. Einweisender/Zuweisender/Überweisender Arzt**

- 610 Aufgrund der Tatsache, dass IHE in dem Laboratory Technical Framework den Auftraggeber als *participant* mit dem *typeCode="REF"* führt und ELGA den einweisenden/zuweisenden/überweisenden Arzt ebenfalls als *participant* mit dem *typeCode="REF"* definiert, sich diese Elemente jedoch strukturell unterscheiden ist die Verwendung des ELGA Elements (mit templateId 1.2.40.0.34.11.1.1.2) nicht erlaubt.
- 615 Die Verwendung dieses *ELGA participant-*Elements mit templateId 1.2.40.0.34.11.1.1.2 ist im Labor nicht gestattet.

### <span id="page-28-3"></span>**3.4.2. Auftraggeber/"Ordering Provider"**

Der Auftraggeber (bzw "ordering provider", ClinicaDocument/participant@typeCode="REF"") ist die Organisation oder der Arzt, welche/welcher den Auftrag erstellt hat. Der Auftraggeber 620 wird als *participant* mit dem *typeCode="REF"* (referrer) ausgeführt und ist [R] verpflichtend anzugeben. Die Verwendung von NullFlavor ist möglich.

Der Auftraggeber ist des Weiteren mit der *templateId* "1.3.6.1.4.1.19376.1.3.3.1.6" zu kennzeichnen.

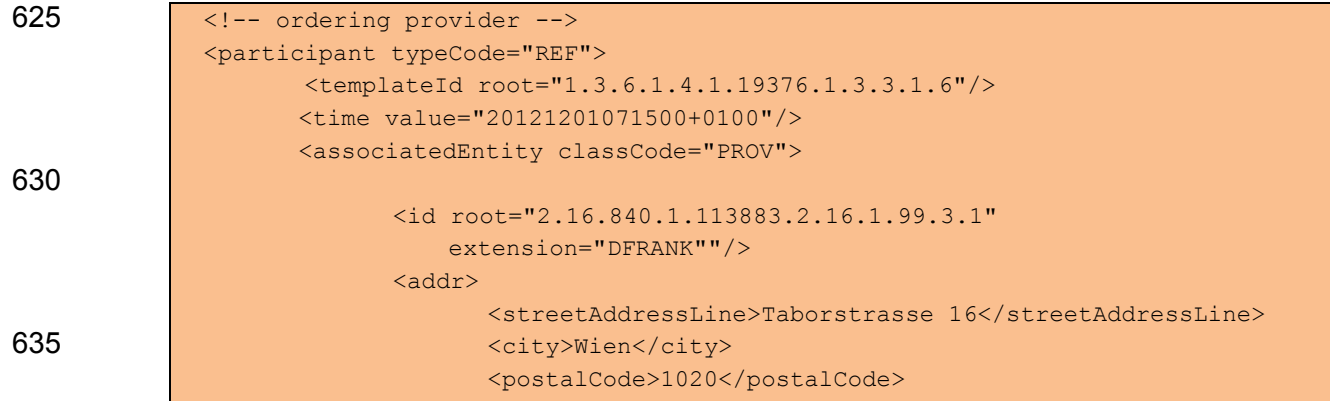

### 3.4.2.1. Strukturbeispiel

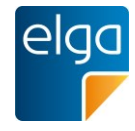

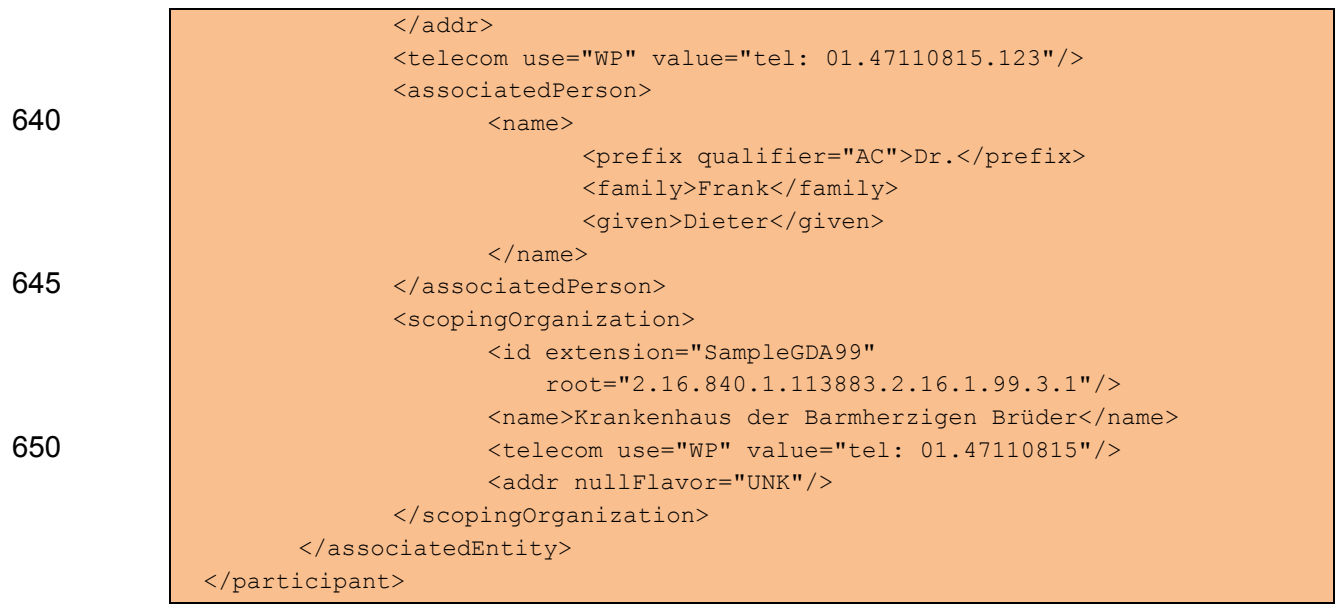

655

### 3.4.2.2. Spezifikation

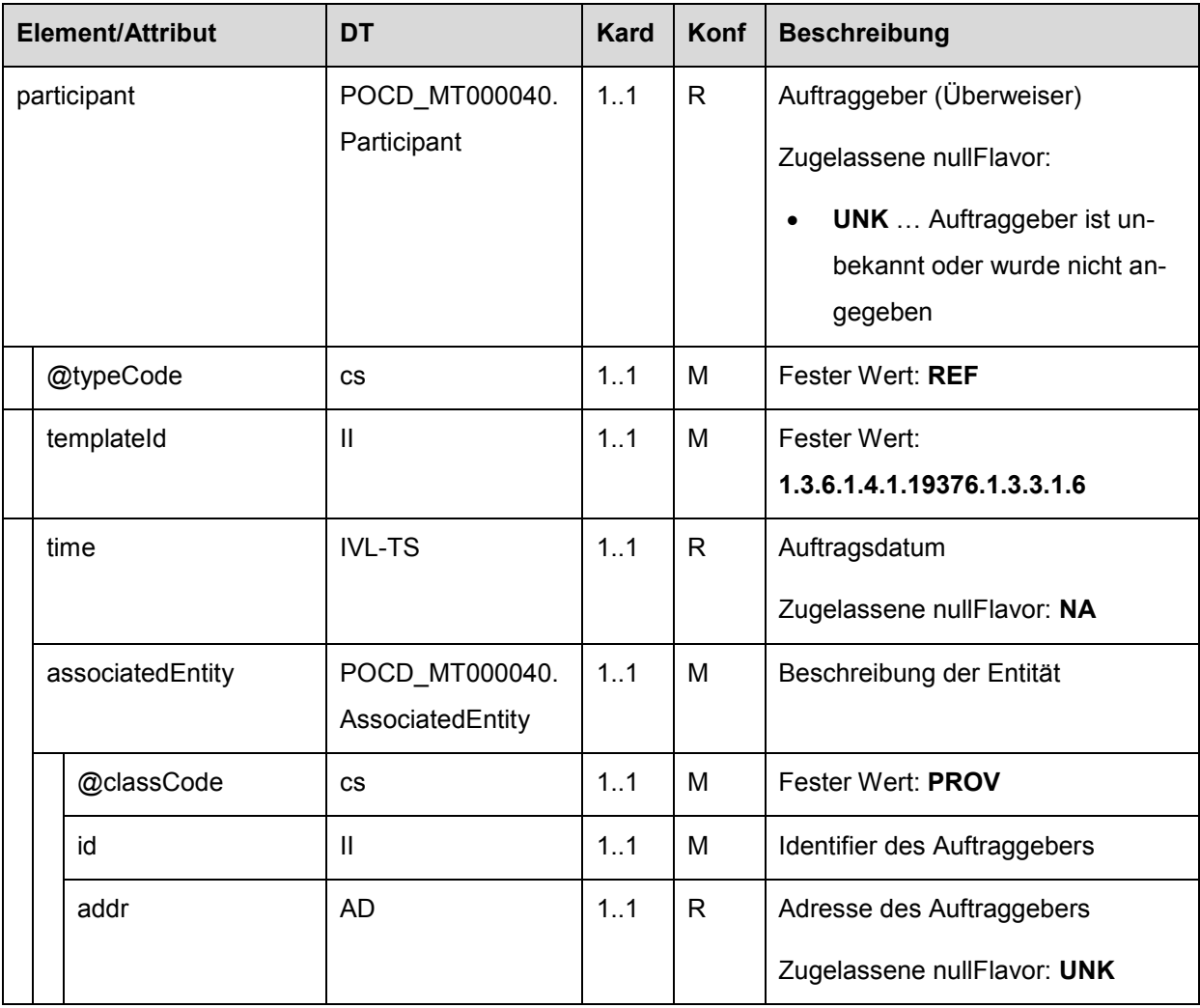

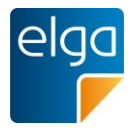

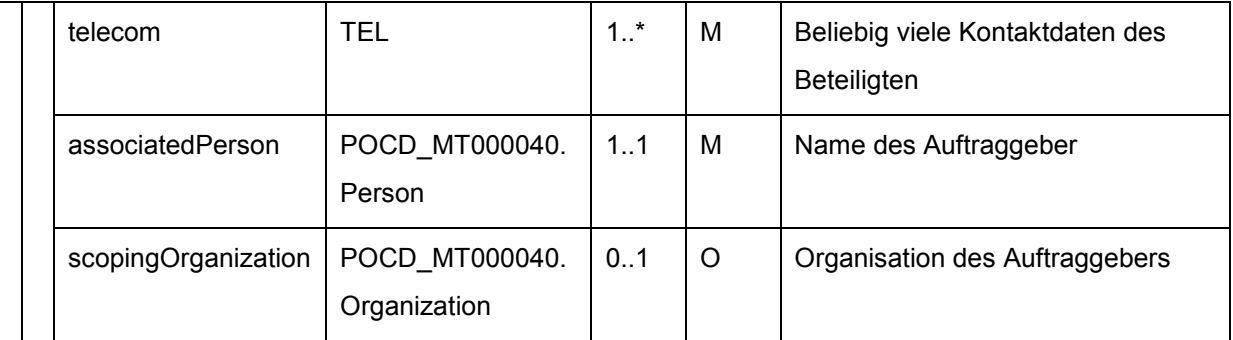

3.4.2.3. Auftragsdatum ("ClinicalDocument/participant@typeCode="REF"/time")

Das Auftragsdatum ist das Datum/Zeit an dem der Auftrag vom Auftraggeber abgesendet wird. Das Auftragsdatum wird als *time*-Element beim Auftraggeber ausgeführt (siehe [3.4.1\)](#page-28-2), 660 und ist verpflichtend anzugeben. Bei einer manuellen Erfassung eines Auftrags im Labor kann dieses als *nullFlavor="NA"* ausgeführt werden.

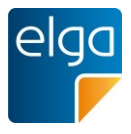

### <span id="page-31-0"></span>**3.4.3. Auftragsidentifikation ("ClinicalDocument/inFulfillmentOf/order")**

Das Element beschreibt die Referenz auf den Auftrag auf der Auftraggeberseite. Es ist das *id*-Element für die Auftragsnummer auf Auftraggeberseite anzuführen.

665 Da die Referenz auf einen Auftrag im Labor eine wesentliche Information darstellt, ist das Element in Änderung zur Definition gem. "Allgemeinen Implementierungsleitfaden" verpflichtend anzugeben.

### 3.4.3.1. Strukturbeispiel

```
<!-- order / Zuweisung und Ordermanagement-->
670 <inFulfillmentOf typeCode="FLFS">
                   <order classCode="ACT" moodCode="RQO">
                          <id extension="081201-023"
                        root="2.16.840.1.113883.2.16.1.99.3.1"
                               assigningAuthorityName="BHB Österreich"/>
675 \langle \text{order} \rangle</inFulfillmentOf>
```
### 3.4.3.2. Spezifikation

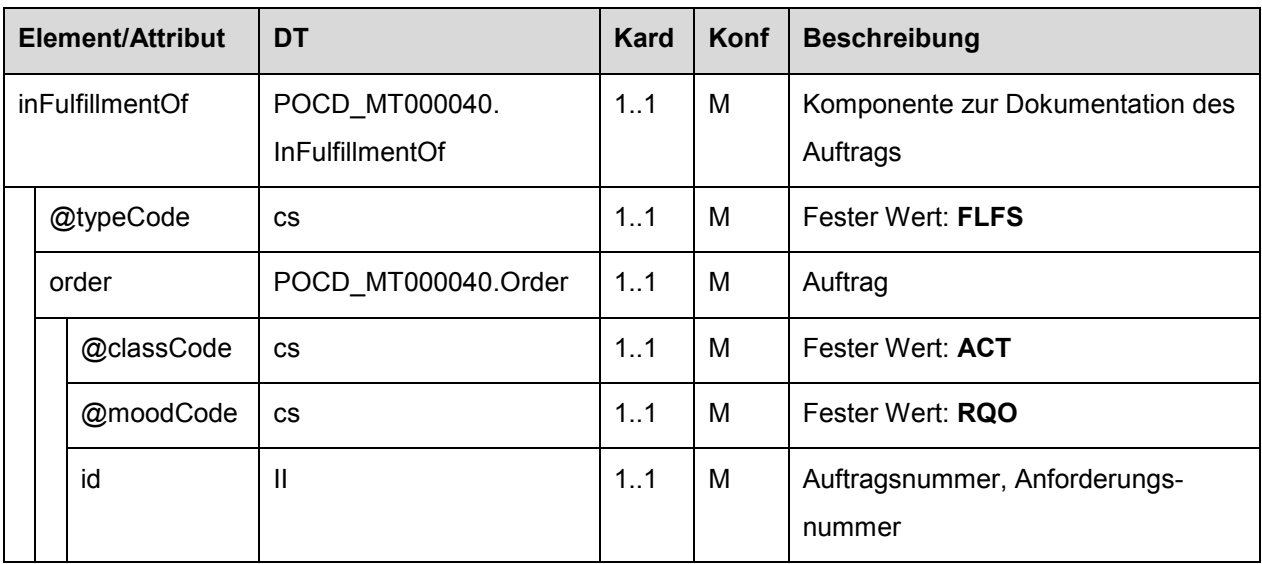

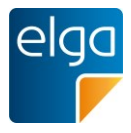

### <span id="page-32-0"></span>**3.5. Dokumentation der Gesundheitsdienstleistung**

### <span id="page-32-1"></span>**3.5.1. Service Events ("ClinicalDocument/documentationOf/serviceEvent")**

680 In diesem Element erfolgt die Dokumentation der wesentlichen Untersuchungsinhalte, die in einem CDA Laborbefund enthalten sind. D.h. bei der Einbringung des Dokuments in die Registry sind die *serviceEvents-*Elemente die einzige Möglichkeit medizinische Informationen einzubringen. Es können beliebig viele *serviceEvent-*Elemente angegeben werden, es ist jedoch zumindest ein *serviceEvent* zu codieren.

### 685 *Verweis auf Allgemeinen Leitfaden (mit Anpassungen):*

Das Element ist grundsätzlich gemäß den Vorgaben des entsprechenden Kapitels des "Allgemeinen Implementierungsleitfadens" [\[4\]](#page-126-2) anzugeben, **es sind jedoch spezielle Vorgaben vorgeschrieben**.

### <span id="page-32-2"></span>3.5.1.1. Spezielle Vorgaben

690 Für den Laborbefund sind alle im Befund enthaltenen Befundarten als *serviceEvent* mit der entsprechenden Codierung anzuführen. **Als Codierung wird das ELGA Value Set "ELGA\_ServiceEventsLabor" vorgegeben.** Die Auswahl der zu codierenden Events erfolgt durch die im Rahmen des Laborauftrags enthaltenen Parameter. Diese unterliegen über das hierarchische Value Set "ELGA Laborparameter" einer Hierarchie durch die sich die auf 695 der obersten Ebene zu codierenden *serviceEvent*-Elemente ergeben. [Abbildung 2](#page-32-3) zeigt einen Auszug der Liste. Enthält nun z.B. der Laborauftrag den Parameter 26515-7 "Thrombozyten" so ist gem. Hierarchie auf der obersten Ebene der Eintrag 300 "Hämatologie" zu

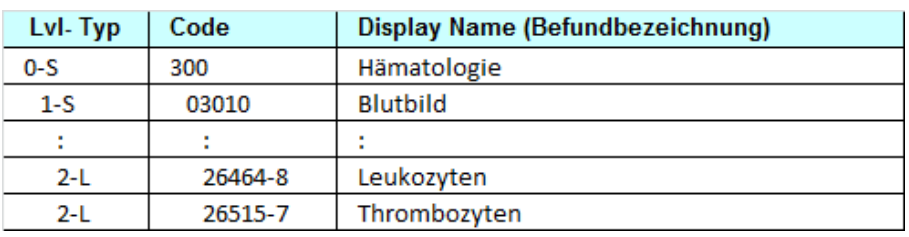

700 *Abbildung 2: Auszug aus der Liste "ELGA\_LaborParameter"*

finden, welcher als *serviceEvent* codiert wird.

<span id="page-32-3"></span>Der Mikrobiologiebefund ist in den ServiceEvents zusätzlich mit dem Code 18725-2 (Microbiology studies) anzugeben.

Ein Befund kann als Mikrobiologiebefund angegeben werden, wenn eine oder mehrere der Sektionen Bakteriologie, Kultureller Erregernachweis, Antibiogramm, Minimale Hemmkon-705 zentration oder Molekularer Erregernachweis enthalten sind.

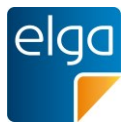

Die Angabe eines zeitlichen Erbringungsintervalls *effectiveTime* mit einer Start- *low* und Endzeit *high* ist verpflichtend. Optional kann der Erbringer der Leistung angegeben werden.

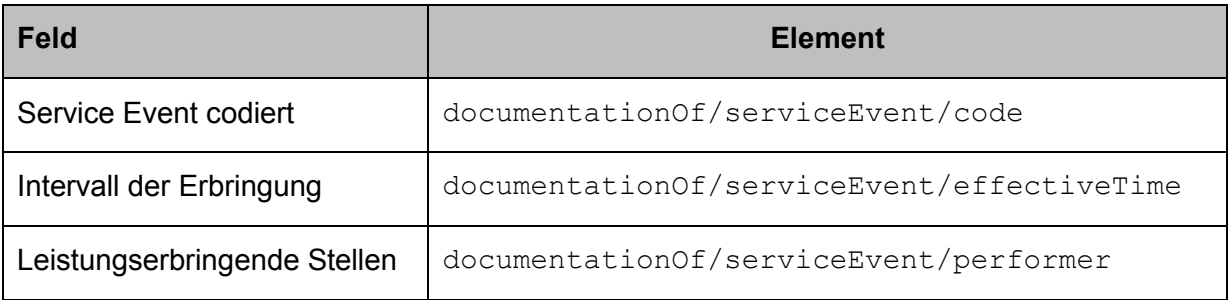

*Tabelle 3: Überblick Elemente ServiceEvent*

### 3.5.1.2. Strukturbeispiel

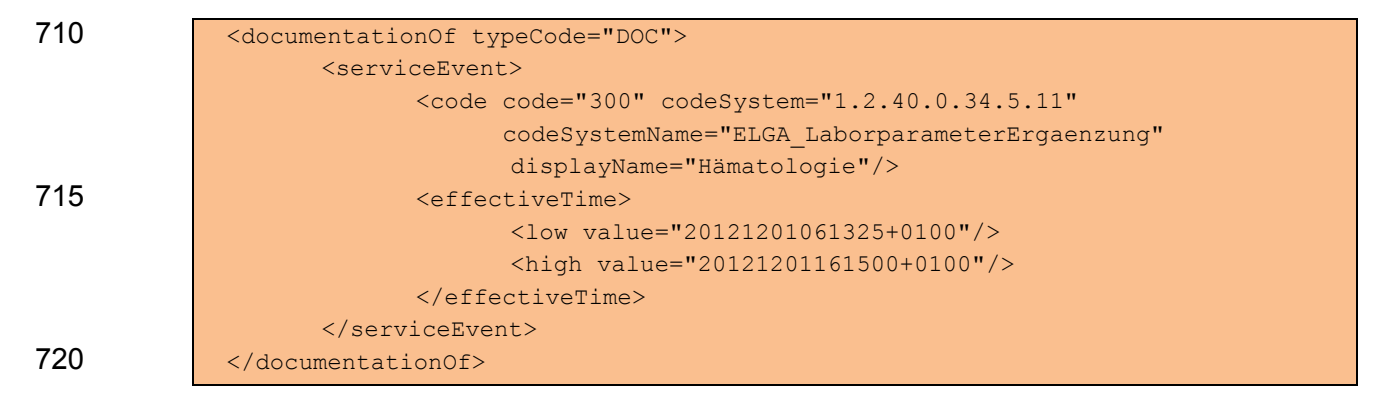

3.5.1.3. Spezifikation

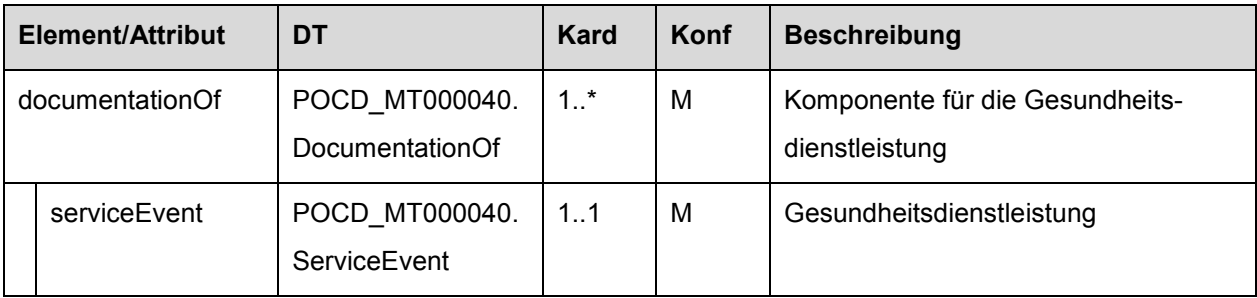

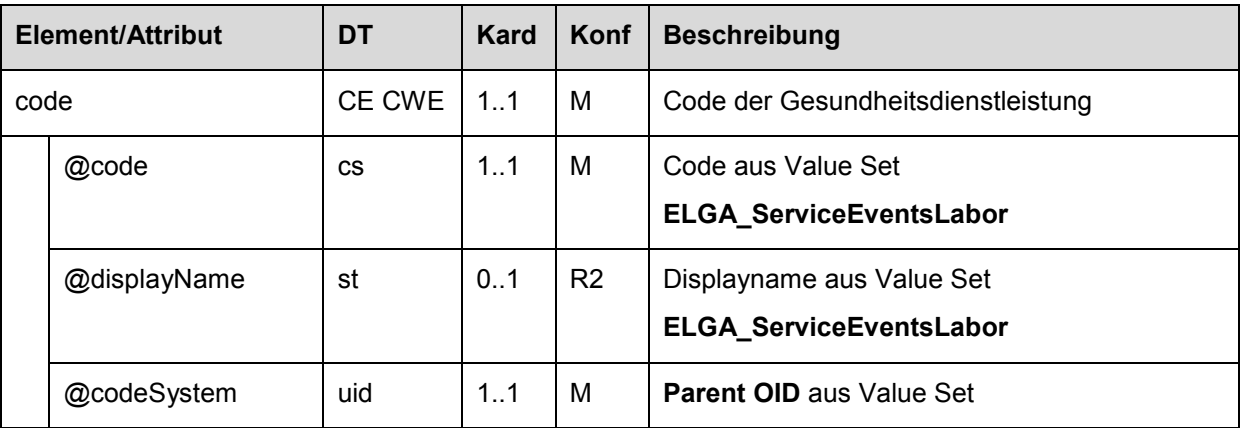

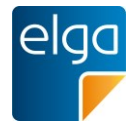

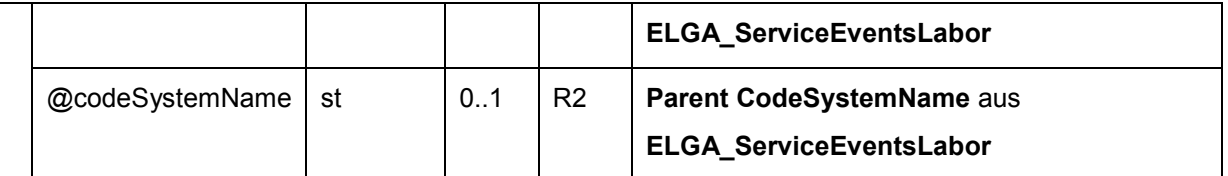

Der Startzeitpunkt ist - sofern vorhanden - jenes Datum und jener Zeitpunkt, an dem das analysierende Labor die Anforderung vom Zuweiser in der Labor EDV erfasst hat. Anderen-

725 falls sind Datum und Uhrzeit des Starts des Auftrags in der Labor EDV anzugeben. Die Endzeit ist die Abschlusszeit des Auftrags, welche in der Regel mit der medizinischen Freigabe des Auftrags ident ist.

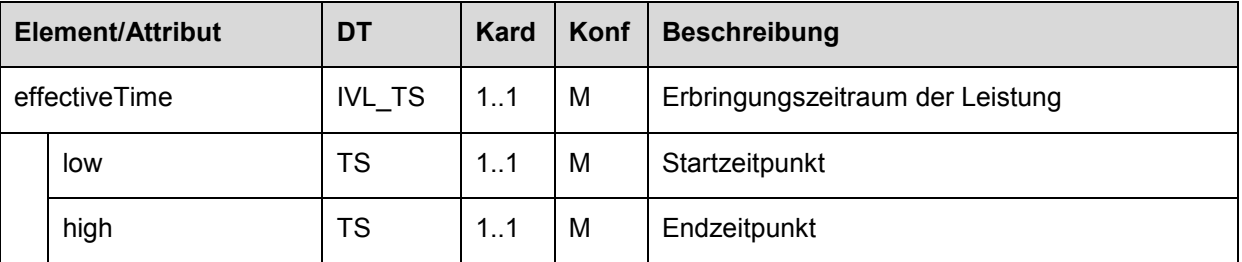

# <span id="page-34-0"></span>3.5.2. Durchführende Labors ("ClinicalDocu**ment/documentationOf/serviceEvent/performer")**

- 730 Optional können die, die Laboruntersuchungen durchführenden, Labors dokumentiert werden. Nach [3] können diese an mehreren Stellen des Befundes angegeben werden. Wurde der Befund nur von *einem* Labor erstellt so ist dieses im Rahmen von *Clinical-Document/documentationOf/serviceEvent/performer* anzugeben. Sind mehrere Labors an der Erstellung beteiligt so muss das Labor im *structuredBody* entweder auf *entry*-Ebene oder
- 735 im Rahmen eines *organizer* oder direkt bei der Einzeluntersuchung (*observation*) angegeben werden.

Wird dieser Eintrag angeführt, so ist das Labor mit seinem Leiter angeführt. Gemäß [3] sind *time*, sowie *name*, *telecom* und *addr* VERPFLICHTEND anzugeben. Im Element *time* wird der Zeitpunkt oder die Zeitdauer angegeben, in der das Labor mit der Ausführung der Dienst-

- 740 leistung beschäftigt war. Weiters entspricht die Definition dem Template mit *templateId* 
	- "1.3.6.1.4.1.19376.1.3.3.1.7", welche anzuführen ist.

# 3.5.2.1. Strukturbeispiel

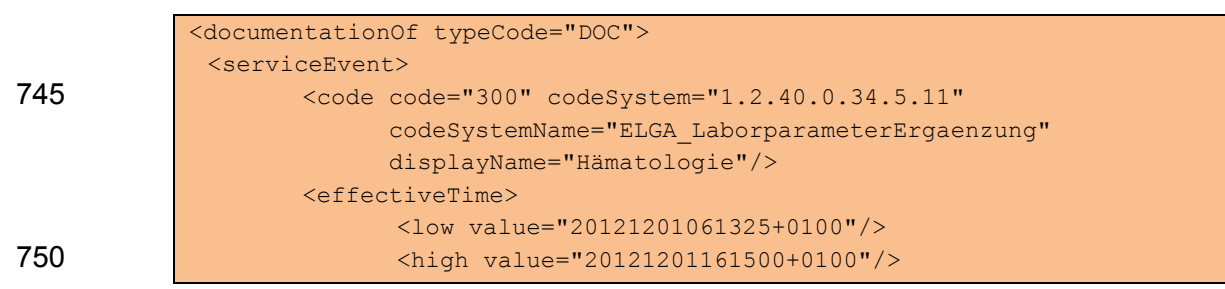

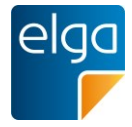

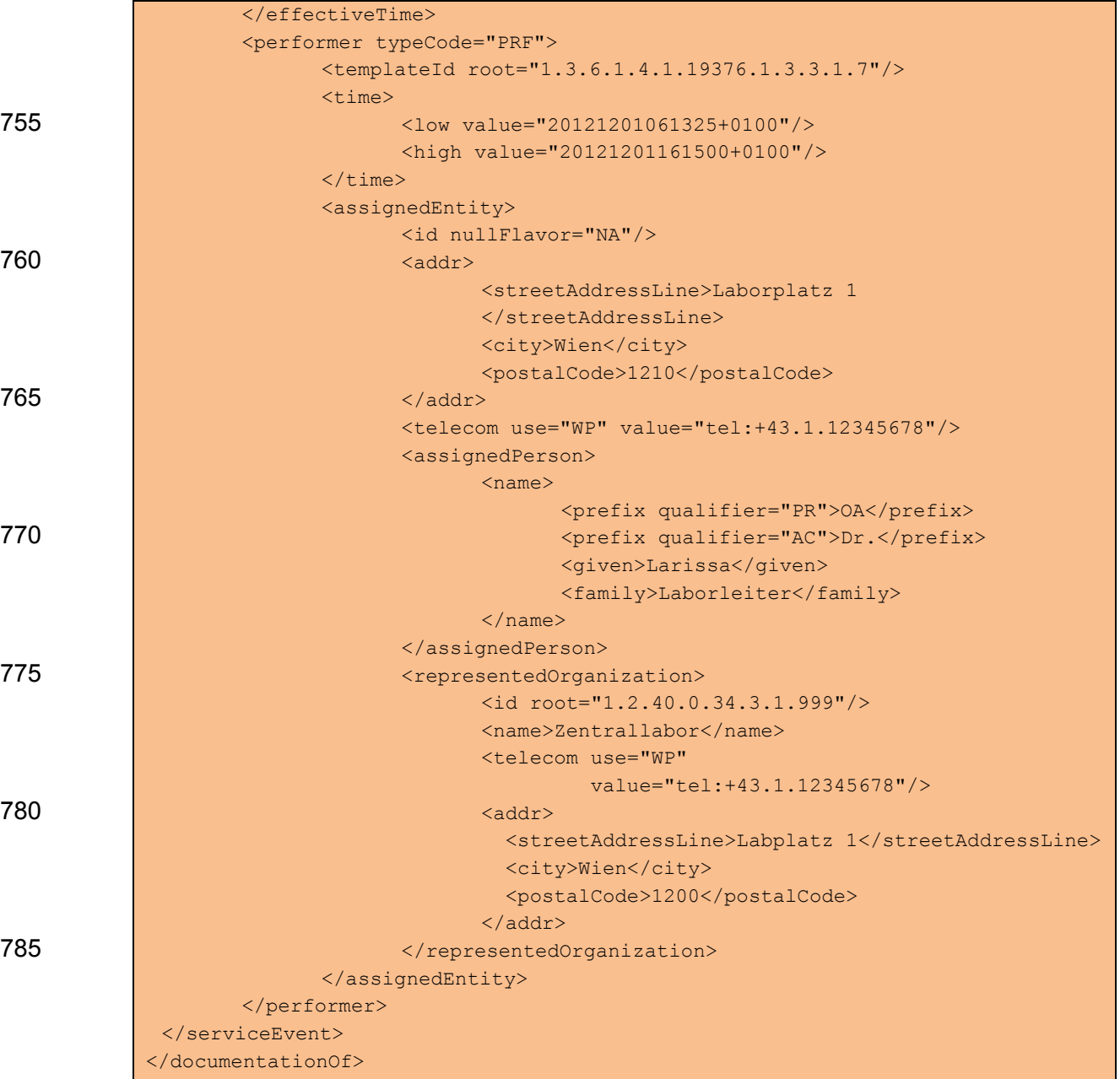

# <span id="page-35-0"></span>790 **3.6. Informationen zum Patientenkontakt**

### <span id="page-35-1"></span>**3.6.1. Encounter ("componentOf/encompassingEncounter")**

Gemäß [3] ist die Angabe von Informationen zum Patientenkontakt im Rahmen des *componentOf/encompassingEncounter*-Elementes möglich. Da im Regelfall bei einer Laborleistung keine dementsprechende zu dokumentierende Leistung existiert, entfällt die Angabe dieser 795 Information im österreichischen Laborbefund.
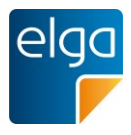

# **4. Medizinische Inhalte im Body**

### **4.1. Fachlicher Inhalt in EIS ..Enhanced" oder ..Full support"**

Ein Dokument liegt in der ELGA Interoperabilitätsstufe (EIS) "Enhanced" oder "Full support" 800 vor, wenn das Dokument strukturierten Inhalt enthält und alle Sections den Vorgaben von EIS "Enhanced" oder höher folgen.

- $\blacksquare$  EIS ..Enhanced"
	- Alle Sections folgen ausnahmelos den Vorgaben von EIS "Enhanced" oder höher, aber nicht alle Sections folgen den Vorgaben von EIS "Full support".
- 805 **EIS** "Full support"
	- Alle Sections folgen ausnahmelos den Vorgaben von EIS "Full support".

### <span id="page-36-0"></span>**4.2. Aufbau des Body**

### <span id="page-36-1"></span>4.2.1. Strukturierter Body ("structuredBody")

Für Laborbefunde im Rahmen der ELGA sollten ausschließlich strukturierte Befunde über-810 mittelt werden. Ein ELGA-Labor CDA-Dokument mit ausschließlich einem unstrukturiertem Body (nonXMLBody) ist im Rahmen der EIS Structured in einer Übergangsphase zulässig! Danach werden im Rahmen von EIS Enhanced und EIS Full Support ausschließlich nur mehr Level 3 codierte Befunde übermittelt.

Ein strukturierter Laborbefund muss zumindest eine Gliederungsebene ("Bereiche"), kann 815 aber zwei Gliederungsebenen ("Bereiche" und "Befundgruppen") beinhalten.

### **4.2.2. Sektion Brieftext**

Die Verwendung der Sektion Brieftext ist im Laborbefund ERLAUBT (siehe Allgemeiner Leitfaden [4], TemplateID: 1.2.40.0.34.11.1.2.1). Über diese Sektion können eine Anredefloskel und ein Logo der Organisation des Autors angegeben werden.

### 820 **4.2.3. Sektion Überweisungsgrund**

Die optionale Sektion Überweisungsgrund enthält die vom Auftraggeber bestimmte und dem Labor übermittelte Auftrag- oder Verdachtsdiagnose oder die Fragestellung. Siehe Kapitel [4.4.2.](#page-71-0)

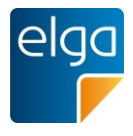

### 825 **4.2.4. Bereiche (Specialities)**

<span id="page-37-1"></span>Jeder CDA-Laborbefund ist laut vorliegender Headerdefinition als "Multidisciplinary Report" ausgewiesen (vgl. Kapitel [3.2.2\)](#page-21-0), kann jedoch mehrere unterschiedliche Teilbefunde aus verschiedenen Bereichen im Body des Dokumentes beinhalten (z.B. Hämatologie oder Bakteriologie oder beide Arten gemeinsam). D.h. diese Teilbefunde bilden die erste Gliede-

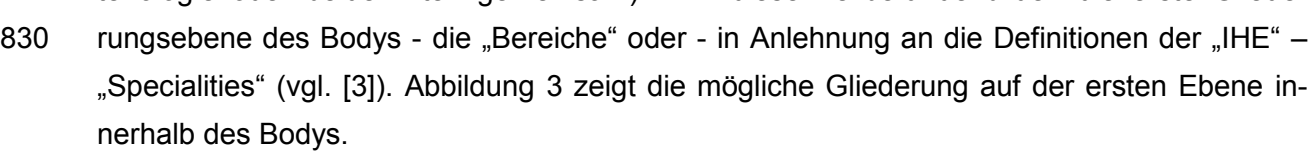

| <b>CDA Dokument</b> |                      |  |  |  |  |  |  |
|---------------------|----------------------|--|--|--|--|--|--|
| Header              |                      |  |  |  |  |  |  |
|                     | <b>Body</b>          |  |  |  |  |  |  |
|                     | Speciality (section) |  |  |  |  |  |  |
|                     | <b>Speciality</b>    |  |  |  |  |  |  |
|                     | <b>Speciality</b>    |  |  |  |  |  |  |
|                     |                      |  |  |  |  |  |  |

<span id="page-37-0"></span>*Abbildung 3: Gliederung nach Bereiche /Specialities*

835

Die derzeit für den österreichischen Laborbefund definierten Specialities werden im Rahmen des hierarchisch organisierten Value Sets "**ELGA\_Laborstruktur"** definiert, wobei für Bereiche nur Einträge der Ebene 0 und 1 verwendet werden dürfen. [Tabelle 4](#page-38-0) gibt einen auszugsweisen Überblick über die derzeit festgelegten Specialities. Die Anwendung der Berei-840 che ist optional. Es können auch alle Untersuchungen in einer Section unter dem Bereich "Allgemeiner Laborbefund" zusammengefasst werden. Bei Verwendung der Bereiche ist die

Reihenfolge gem. Value Set verpflichtend einzuhalten. Für **EIS** "Enhanced" ist die Codierung der Bereiche (als unterschiedliche *section-Elemente*)

zwingend vorgeschrieben.

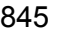

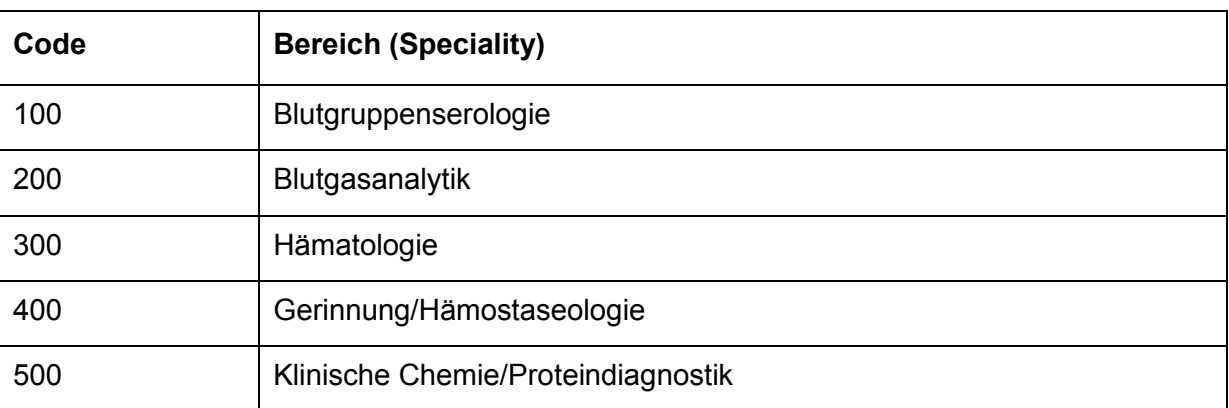

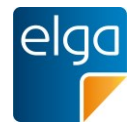

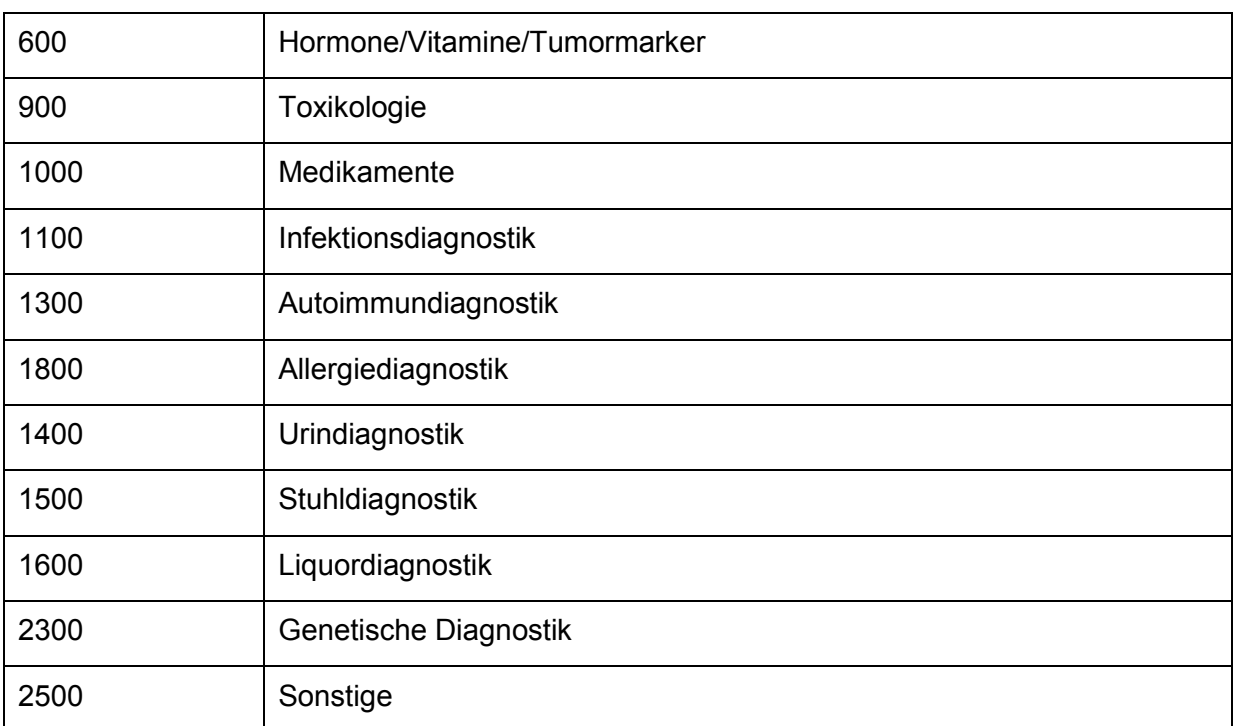

<span id="page-38-0"></span>*Tabelle 4: Liste der Bereiche, auszugsweise gem. ELGA Value Set "ELGA\_Laborstruktur", die sich auch in ELGA\_Laborparameter widerspiegelt.*

### **4.2.5. Gruppen (Befundgruppen)**

Innerhalb dieser Bereiche erfolgt in der Regel eine Strukturierung und Gliederung der Ergeb-850 nisse zur besseren Lesbarkeit und Auffindbarkeit in "Befundgruppen". Das ELGA Value Set "ELGA\_Laborstruktur" definiert zulässige Befundgruppen. Es besteht jedoch auch die Möglichkeit Ergebnisse ohne Befundgruppenstrukturierung zu übermitteln. [Abbildung 4](#page-38-1) zeigt die möglichen Gliederungsarten.

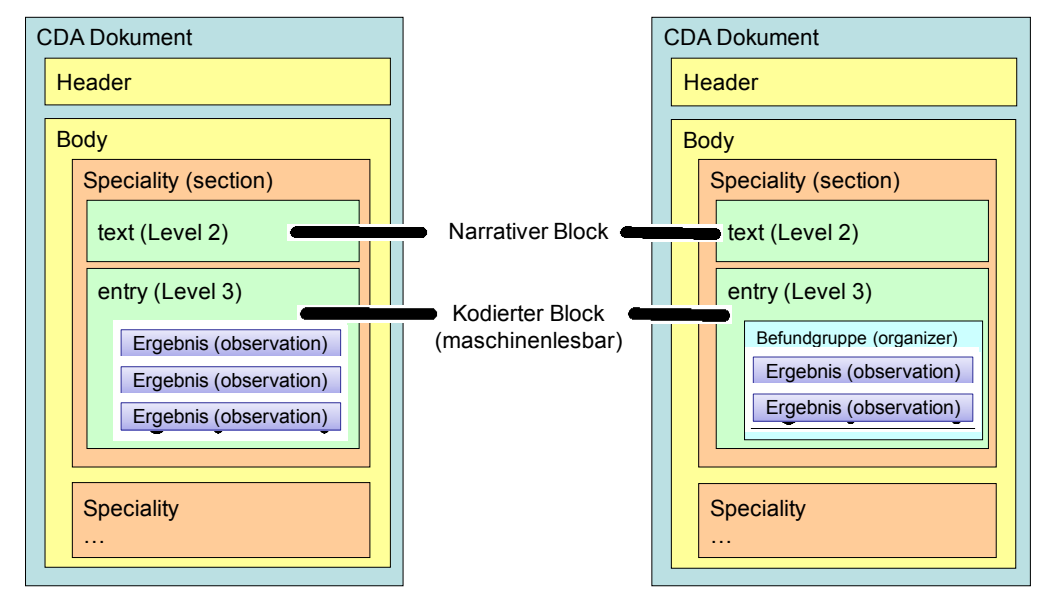

<span id="page-38-1"></span>855 *Abbildung 4: Strukturierungsmöglichkeiten Body*

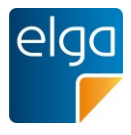

[Abbildung 5](#page-39-0) und [Abbildung 6](#page-40-0) zeigen Ausschnitte aus Beispielen zu Laborbefunden mit Befundgruppen und den entsprechenden medizinischen Inhalten. Der "Allgemeine Laborbefund" enthält die Bereiche "Hämatologie" und "Hämostaseologie" mit darunter liegenden Be-860 fundgruppen; der "Bakteriologische Befund" enthält ein Bespiel für die Darstellung eines Antibiogrammes.

**Befundgruppen**

Befundgruppen

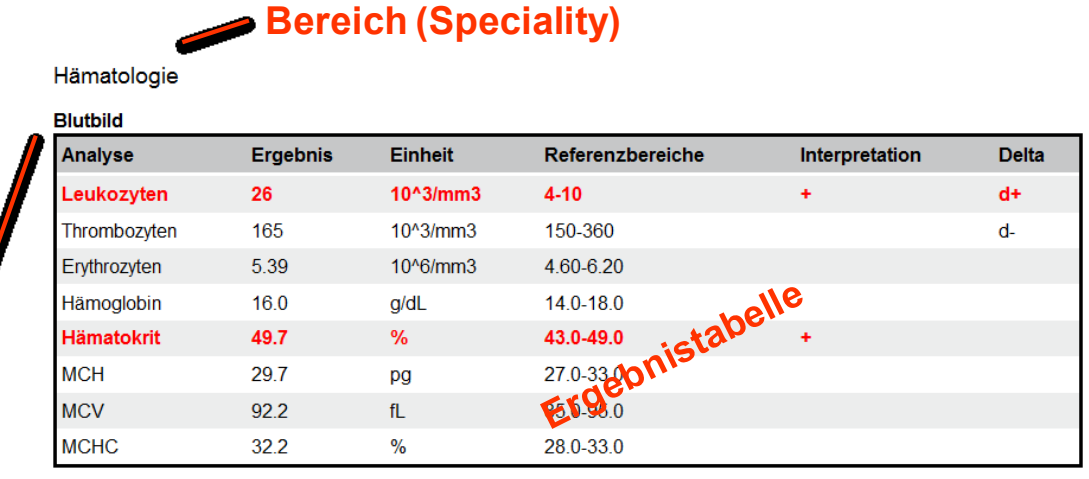

Geringgradige Leukozytose, seit letzter Kontrolle gestiegen. '/erringerung der Thrombozytenzahl im selben Zeitraum.

ochenmark Morphologie

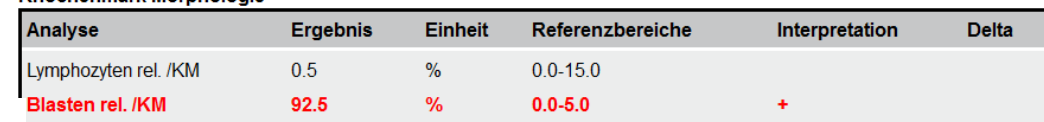

Aassive Infiltration durch leukämische Blasten, welche immunphänotypisch indeutig als lymphatisch klassifiziert wurden (pre-B-ALL, s.u.).

# **Bereich (Speciality)**

#### mostaseologie Clobaltest

lämostaseologie

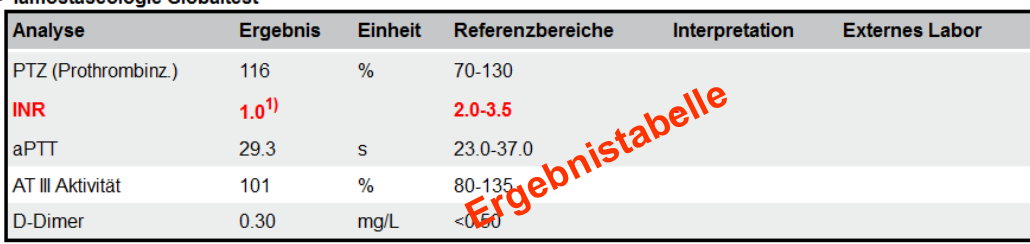

### <span id="page-39-0"></span>*Abbildung 5: Ausschnitt Beispielbefund*

Bereiche (Specialities) und Gruppen werden in CDA Level 3 in entsprechende Klassen um-865 gesetzt und gemäß des hierarchischen Value Sets "**ELGA\_Laborstruktur"** codiert. Die Codierung der Bereiche erfolgt durch Elemente der ersten und zweiten Ebene (0 bzw. 1) und die der Befundgruppen durch Elemente der drittenValue Set Ebene (2). Die Reihenfolge der Bereiche bzw. Gruppen gem. Value Set ist verpflichtend einzuhalten.

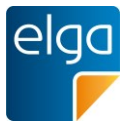

 $[1]$ 

#### **Bakteriologischer Befund**

#### Information zu Probe/Spezimen/Material

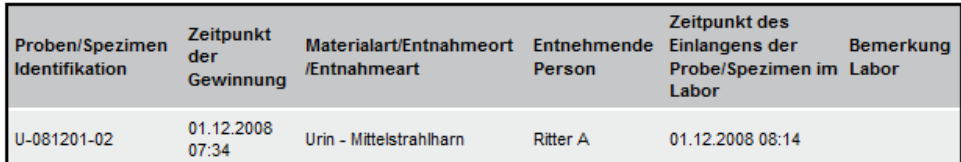

#### Eigenschaften des Materials / Mikroskopie

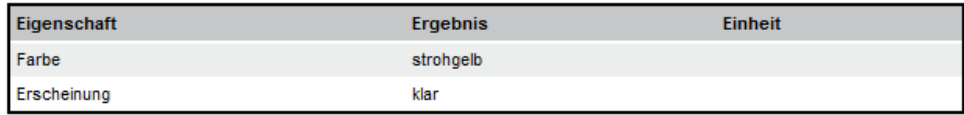

#### Antibiogramm

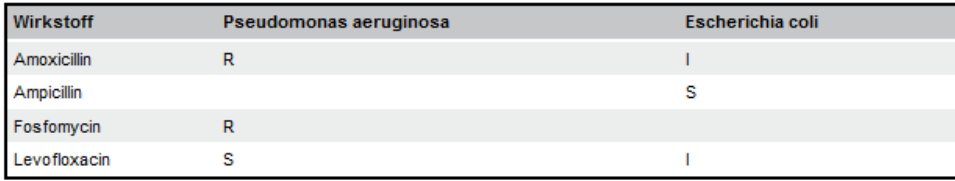

#### 870

<span id="page-40-0"></span>*Abbildung 6: Ausschnitt Bakteriologie Beispielbefund*

#### **4.2.6. Zusätzliche medizinische Informationen**

Unter Umständen ist es von Bedeutung und Interesse in dem Befund zusätzliche medizinische Informationen anzugeben. Dies betrifft z.B. die Aufnahmediagnose oder die medizini-875 sche Fragestellung bei der Auftragserteilung an das Labor. Diese Informationen können parallel zu den Befundarten als eigene Sections im CDA-Dokument angegeben werden. Die Codierung der Informationen innerhalb dieser Sections hat jedoch gemäß den Vorgaben des IHE "Patient Care Coordination" Framework (PCC) [6] zu erfolgen!

#### **4.2.7. Allgemeine Strukturrichtlinien für Body-Elemente**

880 Die Gliederung eines Laborbefundes wurde bereits in Kapitel [4.2](#page-36-0) ausführlich dargestellt. Die Definitionen der Elemente werden von den Vorgaben der IHE ([3]) übernommen. Demgemäß entspricht ein Bereich einem anzugebenen Template:

<templateId root="1.3.6.1.4.1.19376.1.3.3.2.1"/>

885 Eine Ausnahme besteht für den Bereich (section) **Probeninformation,** in welchem nicht die IHE templateId "1.3.6.1.4.1.19376.1.3.3.2.1" zu codieren ist, da diese Sektion nicht IHE konform ist.

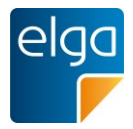

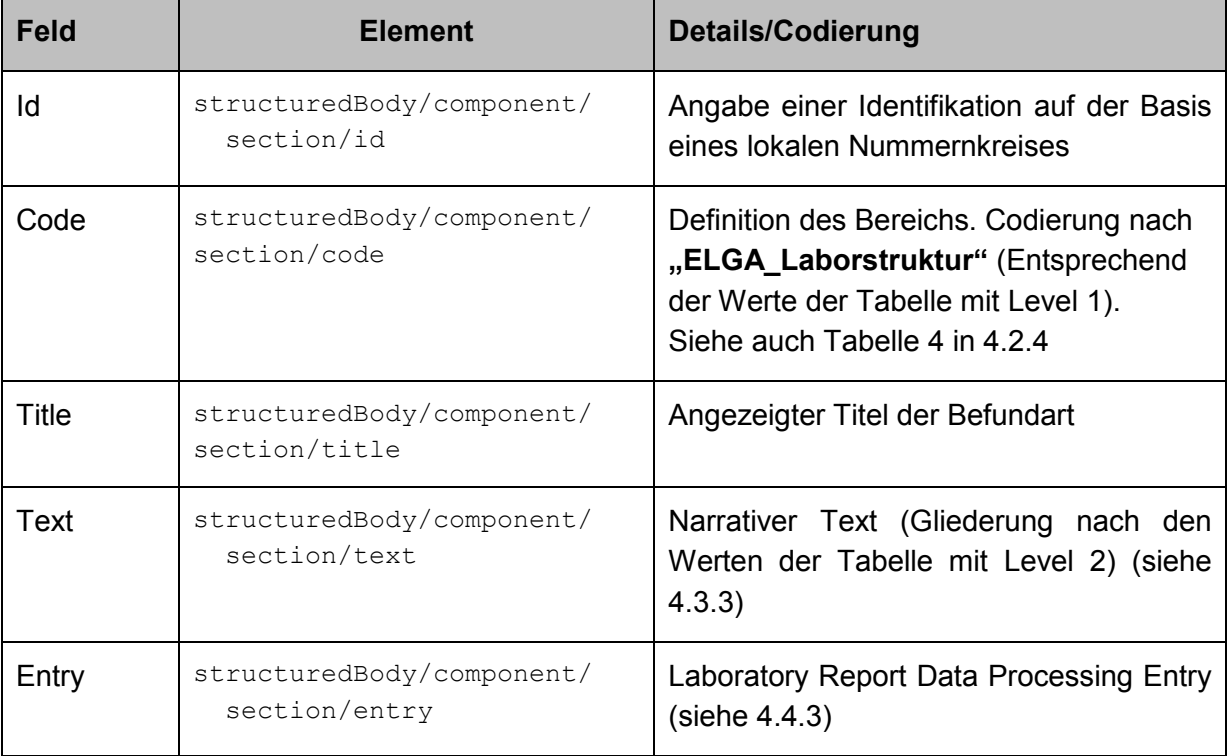

# Nachfolgende [Tabelle 5](#page-41-0) zeigt die abzubildenden Elemente

<span id="page-41-0"></span>*Tabelle 5: Elemente einer Befundart*

### 890

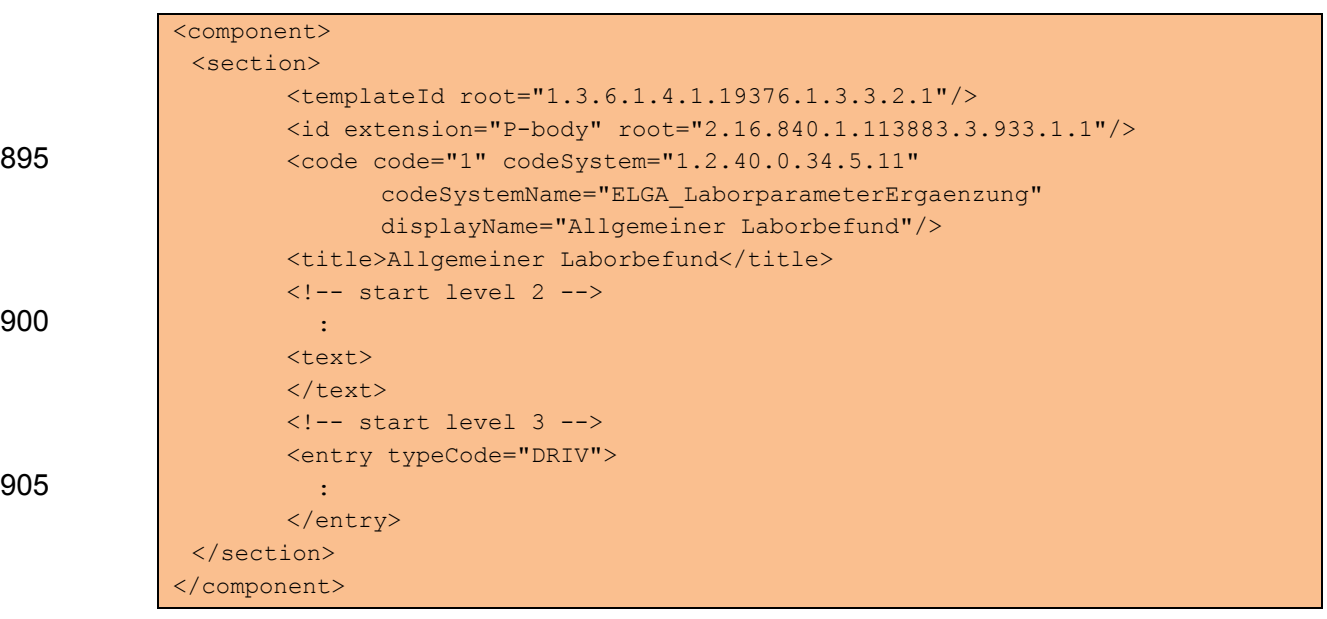

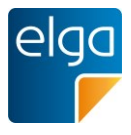

### **4.2.8. Narrativer Block**

910 Jedes CDA-Dokument enthält verpflichtend einen narrativen Text (*component/section/text*). Die inhaltlichen Vorgaben in Bezug auf den Laborbefund betreffen die verpflichtend anzuführenden Felder, deren mögliche Ausprägungen und Grobstruktur in der die Daten im Level 2 darzustellen sind. Die Vorgaben finden sich in den nachfolgenden Kapiteln. Die Vorgaben für die Darstellung der Befunde sind in Kapitel [4.3](#page-46-0) beschrieben.

### 915 4.2.8.1. Strukturbeispiel

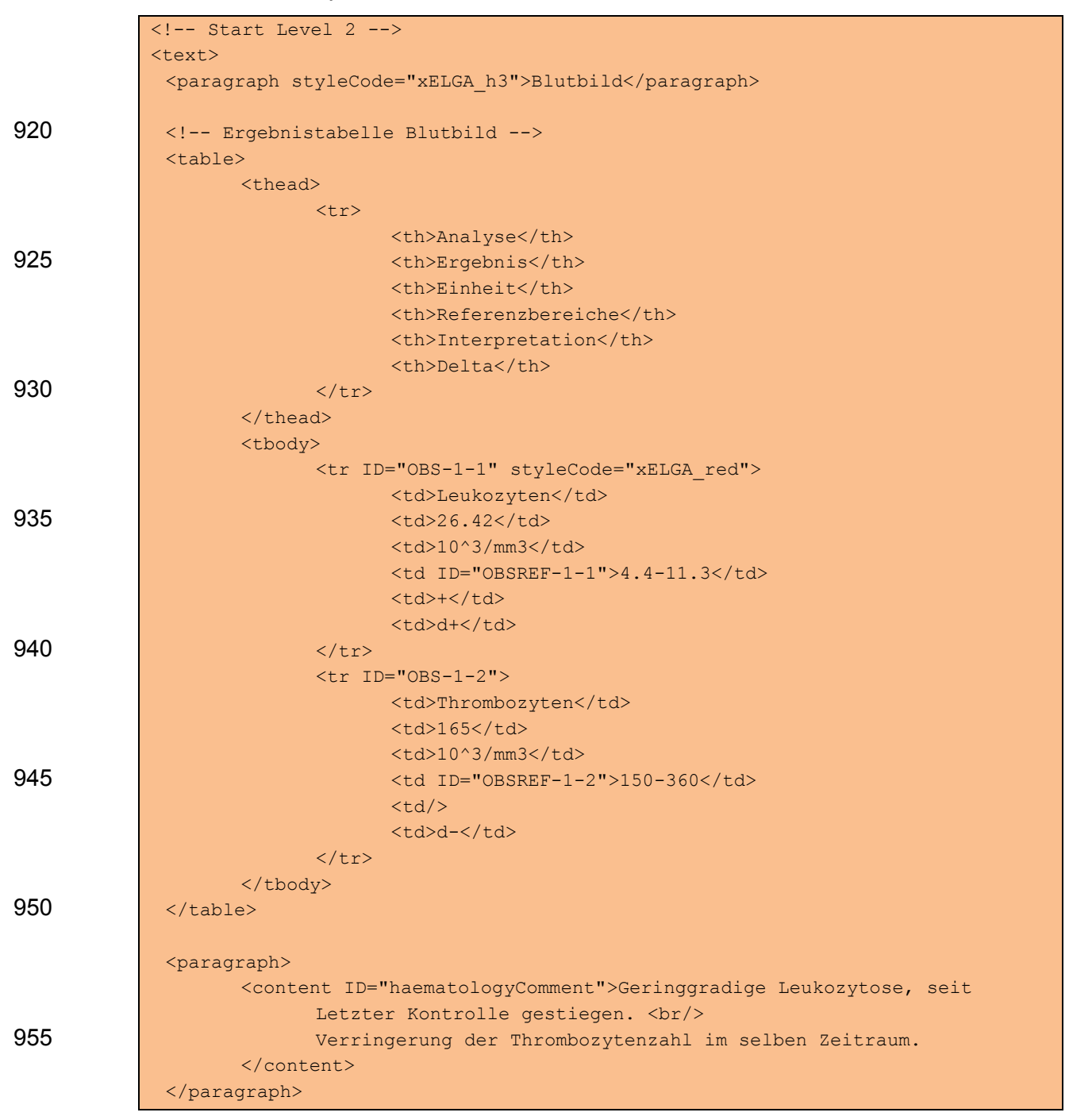

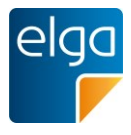

### **4.2.9. CDA Entry Level ("Level 3")**

In den "Level 3"-konformen Teilen des Dokuments werden die maschinenlesbaren, codierten 960 Daten zu den zuvor in Level 2 dargestellten Laborwerten abgebildet. Die erste Gruppierungsebene ist verpflichtend und stellt die Befundart (Speciality) dar. Die Abbildung der Befundarten erfolgt dabei über entsprechende *component/section* Strukturen. Jede dieser *section*-Elemente beinhaltet genau einen Entry Block, welcher genau einem spezifischen Template folgt und als "*Laboratory Report Data Processing Entry"* bezeichnet wird (siehe Kapitel

- 965 [4.4.3\)](#page-73-0). Das *entry*-Element besitzt genau ein einziges *act*-Element als Subelement den sogenannten *"Specimen-Act"* (siehe [4.4.4\)](#page-73-1). Das bedeutet, dass im *entry*-Block eines *section*-Elements nur ein einziges direktes Subelement abgebildet ist unter dem alle weiteren Strukturen gegliedert sind. Darunter werden unter anderem optional die Befundgruppen mittels *organizer-*Elementen abgebildet, welche wiederum die Einzeluntersuchungen ("Observati-
- 970 ons" *observation*) beinhalten. Das Codebeispiel in [Abbildung 7](#page-43-0) zeigt die Strukturierung des Befundes aus [Abbildung 5.](#page-39-0) Eine detaillierte Beschreibung der Strukturen erfolgt in Kapitel [4.4.](#page-69-0)
	- $\Box$ <ClinicalDocument>  $\vert$  <!--- Header --: <component typeCode="COMP"> ŧ <structuredBody classCode="DOCBODY"> <!--- Bereich Hämatologie --> <component typeCode="COMP" 自己 <section classCode="DOCSECT">  $\text{Xemplated root} = "1.3.6.1.4.1.19376.1.3.3.2.1"$  $\langle$ id extension="P-body" root="2.16.840.1.113883.3.933.1.1"/>  $\text{ccode code="300" codeSystem="1.2.40.0.34.5.11}\$ <title>Hämatologie</title> <!-- Start Ergebnistabelle (narrativer Teil) --> <text> Ė <!-- Ergebnistabelle -->  $\langle$ /text>  $\langle$ !-- Start Level 3 --> <entry typeCode="DRIV"> Ė <!-- Maschinenlesbare Werte --> </entry>  $\ell$ /section) </component> <!--- Bereich Gerinnung/Hämostaseologie --> <component typeCode="COMP"> 自己 -<br><section classCode="DOCSECT"> <templateId root="1.3.6.1.4.1.19376.1.3.3.2.1"/> <id extension="P-body" root="2.16.840.1.113883.3.933.1.1"/>  $\text{code code="400" codeSystem="1.2.40.0.34.5.11\text{"}}$ <title>Gerinnung/Hämostaseologie</title> <!-- Start Ergebnistabelle (narrativer Teil) --> <text> <!-- Ergebnistabelle -->  $\langle$ /text>  $\langle$ !-- Start Level 3 --> <entry typeCode="DRIV"> F <!-- Maschinenlesbare Werte -->  $\langle$ /entry>  $\angle$ /section>  $\langle$ /component> </structuredBody> </component> </ClinicalDocument>

<span id="page-43-0"></span>*Abbildung 7: Codefragment Beispielbefund*

975

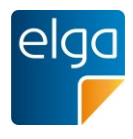

### 4.2.9.1. Ableitung Level 2 aus Level 3

Im Falle der Definition des ELGA-Labor Befundes ist eine vollständige Konstruktion des narrativen Teils des CDA-Dokuments (Level 2) aus der maschinenlesbaren, strukturierten Darstellung des Level 3 möglich! Dieses Faktum wird durch das Attribut *typeCode="DRIV"* des 980 *entry*-Elementes ausgedrückt.

### <span id="page-44-0"></span>4.2.9.2. Referenz von Level 3 auf Level 2

In manchen Fällen ist es notwendig aus dem codierten Level 3 Teil des CDA-Dokuments auf Teile des Level 2 Teiles zu verweisen (z.B. bei Kommentaren um sich eine doppelte Angabe längerer Textpassagen zu ersparen). Dabei werden die zu referenzierenden Teile in Level 2 985 mit einer ID versehen (z.B. mit dem Attribute *id="refID*" im *content*-Element). Auf diese ID kann dann aus dem Level 3 mittels eines *text*-Elementes mit einem *reference*-Subelement (*<reference value="#refID"*>) referenziert werden. Nachfolgende Beispiele zeigen eine Referenz auf einen Kommentar (siehe auch [4.3.8](#page-58-0) und [4.4.9.2\)](#page-112-0) bzw. eine Referenz auf eine ganze Tabellenzeile (Analyseergebnis, siehe auch [4.4.7.3.12\)](#page-91-0).

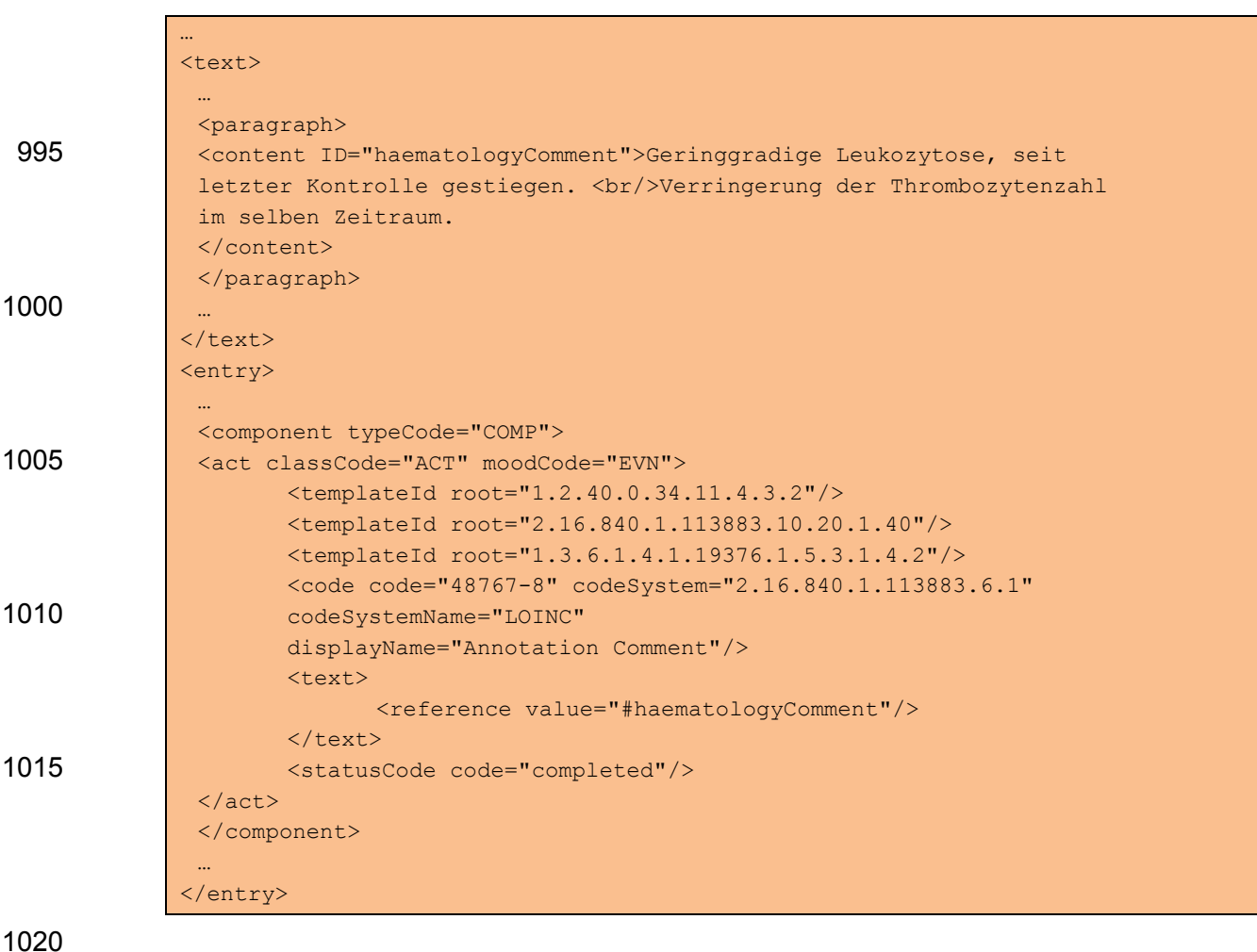

990

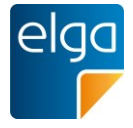

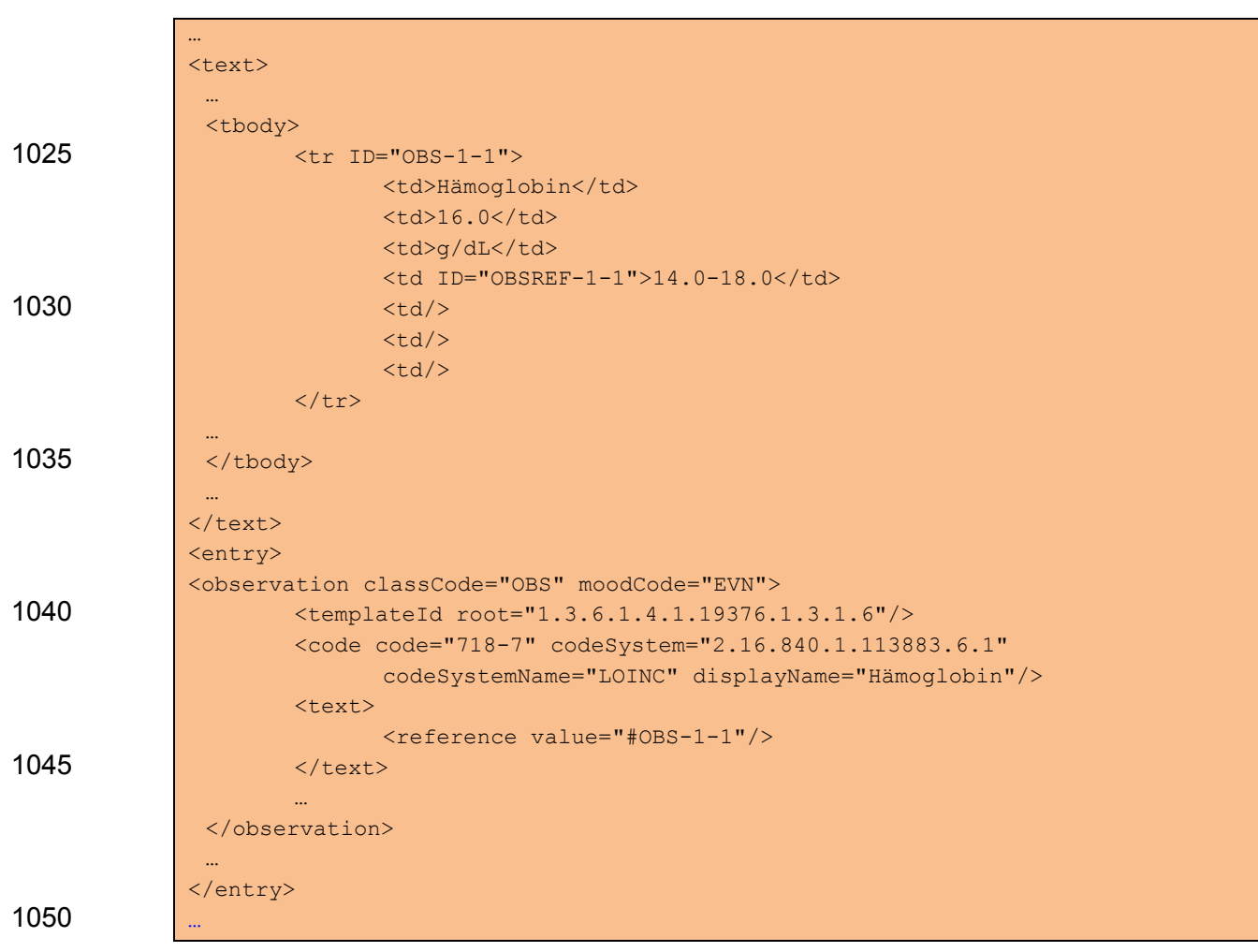

### 4.2.9.3. Dokumentenbasis

Die Umsetzung des Laborbefundes erfolgt in Anlehnung an das IHE Laboratory Technical Framework (vgl. [3]).

### **4.2.10. Harmonisierung des Befundaufbaus – Value Set "ELGA\_Laborparameter"**

- 1055 Im Rahmen der Arbeiten zum vorliegenden Dokument wurde in der Expertengruppe die grundsätzliche Übereinkunft getroffen, auch die Befundgruppen und die damit verbundene Testzuordnung entsprechend österreichweit abzustimmen. Die Strukturierung eines Laborbefundes wurde in Form des hierarchischen Value Sets "ELGA Laborparameter" festgelegt.
- 1060 Strukturierung, Reihenfolge der Parameter sowie die Bezeichnung der Parameter sind durch das Value Set ELGA Laborparameter verpflichtend vorgegeben!

Eine Hilfestellung zum Mapping der lokalen Codes auf die vorgeschriebenen Codes des Value Sets bietet der "Leitfaden zur Verwendung von LOINC® im ELGA CDA® R2 Laborbefund" [[9\]](#page-126-0).

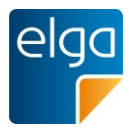

# 1065 **4.3. Spezifikation der Befunddarstellung Level 2**

### <span id="page-46-0"></span>**4.3.1. Überblick**

Nachfolgende [Tabelle 6](#page-49-0) gibt einen Überblick über die im lesbaren Text anzugebenden und in Level 2 (unter *component/section*) zu codierenden medizinischen Inhalte. Alle in der Tabelle dargestellten Felder sind anzugeben. Die Optionalität bezieht sich auf die Befüllung des je-1070 weiligen Feldes. Die Reihenfolge der Elemente innerhalb einer Gruppe ist zu beachten.

Die Angabe der Sektion Brieftext ist im Laborbefund ERLAUBT (Siehe Allgem. Leitfaden [4] TemplateID: 1.2.40.0.34.11.1.2.1).

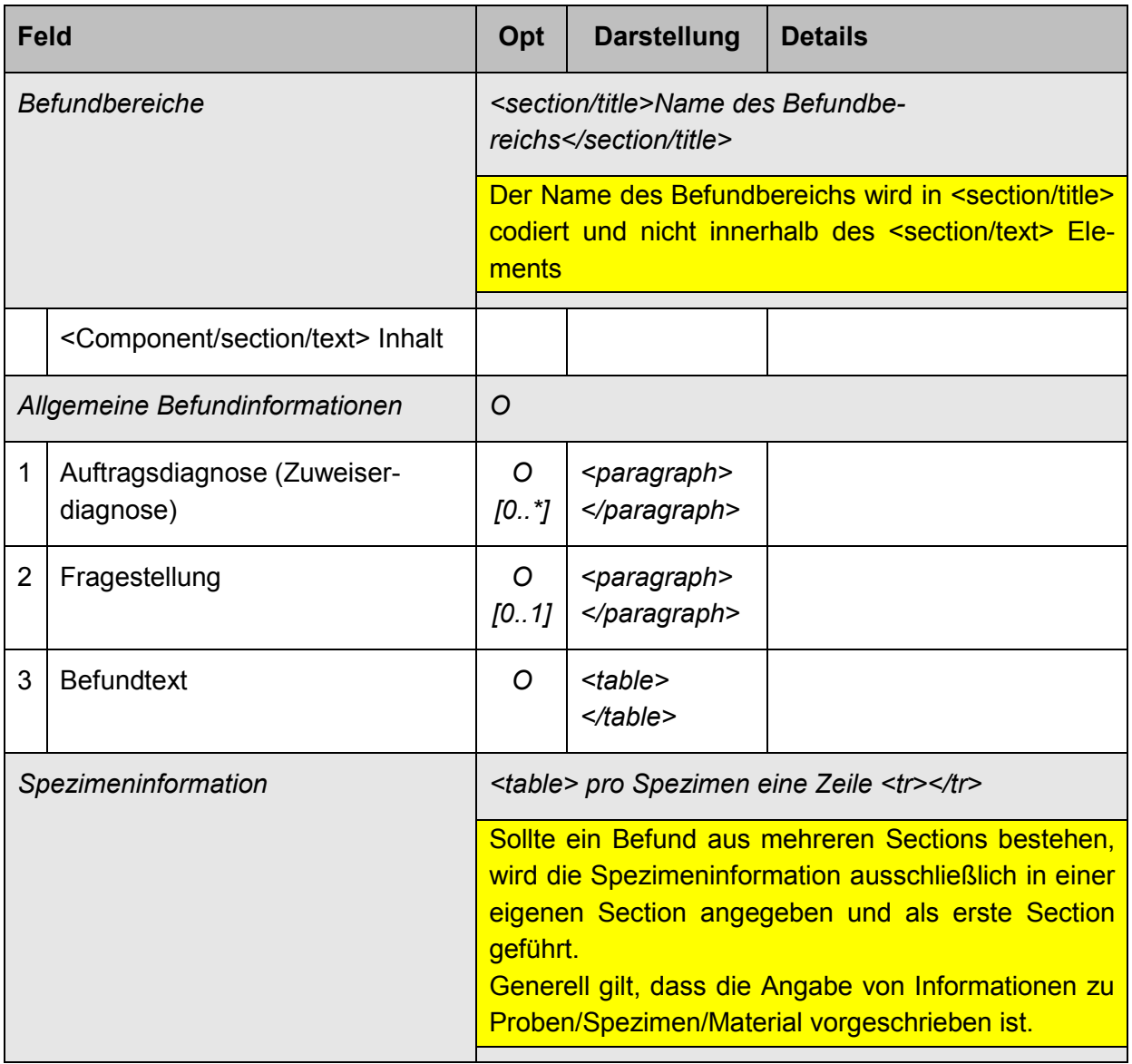

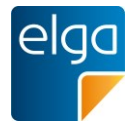

| 1                                           | Material-ID                                |                                                                  | $<$ td> $<$ /td> | Identifikator der Probe                                                                                                    |
|---------------------------------------------|--------------------------------------------|------------------------------------------------------------------|------------------|----------------------------------------------------------------------------------------------------|
| $\overline{2}$                              | Probenentnahme                             | R                                                                | $<$ td> $<$ /td> | Zeitpunkt der Probebentnah-<br>me, muss nicht angegeben<br>werden bzw darf "unbekannt"<br>sein.<br>Format: dd.MM.yyyy hh24:mi<br>(4.4.5.3.3.4) |
| 3                                           | <b>Untersuchtes Material</b>               | $\mathcal{R}$                                                    | $<$ td> $<$ /td> | Materialart [R] (4.4.5.3.3.7)<br>und<br>Entnahmeort [O] (4.4.5.3.3.5)<br>(Freitext ist zulässig)                                               |
| 4                                           | Probenentnahme durch                       | O                                                                | $<$ td> $<$ /td> | Für Probenentnahme zustän-<br>dige Person und ggf Organisa-<br>tion [O] (4.4.5.3.3.6)                                                          |
| 5                                           | Probeneingang                              | $\mathcal{R}$                                                    | $<$ td> $<$ /td> | Probeneingang im Labor,<br>Format: dd.MM.yyyy hh24:mi                                                                                          |
| 6                                           | Bemerkung Labor                            | $\mathcal{R}$                                                    | $<$ td> $<$ /td> | Allfällige Bemerkungen zur<br>Probenqualität sollen angege-<br>ben werden                                                                      |
| Befundgruppen                               |                                            | <paragraph stylecode="xELGA_h3"> Name der<br/>Gruppe</paragraph> |                  |                                                                                                    |
|                                             | Gruppierung / Befundgruppen<br>(Organizer) |                                                                  |                  |                                                                                                    |
| Ergebnistabelle (Observations) <sup>3</sup> |                                            | <table><br/>je Test eine Zeile <tr></tr></table>                 |                  |                                                                                                    |
|                                             |                                            |                                                                  |                  |                                                                                                    |
| 1                                           | Analyse                                    | M                                                                | $<$ td> $<$ /td> | Bezeichnung der Analyse<br>(entsprechen dem display-<br>Name in Value Set ELGA-<br>Laborparameter)                                             |
| 2                                           | Ergebnis                                   | М                                                                | $<$ td> $<$ /td> | Ergebnis der Analyse <sup>4</sup> , siehe<br>4.3.5.2                                                                                           |

<sup>&</sup>lt;sup>3</sup> Spezialuntersuchungen, die nicht in das angegebene Schema passen (z.B Molekulare Diagnostik, Allergiediagnostik etc.), können bei Bedarf auch anders dargestellt werden. Ensprechende Beispieldokumente stehen zur Verfügung.

<sup>4</sup> Es wird empfohlen, bei Dezimalzahlen einen Punkt als Dezimaltrennzeichen zu verwenden – gleich wie im maschinenlesbaren Teil.

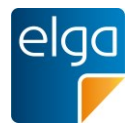

| 3                                              | Einheit               | M                                                    | $<$ td> $<$ /td>                                | Einheit (UCUM printName),<br>siehe 4.3.5.3                                                                   |  |
|------------------------------------------------|-----------------------|------------------------------------------------------|-------------------------------------------------|----------------------------------------------------------------------------------------------------|--|
| 4                                              | Referenzbereiche      | R <sub>2</sub>                                       | $<$ td> $<$ /td>                                | Mehrere Referenzbereiche<br>können angegeben werden,<br>getrennt durch Zeilenumbruch<br>im Text <sup>5</sup> |  |
| 5                                              | Interpretation        | R <sub>2</sub>                                       | $<$ td> $<$ /td>                                | Codiert! Siehe 4.3.5.4 sowie<br>Tabelle 7 und Tabelle 8                                                      |  |
| 6                                              | Delta                 | O                                                    | $<$ td> $<$ /td>                                | Codierte Werte. Siehe 4.3.5.5<br>und Tabelle 9                                                               |  |
| 7                                              | <b>Externes Labor</b> | R <sub>2</sub>                                       | $<$ td> $<$ /td>                                | Angabe von "E", wenn die<br>Analyse von einem externen<br>Dienstleister gemessen wurde                       |  |
| Eigenschaften des Materials / Mikro-<br>skopie |                       | <table> pro Eigenschaft eine Zeile <tr></tr></table> |                                                 |                                                                                                    |  |
|                                                |                       |                                                      |                                                 |                                                                                                    |  |
| 1                                              | Eigenschaft           | M<br>[11]                                            | $<$ td> $<$ /td>                                |                                                                                                    |  |
| $\overline{2}$                                 | Ergebnis              | M<br>[11]                                            | $<$ td> $<$ /td>                                |                                                                                                    |  |
| 3                                              | Einheit               | O<br>[0.1]                                           | $<$ td> $<$ /td>                                |                                                                                                    |  |
| Kultureller Erregernachweis                    |                       | <table> pro Erreger eine Zeile<tr></tr></table>      |                                                 |                                                                                                    |  |
|                                                |                       |                                                      |                                                 |                                                                                                    |  |
| 1                                              | Erreger               | M<br>[11]                                            | $<$ td> $<$ /td>                                |                                                                                                    |  |
| $\overline{2}$                                 | Methode               | R <sub>2</sub><br>[11]                               | $<$ td> $<$ /td>                                | Mögliche Werte vgl. Tabelle<br>13: Beispiele für Codes für<br>Erregernachweis-Methodik                       |  |
| 3                                              | Keimzahl              | M<br>[11]                                            | $<$ td> $<$ /td>                                |                                                                                                    |  |
| Antibiogramm                                   |                       |                                                      | <table> je Antibiotikum Zeile <tr></tr></table> |                                                                                                    |  |
|                                                |                       |                                                      |                                                 |                                                                                                    |  |

 $^5$  Es wird empfohlen, bei Dezimalzahlen einen Punkt als Dezimaltrennzeichen zu verwenden – gleich wie im maschinenlesbaren Teil

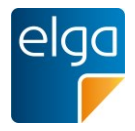

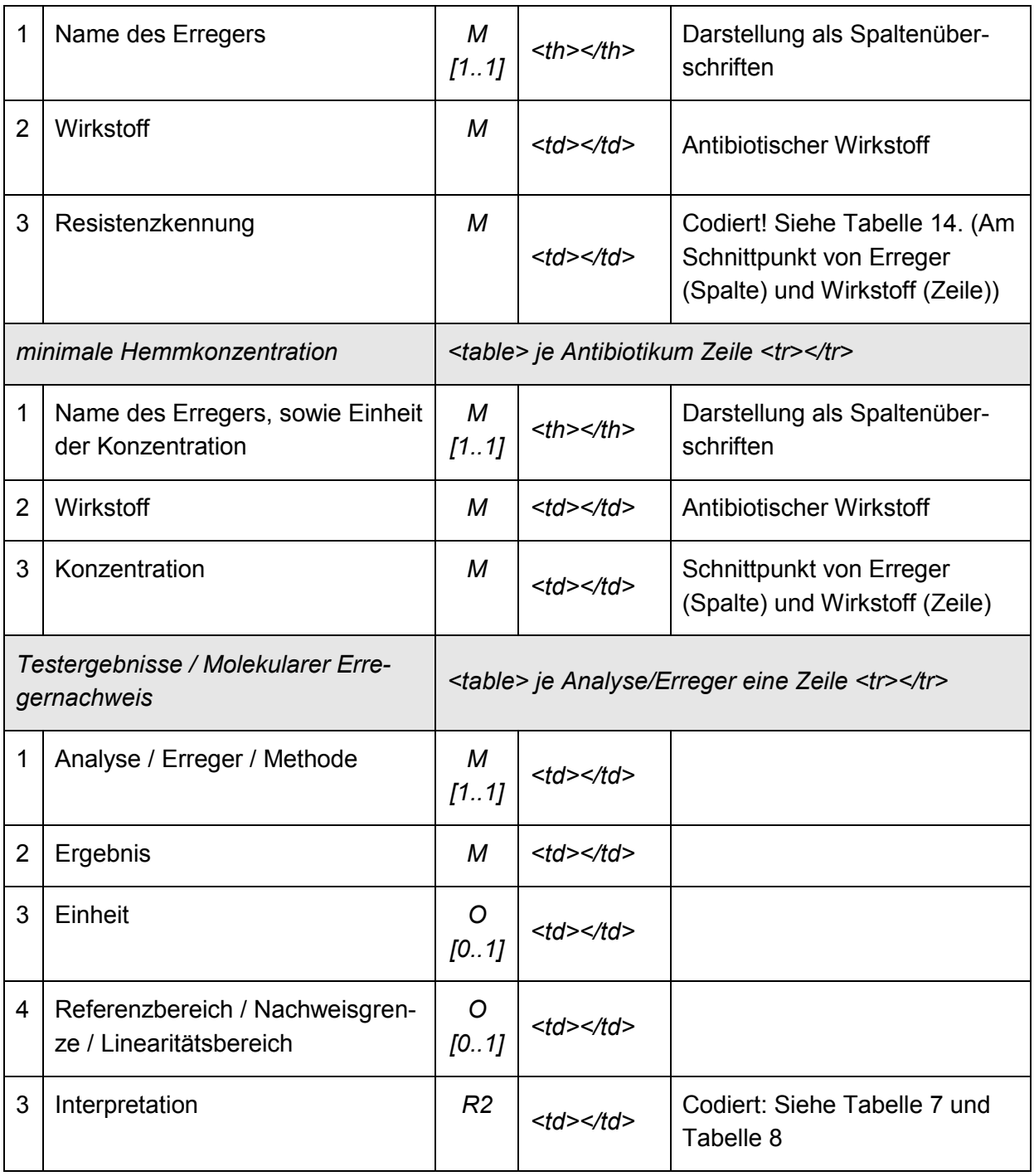

<span id="page-49-0"></span>*Tabelle 6: Übersicht Medizinische Inhalte Level 2*

# 1075 **4.3.2. Formatierung von Datums- und Zeitangaben**

Datum- und Zeitangaben sind im Format "dd.MM.yyyy hh24:mi" zu codieren. Dabei gilt:

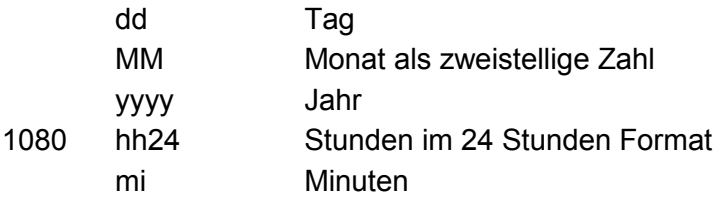

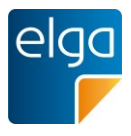

### <span id="page-50-0"></span>**4.3.3. Level 2 Befundstruktur**

Bei der Darstellung der Befunde ist die Struktur gemäß [Abbildung 8](#page-50-1) verpflichtend abzubilden.

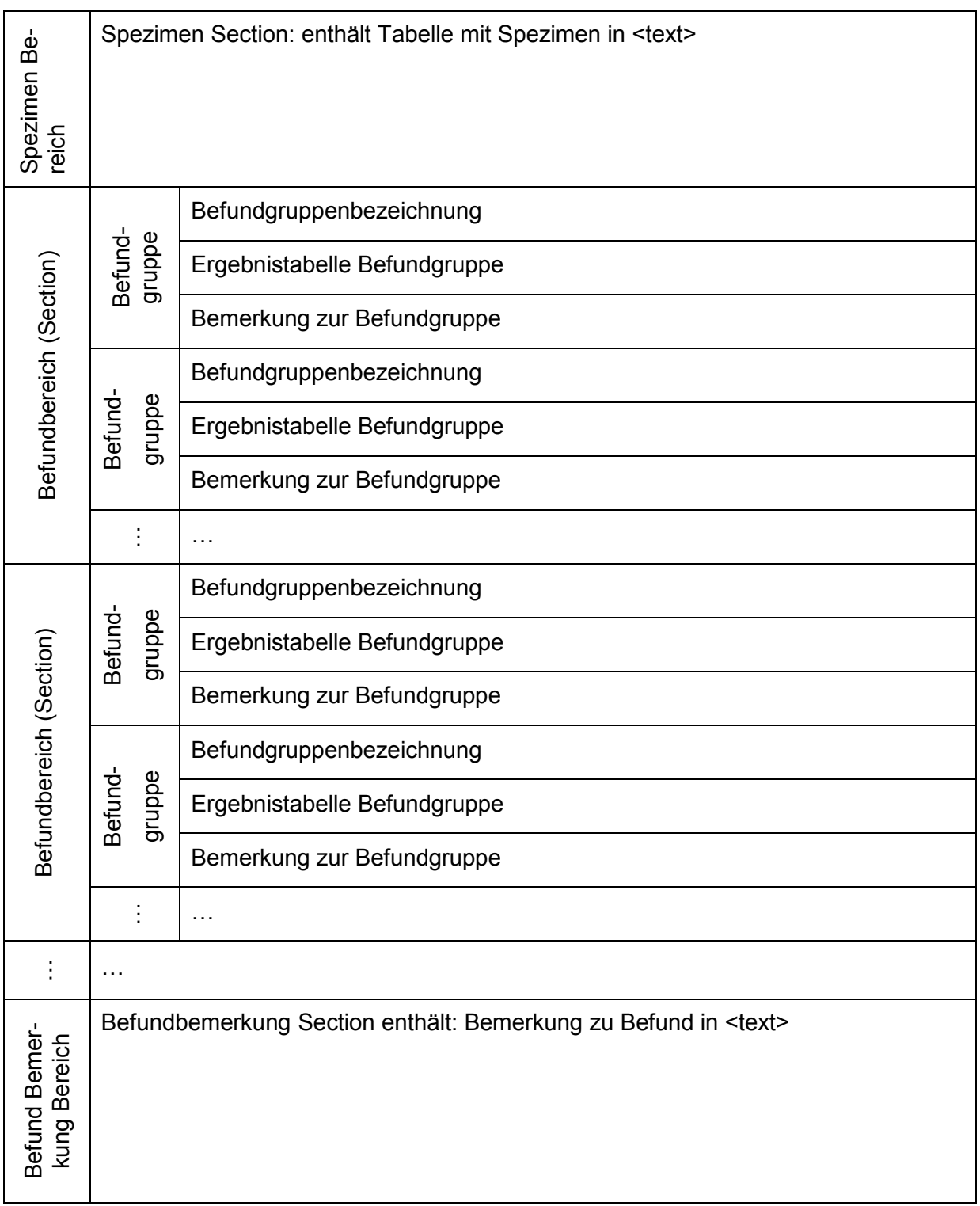

<span id="page-50-1"></span>*Abbildung 8: Befundstruktur Level 2 mit mehreren Sections*

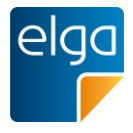

1085 Enthält ein Befund nur genau einen Bereich (Section) kann eine vereinfachte Darstellung mit folgender Befundstruktur verwendet werden:

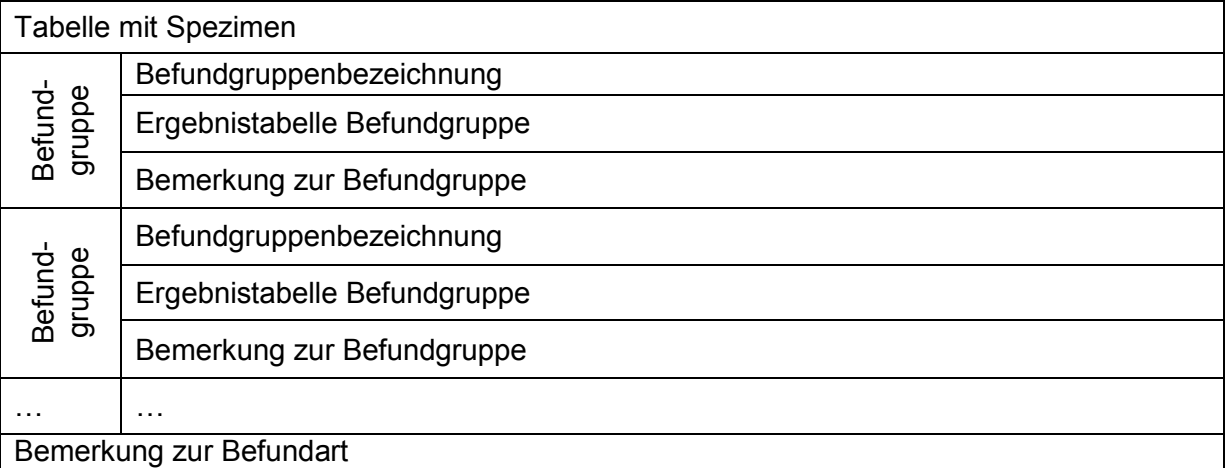

Abbildung 9: Befundstruktur Level 2 mit einer Section

### **4.3.4. Probeninformation**

Der Inhalt dieser Sektion enthält sämtliche Information über das zu befundende Material, 1090 inklusive, soweit sinnvoll, der Lokalisation, der Entnahmeart, des Entnahmegeräts, der Person, welche die Entnahme durchgeführt hat, sowie Zeitpunkt der Materialentnahme und der Materialannahme.

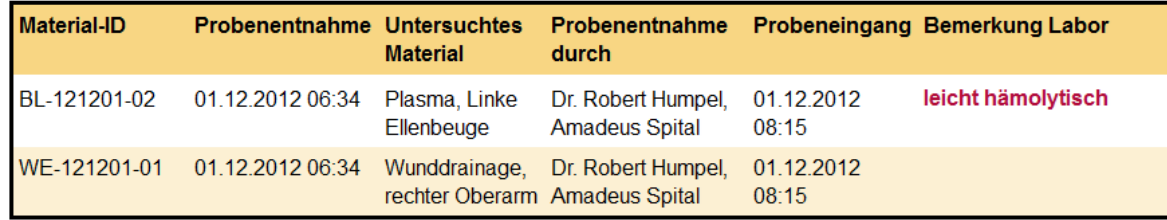

*Abbildung 10: Probeninformation, vollständig.*

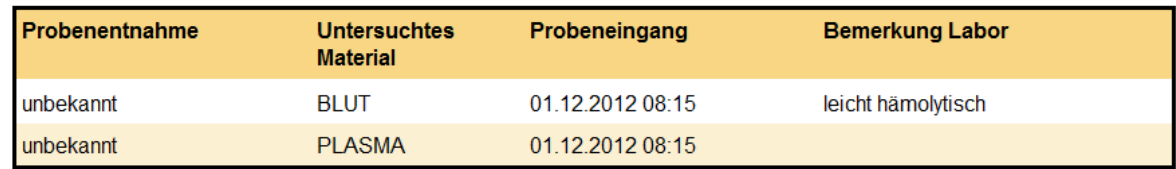

1095

*Abbildung 11: Probeninformation, minimal.*

Menschenlesbare Informationen zum Spezimen MÜSSEN angegeben werden, wenn bekannt.

1100 In dem folgenden Strukturbeispiel ist die Codierung der Informationen in einer Tabelle ersichtlich. Die einzelnen Zeilen, welche jeweils ein Spezimen codieren, können mit Identifika-

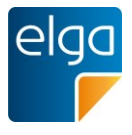

toren gekennzeichnet werden um auf diese im weiteren CDA Befund referenzieren zu können. Die Optimierung der Spaltenbreiten kann im ELGA Referenz-Stylesheet durch die ELGA-Stylecodes "xELGA\_colw:nn" erfolgen.

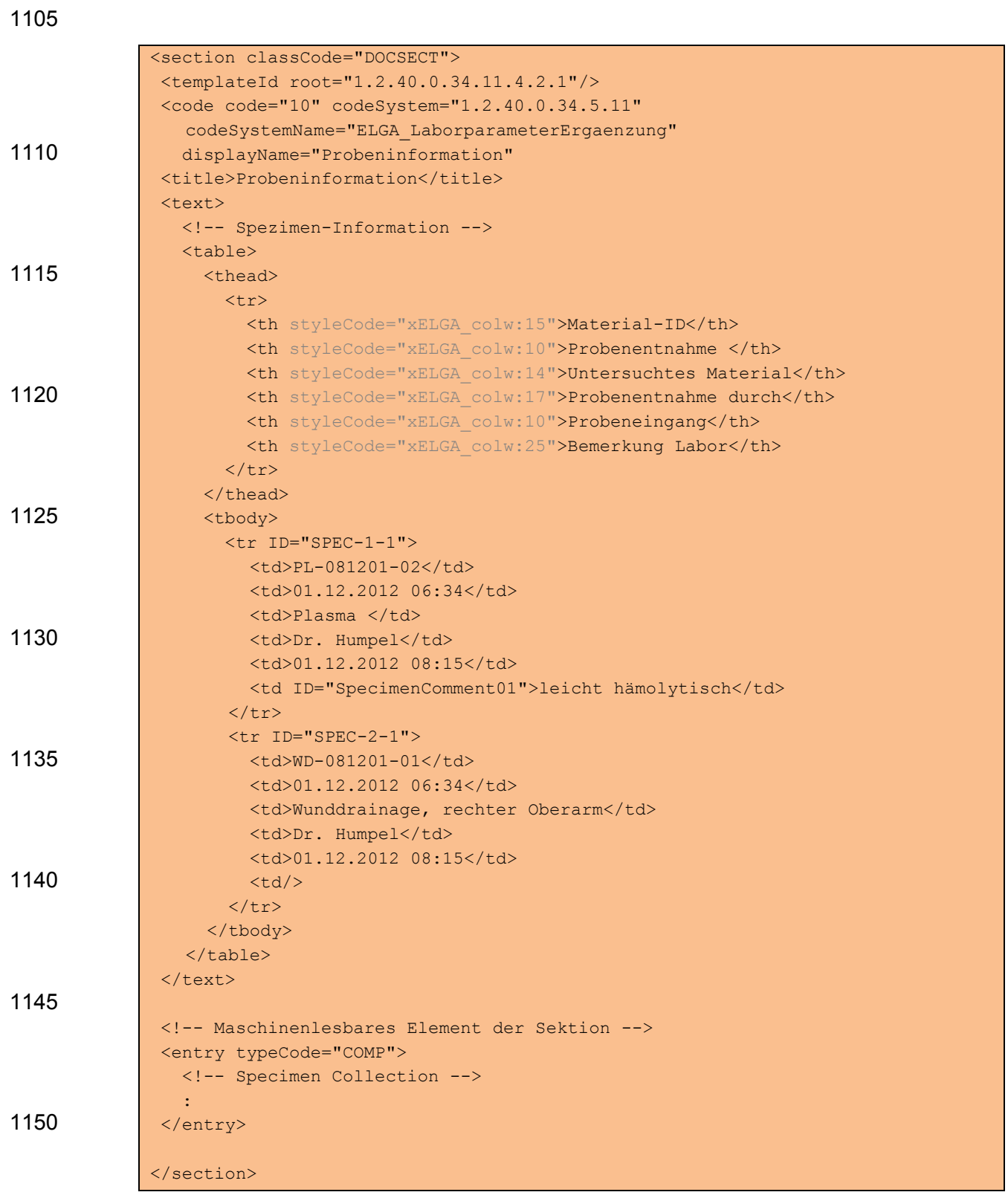

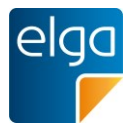

Die Abbildung der Spezimeninformation kann auf zwei Arten erfolgen:

1155 1. Enthält ein Befund nur einen Bereich, so kann die Codierung gemäß IHE LAB TF-3 innerhalb der einen Befundsektion erfolgen

ODER

- 
- 2. Bei Verwendung von mehreren Bereichen (vgl. [4.2.1\)](#page-36-1) in einem Laborbefund kann es zu Überschneidungen der Spezimeninformationen kommen (ein spezielles Spezimen 1160 kann in zwei Bereichen analysiert werden). Die Level 3 Codierung eines Spezimens darf jedoch nur einmal im gesamten Laborbefund erfolgen. Daher sind die Informationen zu den Spezimen in einer eigenen führenden Probeninformation Section mit dem Code "10" und der TemplateID 1.2.40.0.34.11.4.2.1 zu codieren.

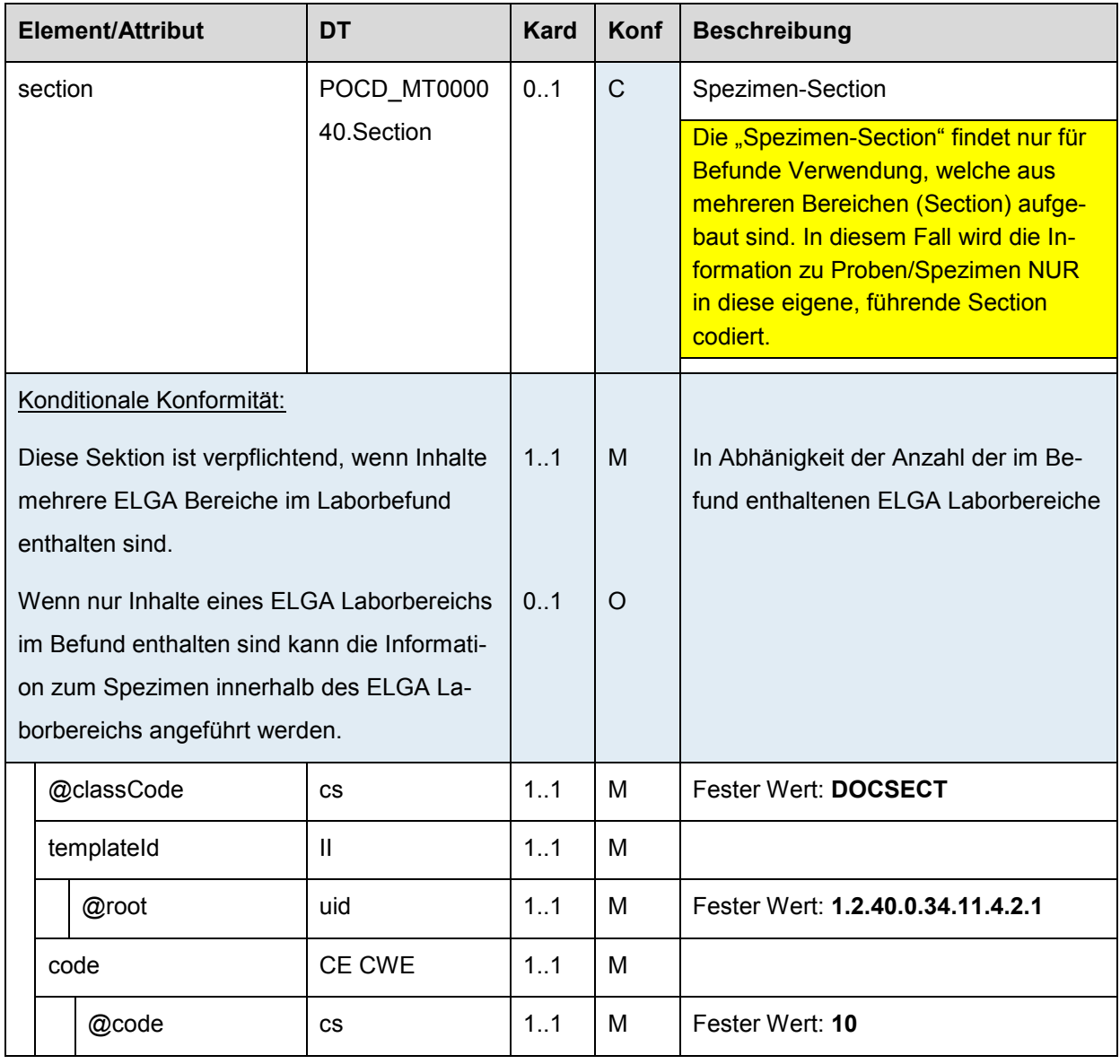

### 4.3.4.1. *Spezimen-Section*

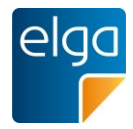

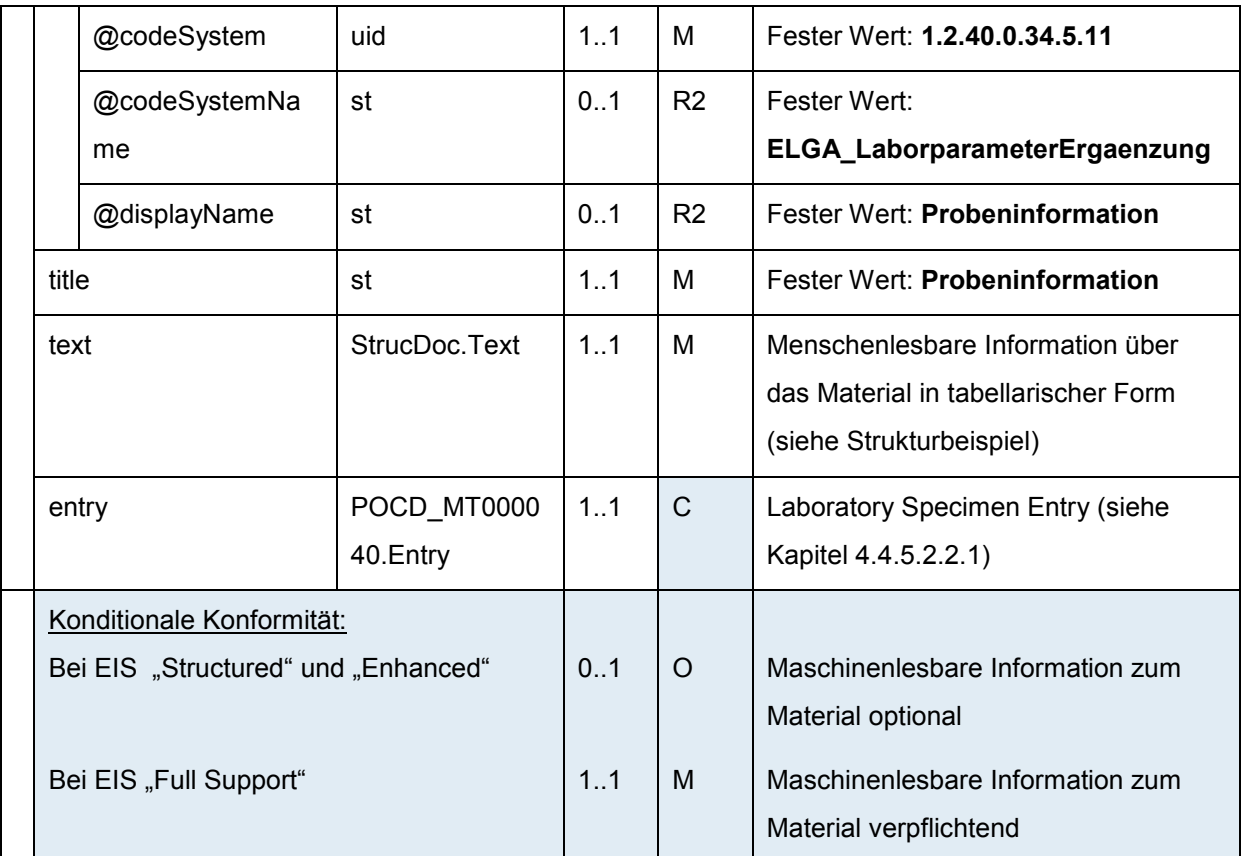

1165

### **4.3.5. Vorgaben zur Darstellung einzelner Elemente**

### 4.3.5.1. Analysen

Analysen (bzw Laborwerte, Laborleistungen oder Labormessgrößen) MÜSSEN in der einheitlichen Schreibweise angegeben sein, die im Value Set "ELGA Laborparameter" vorge-1170 geben wird ("Begriff" bzw "display name" im Value Set). Das erleichtert das Lesen und speziell für Patienten die Recherche von Laborwerten im Gesundheitsportal [\(www.gesundheit.gv.at\)](http://www.gesundheit.gv.at/). Siehe dazu auch den "Leitfaden zur Verwendung von LOINC® im ELGA CDA® R2 Laborbefund" [[9\]](#page-126-0).

Ein Beispiel zur Darstellung findet sich in [Abbildung 12.](#page-55-3) Die Tabelle besteht aus mindestens 1175 fünf und maximal sieben Spalten. Für jede Gruppe wird ein Block angelegt, Bereichsüberschriften entsprechen Kapitelüberschriften. Die Spalte für den Deltacheck ist optional. Zusätzlich kann eine Spalte mit "Extenes Labor" notwendig sein.

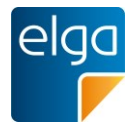

### Hämatologie

#### **Blutbild**

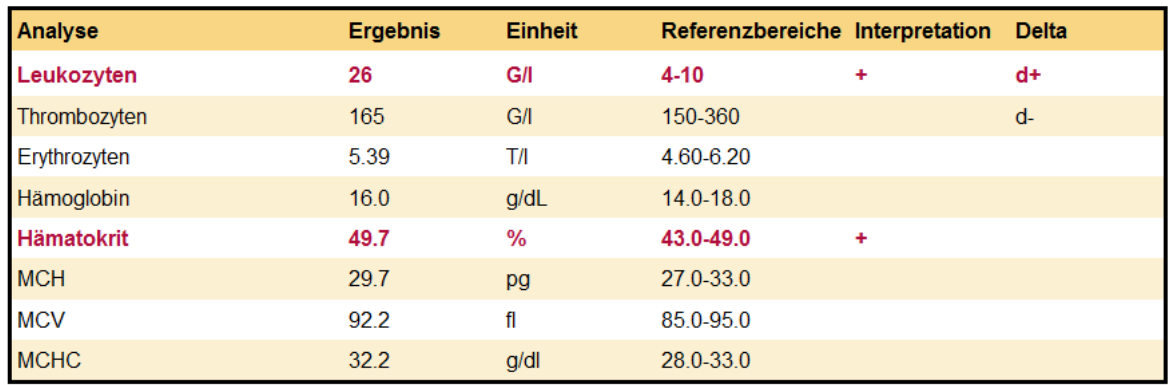

<span id="page-55-3"></span>Geringgradige Leukozytose, seit letzter Kontrolle gestiegen. Verringerung der Thrombozytenzahl im selben Zeitraum.

*Abbildung 12: Beispiel einer ausführlichen Laborwerte-Ergebnistabelle (incl. dem optionalen* 1180 *Delta-Check)*

### <span id="page-55-0"></span>4.3.5.2. Ergebnis

Dieses Element enthält ein numerisches, nominales, ordinales oder narratives Ergebnis der Analyse zu diesem Testcode. Da in der Definition des CDA-Schemas keinerlei Längenbeschränkung vorgegeben ist, kann dieses Feld auch größere Textmengen fassen um große 1185 verbale Beurteilungen zu ermöglichen.

### <span id="page-55-1"></span>4.3.5.3. Einheit

Zu jedem Ergebnis muss eine passende Einheit angegeben werden. Bevorzugt zu verwenden sind die Einheiten, die im im Value Set "ELGA\_Laborparameter" vorgeschlagen werden.

### <span id="page-55-2"></span>4.3.5.4. Befundinterpretation

1190 Es ist in Laborbefunden üblich, eine codierte Bewertung zu jedem Ergebnis anzugeben. Häufig wird eine Notierung mit +/- verwendet.

Folgende [Tabelle 7](#page-56-0) ist ein Auszug aus dem Value Set "ELGA\_ObservationInterpretation" und zeigt die normative Befundinterpretation für numerische Ergebnisse, [Tabelle 8](#page-56-1) (ebenfalls aus dem gleichen Value Set) die Kennzeichnung für nicht numerische Ergebnisse.

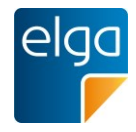

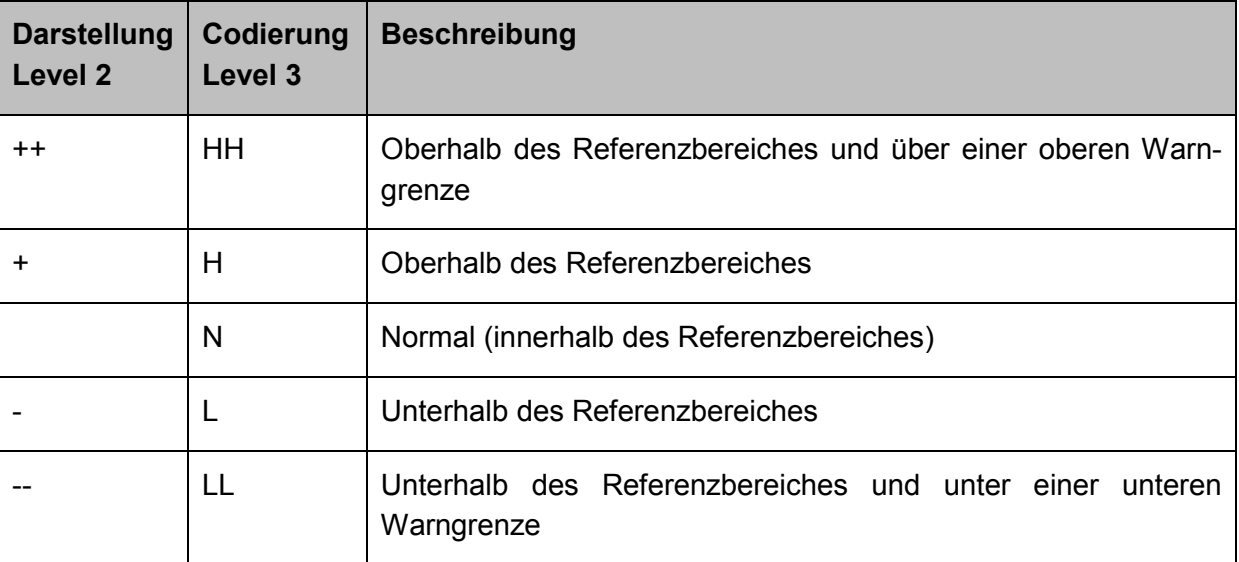

<span id="page-56-0"></span>1195 *Tabelle 7: Befundinterpretation numerischer Ergebnisse*

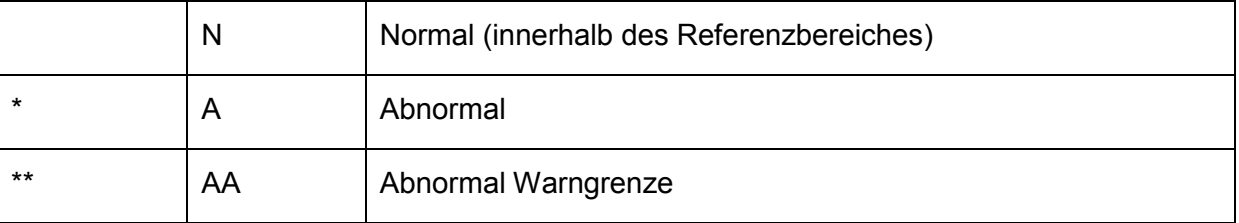

<span id="page-56-1"></span>*Tabelle 8: Befundinterpretation nicht numerischer Ergebnisse (nominal, ordinal, narrativ)*

<span id="page-56-2"></span>Zur Interpretation von Ergebnissen der Allergiediagnostik wurden zusätzlich RAST-Klassen als Klassifikation erlaubt, siehe Kapitel [4.3.6.](#page-57-0)

### 1200 4.3.5.5. Deltacheck

Der Deltacheck zeigt tendenzielle Veränderungen gegenüber bisher gemessenen Vorwerten an. Die normative Darstellung erfolgt gem. Value Set "ELGA\_ObservationInterpretation" -[Tabelle 9](#page-56-3) zeigt den entsprechenden Auszug.

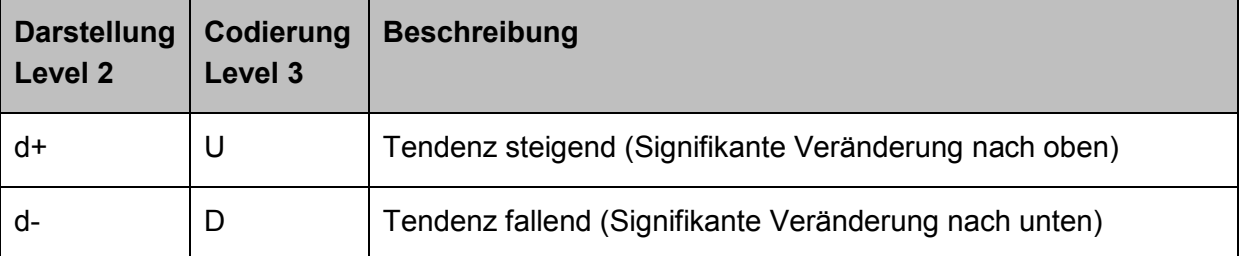

<span id="page-56-3"></span>*Tabelle 9: Deltacheck-Kürzel*

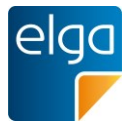

### 1205 **4.3.6.** Empfehlungen für die Darstellung der Allergiediagnostik

<span id="page-57-0"></span>In der Allergiediagnostik gibt es gegebenenfalls Abweichungen zur normalen Struktur des Laborbefundes. Die Angabe der getesteten Allergene bei Globalmarkern oder die zusätzliche Angabe von RAST-Klassen machen eine alternative Darstellung notwendig.

Folgende Darstellung wird dazu EMPFOHLEN:

#### Allergiediagnostik

 $[t]$ 

#### **Globalmarker**

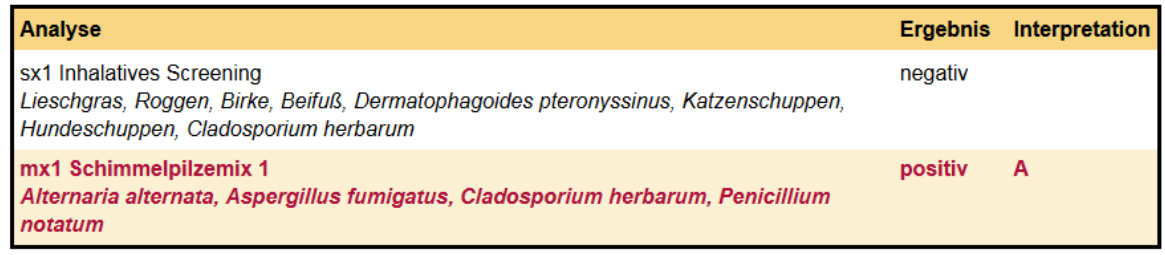

Die "erweiterten Analyseninformationen" wurden direkt unter die Analysenbezeichnung geschrieben. (Hier kann sonst ein Kommentar zu den Globalmarkern stehen)

#### Mikroorganismen RAST Klassen

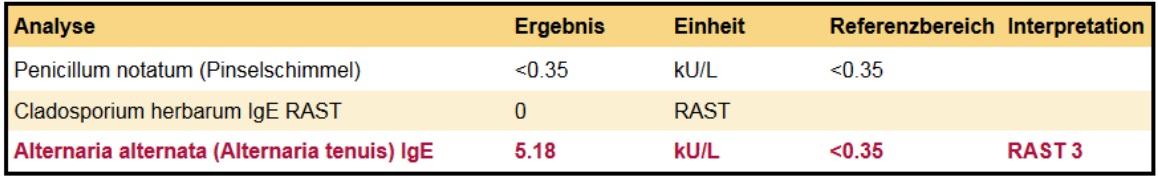

Drei Optionen der Befunddarstellung der Allergiediagnostik: 1) quanititativ, 2) mit RAST-Klasse und 3) kombiniert (Quantitativ + RAST Interpretation).

1210

*Abbildung 13: Empfohlene Darstellung von Globalmarkern und Angabe der RAST-Klasse als Interpretation eines numerischen Ergebnisses. Sofern die RAST-Klasse angegeben wird, ist Option 3 empfohlen.*

Folgendes Codebeispiel zeigt die Befunddarstellung der Globalmarker im narrativen Text:

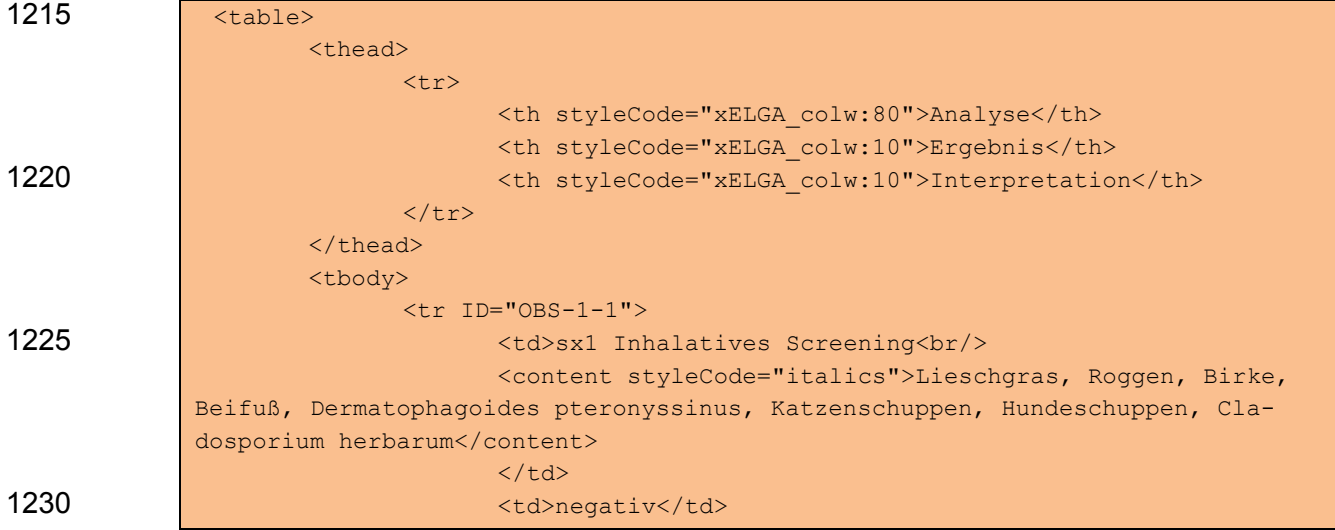

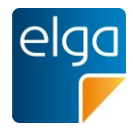

1235 <content styleCode="italics">Alternaria alternata, Aspergillus fumigatus, Cladosporium herbarum, Penicillium notatum</content></td>

 $1240$   $\langle / \text{tbody} \rangle$ 

# **4.3.7. Stylecodes**

</table>

Für die spezifische grafische Darstellung und bessere optische Aufbereitung stehen ver-1245 schiedene definierte Stylecodes zur Verfügung. [Tabelle 10](#page-58-1) zeigt einen Überblick.

<tr ID="OBS-1-2" styleCode="xELGA\_red"> <td>mx1 Schimmelpilzemix 1<br/>

<td></td>

<td>positiv</td>

<td>A</td>

 $\langle$ /tr>

 $\langle$ /tr>

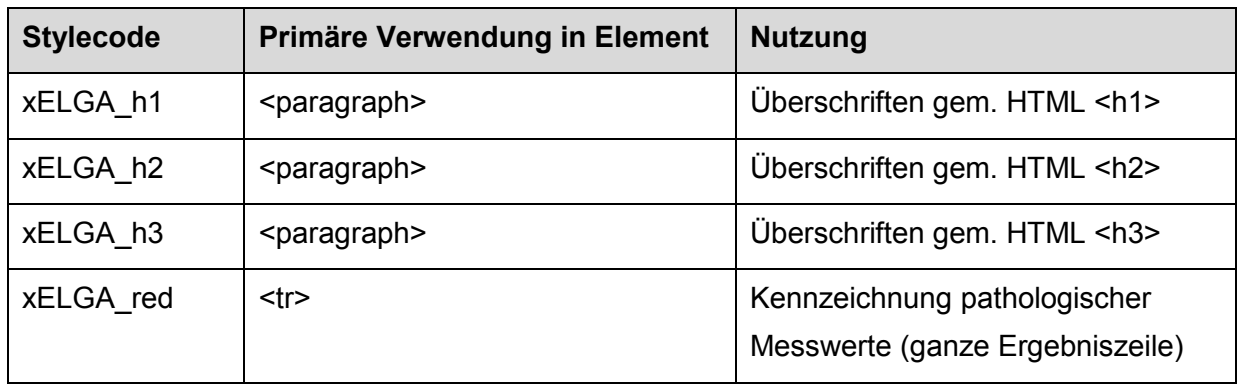

<span id="page-58-1"></span>*Tabelle 10: Level 2 Stylecodes*

### <span id="page-58-0"></span>**4.3.8. Bemerkungen/Kommentare**

Es gibt vier Arten von Bemerkungen:

**zu einem einzelnen Analyseergebnis** 

### 1250 **zu einer Befundgruppe**

- zu einem Bereich
- zum gesamten Befund, über alle Bereiche

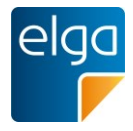

### 4.3.8.1. Bemerkungen zu Analyseergebnissen

Existiert zu einem Analyseergebnis eine Bemerkung so wird das Ergebnis mit einer Fußno-1255 tenreferenz versehen und die eigentliche Bemerkung im Footer der Ergebnistabelle dargestellt.

#### Hämostaseologie

 $[1]$ 

### Hämostaseologie Globaltest

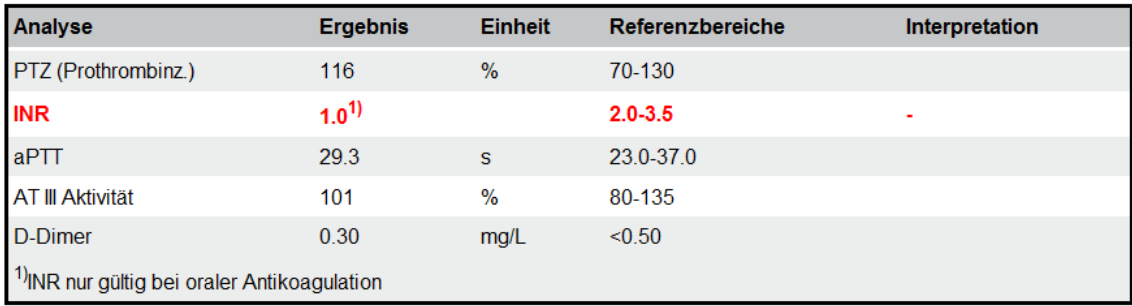

*Abbildung 14: Darstellung einer Bemerkung zu einem Analyseergebnis*

Die **Fußnotenreferenzen** werden fortlaufend nummeriert und durch einen *sup*-Tag hochge-1260 stellt. Der Text wird unter *tfoot*-Element mit dem *footnote*-Tag gekennzeichnet. Die ID gibt eine eindeutige Referenz auf den Text einer Fußnote.

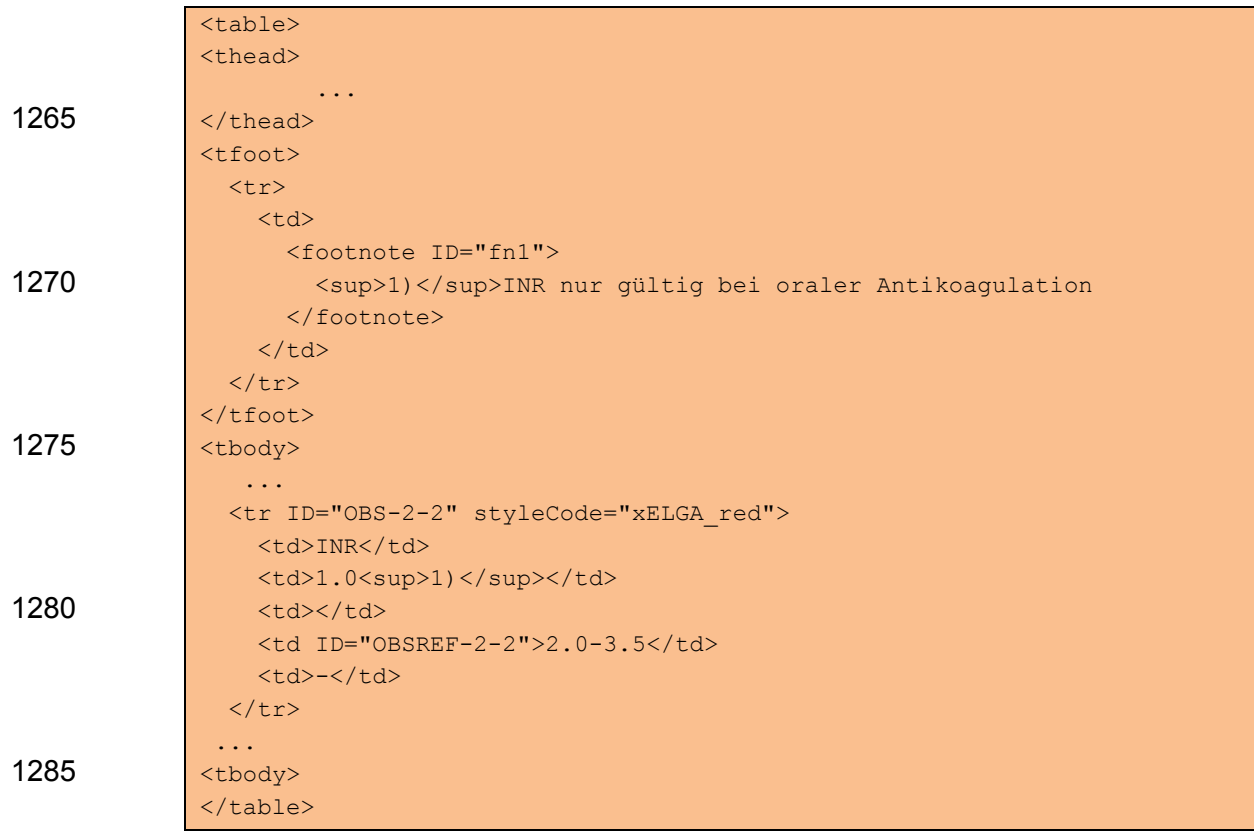

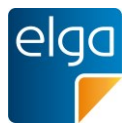

### 4.3.8.2. Bemerkungen zu Befundgruppen

Bemerkungen zu Befundgruppen werden als eigener Absatz (*paragraph*-Element) nach der entsprechenden Ergebnistabelle codiert. Um den Text der Bemerkung aus Level 3 referen-

1290 zierbar zu machen, muss dieser von einem *content*-Tag mit einer eindeutigen ID einge-

1295

1300

schlossen werden (vgl. [4.2.9.2\)](#page-44-0).

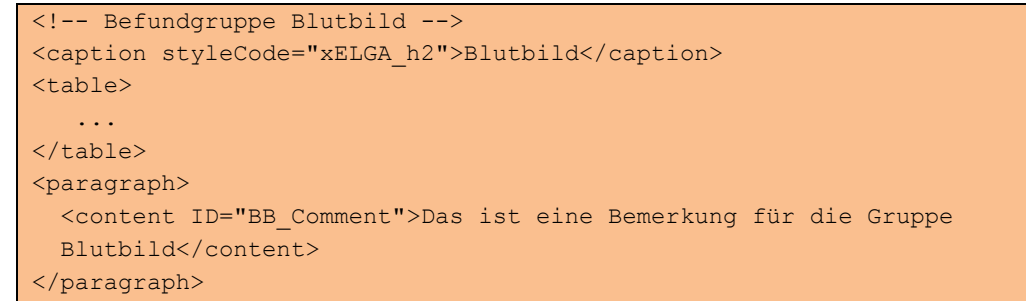

### 4.3.8.3. Bemerkungen zu einem Befundbereich

Bemerkungen zu einer Befundart werden am Ende der Codierung des Befundbereichs(Speciality) als Tabelle codiert. Um den Text der Bemerkung aus Level 3 referenzierbar zu machen, muss dieser von einem *content*-Tag mit einer eindeutigen ID eingeschlossen 1305 werden (vgl. [4.2.9.2\)](#page-44-0).

<table> <thead> <tr> <th>Befundbewertung</th> 1310  $\frac{1}{\sqrt{t}r}$ </thead> <tbody>  $\langle \text{tr} \rangle$  <td><paragraph><content ID="commonComment1">Das ist die Bewertung für den 1315 "Allgemeinen Laborbefund". Diese kann auch sehr lange ausfallen. </content></paragraph>  $\langle t \rangle$  $\langle$ /tr> </tbody> 1320 </table>

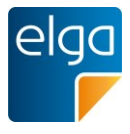

### 4.3.8.4. Bemerkung zum gesamten Befund über alle Bereiche

Bemerkungen oder Kommentare, welche für den gesamten Befund von Bedeutung sind, werden in einer eigenen Sektion am Befundende geführt. Der menschenlesbare Text im 1325 *<text>* Element ist mit einer ID zu versehen, um auf diesen Text im Level 3 *entry*-Element referenzieren zu können. Die Spezifikation dieses Elements ist in Kapitel [4.4.13.4](#page-121-0) ersichtlich.

#### **Befundbewertung**

#### Befundbewertung

Zur Bestätigung des Befundes neuerliche Untersuchung in zwei Wochen empfohlen.

*Abbildung 15: Befundbewertung*

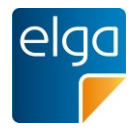

### 1330 **4.3.9. Eigenschaften des Materials/Mikroskopie**

### Eigenschaften des Materials / Mikroskopie

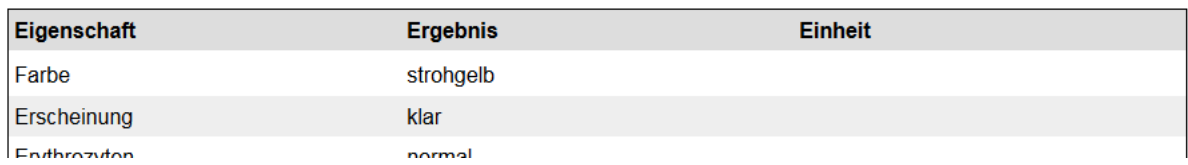

*Abbildung 16: Eigenschaften des Materials/Mikroskopie*

Die Tabellendarstellung zeigt eine Eigenschaft des zu untersuchenden Materials mit dem zugehörigen Ergebnis sowie, wenn anwendbar, einer physikalischen Einheit.

### 1335 4.3.9.1. Strukturbeispiel

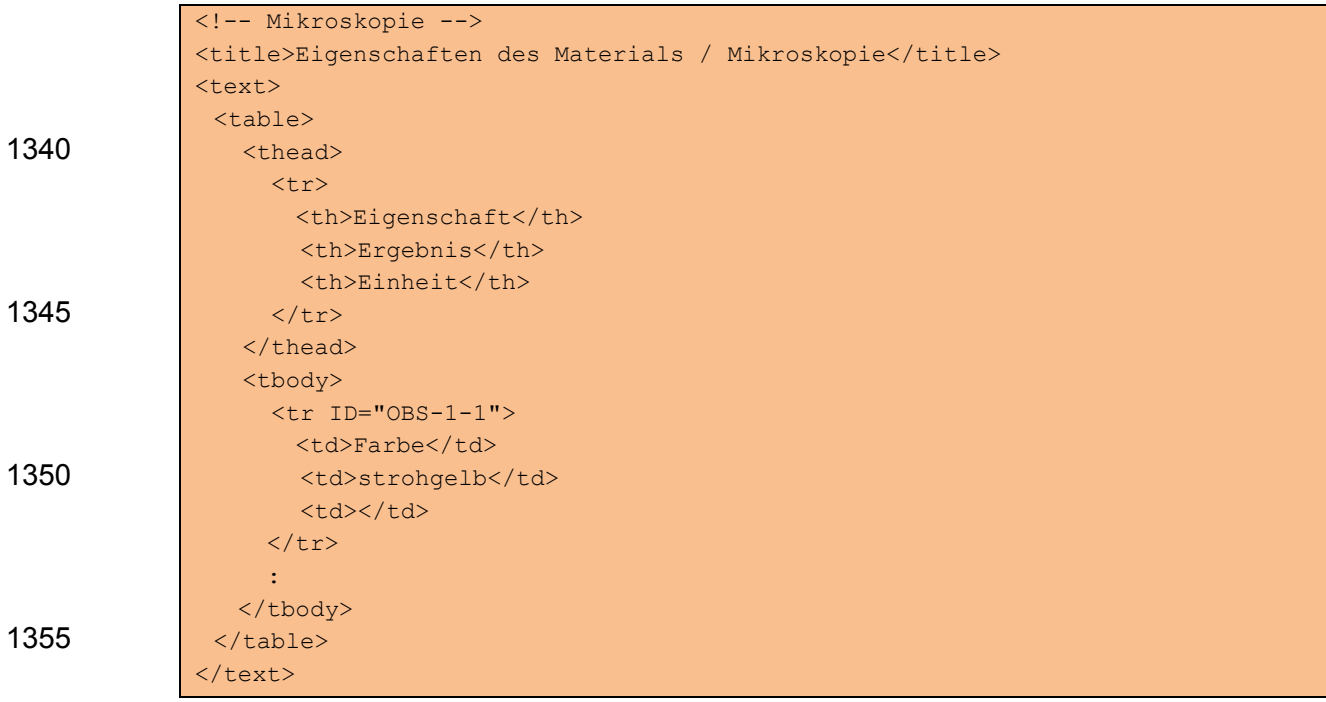

### 4.3.9.2. Spezifikation

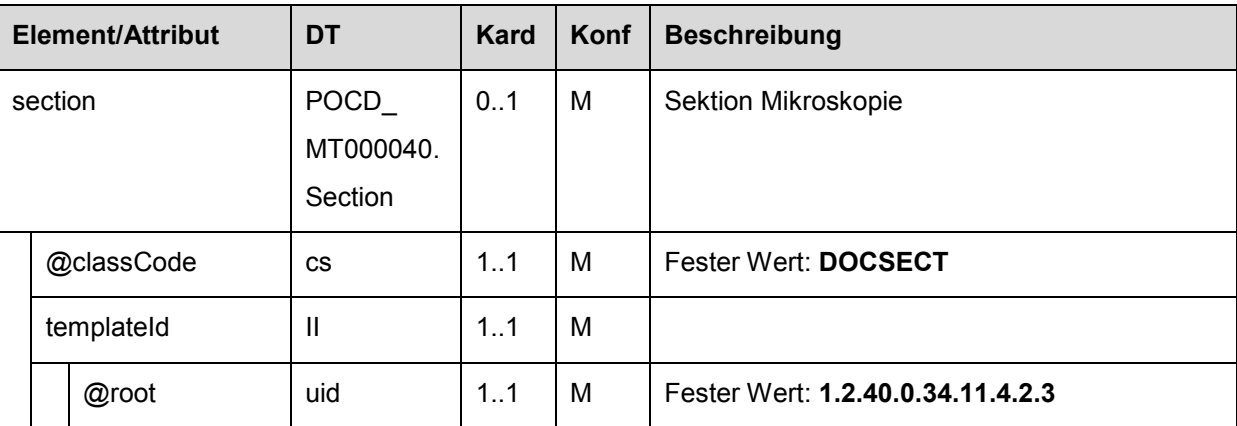

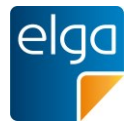

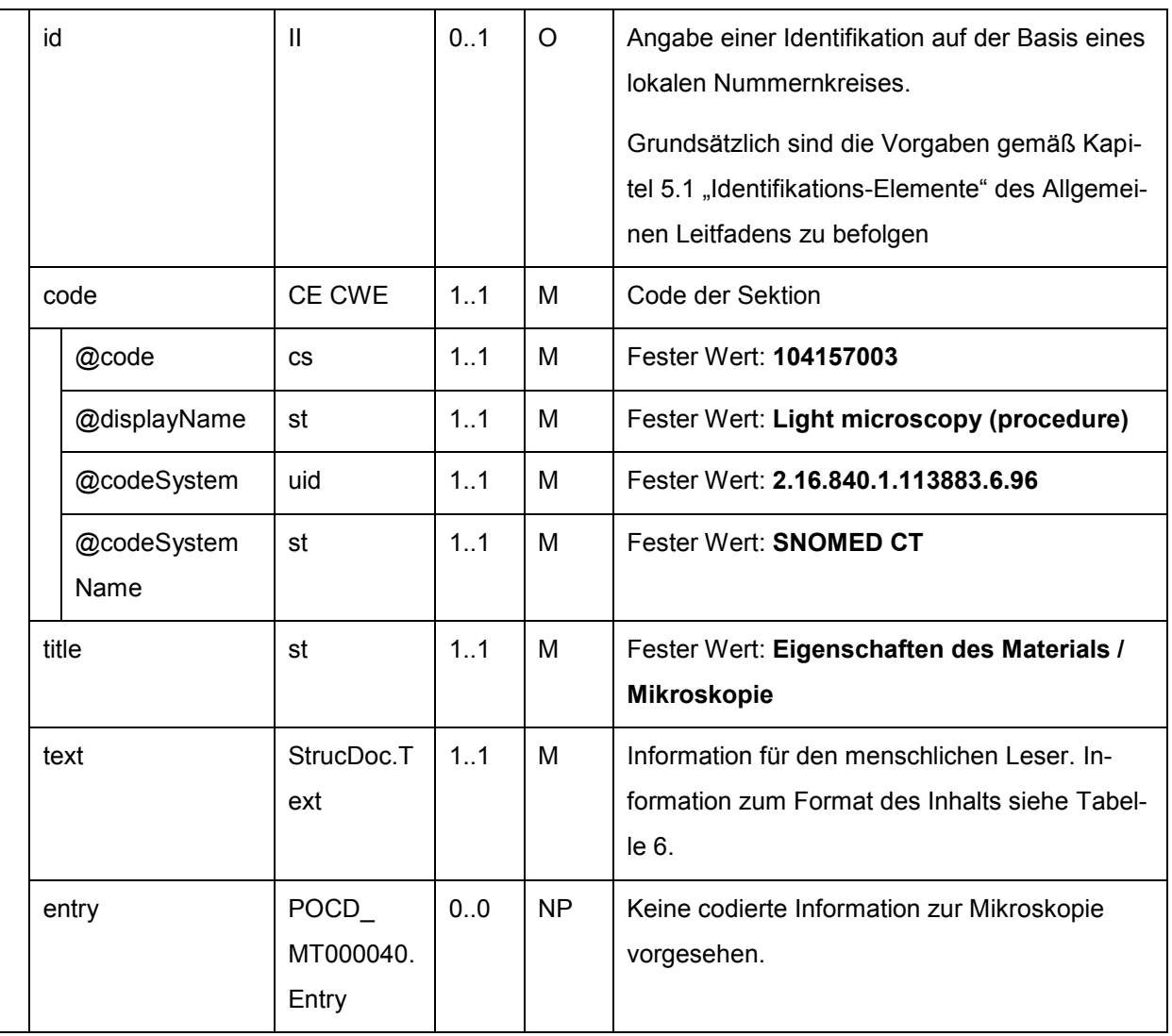

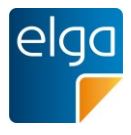

### **4.3.10. Kultureller Erregernachweis**

Der Erregernachweis enthält Ergebnisse, welche mit Hilfe von Kulturen erlangt werden, und 1360 repräsentiert diese als Tabelle. Jede Zeile dieser Tabelle enthält die Bezeichnung des Erregers, die Methodik der Untersuchungsdurchführung sowie die Keimzahl. Vorgeschlagene Methodiken wären zum Beispiel:

■ Kultur (nach Bedarf anaerob/aerob)

**Pilzkultur** 

### $1365$   $\blacksquare$  ...

Sollte **kein** Erreger nachweisbar sein (ggf. aber apathogene Keime), wird folgende Formulierung EMPFOHLEN: "Erreger nicht nachweisbar".

Sollten gar keine Keime (oder Mikroorganismen) nachweisbar sein, wird wird folgende Formulierung EMPFOHLEN: "**Keime (oder Mikroorganismen) nicht nachweisbar**".

### 1370

### **Kultureller Erregernachweis**

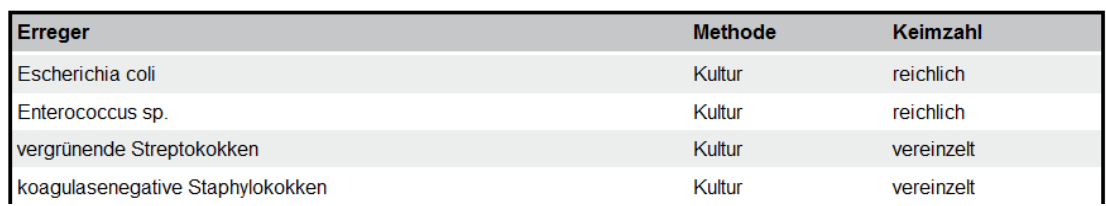

### *Abbildung 17: Kultureller Erregernachweis*

### 4.3.10.1.Strukturbeispiel

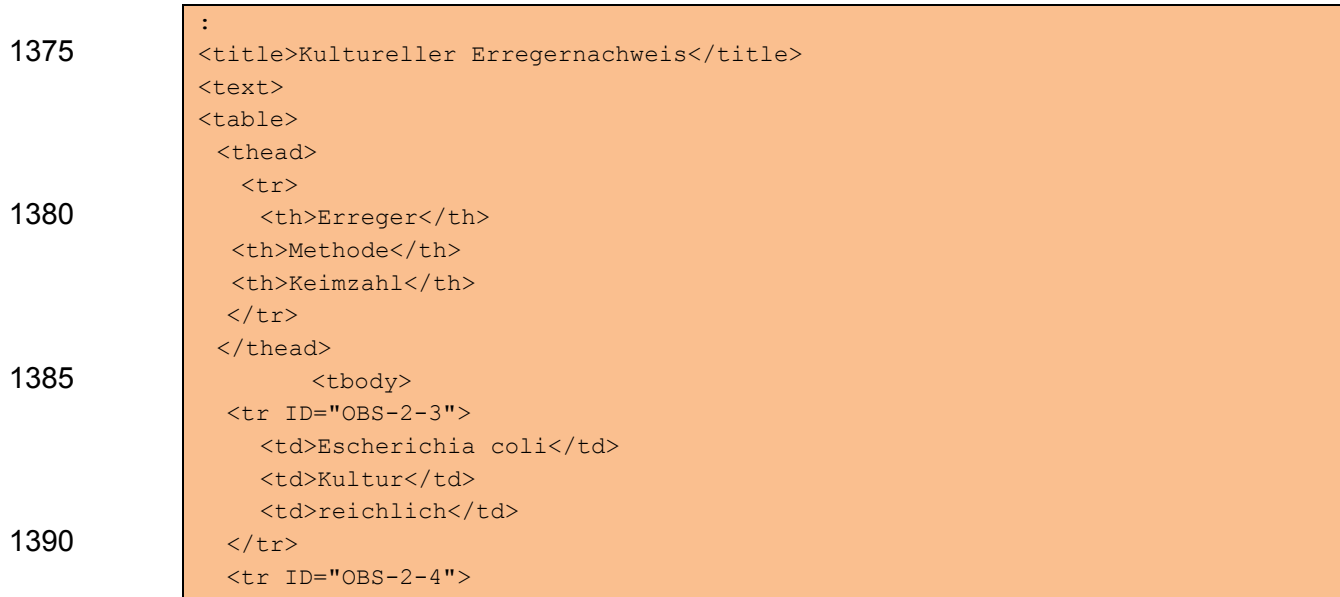

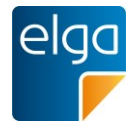

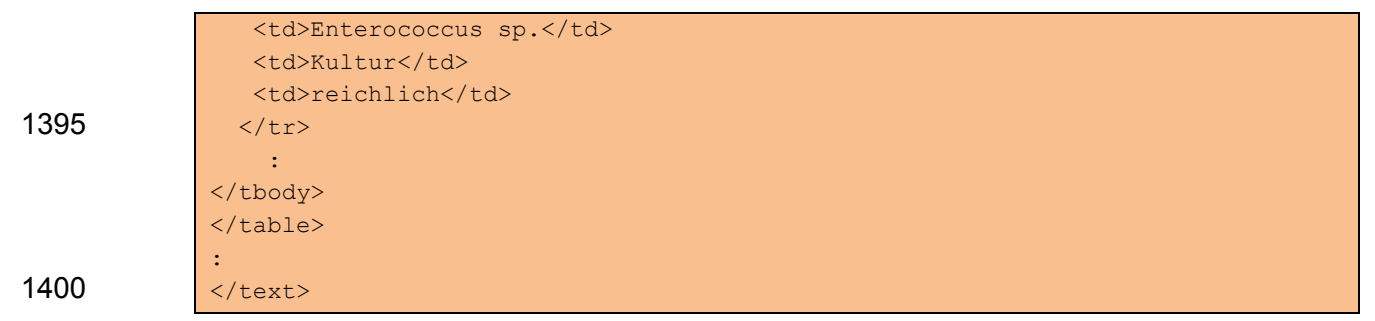

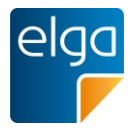

### **4.3.11. Antibiogramm**

Das Antibiogramm wird bei Vorliegen von mehreren Antibiogrammen im Befund als Matrix dargestellt. Falls die Matrixdarstellung bei zu vielen Antibiogrammen zu unübersichtlich wird, können die einzelnen Antibiogramme jeweils als dem Erreger nachgereihte Tabelle angege-1405 ben werden. Die folgende Abbildung zeigt ein Beispiel mit zwei Erregern als Matrixdarstel-

### **Antibiogramm**

lung.

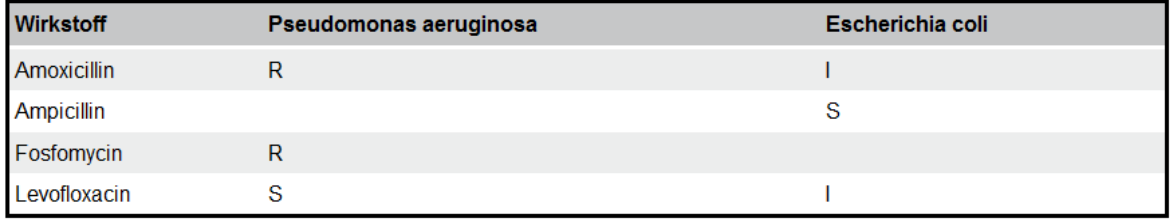

### *Abbildung 18: Antibiogramm*

### 4.3.11.1.Strukturbeispiel

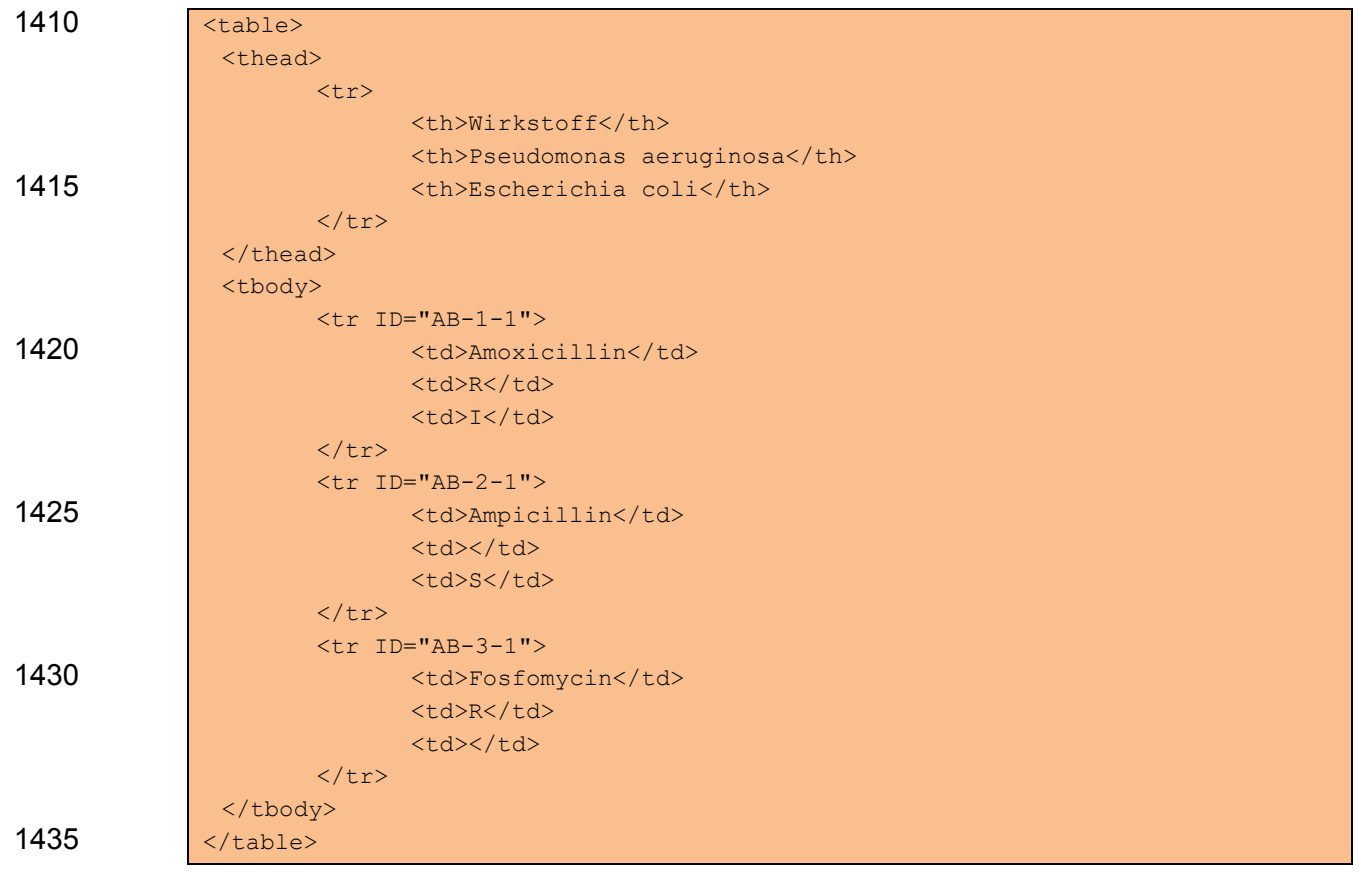

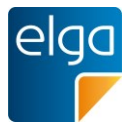

### **4.3.12. Minimale Hemmkonzentration**

Die minimale Hemmkonzentration (MHK) wird im Befund als Matrix angezeigt. Die folgende Abbildung zeigt ein Beispiel für die Bildschirmdarstellung der minimalen Hemmkonzentration.

### **Minimale Hemmkonzentration**

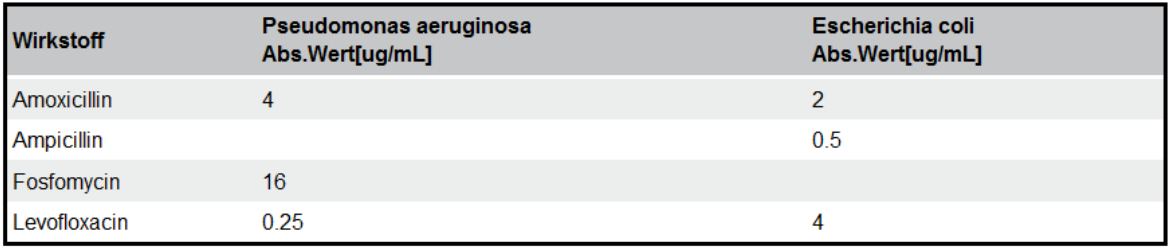

### 1440 *Abbildung 19: Minimale Hemmkonzentration*

### 4.3.12.1.Strukturbeispiel

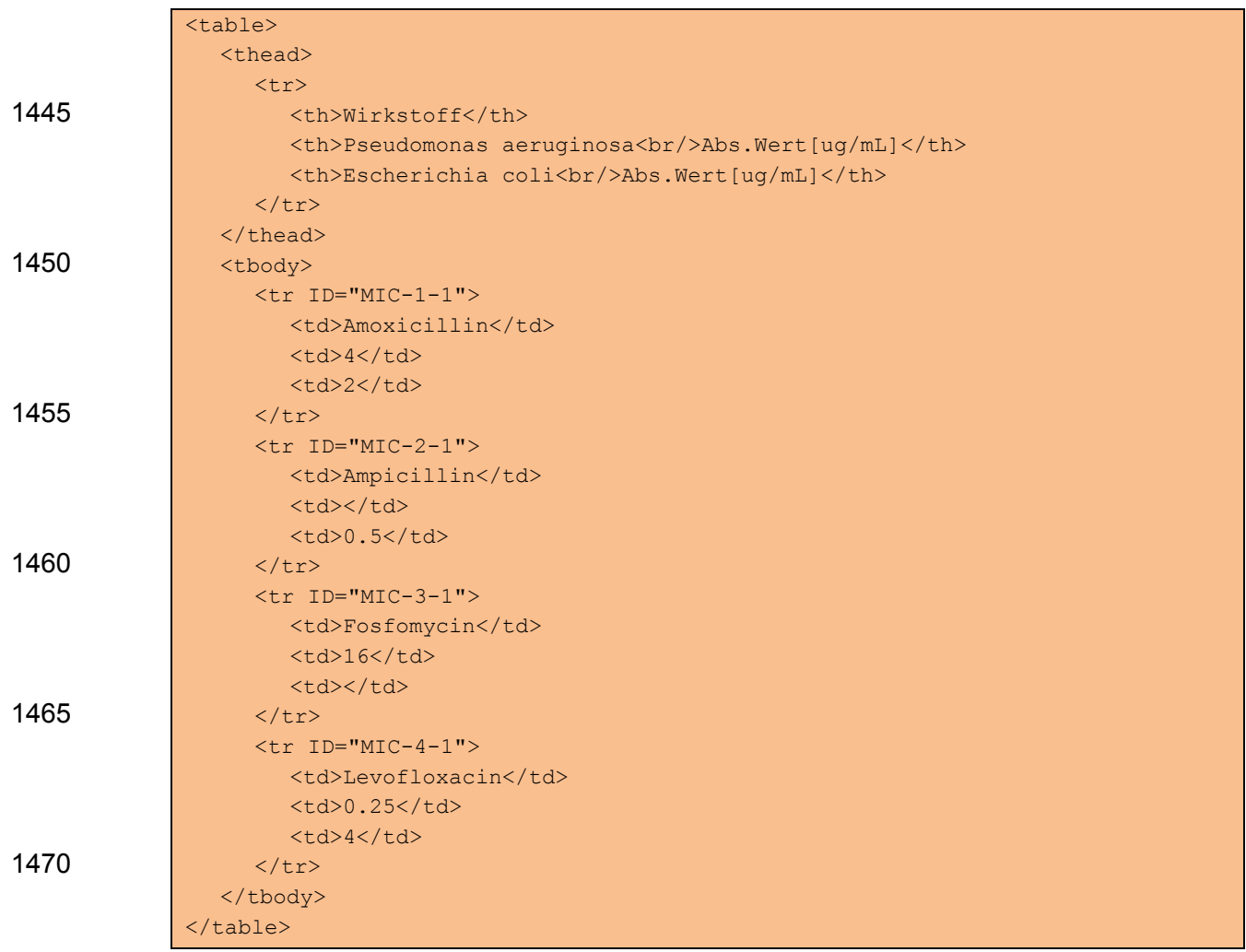

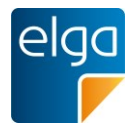

### **4.3.13. Testergebnisse/Molekularer Erregernachweis**

Die Ergebnisse werden in einer Tabelle angeführt, welche strukturell einer Ergebnistabelle 1475 ähnelt. [Abbildung 20](#page-68-0) zeigt ein Beispiel der Tabellenstruktur. In die Spalte "Analyse/Erreger/Methode" wird der Erreger eingetragen, sowie die Methodik vermerkt, mit der der Erreger untersucht wurde. Das Value Set "ELGA\_Laborparameter" definiert gültige Bezeichnungen für die Spalte "Analyse/Erreger/Methode". Die Umsetzung erfolgt analog zur Level 2 Befundstruktur (siehe Kapitel [4.3.3\)](#page-50-0).

### Testergebnisse / Molekularer Erregernachweis

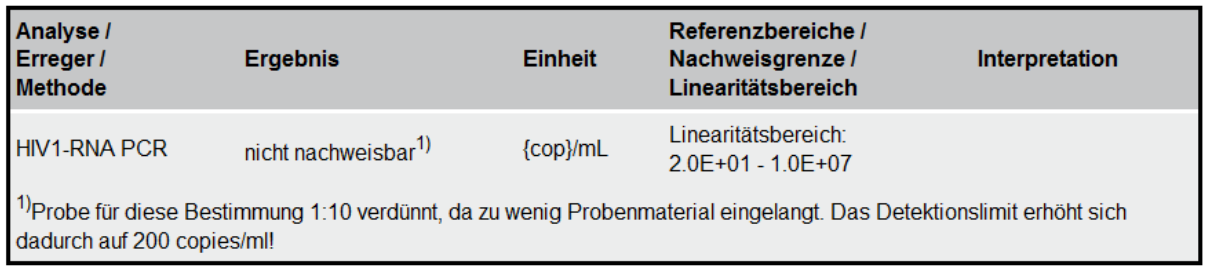

1480

<span id="page-68-0"></span>*Abbildung 20: Testergebnisse/Molekularer Erregernachweis*

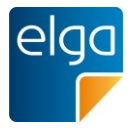

# <span id="page-69-0"></span>**4.4. Spezifikation des Body Level 3**

# **4.4.1. Überblick**

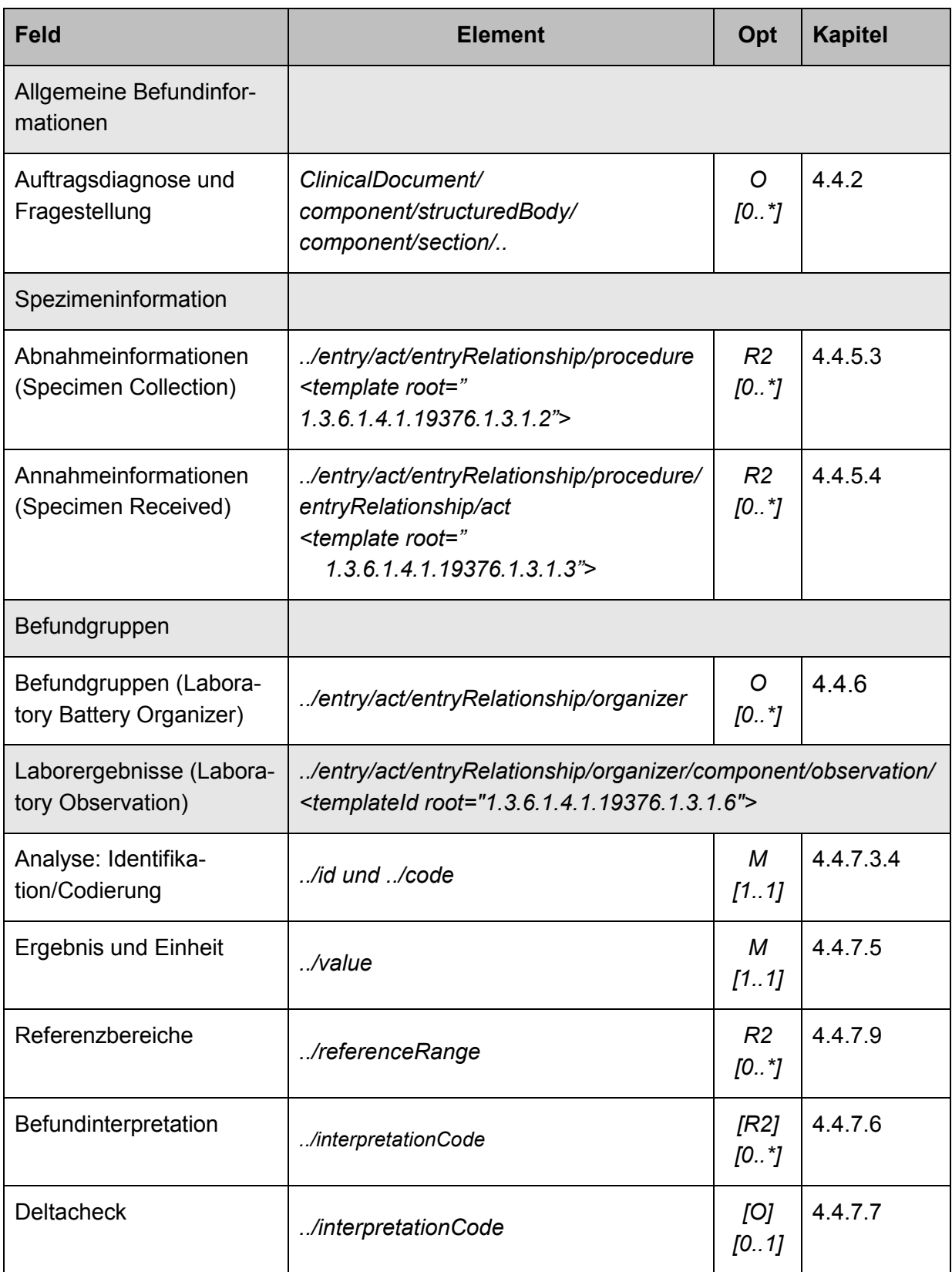

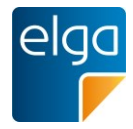

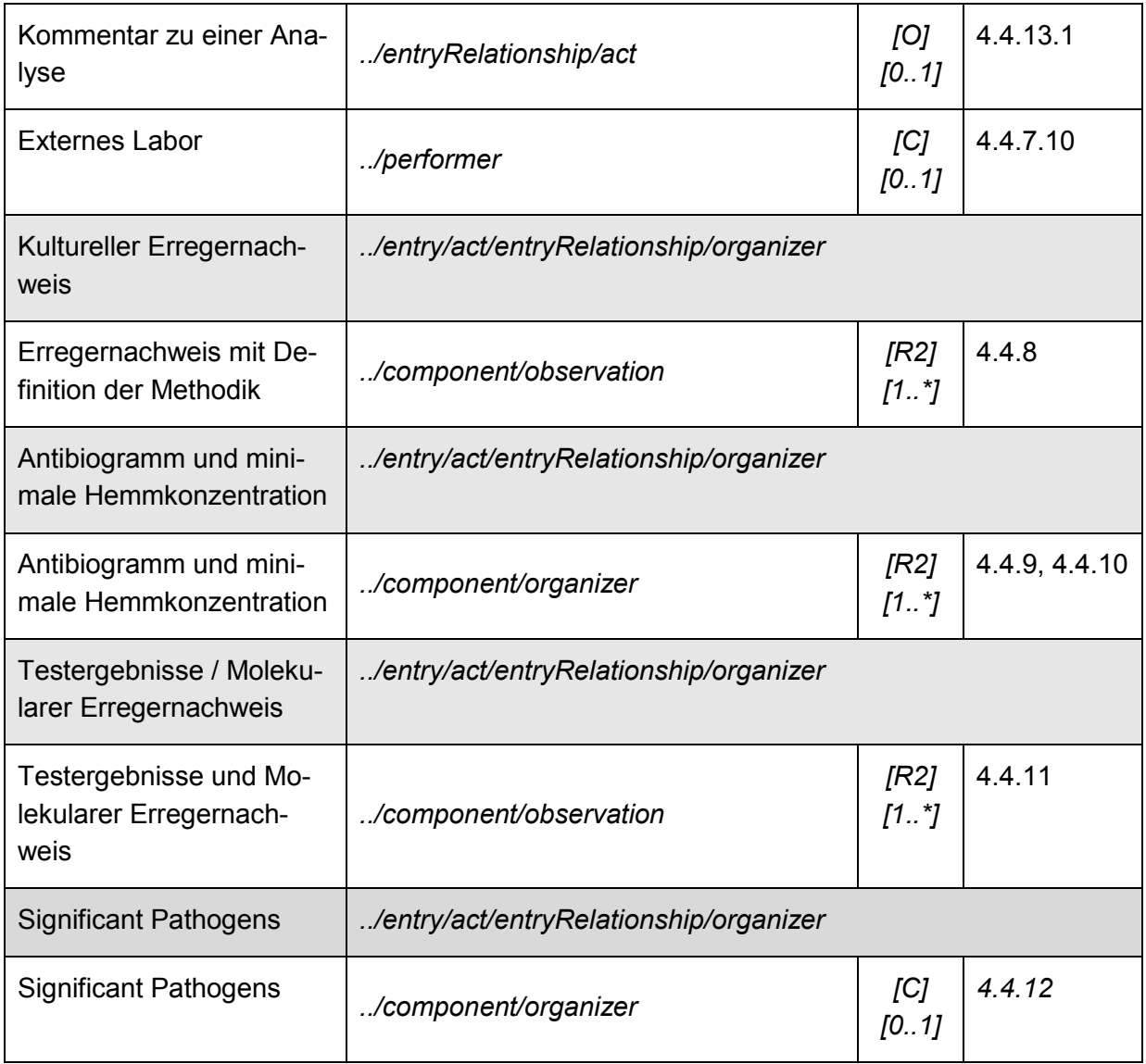

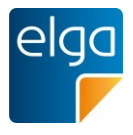

### 1485 **4.4.2. Überweisungsgrund**

<span id="page-71-0"></span>Der Überweisungsgrund enthält die dem Labor übermittelte Auftrags- oder Verdachtsdiagnose bzw. Fragestellung.Die Angabe erfolgt in einer Section im Body des CDA-Dokuments.

### 4.4.2.1. Überblick

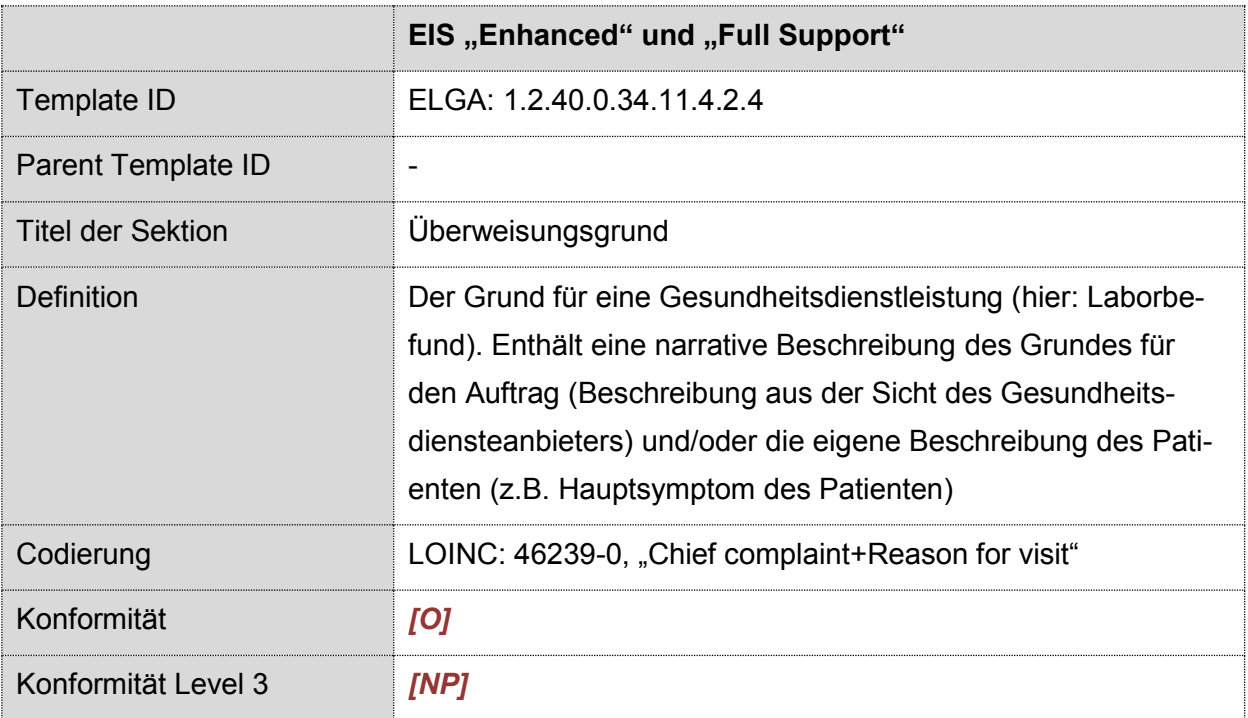

### 4.4.2.2. Strukturbeispiel

```
1490 <section>
                 <templateId root="1.2.40.0.34.11.4.2.4"/>
                 <!-- Code der Sektion -->
                 <code code="46239-0" 
1495 displayName="Chief complaint+Reason for visit"
                       codeSystem="2.16.840.1.113883.6.1" codeSystemName="LOINC"/>
                 <!-- Titel der Sektion -->
                 <title>Überweisungsgrund</title>
1500 
                 <!-- Textbereich der Sektion -->
                 <text>
                     ...
                </text>
1505 \langle/section>
```
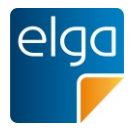

# 4.4.2.3. Spezifikation

# 4.4.2.3.1. Sektion Allgemein

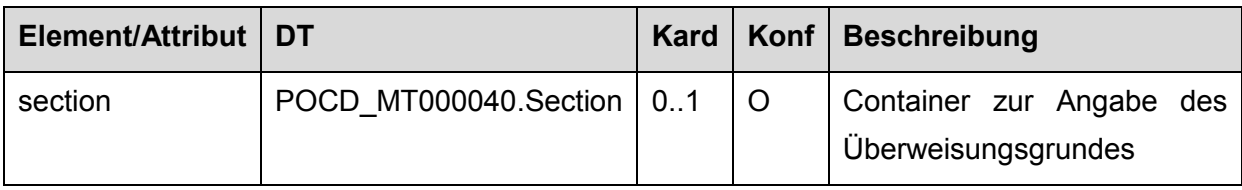

# 4.4.2.3.2. Template IDs

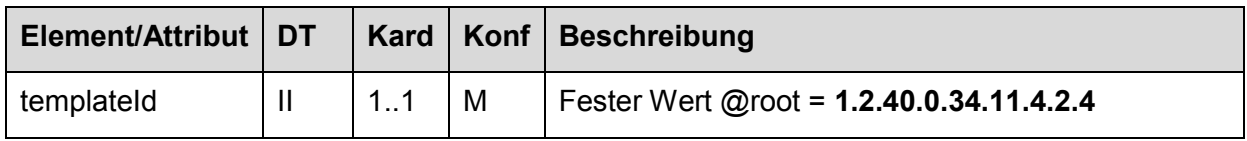

# 1510 4.4.2.3.3. Code der Sektion

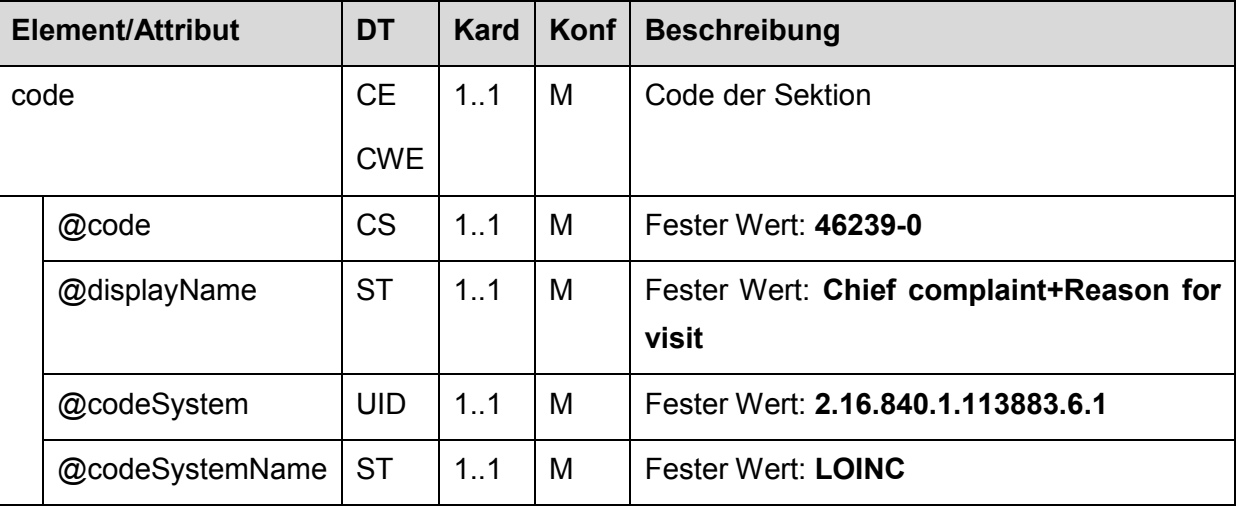

# 4.4.2.3.4. Titel der Sektion

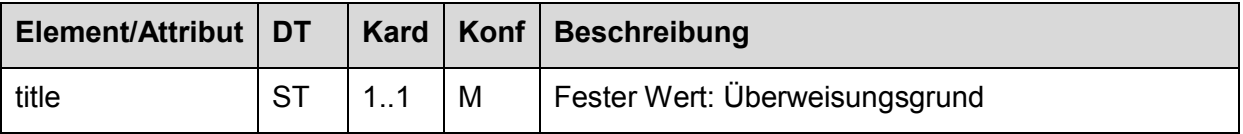

# 4.4.2.3.5. Textbereich der Sektion

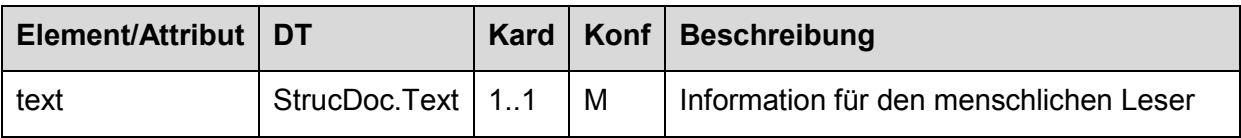

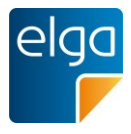

# 1515 **4.4.3. Laboratory Report Data Processing Entry**

Die Angabe eines *entry*-Eintrages im Rahmen der Codierung einer Befundart ist Pflicht. Dieses Element wird gem. [3] als "Laboratory Report Data Processing Entry" bezeichnet und folgt einem spezifischen Template.

<templateId root="1.3.6.1.4.1.19376.1.3.1" 1520 extension="Lab.Report.Data.Processing.Entry"/>

> Der *entry*-Eintrag ist mit dem Attribute *typeCode="DRIV"* zu versehen, um anzuzeigen, dass der Level 2 vollständig aus dem Level 3 erzeugt werden kann.

Das *entry*-Element enthält genau ein *act*-Subelement – den sogenannten "Spezimen-Act".

#### <span id="page-73-0"></span>**4.4.4. Der Spezimen-Act**

1525 Wie bereits in Kapitel [4.2.9](#page-43-0) angeführt, erfolgt die Codierung der Ergebnisse zu einer Befundart immer auf oberster Ebene unter genau einem act-Element - dem "Spezimen-Act". Damit befindet sich unter dem *component/section/entry*-Element immer genau ein Unterelement. Alle weiteren Elemente - sowohl Spezimen als auch Befundgruppen, Untersuchungen etc. - werden in der Hierarchie unter dem Spezimen-Act codiert. Der Act muss zumindest 1530 eine Untersuchung beinhalten.

### 4.4.4.1. Spezifikation

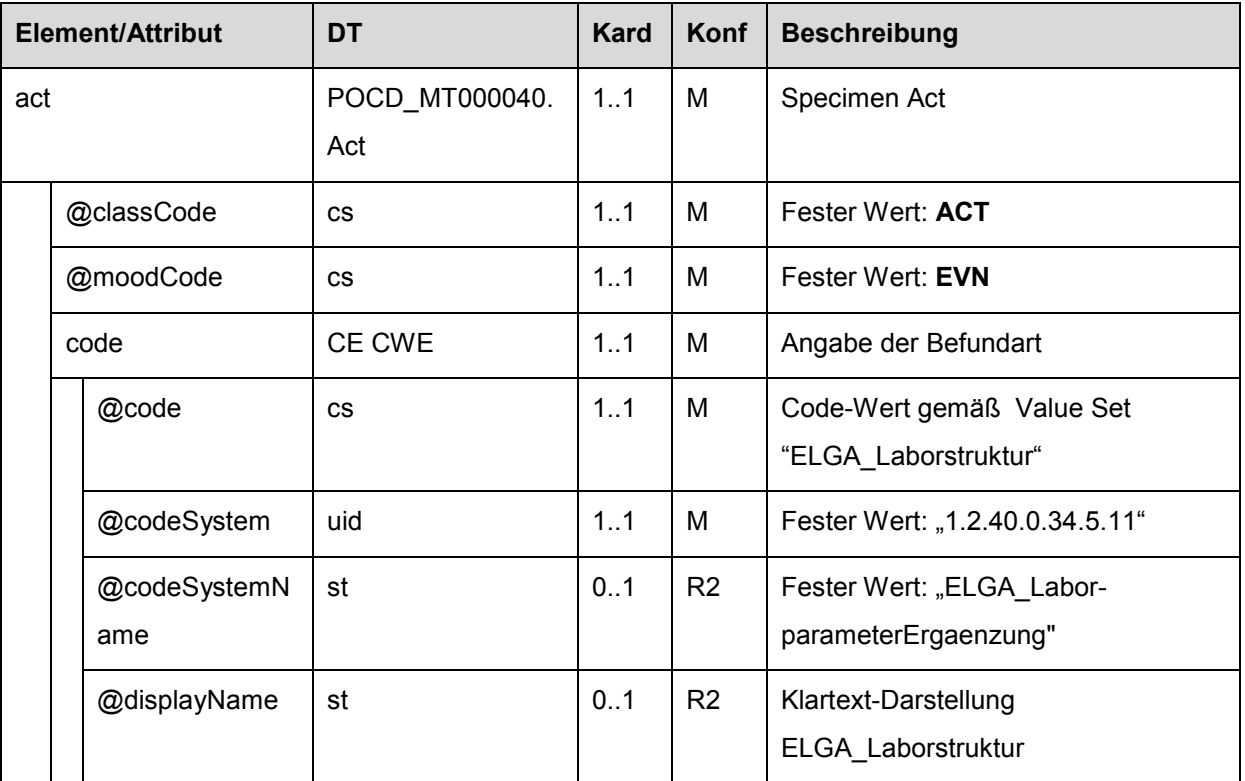

#### 4.4.4.1.1. ELGA Spezimen-Act-Entry Allgemein

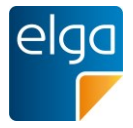

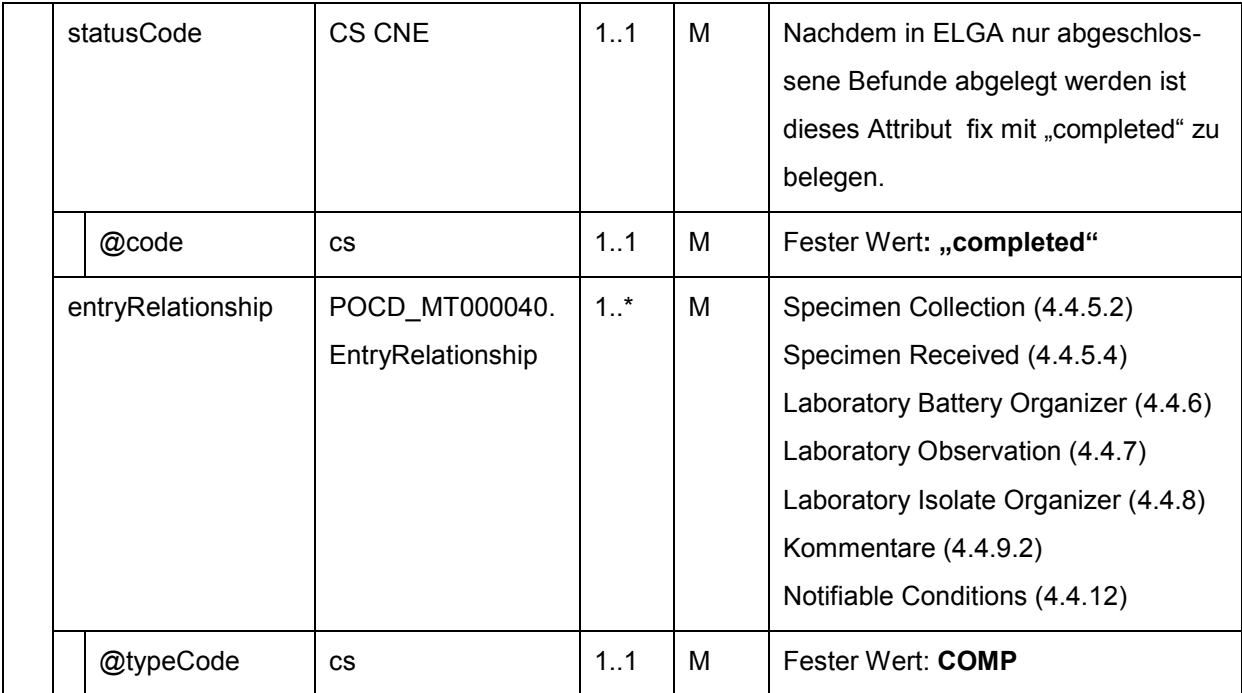

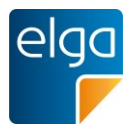

### **4.4.5. Probeninformationen (Specimen-Section)**

### 4.4.5.1. Überblick

- 1535 In der aktuellen Version des "Laboratory Technical Framework Volume 3 Revision 3.0" (LAB TF-3) wurde die Vorgangsweise zur Codierung des Spezimen grundlegend geändert. Die zum Teil noch verbreitete Variante der Spezimen-Codierung laut "Laboratory Technical Framework Volume 3 – Revision 2.1" sah vor, dass man ein oder mehrere Specimen/Proben mittels des *specimen*-Elementes innerhalb des Specimen-Act codieren konnte. In Version 1540 3.0 des LAB TF-3 kann ein Spezimen/Probe nur über ein *entryRelationship* als Specimen-
- Collection angegeben werden.

Die Codierung von Informationen zum Spezimen ist für Befunde der ELGA Interoperabilitäts Stufe "Full support" verpflichtend. Diese Codierung erfolgt bei Befunden, welche aus mehreren Bereichen bestehen in einer eigenen Sektion "Probeninformation". Bei Befun-1545 den, welche nur aus einer Sektion bestehen kann die Codierung der Information zum Spezimen auch in dieser Sektion geschehen.

#### <span id="page-75-0"></span>4.4.5.2. Spezimen-Section

#### 4.4.5.2.1. Strukturbeispiel

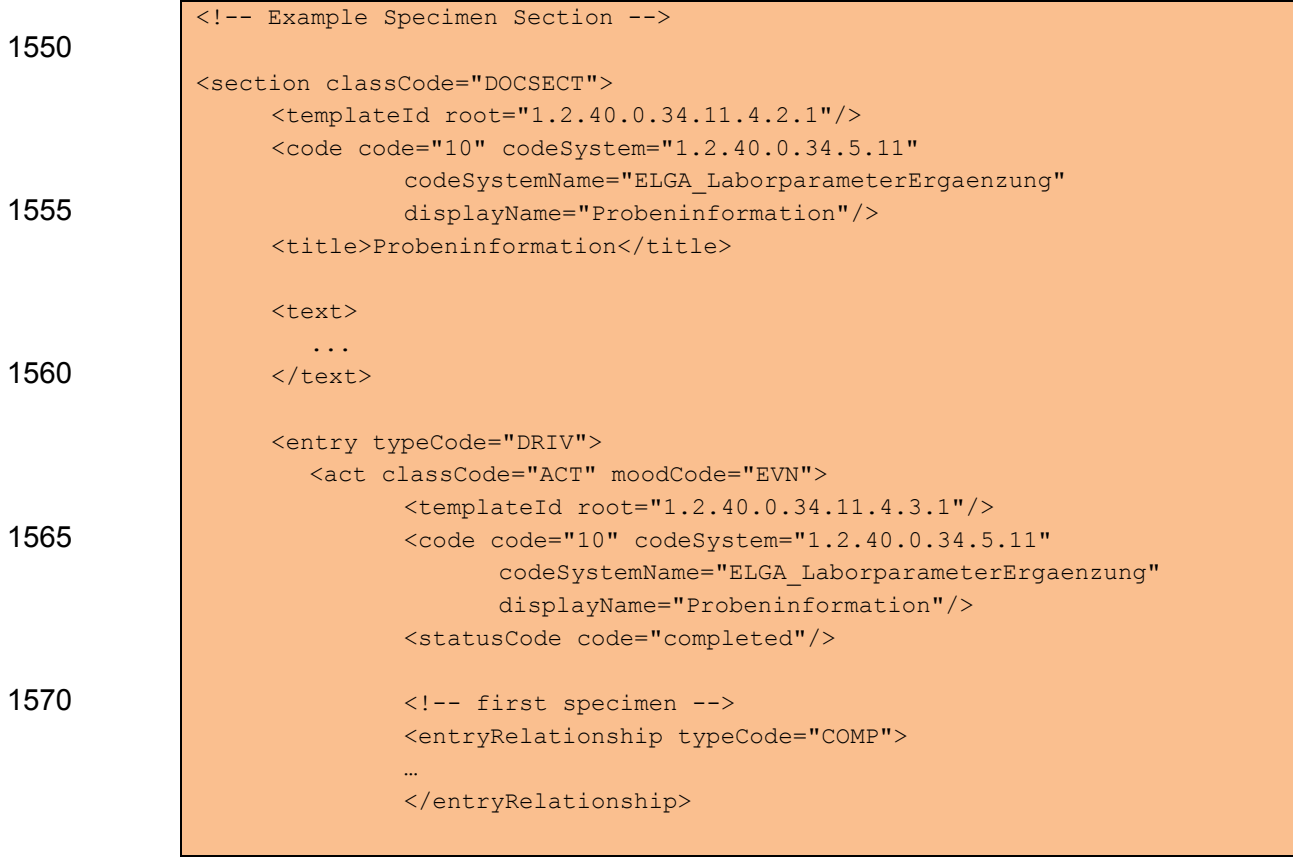

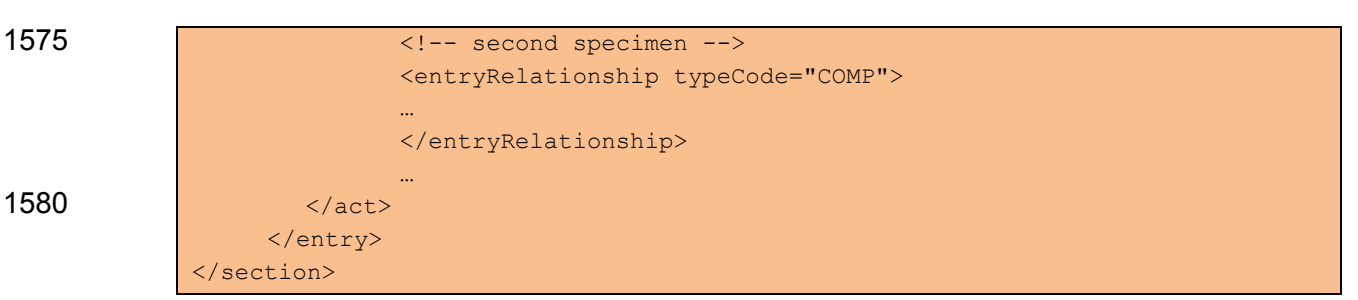

# 4.4.5.2.2. Spezifikation

*4.4.5.2.2.1 Laboratory Specimen Entry*

|                            |                         | Element/Attribut    | <b>DT</b>                           | <b>Kard</b> | Konf           | <b>Beschreibung</b>                                |
|----------------------------|-------------------------|---------------------|-------------------------------------|-------------|----------------|----------------------------------------------------|
|                            | entry                   |                     | POCD_MT000040.<br>Entry             | 0.1         | M              | Laboratory Specimen Entry                          |
|                            |                         | @typeCode           | <b>CS</b>                           | 1.1         | M              | Fester Wert: DRIV                                  |
|                            | act                     |                     | POCD MT000040.<br>Act               | 1.1         | M              |                                                    |
|                            |                         | @classCode          | <b>CS</b>                           | 1.1         | M              | Fester Wert: ACT                                   |
|                            | @moodCode<br>templateId |                     | <b>CS</b>                           | 1.1         | M              | Fester Wert: EVN                                   |
|                            |                         |                     | $\mathbf{I}$                        | 1.1         | M              |                                                    |
|                            |                         | @root               | uid                                 | 1.1         | M              | Fester Wert: "1.2.40.0.34.11.4.3.1"                |
|                            |                         | code                | CE CWE                              | 1.1         | M              | code                                               |
|                            |                         | @code               | <b>CS</b>                           | 1.1         | M              | Fester Wert: "10"                                  |
|                            |                         | @codeSystem         | uid                                 | 1.1         | M              | Fester Wert: "1.2.40.0.34.5.11"                    |
|                            |                         | @codeSystem<br>Name | st                                  | 0.1         | R <sub>2</sub> | Fester Wert: "ELGA_Laborparamet<br>erErgaenzung"   |
|                            |                         | @displayName<br>st  |                                     | 0.1         | R <sub>2</sub> | Fester Wert: "Probeninformation"                   |
|                            |                         | statusCode          | <b>CS CNE</b>                       | 0.1         | O              | statusCode                                         |
| @code<br>entryRelationship |                         |                     | $\mathsf{CS}\phantom{0}$            | 1.1         | M              | Fester Wert: "completed"                           |
|                            |                         |                     | POCD_MT000040.<br>EntryRelationship | $1.1$ *     | M              | Specimen Collection (siehe Kapitel<br>4.4.5.3.3.1) |

elg

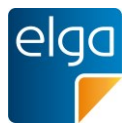

# 1585 4.4.5.3. Abnahmeinformationen (Specimen Collection)

### 4.4.5.3.1. Überblick

Abnahmeinformationen werden analog zu den Vorgaben der IHE ([3]) als "Specimen Collection" Block unter dem Spezimen-Act codiert. Die Darstellung erfolgt über ein *act*-Element, welches über eine *entryRelationship* Verbindung mit dem Spezimen-Act verbunden ist 1590 (*../entry/act/entityRelationship/act*).

### 4.4.5.3.2. Strukturbeispiel

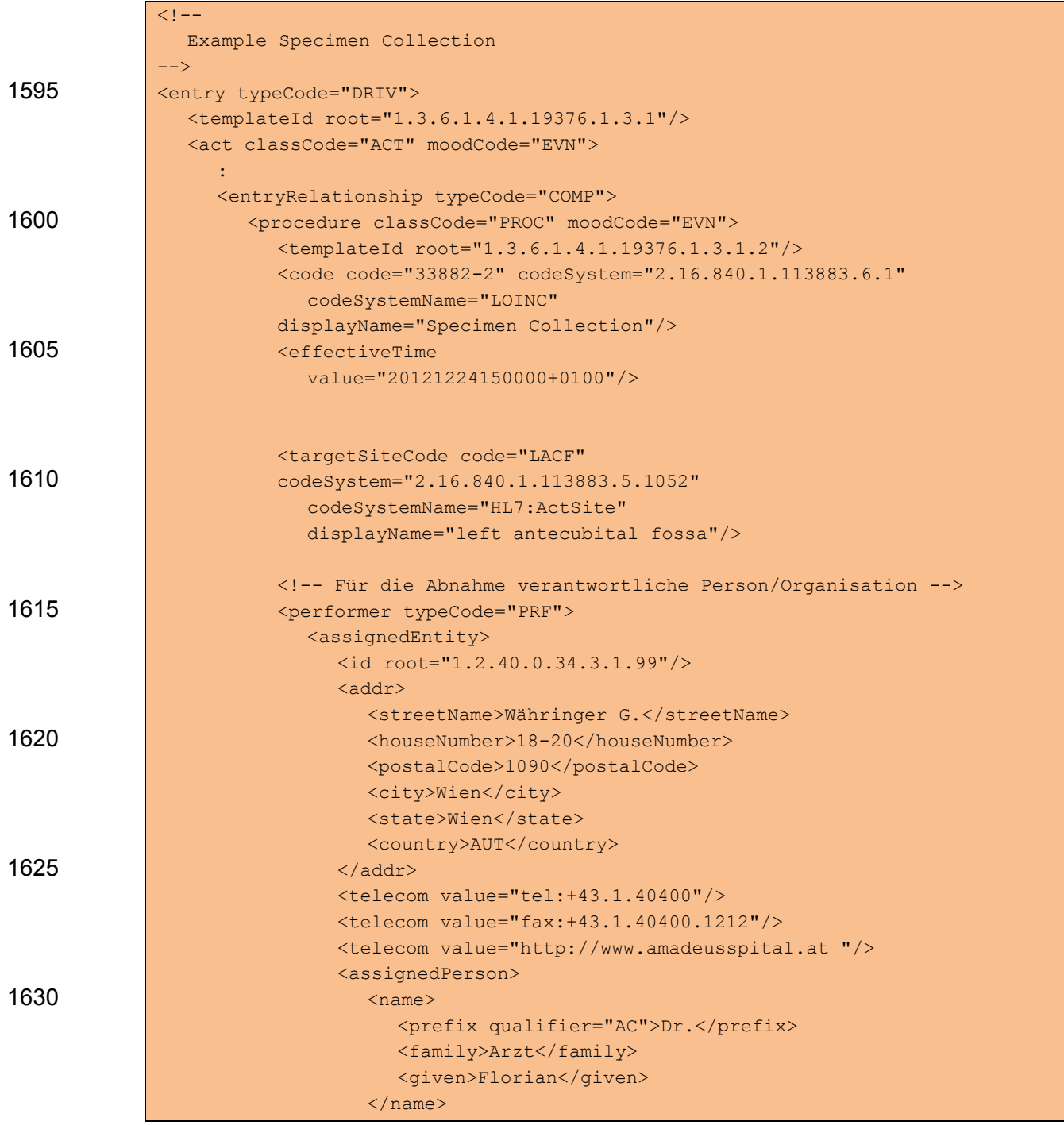

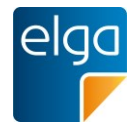

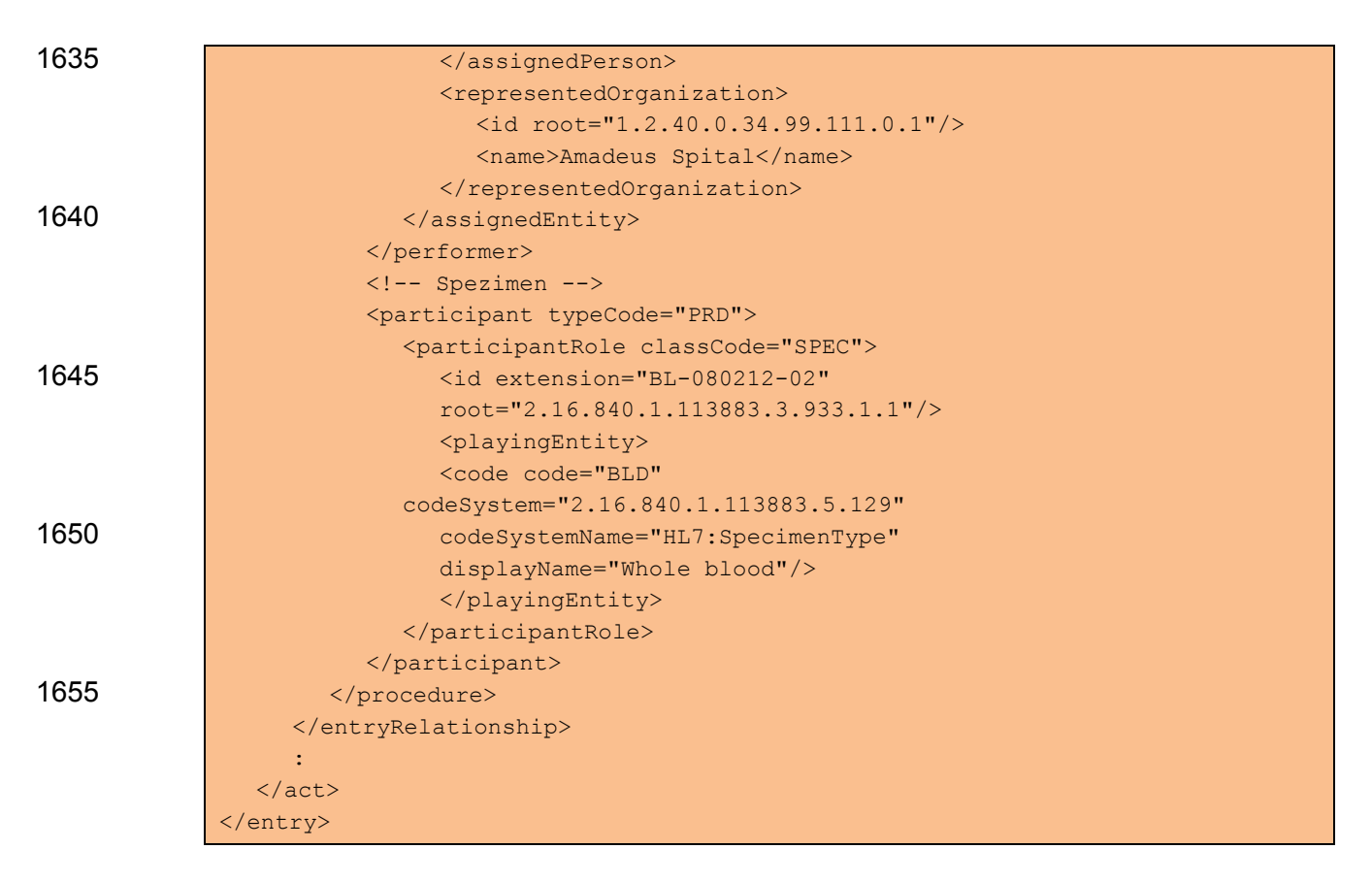

#### 1660 4.4.5.3.3. Spezifikation

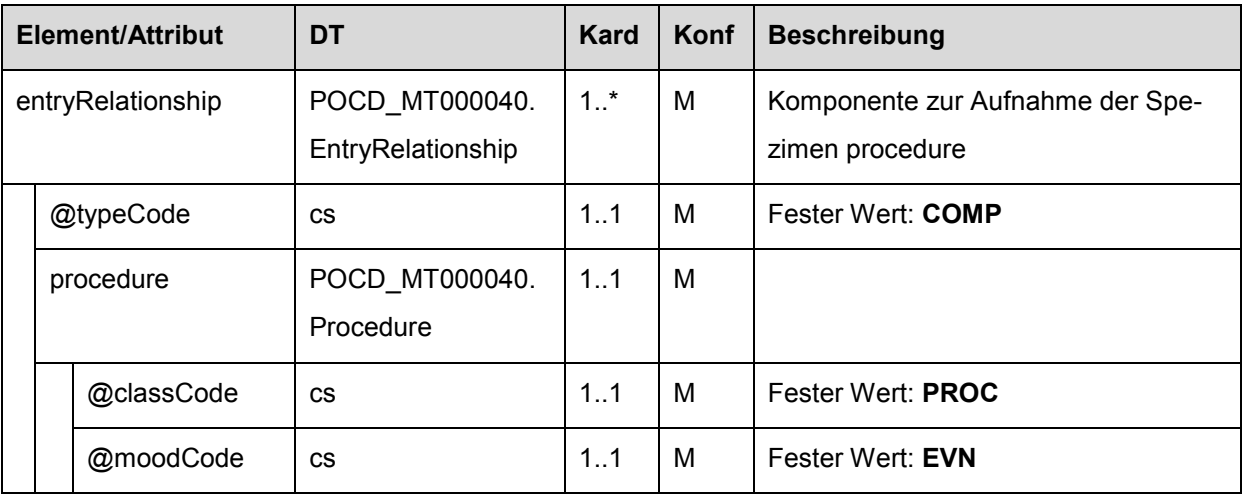

#### <span id="page-78-0"></span>*4.4.5.3.3.1 ELGA Abnahmeinformation-entryRelationship - Allgemein*

#### *4.4.5.3.3.2 Template ID (procedure/templateId)*

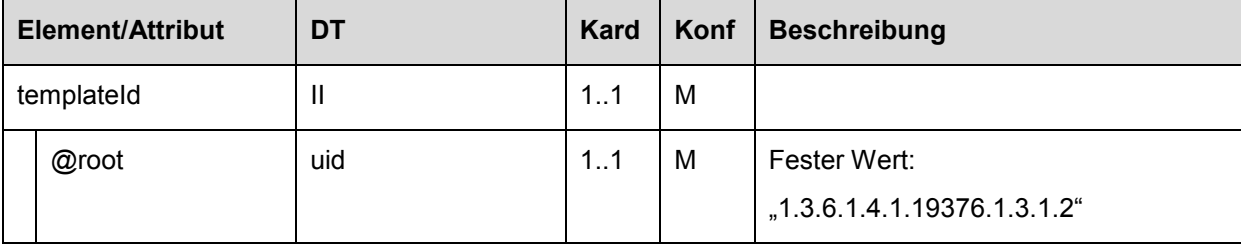

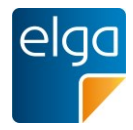

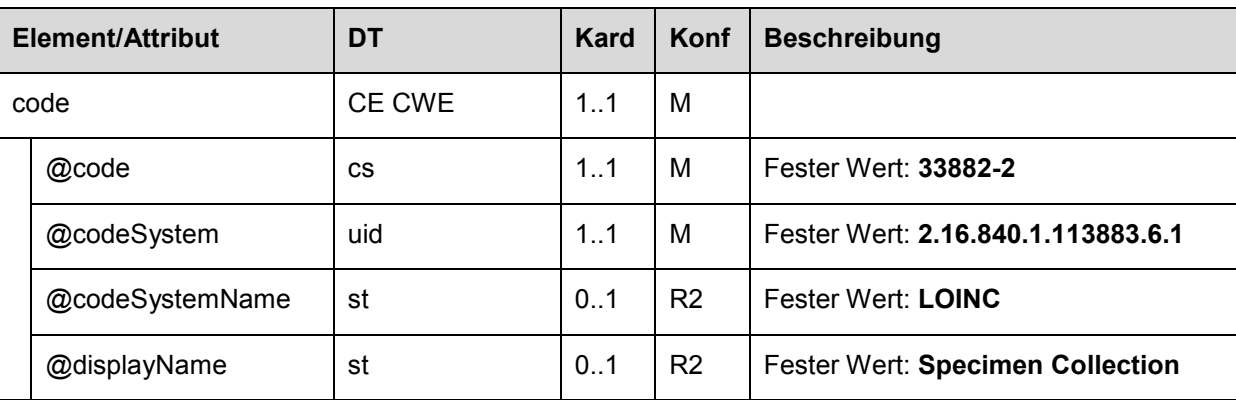

# *4.4.5.3.3.3 Code der Abnahmeinformation (procedure/code)*

*4.4.5.3.3.4 Zeit der Abnahme (procedure/effectiveTime)*

| <b>Element/Attribut</b> |        | DT            | Kard | Konf | <b>Beschreibung</b>                                |  |
|-------------------------|--------|---------------|------|------|----------------------------------------------------|--|
| effectiveTime           |        | <b>IVL TS</b> | 11   | R    | Zeitpunkt oder Zeitintervall der Specimengewinnung |  |
|                         |        |               |      |      | Zugelassene NullFlavor: UNK                        |  |
|                         | @value | TS            | 11   | R    | Zeit der Gewinnung                                 |  |

# 1665 *4.4.5.3.3.5 Abnahmeort (procedure/targetSiteCode)*

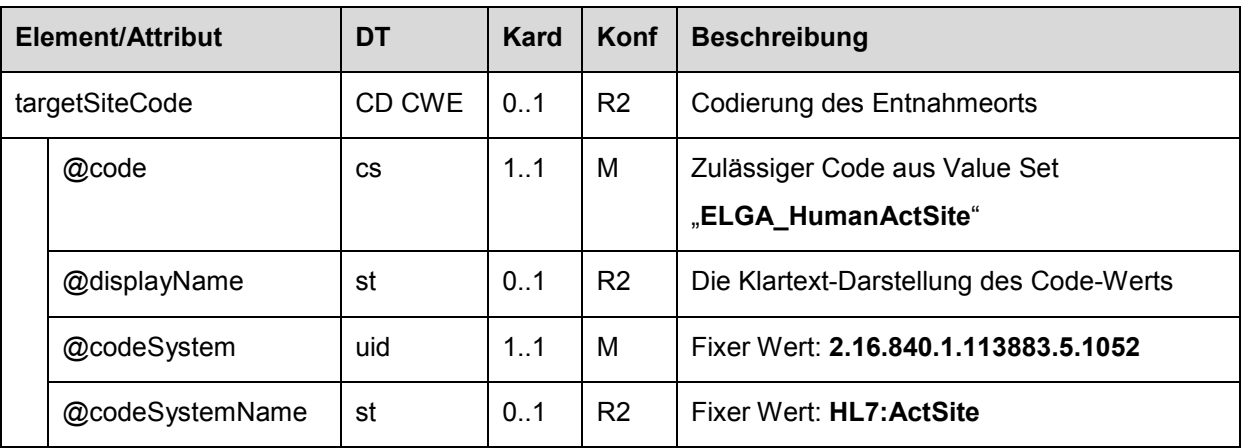

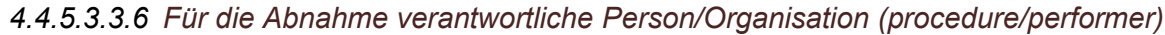

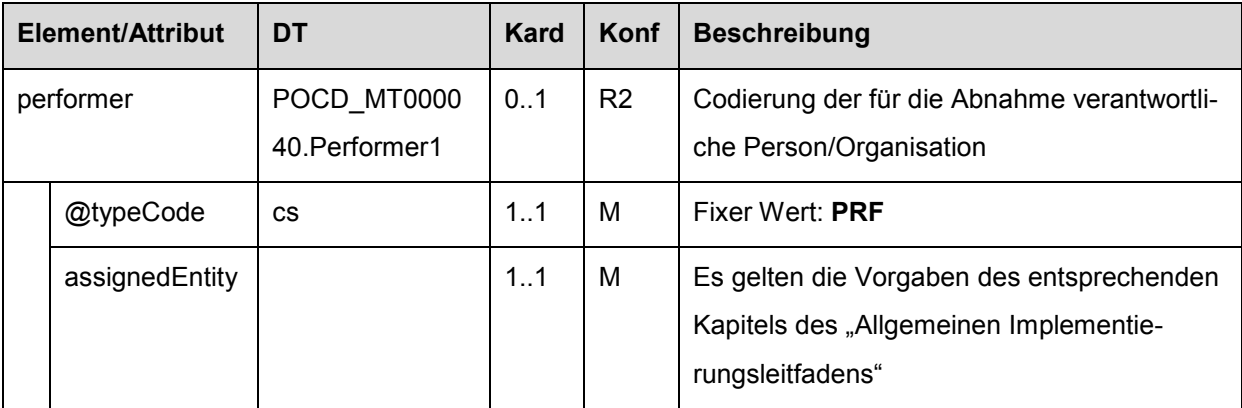

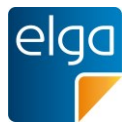

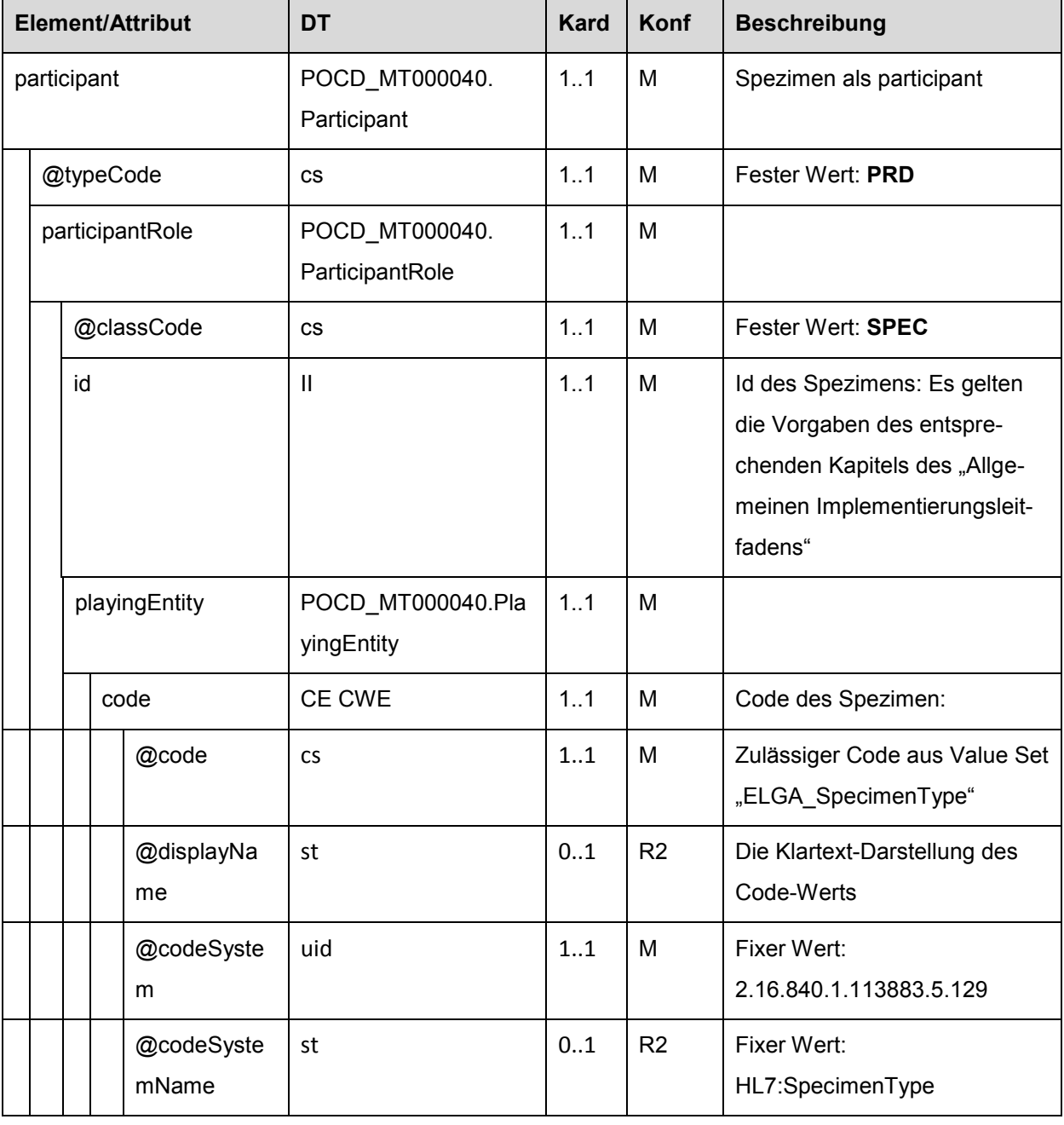

# *4.4.5.3.3.7 Angabe des Spezimen als participant (procedure/participant)*

# *4.4.5.3.3.8 Annahmeinformation (procedure/entryRelationship)*

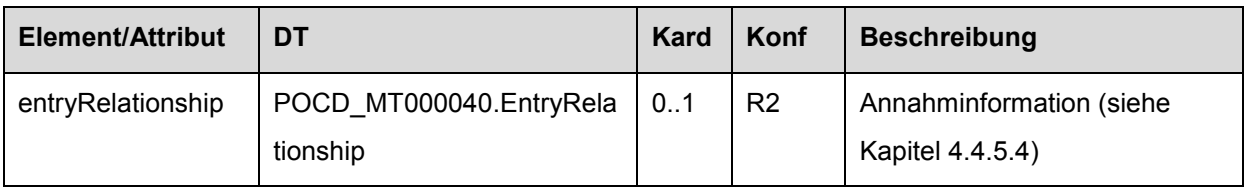

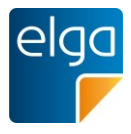

# <span id="page-81-0"></span>4.4.5.4. Annahmeinformationen (Specimen Received)

### 1670 4.4.5.4.1. Überblick

Informationen zur Probenannahme werden analog zu den Vorgaben der IHE ([3]) als "Specimen Received" Block unter dem Spezimen-Act codiert. Die Darstellung erfolgt über ein *act*-Element, welches über eine *entryRelationship* Verbindung mit dem Spezimen-Act verbunden ist (*../entry/act/entityRelationship/act*).

#### 1675 4.4.5.4.2. Strukturbeispiel

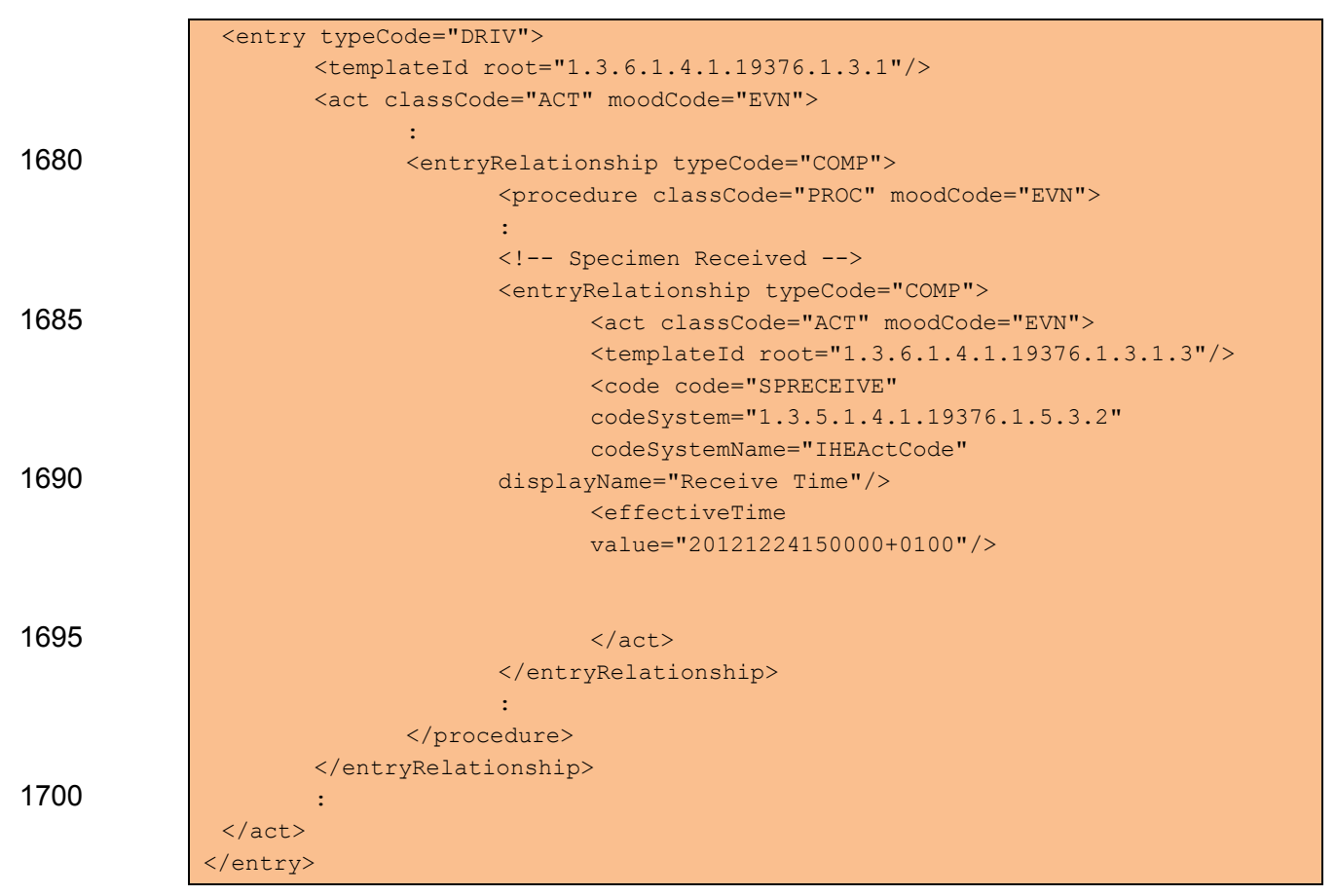

#### 4.4.5.4.3. Spezifikation

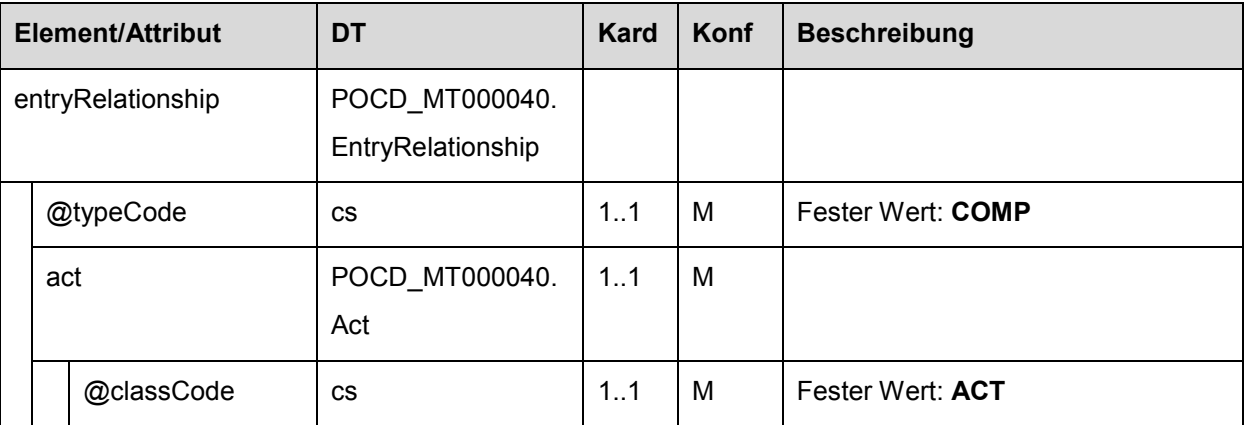

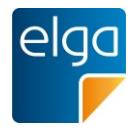

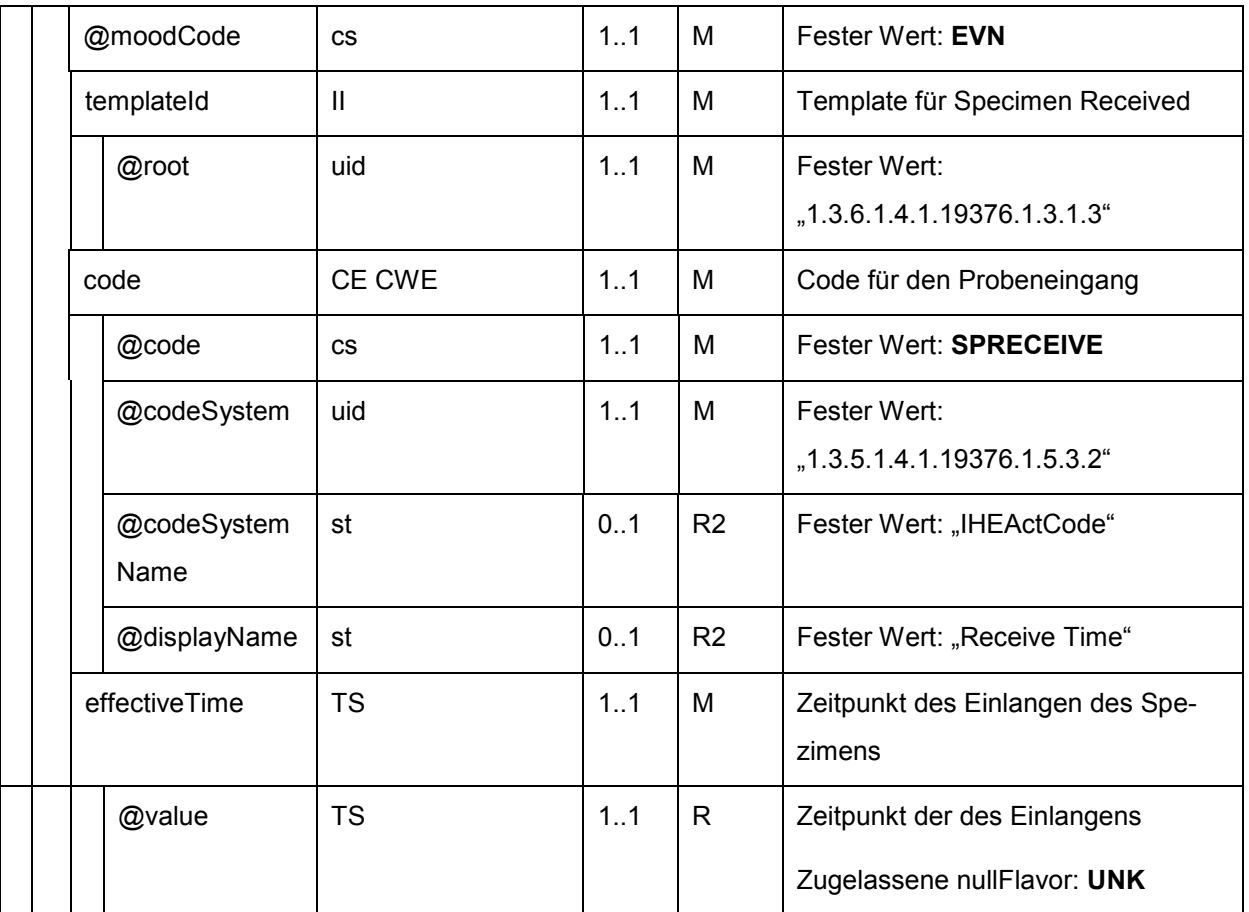

### 1705 4.4.5.4.4. Allgemeine Anmerkungen des Labors zur Spezimenqualität

Anmerkungen zur Spezimenqualität werden als Annotation-Act unter dem *act*-Element über eine Verknüpfung durch ein entryRelationship-Element implementiert (vgl. [4.4.13.1.2.1](#page-119-0)).

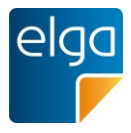

## <span id="page-83-0"></span>**4.4.6. Befundgruppen (Laboratory Battery Organizer)**

## 4.4.6.1. Überblick

- 1710 Innerhalb einer Befundart kann auf zweiter Ebene die Strukturierung nach Befundgruppen erfolgen. Diese werden in Form von Laboratory Battery Organizer (vgl. [3]), welche eine Gruppierung von Ergebnissen ermöglichen, dargestellt. Die Implementierung erfolgt über einen *organizer,* welcher mittels *entryRelationship* mit dem Spezimen-Act verbunden ist. Die Struktur entspricht einem Template, welches verpflichtend anzugeben ist.
- 1715 <templateId root="1.3.6.1.4.1.19376.1.3.1.4"/>

Die Untersuchungsergebnisse werden als *component* unter dem Organizer abgebildet.

Für die Codierung des *code*-Elementes sind Codes der Ebene 2 der hierarchischen Liste **"ELGA\_Laborstruktur"** zu verwenden.

#### 4.4.6.2. Strukturbeispiel

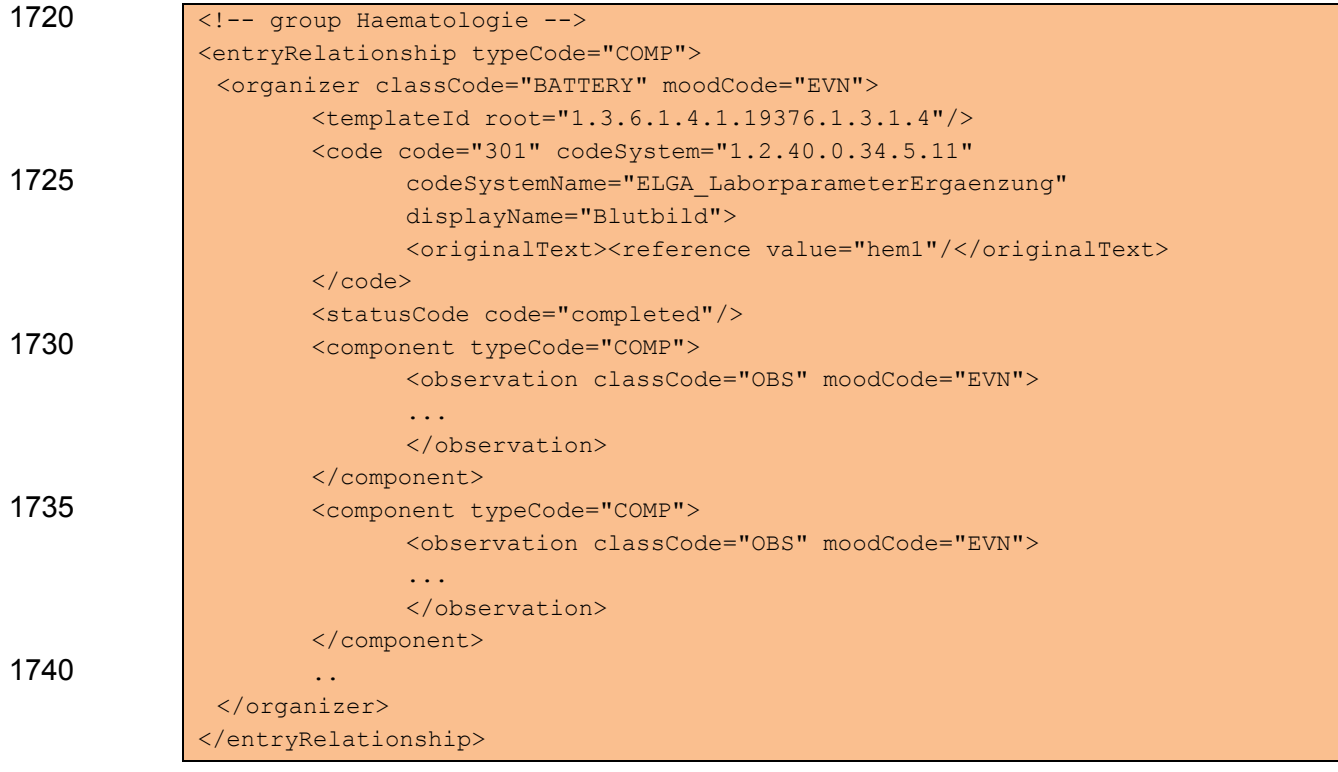

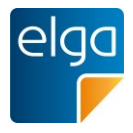

# 4.4.6.3. Spezifikation

# 4.4.6.3.1. Befundgruppe - Allgemein (organizer)

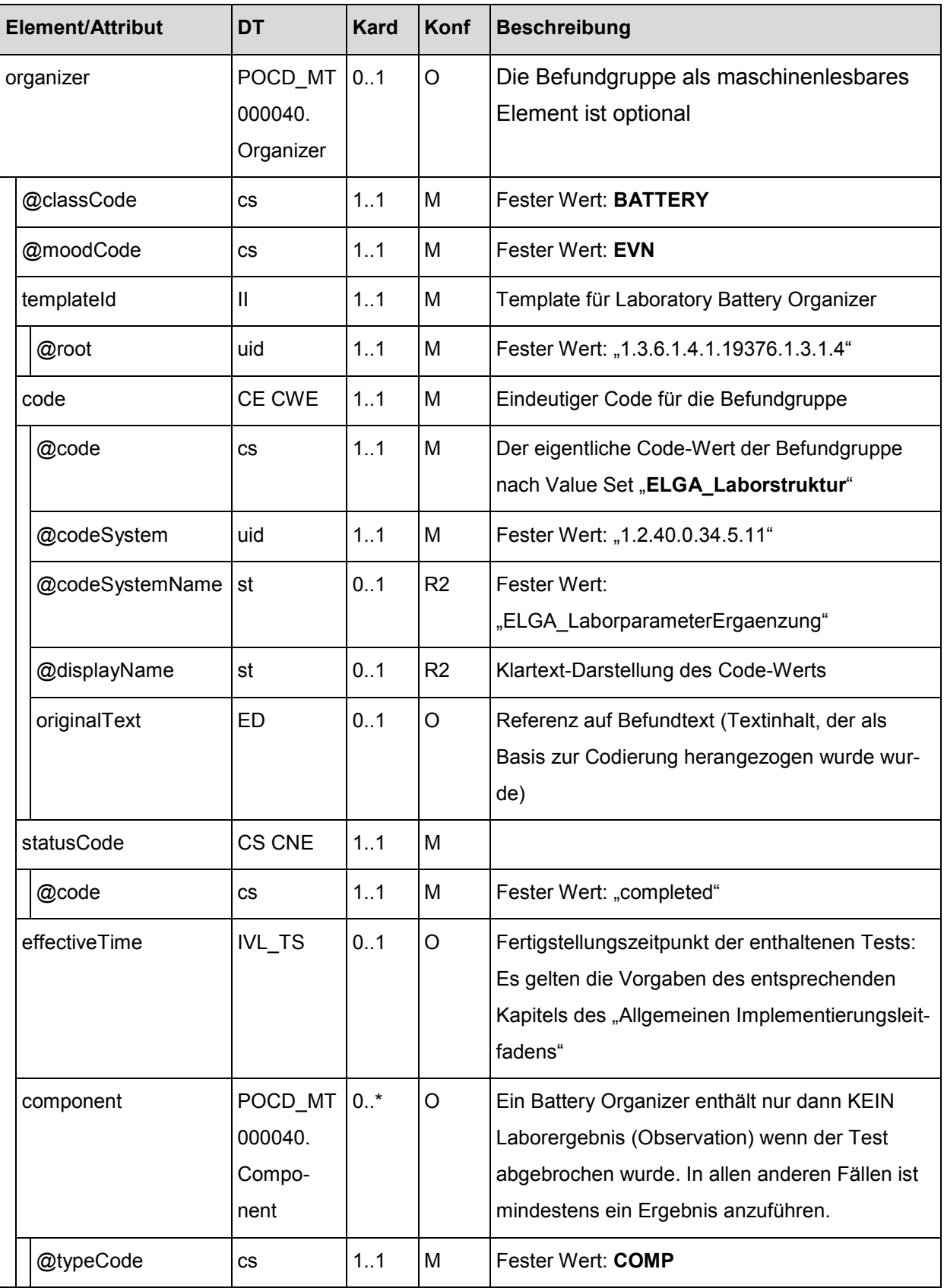

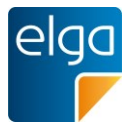

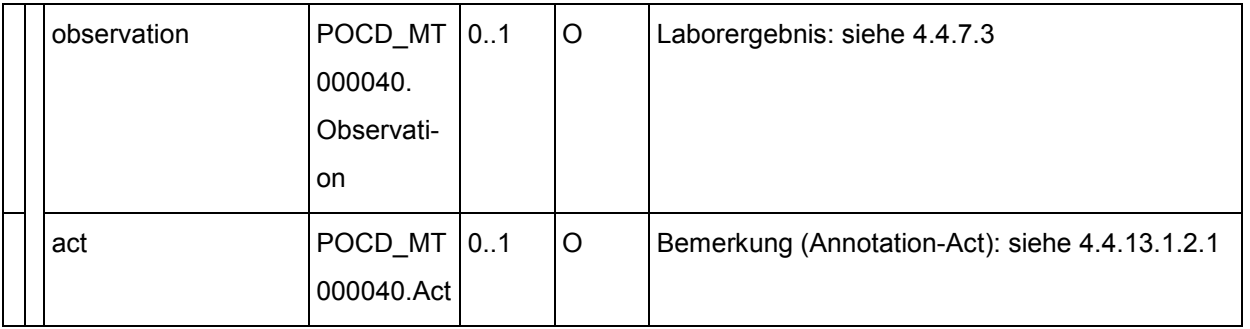

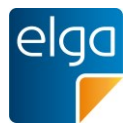

### <span id="page-86-0"></span>1745 **4.4.7. Laborergebnisse (Laboratory Observation)**

# 4.4.7.1. Überblick

Ergebnisse einer Laboruntersuchung werden als *observation*-Block codiert. Jede Observation stellt das Ergebnis zu genau einer Laboruntersuchung dar; entweder als Einzeluntersuchung direkt unter dem Spezimen-Act oder als Teil einer Befundgruppe (Laboratory Battery 1750 Organizer [4.4.6\)](#page-83-0). Dies entspricht einem spezifischen Template welches verpflichtend als

<templateId root="1.3.6.1.4.1.19376.1.3.1.6"/>

# 4.4.7.2. Strukturbeispiel

Element anzuführen ist.

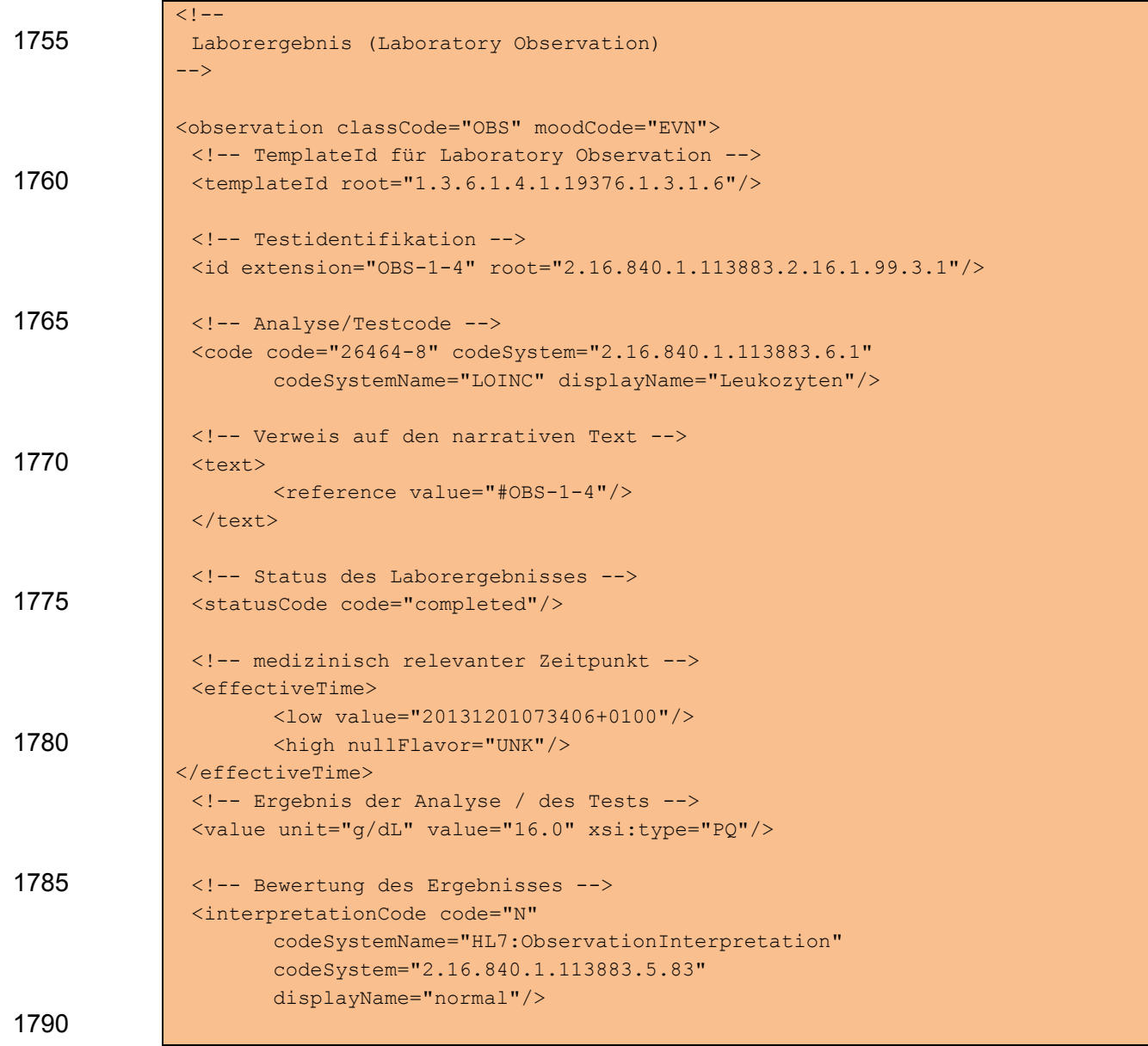

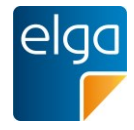

<!-- Validator --> <participant typeCode="AUTHEN"> : </participant> 1795 <!-- Referenzbereich --> <referenceRange typeCode="REFV">  $\mathbb{R}^2$ </referenceRange> 1800 <!-- Durchführende Instanz / externes Labor --> <performer typeCode="PRF"> : </performer> 1805 </observation>

#### 4.4.7.2.1. Strukturbeispiel für ein Laborergebnis mit Cut-off-Wert

So kann ein Wert von > 500 mg/dl dargestellt und bewertet werden:

```
<value xsi:type="IVL_PQ" >
1810 <low value="500" unit="mg/dl" inclusive="false"/>
                <high nullFlavor="PINF"/>
             \langle/value>
             <interpretationCode code=" &gt;" displayName="High off scale" codeSys-
             tem="2.16.840.1.113883.5.83 "/>
```
1815

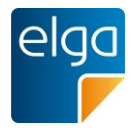

# <span id="page-88-0"></span>4.4.7.3. Spezifikation

# 4.4.7.3.1. Observation Allgemein (observation)

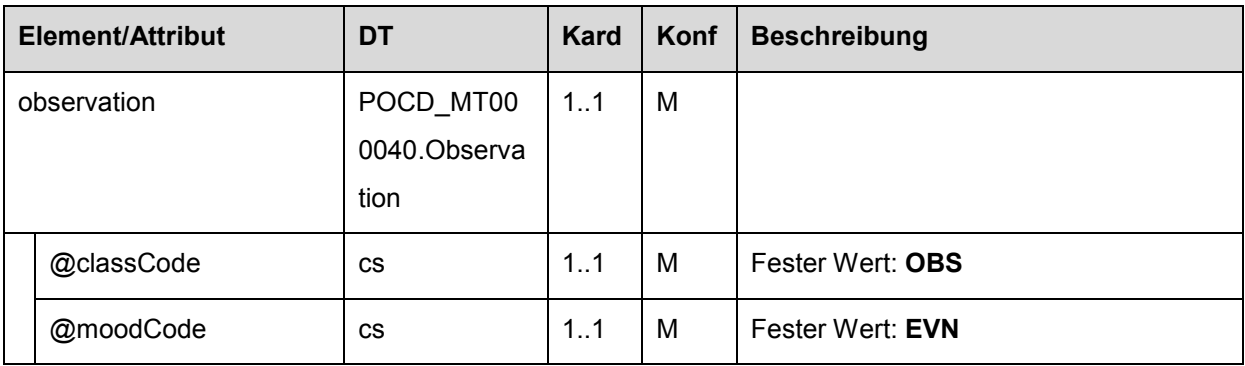

# 4.4.7.3.2. TemplateId (observation/templateId)

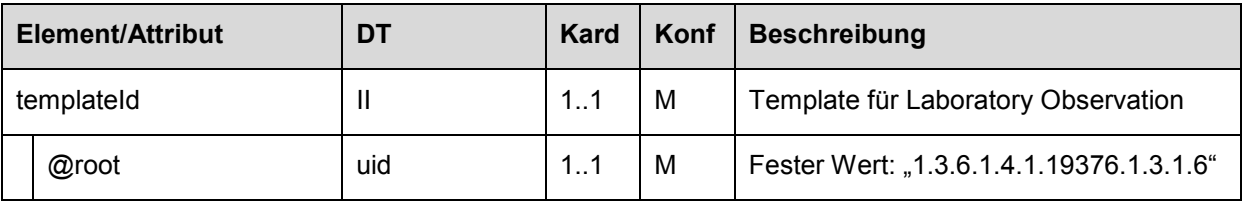

# 4.4.7.3.3. Testidentifikation (observation/id)

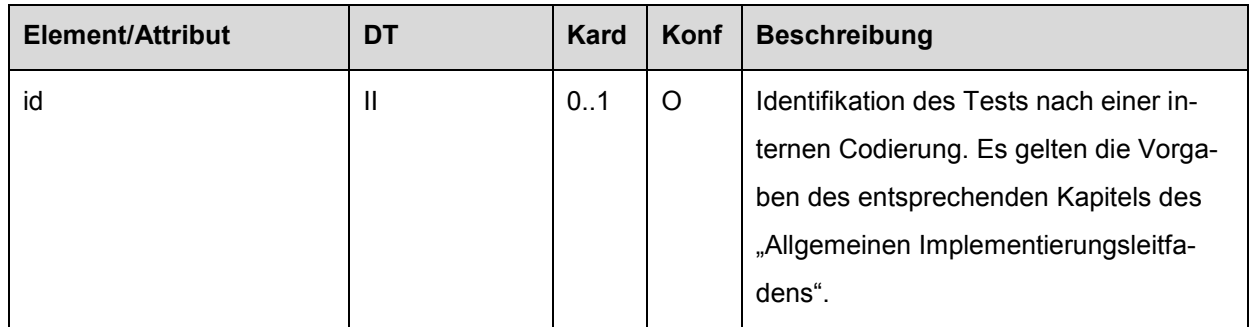

# 1820 4.4.7.3.4. Analyse/Testcode (observation/code)

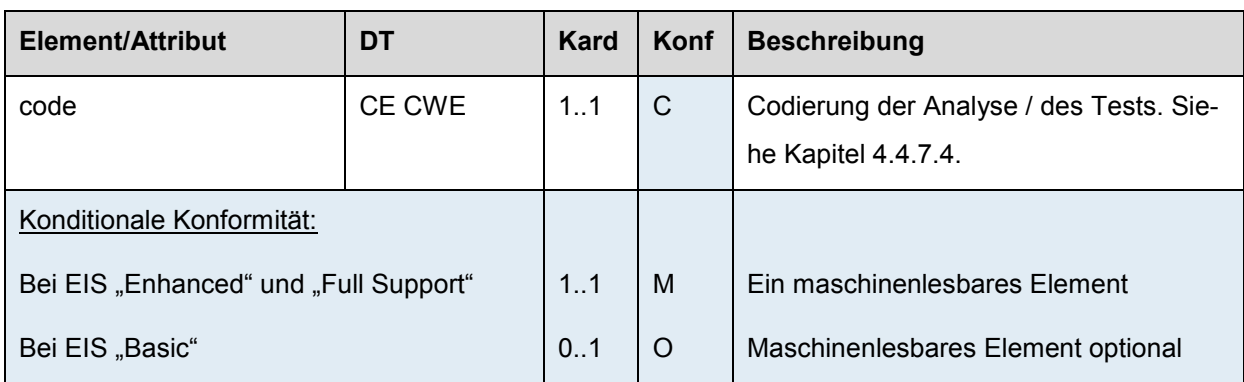

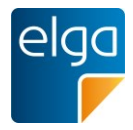

# 4.4.7.3.5. Status des Laborergebnisses (observation/statusCode)

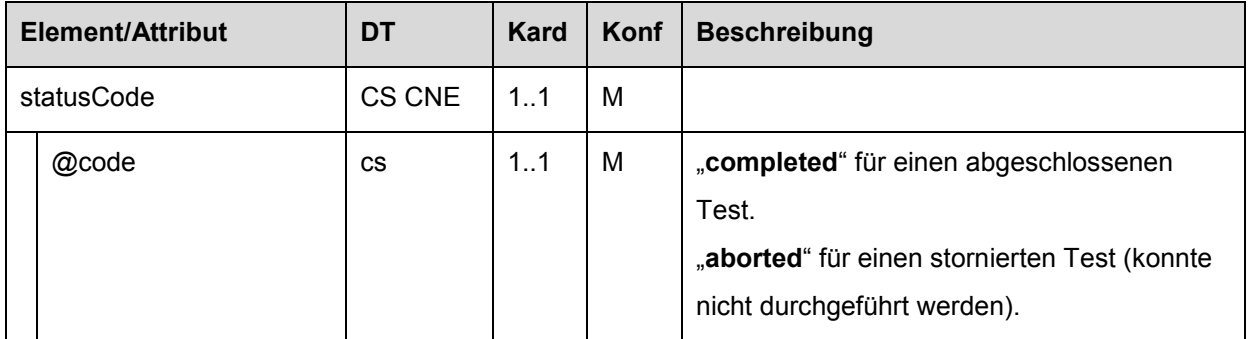

# 4.4.7.3.6. Zeitpunkt des Laborergebnisses (observation/effectiveTime)

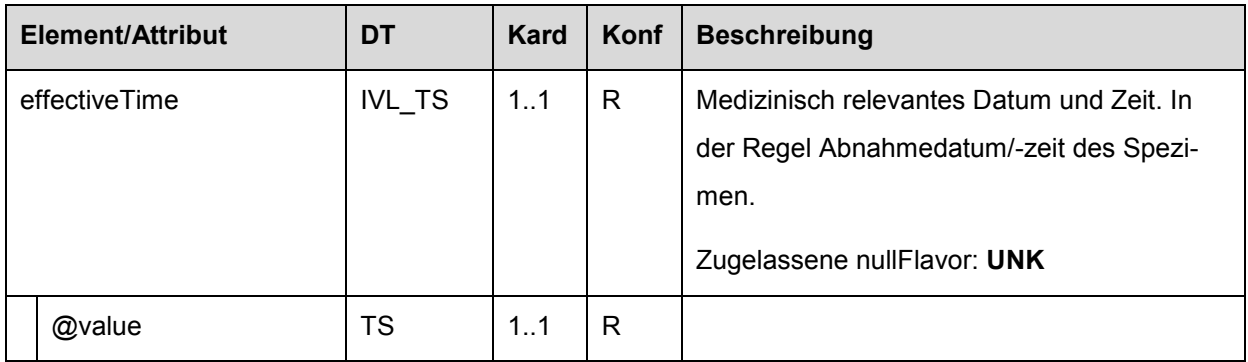

### 4.4.7.3.7. Ergebnis der Analyse / des Tests (observation/value)

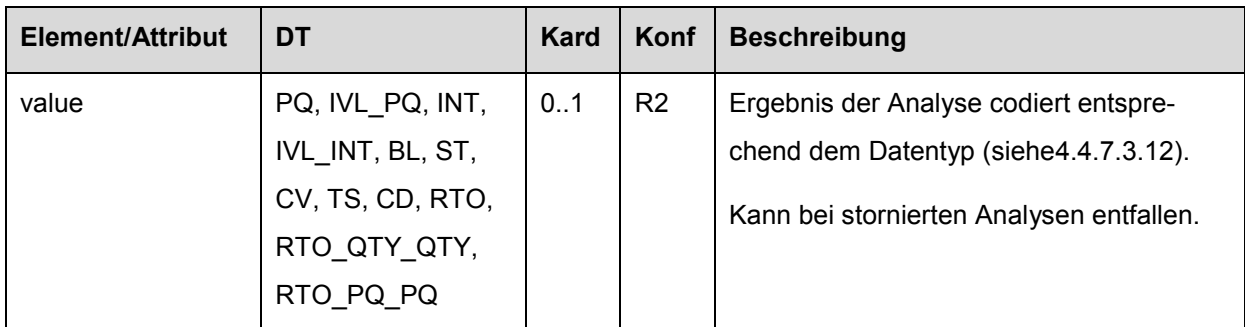

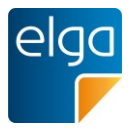

<span id="page-90-0"></span>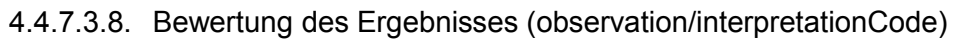

|                              | <b>Element/Attribut</b>              | DT        | <b>Kard</b> | Konf           | <b>Beschreibung</b>                                                                                                    |
|------------------------------|--------------------------------------|-----------|-------------|----------------|----------------------------------------------------------------------------------------------------|
| CE CNE<br>interpretationCode |                                      |           | 0.7         | $\mathsf{C}$   | Codierte Bewertung des Ergebnisses. Wird<br>sowohl für Referenzbereichbewertungen als<br>auch für die Codierung des Deltacheck ver-<br>wendet (siehe $4.4.7.6$ ). |
|                              | Konditionale Konformität:            |           |             |                |                                                                                                    |
|                              | Bei EIS "Basic"                      |           | $0.1$ *     | $\Omega$       | Maschinenlesbare Element optional                                                                                                    |
|                              | Bei EIS "Enhanced" und "Full Suport" |           | $1.1$ *     | M              | Mindestens ein maschinenlesbares Element                                                                                                    |
|                              |                                      |           |             |                | Diese Vorschrift gilt nicht für den Deltacheck.<br>Der Deltacheck wird nicht codiert.                                                                             |
|                              | @code                                | <b>CS</b> | 1.1         | м              | Code aus ELGA Value Set                                                                                                    |
|                              |                                      |           |             |                | "ELGA ObservationInterpretation"                                                                                                    |
|                              | @displayName                         | st        | 0.1         | R <sub>2</sub> | Displayname aus Codeliste                                                                                                    |
|                              | @codeSystem                          | uid       | 1.1         | м              | Fixer Wert: "2.16.840.1.113883.5.83"                                                                                                    |
|                              | @codeSystemName                      | st        | 0.1         | R <sub>2</sub> | Fixer Wert: "HL7:ObservationInterpretation"                                                                                                    |

1825 4.4.7.3.9. Validator (observation/participant)

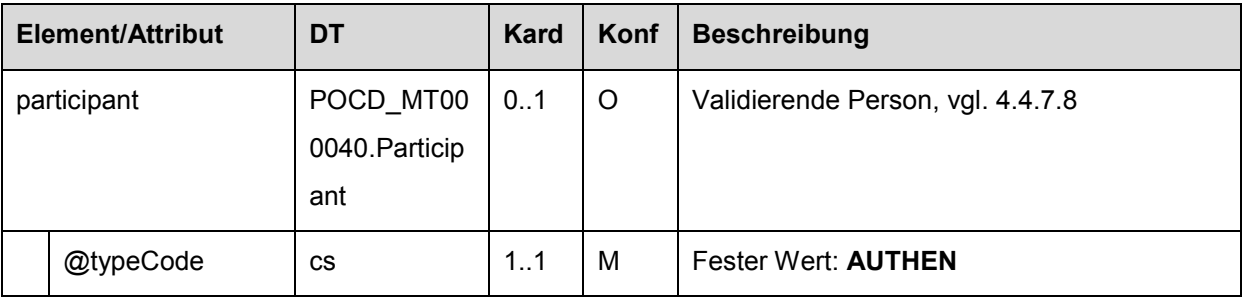

# 4.4.7.3.10. Referenzbereich (observation/referenceRange)

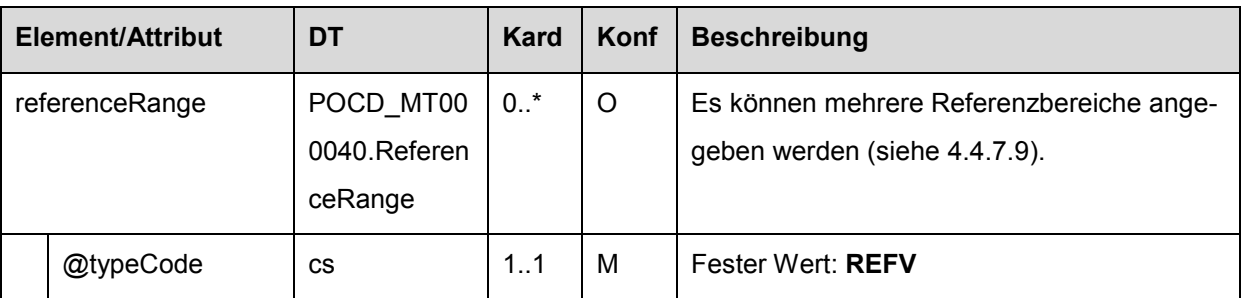

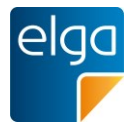

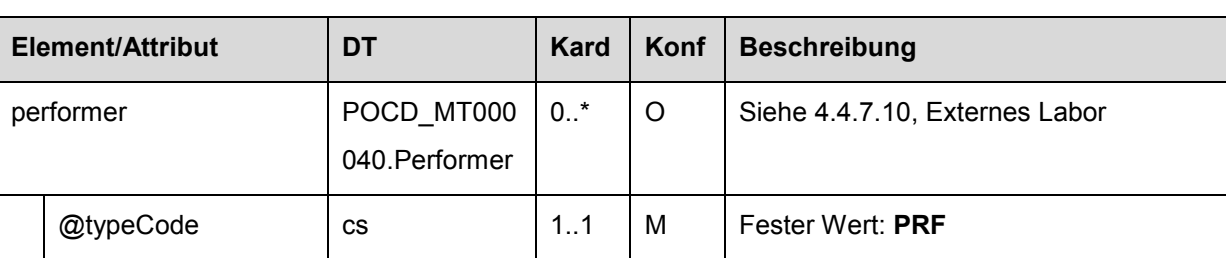

# 4.4.7.3.11. Durchführende Instanz / externes Labor (observation/performer)

# <span id="page-91-0"></span>4.4.7.3.12. Verweis auf narrativen Text (observation/text)

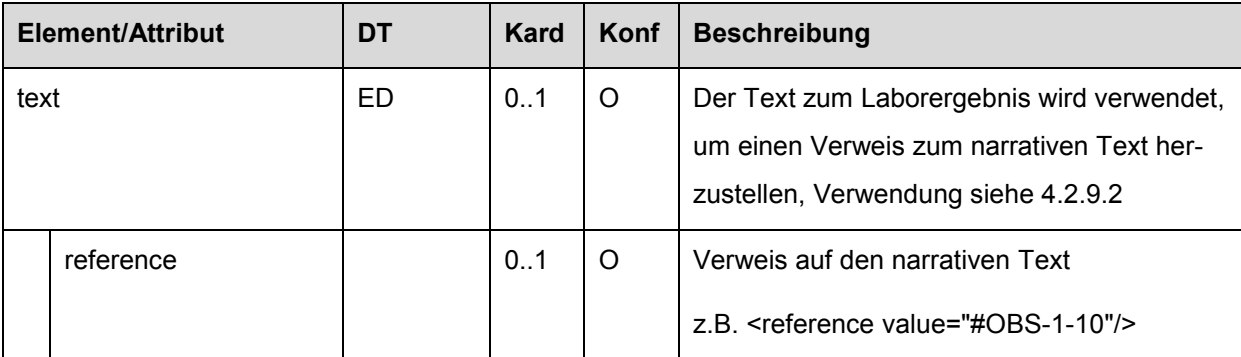

# 4.4.7.3.13. EntryRelationship (observation/entryRelationship)

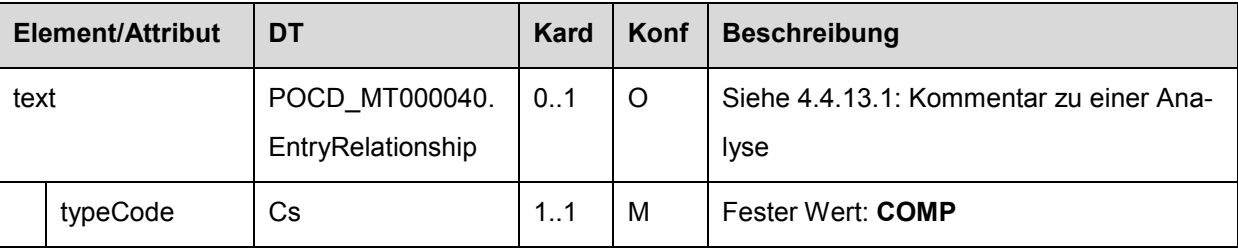

1830

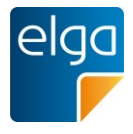

# <span id="page-92-0"></span>4.4.7.4. Analyse: Identifikation/Codierung

Die Angabe der Laboruntersuchungen (Analyse, Test) hat prinzipiell codiert zu erfolgen. Das entsprechende Element ist das *code*-Element (das *id*-Feld stellt eine interne Codierung dar und ist optional). Siehe dazu auch den "Leitfaden zur Verwendung von LOINC® im ELGA 1835 CDA® R2 Laborbefund" [[9\]](#page-126-0).

#### 4.4.7.4.1. Strukturbeispiel

```
<id extension="OBS-1-3" root="2.16.840.1.113883.2.16.1.99.3.1"/>
<code code="26453-1" codeSystem="2.16.840.1.113883.6.1"
       codeSystemName="LOINC" displayName="Erythrozyten"/>
```
#### 1840 4.4.7.4.2. Spezifikation

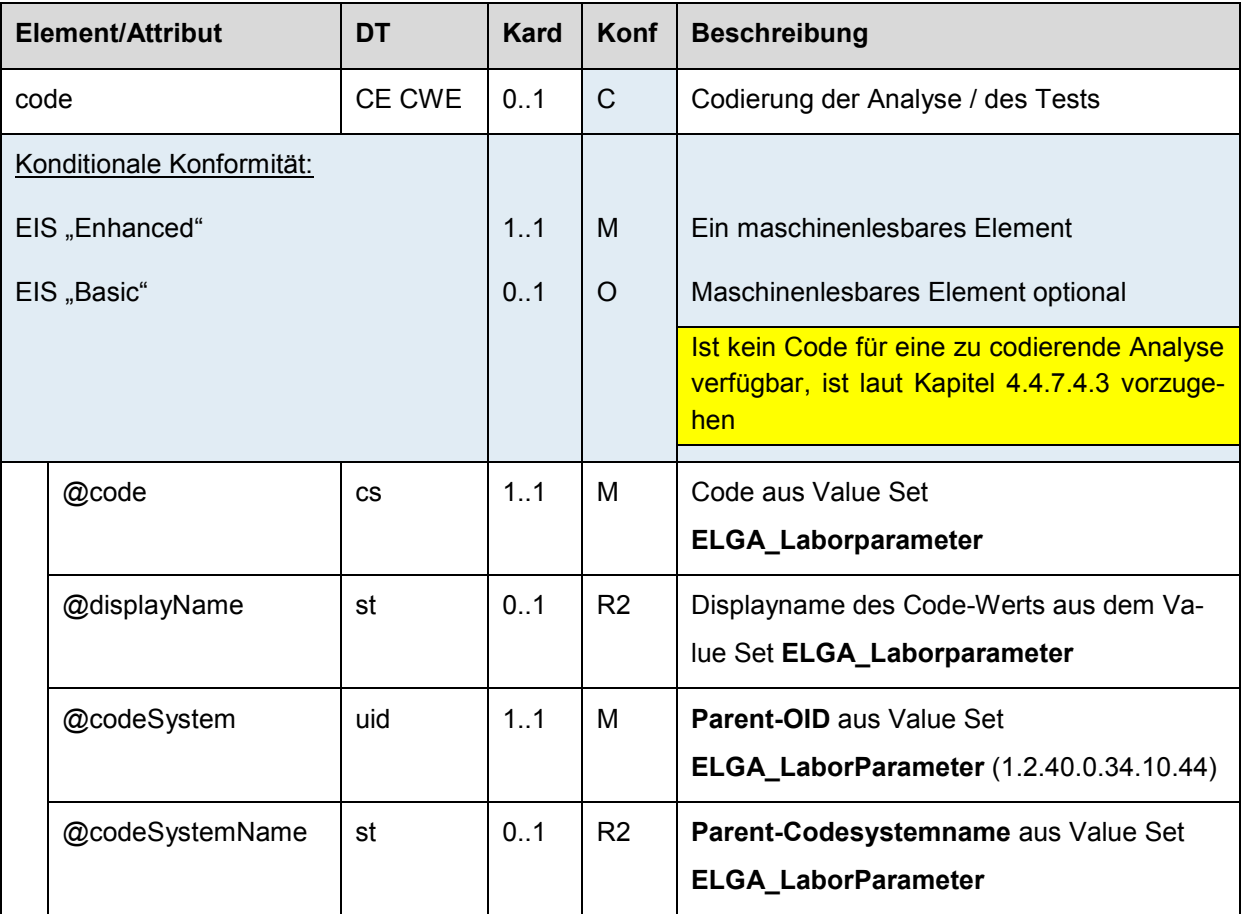

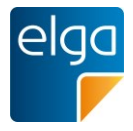

### <span id="page-93-0"></span>4.4.7.4.3. Laborergebnisse ohne passenden Code

Sollte in dem Value Set "ELGA Laborparameter" kein Code für die Laboranalyse verfüg**bar** sein, kann die Analyse dennoch maschinenlesbar hinterlegt werden mit der Kennzeich-1845 **| nung, dass der Wert nicht aus dem Value Set stammt. Das gilt auch für den Fall, dass ein** passender LOINC Code exisitiert, aber nicht im aktuellen Value Set "ELGA Laborparameter" enthalten ist.Es wird gebeten, dass benötigte Codes umgehend an ELGA gemeldet werden um diese im Zuge von Reviewzyklen in die Codelisten und Value Sets einzupflegen.

#### *4.4.7.4.3.1 Strukturbeispiel*

1850 <id extension="OBS-1-3" root="2.16.840.1.113883.2.16.1.99.3.1"/> <code nullFlavor="OTH"> <translation code="alternativerCode" codeSystem="alternativeCodeSystem" displayName="klarTextDarstellung" codeSystemName="NameDesCodeSystems"/>  $\langle$ /code>

#### 1855 *4.4.7.4.3.2 Spezifikation*

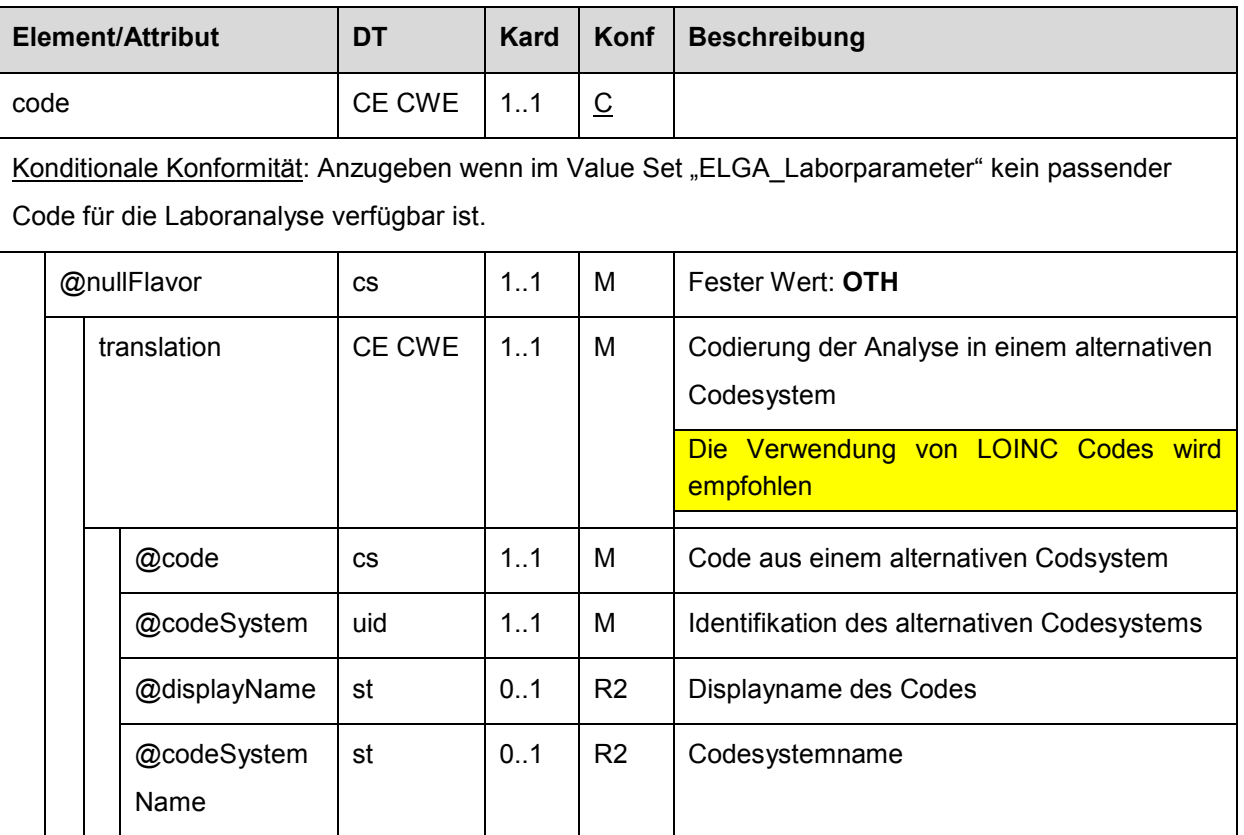

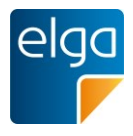

# 4.4.7.5. Ergebnis und Einheit

Die Angabe des Ergebnisses einer Laboruntersuchung erfolgt durch das *value*-Element. Die Codierung erfolgt gemäß dem Datentyp, welcher durch das *xsi:type*-Attribut ausgedrückt wird, hinter dem sich eine fixe Liste möglicher Datentypen verbirgt. Numerische Ergebnisse 1860 werden in der Regel als "physical quantity" PQ dargestellt, was die Angabe einer UCUM codierten Einheit erforderlich macht. Es MUSS die "case sensitive" Variante (c/s) der maschinenlesbaren Form des UCUM verwendet werden. Die bevorzugte Einheit für jede Analyse wird Value Set ELGA\_Laborparameter vorgeschlagen, jeweils in der "print" Variante (für die Darstellung) und in der maschinenlesbaren Form.

1865 4.4.7.5.1. Strukturbeispiel

Die Dokumentation eines numerischen Ergebniswertes erfolgt in diesem Fall als Attribut.

<value xsi:type="PQ" value="49.7" unit="%"/>

Die Codierung von textuellen Ergebnissen erfolgt in der Regel durch den "ST" Datentyp. Die 1870 Angabe des Ergebnisses erfolgt hier als Wert des Elementes.

<value xsi:type="ST">strohgelb</value>

Im narrativen Block muss derselbe Text wie im Entry dargestellt werden.

#### 4.4.7.5.2. Spezifikation

Für numerische Werte gilt:

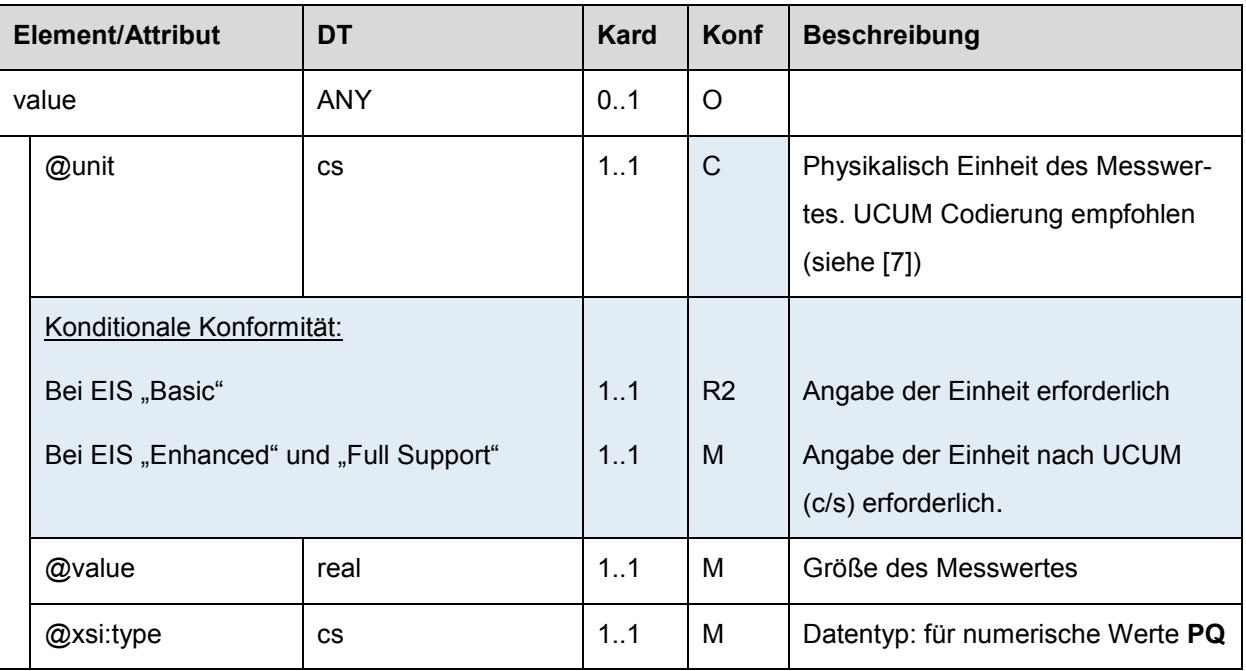

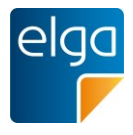

# <span id="page-95-0"></span>1875 4.4.7.6. Befundinterpretation

Die Befundinterpretation wird wie der Deltacheck als Subelement *interpretationCode* unter der *observation* codiert. Je Bereich darf nur eine entsprechend codierte Bewertung angegeben werden (nur eine Befundinterpretation, nur ein Deltacheck). Die Codierung erfolgt gem. ELGA Value Set "ELGA\_ObservationInterpretation". Folgende [Tabelle 11](#page-95-1) zeigt die norma-1880 tive Befundinterpretation für numerische Ergebnisse, [Tabelle 12](#page-95-2) die Kennzeichnung für nicht

numerische Ergebnisse, die nominal, ordinal und narrativ sein können.

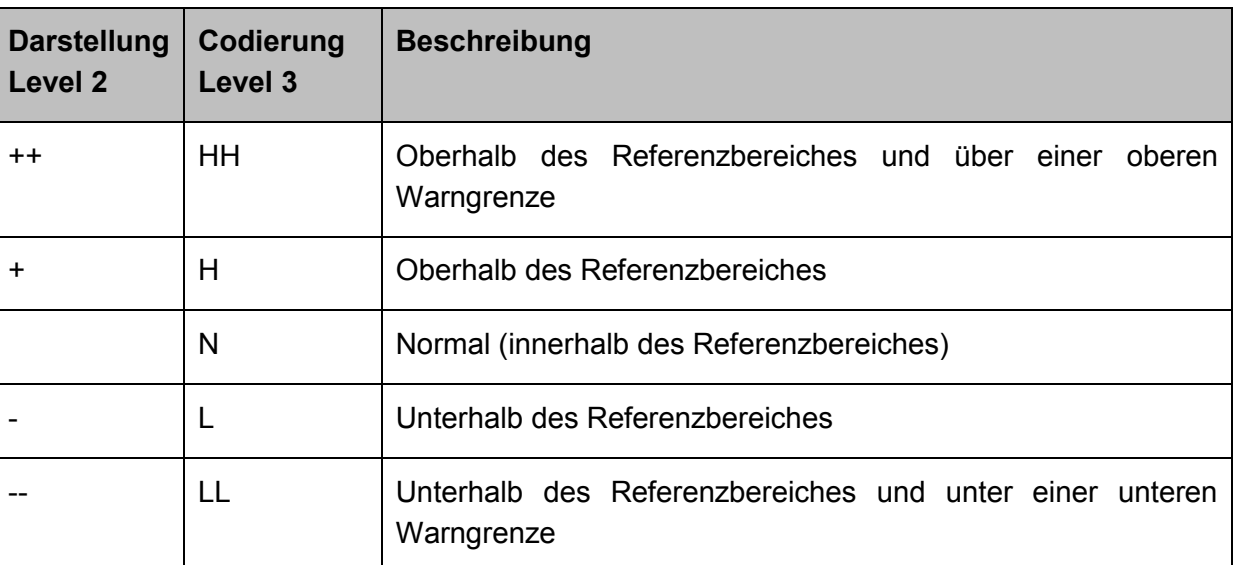

<span id="page-95-1"></span>*Tabelle 11: Befundinterpretation numerischer Ergebnisse*

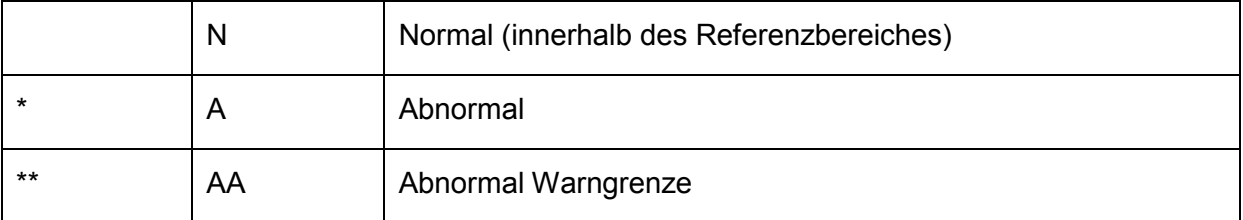

<span id="page-95-2"></span>*Tabelle 12: Befundinterpretation nicht numerischer Ergebnisse*

#### 4.4.7.6.1. Strukturbeispiel

#### 1885 Beispiel für numerische Ergebnisse

```
<interpretationCode 
                   code="H" 
                   codeSystem="2.16.840.1.113883.5.83"
                   codeSystemName="HL7:ObservationInterpretation"
1890 displayName="High"/>
```
#### Beispiel für nicht-numerische Ergebnisse

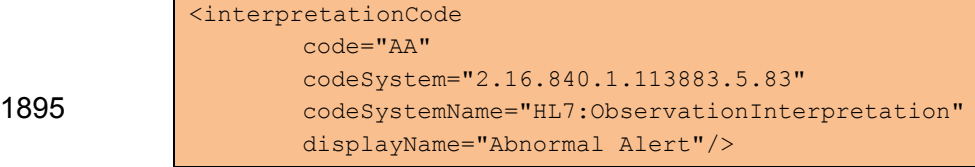

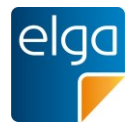

### 4.4.7.6.2. Spezifikation

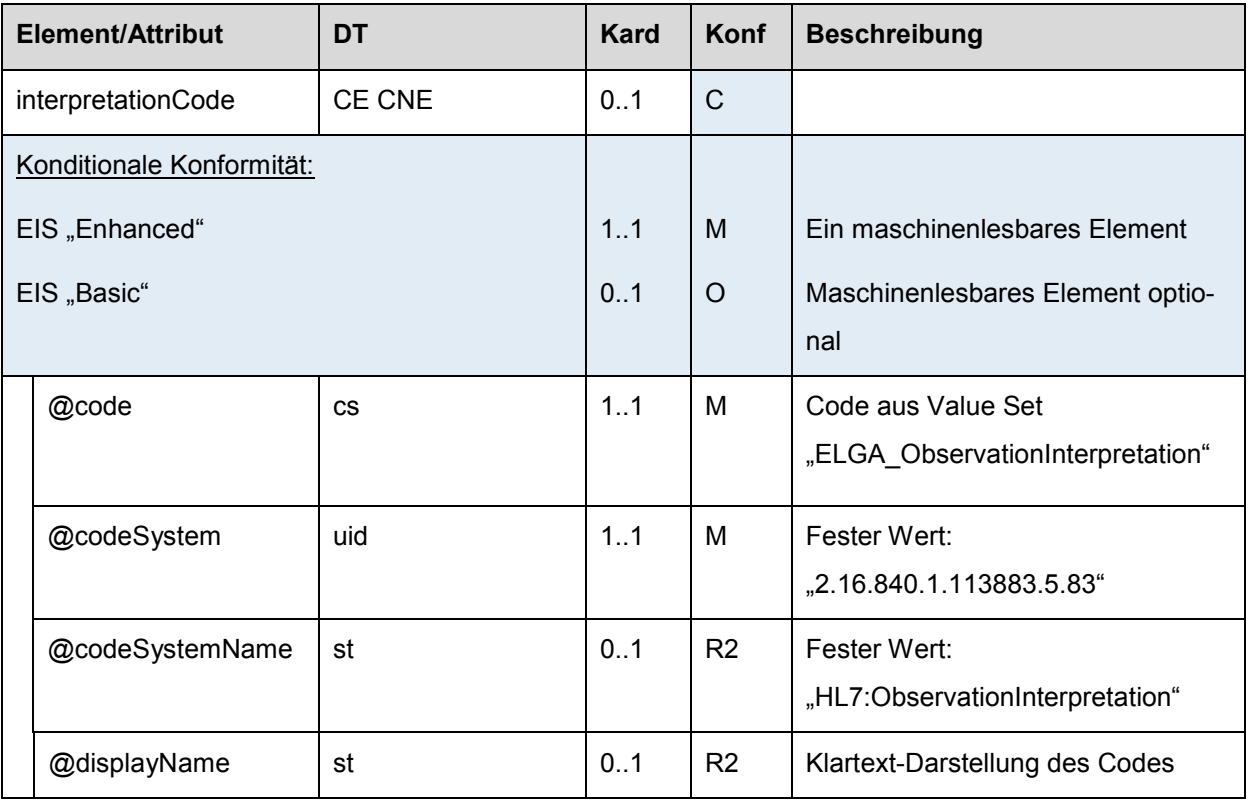

### 4.4.7.7. Deltacheck

1900 Der Deltacheck wird wie die Befundinterpretation als direktes Subelement *interpretationCode* unter der *observation* codiert. Je Bereich darf nur eine entsprechend codierte Bewertung angegeben werden (nur eine Befundinterpretation, nur ein Deltacheck). Die normative Darstellung erfolgt nach [Tabelle 9: Deltacheck-Kürzel.](#page-56-0)

### 4.4.7.7.1. Strukturbeispiel

1905 <interpretationCode

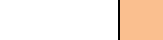

```
code="U" 
codeSystem="2.16.840.1.113883.5.83"
codeSystemName="HL7:ObservationInterpretation"
displayName="increased"/>
```
### 1910 4.4.7.7.2. Spezifikation

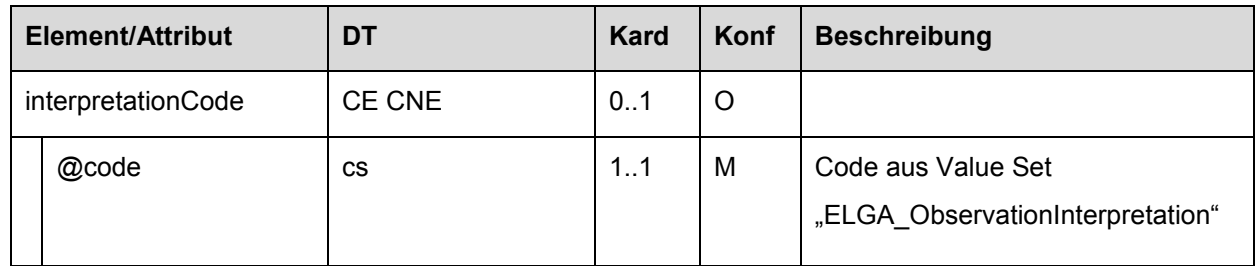

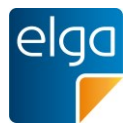

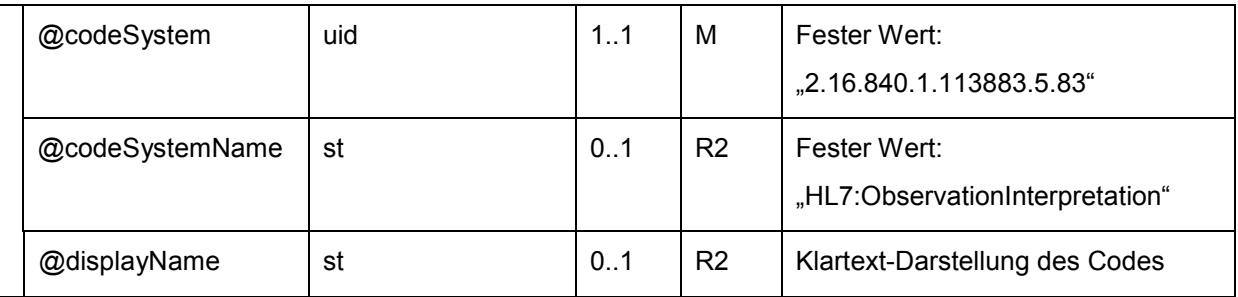

# <span id="page-97-0"></span>4.4.7.8. Validator

Zu jedem Ergebnis kann optional die validierende Person angegeben werden. Die Codierung erfolgt unter der Observation als *participant* mit dem Attribut *typeCode="AUTHEN"* und folgt einem spezifischen Template, welches diesen Participant als Validator kennzeichnet. Das 1915 Template ist verpflichtend anzugeben.

<templateId root="1.3.6.1.4.1.19376.1.3.3.1.5"/>

Weiters sind bei jeder Personenangabe die Elemente *telecom* und *addr* verpflichtend anzuführen, können jedoch mit einem *nullFlavor* versehen werden.

Wird zu einem Ergebnis eine validierende Person gelistet, ist diese auch im Header als *au-*1920 *thenticator* anzuführen.

#### 4.4.7.8.1. Strukturbeispiel

```
<participant typeCode="AUTHEN">
             <templateId root="1.3.6.1.4.1.19376.1.3.3.1.5"/>
             <time>
1925 <low value="20130123211000.007-0500"/>
                   <high nullFlavor="UNK"/>
            \langle/time>
             <participantRole>
                   <id extension="332" root="1.3.6.1.4.1.19376.1.3.4"/>
1930 | <addr nullFlavor"UNK"/>
                   <telecom value="tel: 312.555.5555"/>
                   <playingEntity>
                         <name>Susanne Hecht</name>
                   </playingEntity>
1935 </participantRole>
            </participant>
```
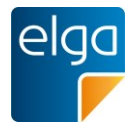

# 4.4.7.8.2. Spezifikation

### *4.4.7.8.2.1 Validator - Allgemein (observation/participant)*

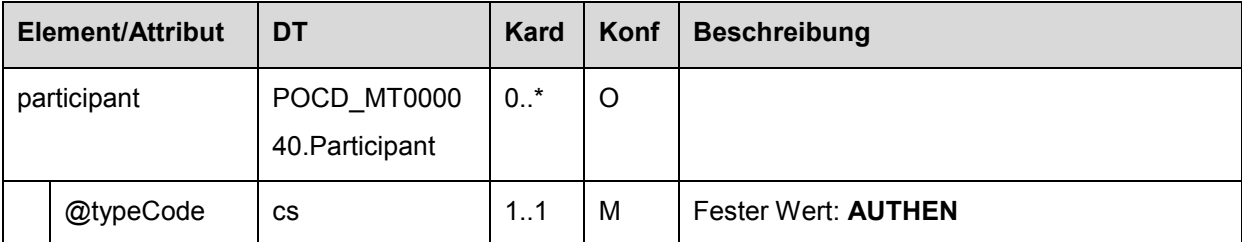

# *4.4.7.8.2.2 TemplateId (participant/templateId)*

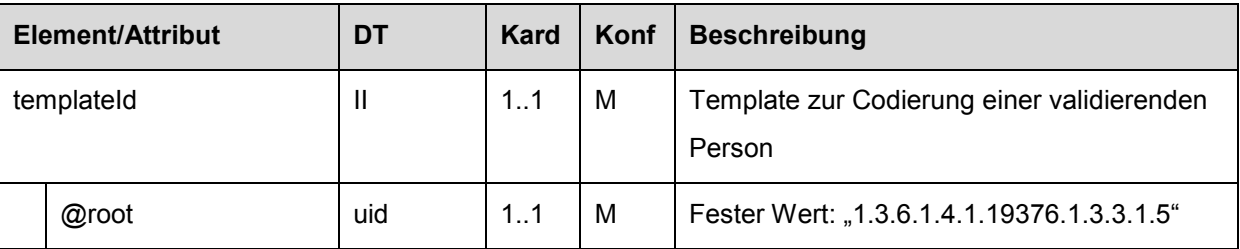

# 1940 *4.4.7.8.2.3 Zeitpunkt der Validierung (participant/time)*

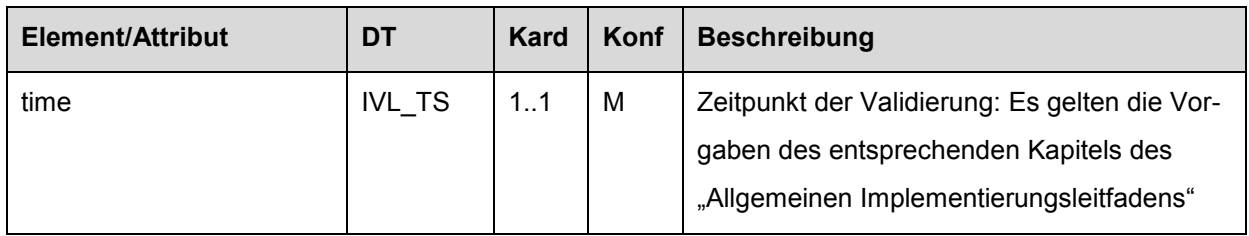

# *4.4.7.8.2.4 Angaben zur validierenden Person (participant/participantRole)*

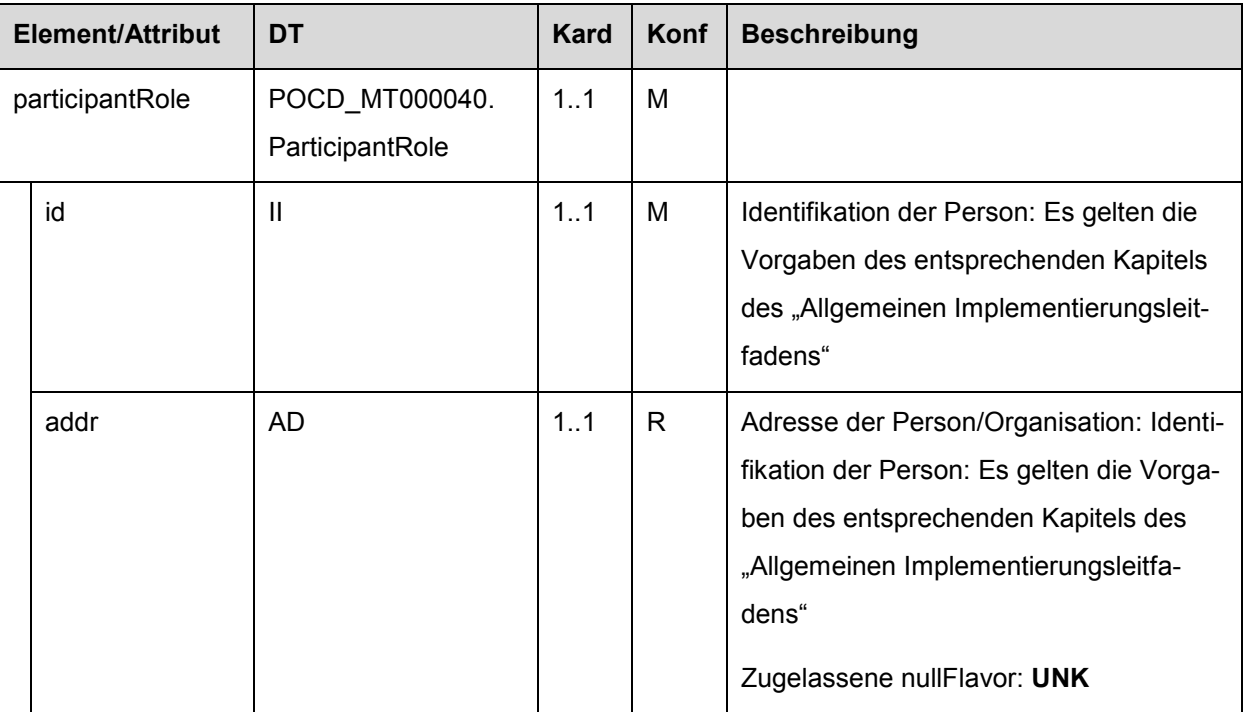

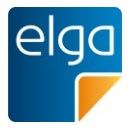

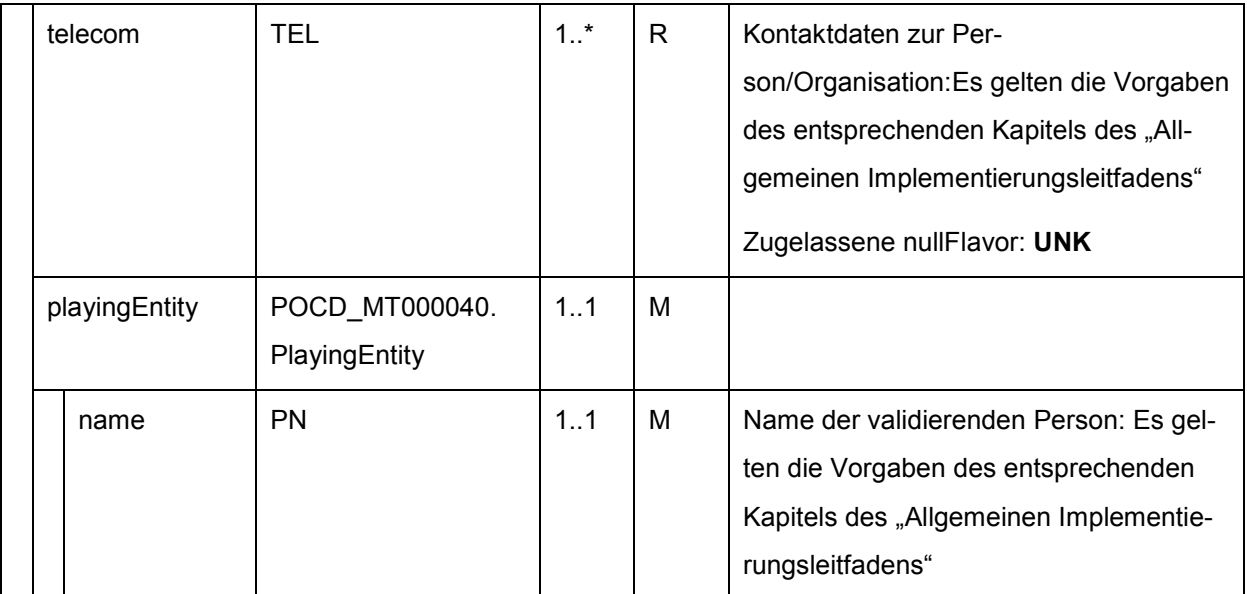

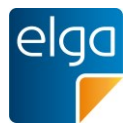

### <span id="page-100-0"></span>4.4.7.9. Referenzbereiche

Für die Bewertung der Laborergebnisse werden Referenzbereiche herangezogen, welche im Befund zu dokumentieren sind. Die Angabe erfolgt als *referenceRange*-Block unter der *ob-*1945 *servation*. Die Werte werden darunter in einem Block *observationRange* als Element *value* abgelegt. Die Ausprägung des Elementes erfolgt wiederum gem. einem Datentyp, welcher durch das Attribut *xsi:type* angegeben wird. Für numerische Werte wird der Referenzbereich in den meisten Fällen ein Intervall physikalischer Größen "IVL PQ" sein, welches in der Regel durch einen *low* und einen *high* Wert angegeben wird. Nachfolgendes Beispiel zeigt die 1950 Verwendung des *referenceRange*-Blocks mit einem Referenzbereich für normale Werte.

: <!-- Narrativer Block mit Analyse -->  $\textrm{str}$  ID="OBS-1-5"> 1955 <td>Hämatokrit</td>  $<$ td>47.9</td>  $<$ td>G/l $<$ /td> <td ID="OBSREF-1-5">43.0 - 49.0</td>  $\langle$ /tr> 1960 :  $\langle$ !-- Level 3 --> : <referenceRange typeCode="REFV"> <observationRange classCode="OBS" moodCode="EVN.CRT"> 1965  $\langle$  -- text: reference range with preconditions --> <text> <reference value="#OBSREF-1-5"/>  $\langle$ /text> <value xsi:type="IVL\_PQ"> 1970 <low value="43.0" unit="%"/> <high value="49.0" unit="%"/> </value> <interpretationCode code="N" codeSystem="2.16.840.1.113883.5.83" codeSystemName="HL7:ObservationInterpretation"/> 1975 | </observationRange> </referenceRange>

Im Falle eines einseitig unbeschränkten Intervalls wie z.B. bei ">40" kann entweder nur der *low*, bzw. *high* Wert angegeben werden, wobei auf der Seite, der die Intervallgrenze fehlt, einen NullFlavor angegeben werden muss.

1980 Ein "kleiner als" Referenzbereich wie z.B. "<17" SOLL als Intervall von 0 bis 17 beschrieben werden.

Im *text*-Bereich muss ">" durch ">" und "<" durch "&lt;" ersetzt werden.

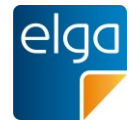

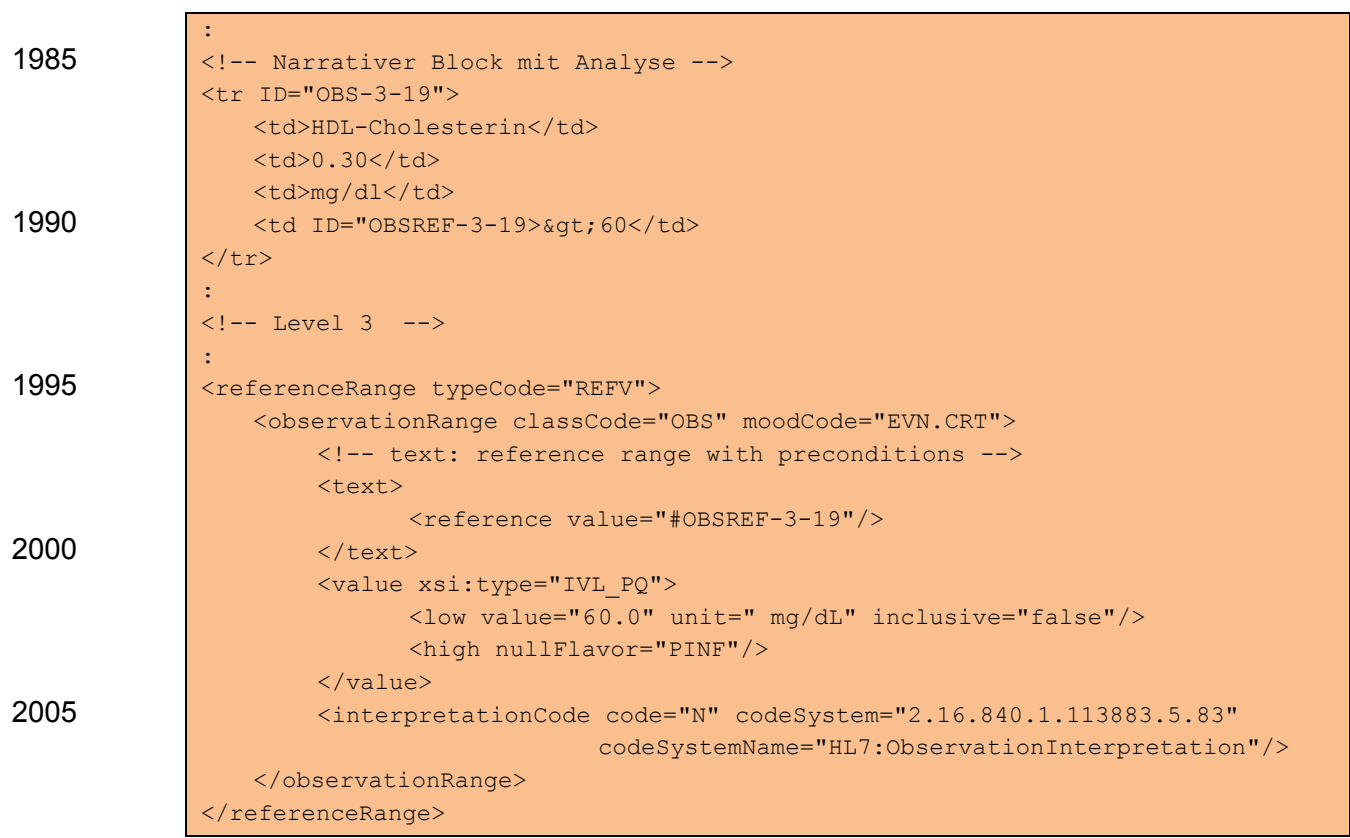

Da oftmals die Kriterien für die Bewertung von Laborergebnissen nicht vollständig vorliegen, 2010 muss für einen Laborbefund die Angabe mehrerer möglicher Referenzbereiche möglich sein, welche sich durch unterschiedliche Vorbedingungen (*preconditions*) unterscheiden. Leider ist die Angabe solcher unter dem *referenceRange* laut CDA Rel.2 Definition nicht möglich. Deshalb muss an dieser Stelle eine Angabe in Textform erfolgen. Nachfolgendes Beispiel zeigt die Verwendung des *referenceRange*-Blocks mit mehreren Referenzbereichen mit Precondi-2015 tions.

```
:
             <!-- Narrativer Block mit Analyse -->
             \textrm{tr} ID="OBS-4-7">
                <td>Östron</td>
2020 <td>165</td>
                <td>pg/ml</td>
                <td ID="OBSREF-4-7">Zyklus<br/>
                    Follikelphase: 37-138<br/>br/>
                     Ovulationspeak: 60-230<br/>
2025 Lutealphase: 50-114</td>
             \langle/tr>
             :
             \langle!-- Level 3 -->
             :
2030 < referenceRange typeCode="REFV">
                <observationRange classCode="OBS" moodCode="EVN.CRT">
                    <!-- text: reference range with preconditions -->
                     <text>
                           <reference value="#OBSREF-4-7"/>
```
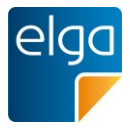

2035 </text> <interpretationCode code="N" codeSystem="2.16.840.1.113883.5.83"/> </observationRange>  $\langle$ /referenceRange>

# 4.4.7.9.1. Spezifikation

### 2040 *4.4.7.9.1.1 Referenzbereich (observation/referenceRange)*

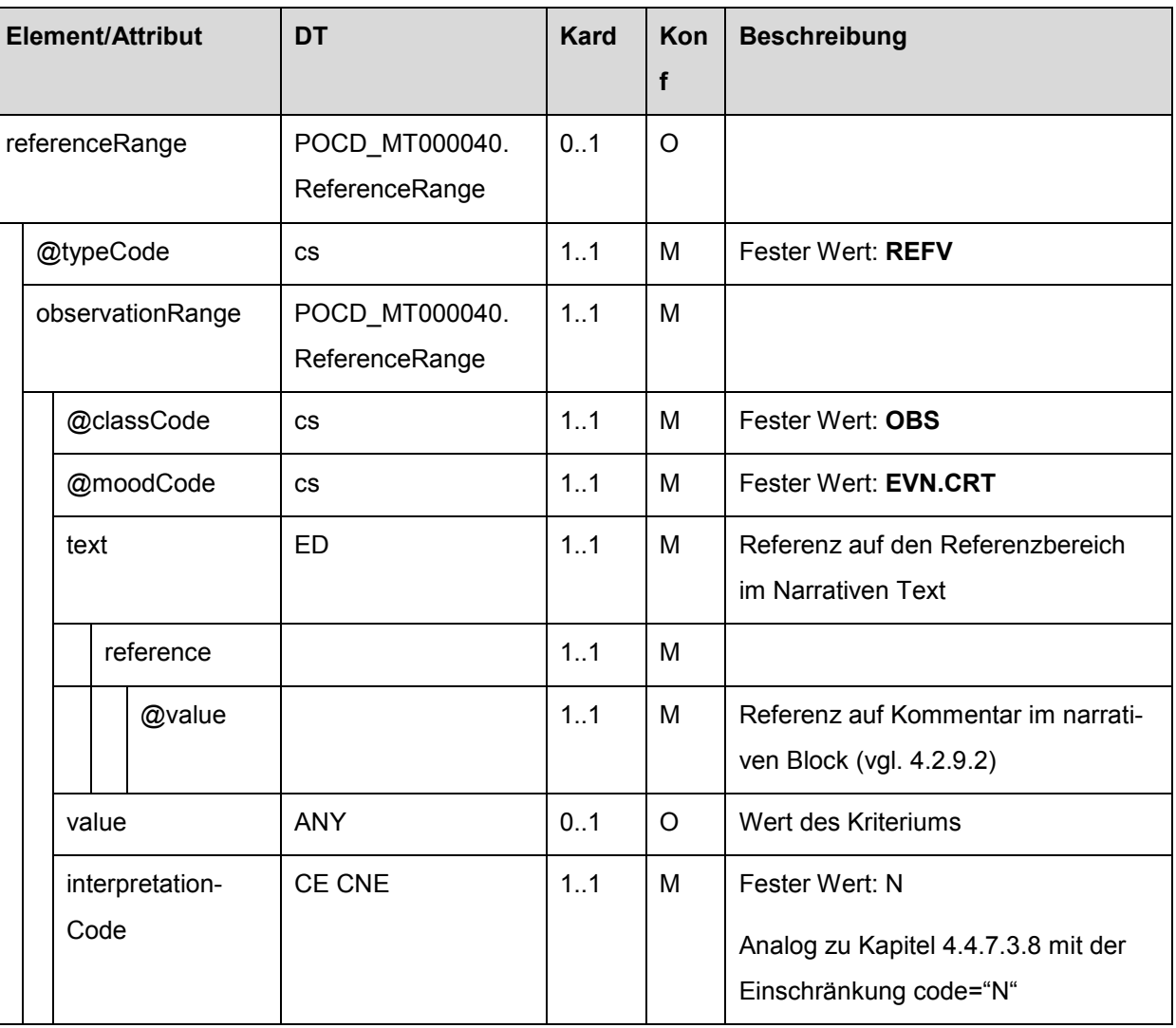

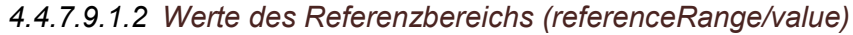

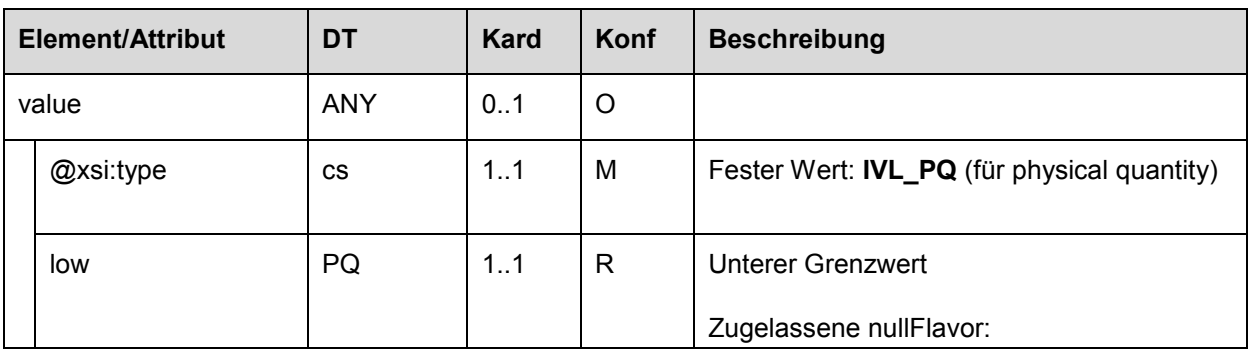

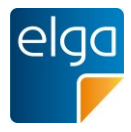

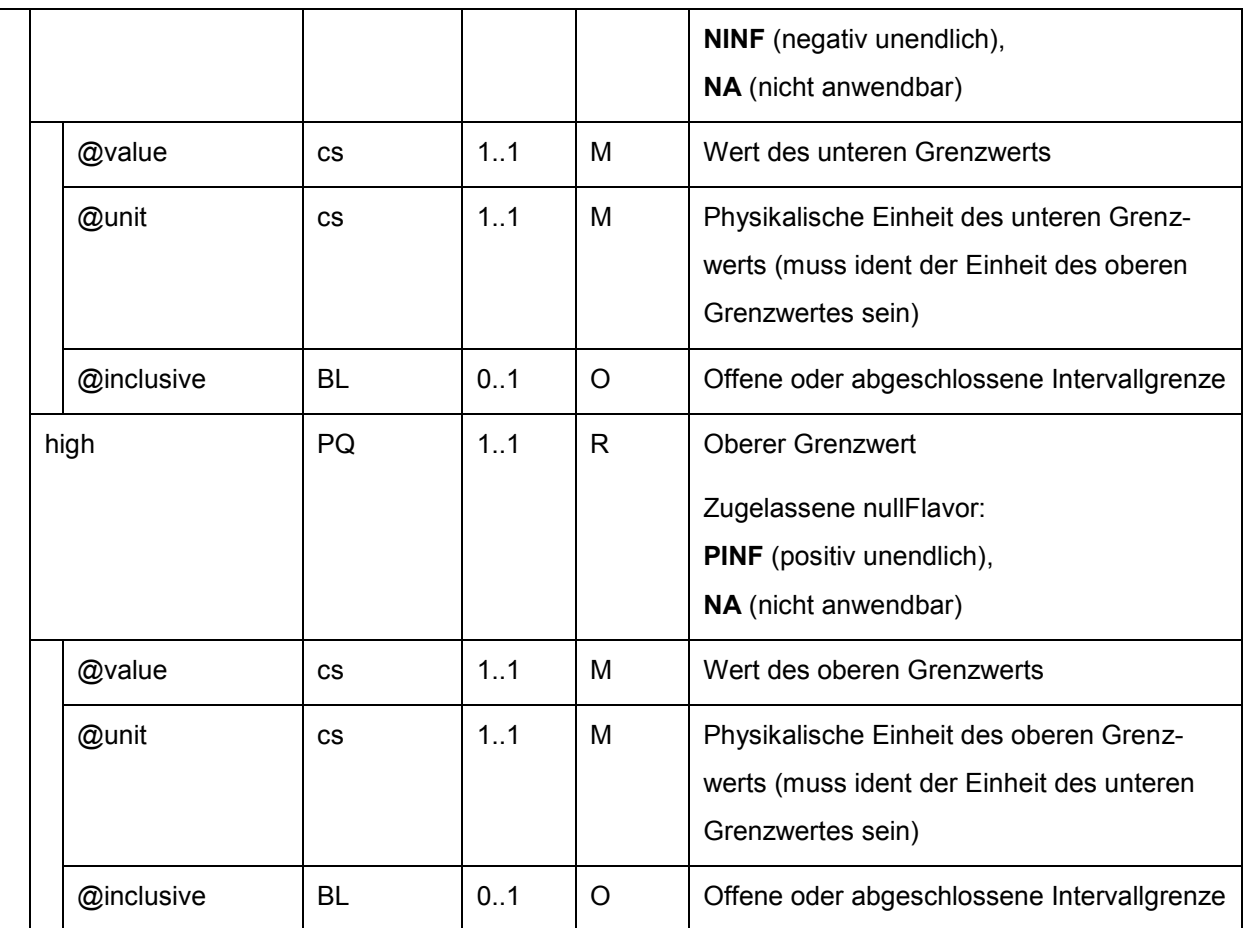

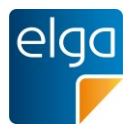

## <span id="page-104-0"></span>4.4.7.10.Externes Labor

Die Codierung erfolgt gemäß observation/performer auf Ebene "Laboratory Observation" (Siehe IHE-Labor Template 1.3.6.1.4.1.19376.1.3.1.6).

2045 Gemäß der Abstimmung der medizinischen Inhalte ist es nicht notwendig, das konkrete externe Labor zu kennzeichnen. Demgemäß kann die ID des Labors mittels *nullFlavor* angegeben werden. Der *code* gibt an, dass es sich um ein externes bzw. "Fremdlabor" handelt. Der code wurde mit "E" fixiert.

4.4.7.10.1. Strukturbeispiel

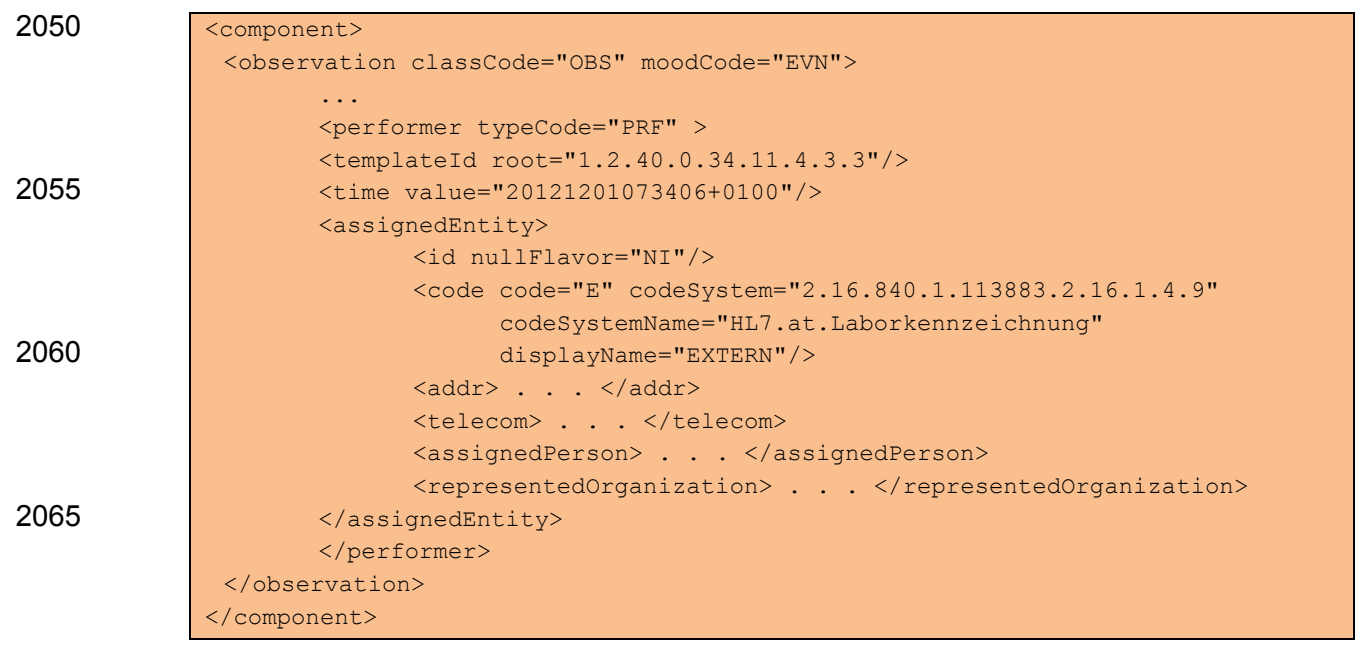

# 4.4.7.10.2. Spezifikation

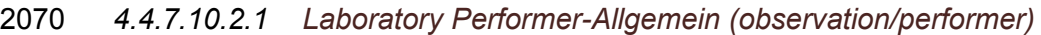

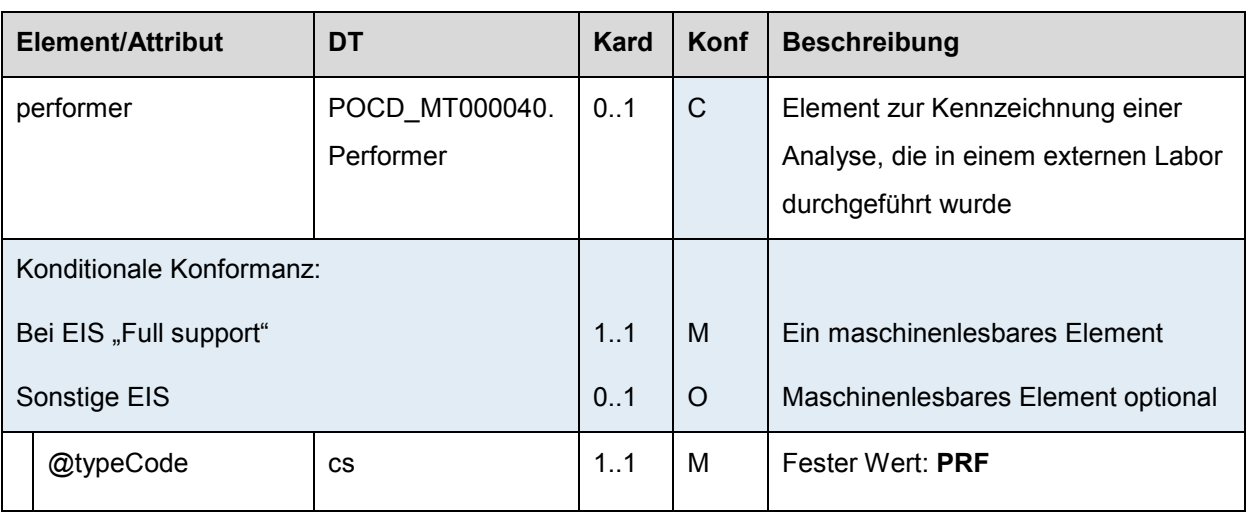

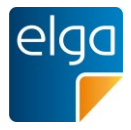

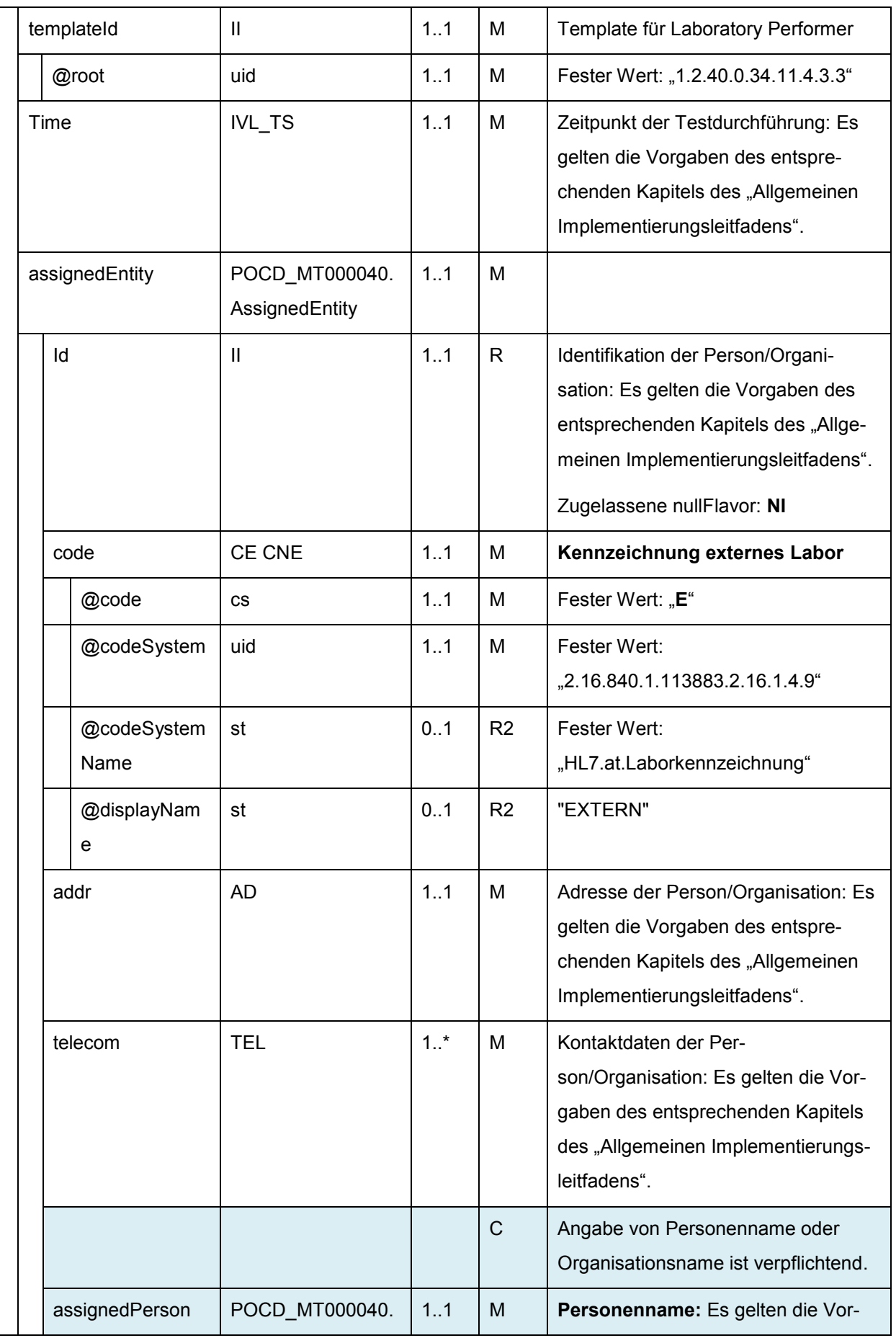

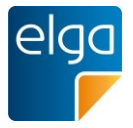

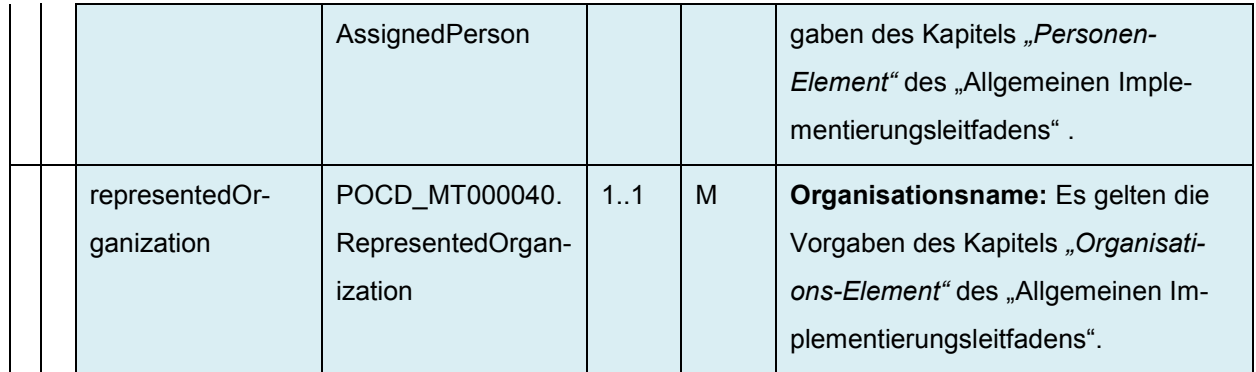

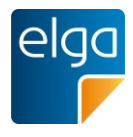

### <span id="page-107-0"></span>**4.4.8. Kultureller Erregernachweis**

Für die Codierung des Erregernachweises findet der "Laboratory Isolate Organzier" (*organizer*) Verwendung. Dieses *organizer*-Element, welches über ein *entryRelationship* in den Specimen-Act (vgl. Kapitel [4.4.4\)](#page-73-0) gebunden ist, codiert in dem *code*-Element die Methodik, 2075 welche für den Erregernachweis Verwendung findet. Die folgende Tabelle enthält Beispiele für Codes für die Methodik wie sie zum Beispiel in LOINC enthalten sind.

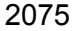

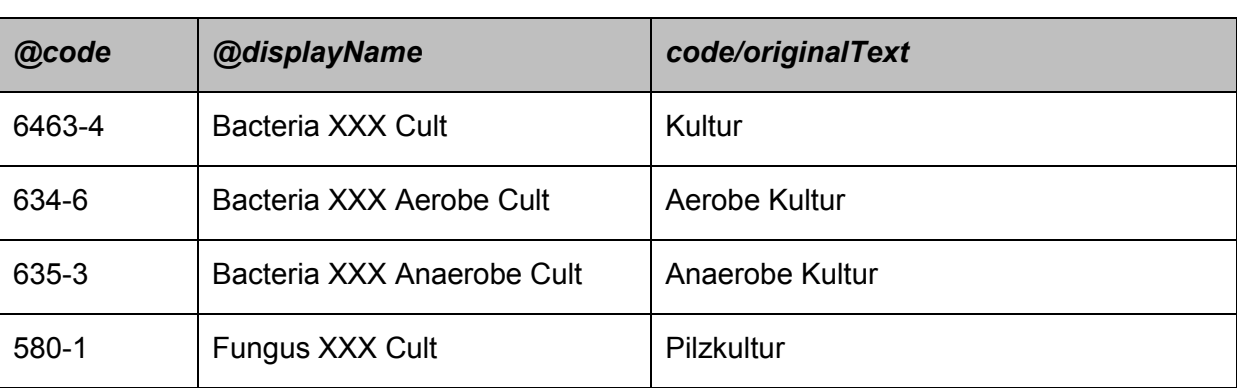

*Tabelle 13: Beispiele für Codes für Erregernachweis-Methodik entnommen aus LOINC*

Für die Codierung der Methode können auch andere, hier nicht näher spezifizierte, LOINC 2080 Codes verwendet werden.LOINC-codierte Methoden für den kulturellen Erregernachweis sind mit der Methode "culture" gekennzeichnet. Suche auf [http://search.loinc.org](http://search.loinc.org/) mit Eingabe des entsprechenden Suchbegriffes method: culture.

### 4.4.8.1. Strukturbeispiel

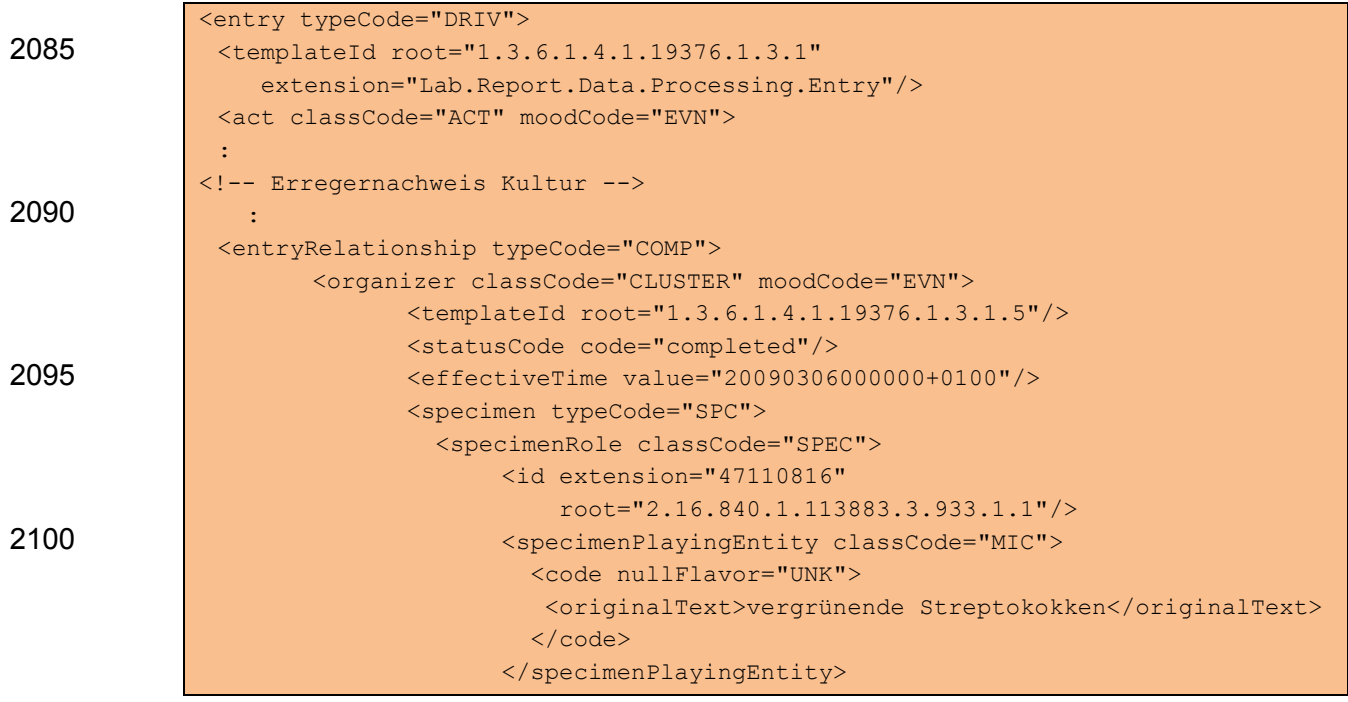
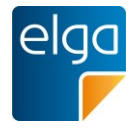

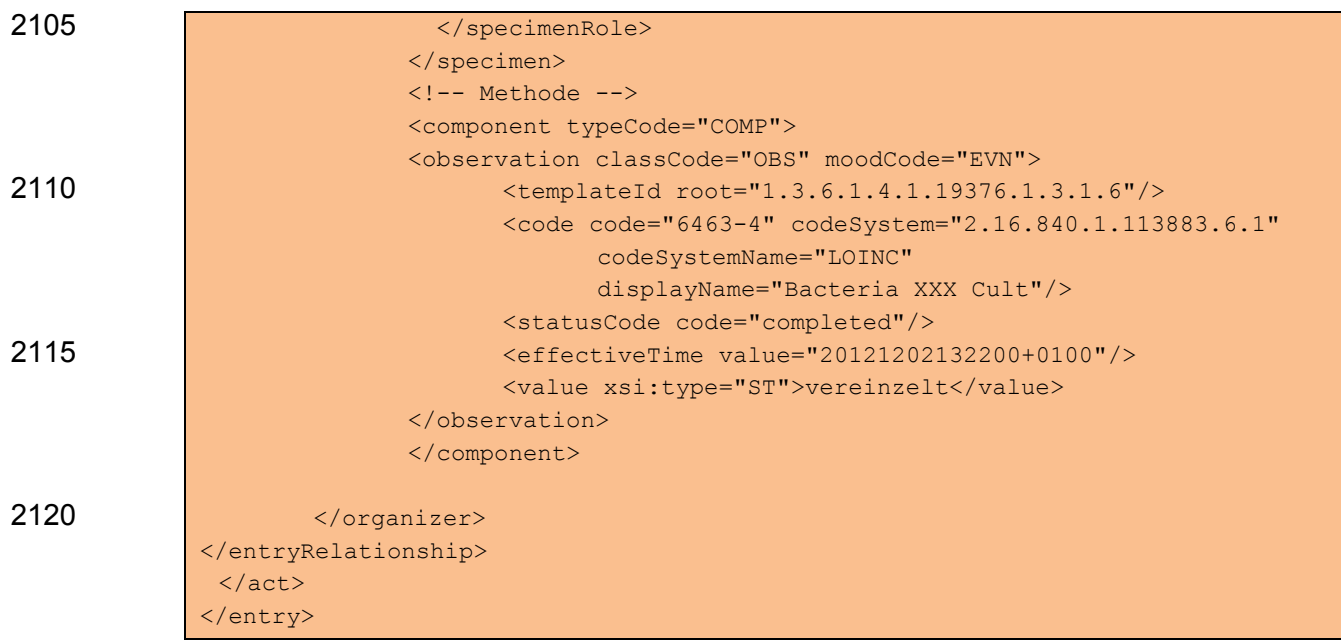

# 4.4.8.2. Spezifikation

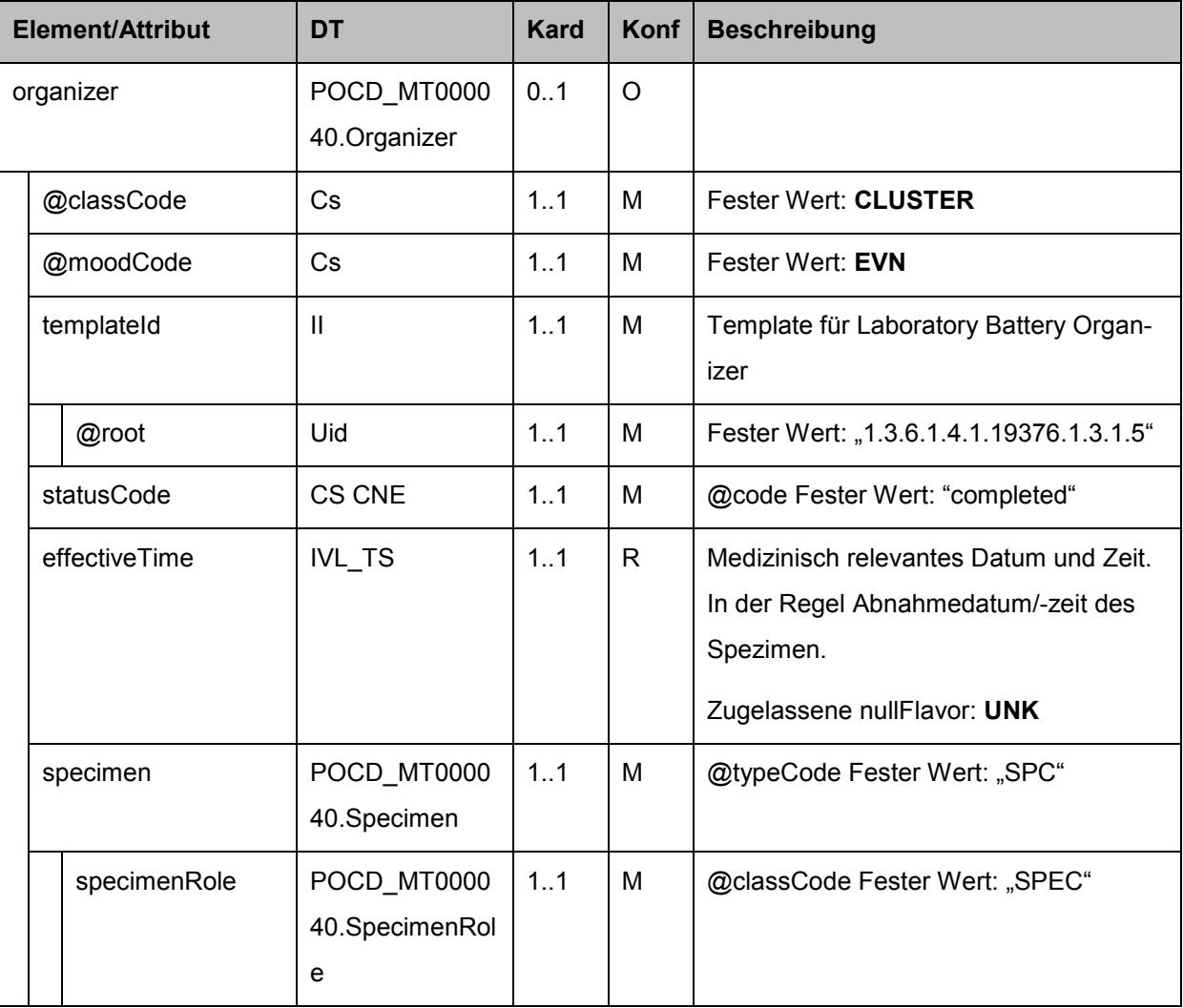

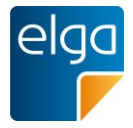

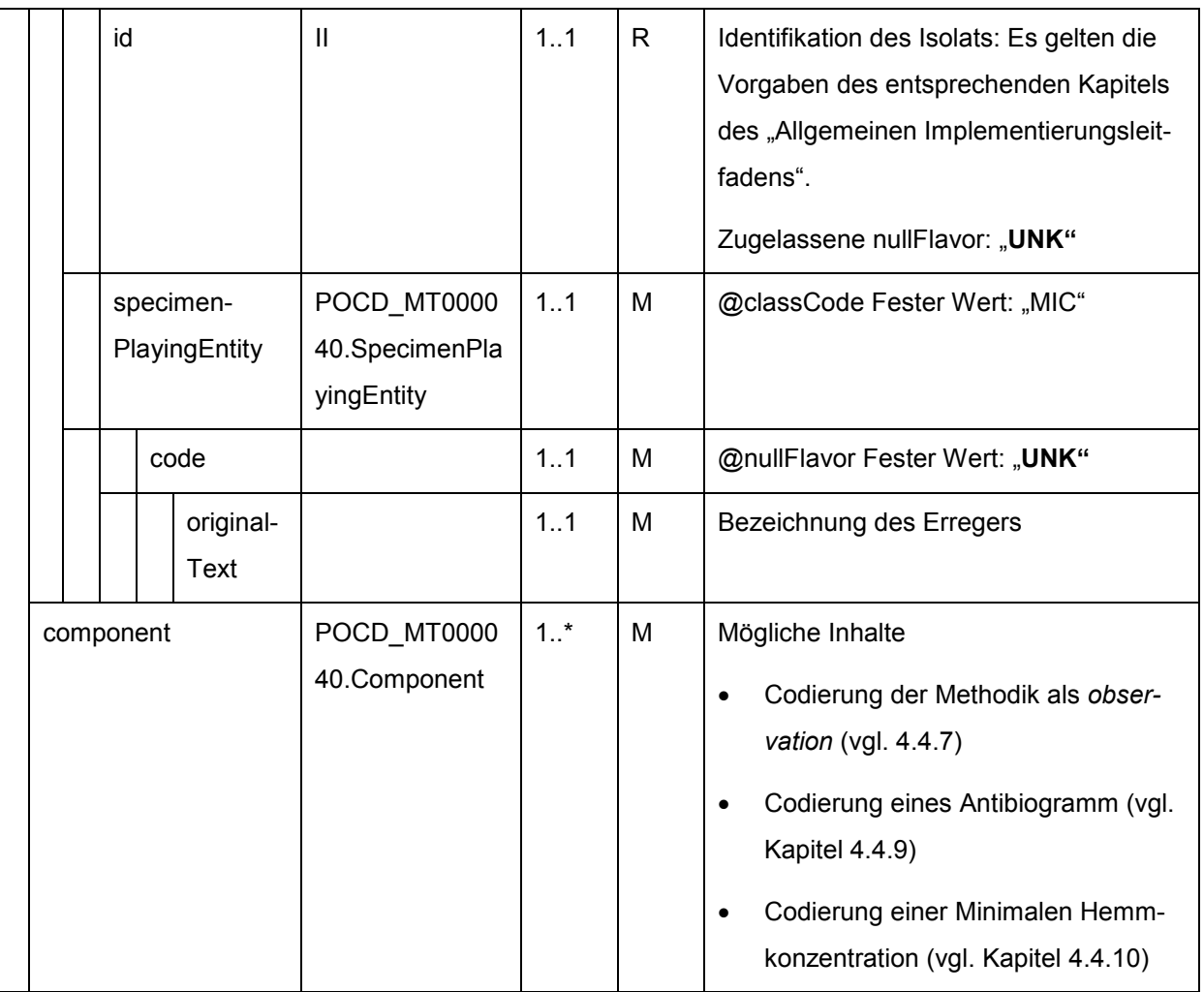

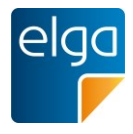

## <span id="page-110-0"></span>2125 **4.4.9. Antibiogramm (Laboratory Isolate Organizer)**

Um das Antibiogramm in Level 3 darstellen zu können, wird das Antibiogramm als "Cluster"-Organizer zusammengefasst. Darin findet sich immer ein Isolat als Probenmaterial (*specimen*) an dem die Empfindlichkeitstests durchgeführt werden.

<organizer classCode="CLUSTER" moodCode="EVN"> 2130 <templateId root="1.3.6.1.4.1.19376.1.3.1.5"/>

> Sind mehrere Erreger im Befund vorhanden, wird für jeden ein "Isolat-Cluster" angelegt. Für jeden Erreger ist eine eindeutige Nummer (ID) anzugeben. Die OID-Root stammt von der einsendenden Organisation.

Die durchgängige Codierung der Isolate bzw. Erreger ist momentan nicht durchführbar. Die 2135 Empfindlichkeitstests werden als "Battery"-Cluster angeführt.

> <organizer classCode="BATTERY" moodCode="EVN"> <templateId root="1.3.6.1.4.1.19376.1.3.1.4"/>

Innerhalb des Organizers werden die einzelnen Antibiotika-Resistenztests zum Isolat wie "normale" Laboranalysen gehandhabt.

2140 Für die Codierung des Antibiogramms im Organizer ist der LOINC 29576-6 "Bacterial susceptibility panel" vorgeschrieben.

Die einzelnen Antibiotika-Empfindlichkeitstests sind als LOINC anzugeben. Z.B.: 18993-6 steht für einen Tetracyclin-Empfindlichkeitstest.

Die Interpretation erfolgt über die entsprechenden Codes aus 2145 "**ELGA\_ObservationInterpretation**". [Tabelle 14](#page-110-1) zeigt einen Ausschnitt.

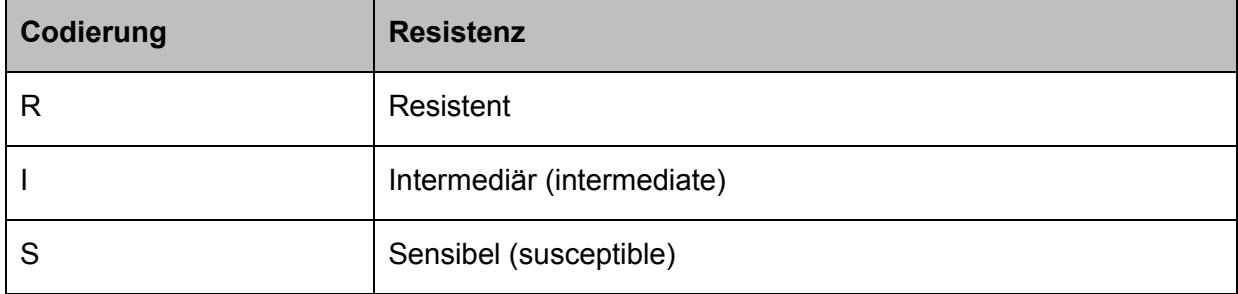

<span id="page-110-1"></span>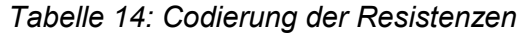

#### 4.4.9.1. Strukturbeispiel

```
<!-- Organizer für Isolat 1 -->
             <entryRelationship typeCode="COMP">
2150 <organizer classCode="CLUSTER" moodCode="EVN">
                    <templateId root="1.3.6.1.4.1.19376.1.3.1.5"/>
                    <statusCode code="completed"/>
                    <effectiveTime value="201212010834"/>
                    <specimen typeCode="SPC">
```
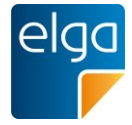

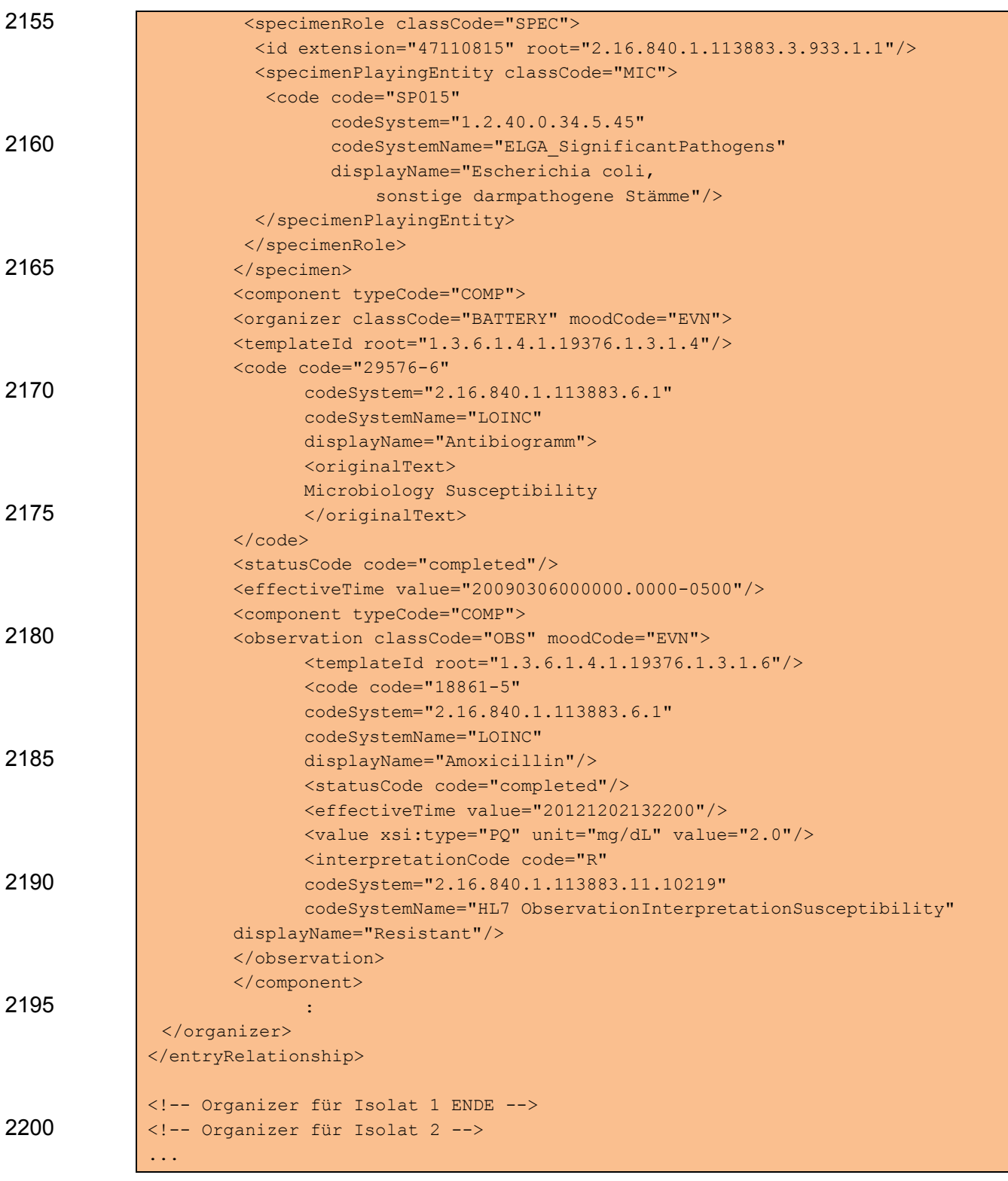

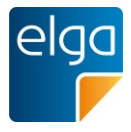

# 4.4.9.2. Spezifikation

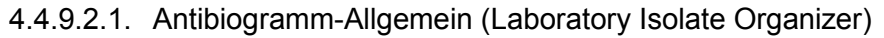

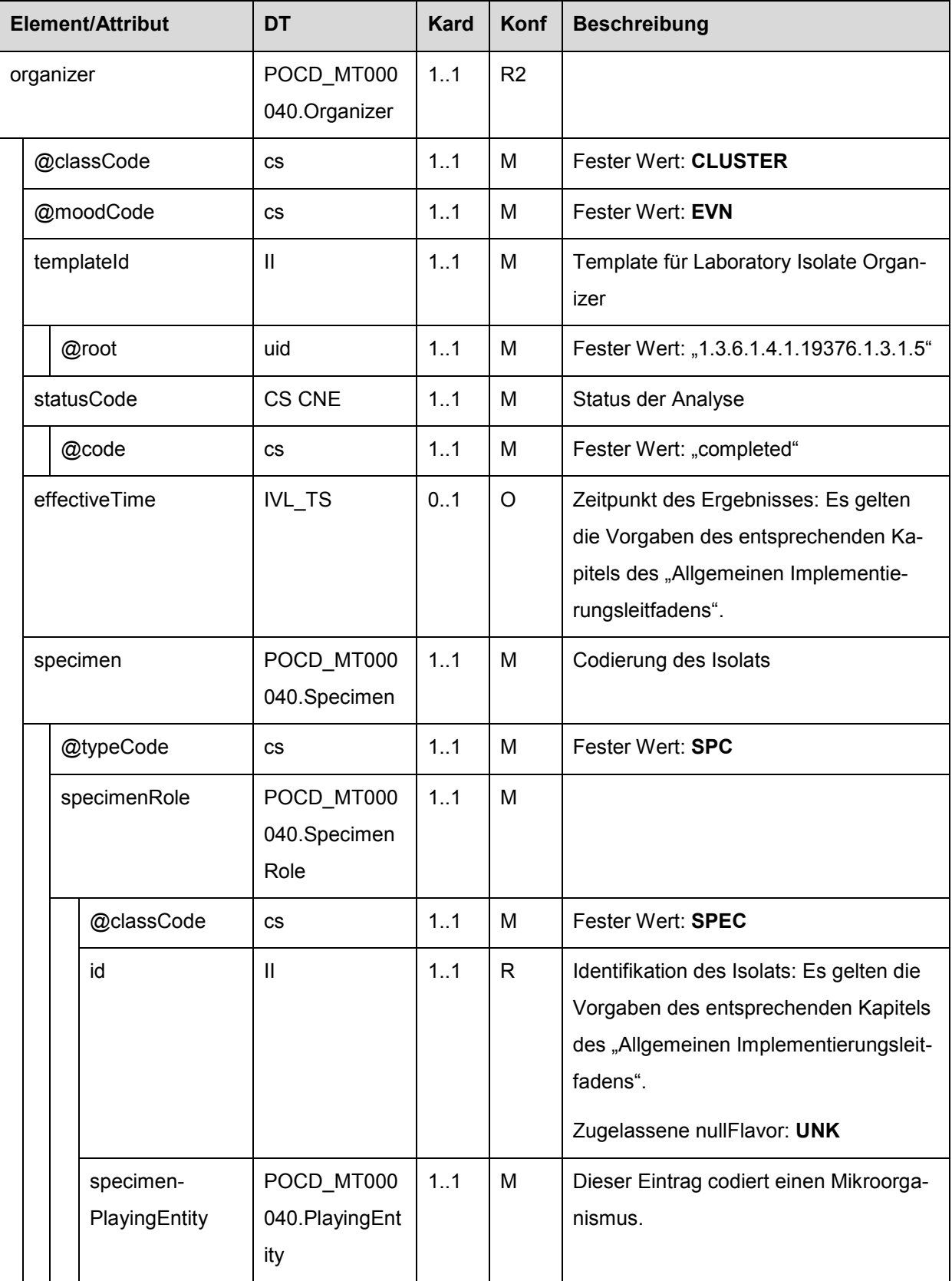

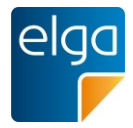

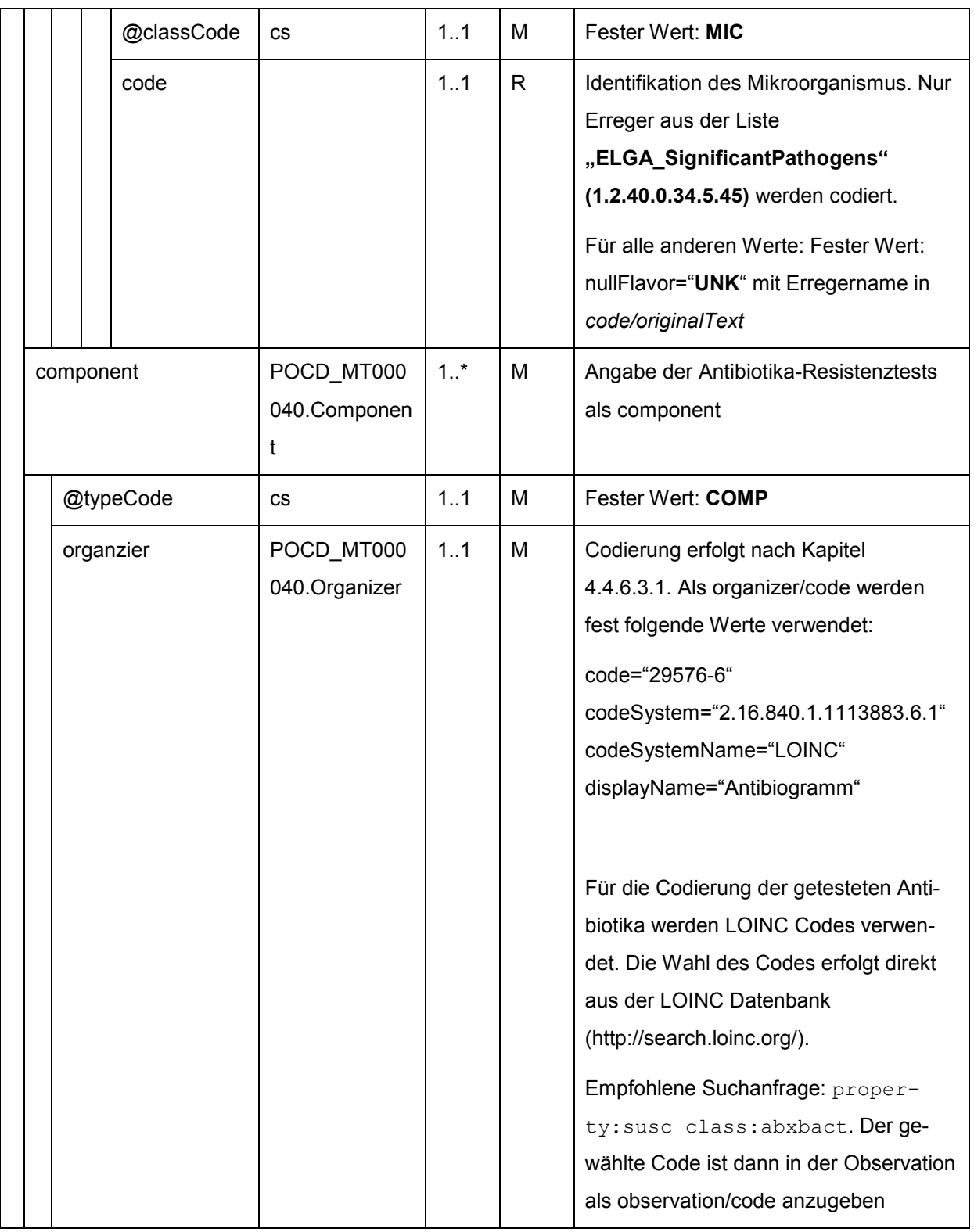

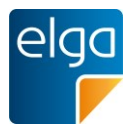

## <span id="page-114-0"></span>**4.4.10. Minimale Hemmkonzentration**

- 2205 Die Angabe der erforderlichen Daten für die minimale Hemmkonzentration erfolgt in Level 2 und Level 3 in unterschiedlicher Struktur. In Level 2 (vgl. Kapitel [4.3.12\)](#page-67-0) werden die Werte in eine eigene Tabelle geschrieben. Die Codierung für Level 3 erfolgt jedoch gemeinsam mit der Codierung eines Antibiogramms (vgl. Kapitel [4.4.8\)](#page-107-0). Der Absolutwert wird innerhalb von *organizer/component/observation/value* als "Physical Quantity" codiert. Das *interpretation-*2210 *Code*-Element hingegen codiert die, für das Antibiogramm notwendige, Information über die
- Suszeptibilität (R, I, oder S).

#### **4.4.11. Testergebnisse/Molekularer Erregernachweis**

Die Level 3 Codierung von "Testergebnissen/Molekularer Erregernachweis" erfolgt analog der Codierung von Laborergebnissen (vgl. [4.4.7](#page-86-0)). Eine Gruppierung kann mit Hilfe von "Be-2215 fundgruppen" (vgl. [4.4.6\)](#page-83-0) erfolgen.

**4.4.12. Significant Pathogens (Notifiable Conditions)**

Wichtige Erreger können in Level 3 codiert werden. Diese Erreger sind in der Codeliste "ELGA SignificantPathogens" (1.2.40.0.34.5.45) aufgelistet. Diese Liste enthält etwa die meldepflichtigen Krankheiten. Die Level 3-Codierung erfolgt über einen "Notification Organi-2220 zer" (*organizer*-Element) mit "Notifiable Condition" als *observation*-Element.

#### 4.4.12.1.Strukturbeispiel

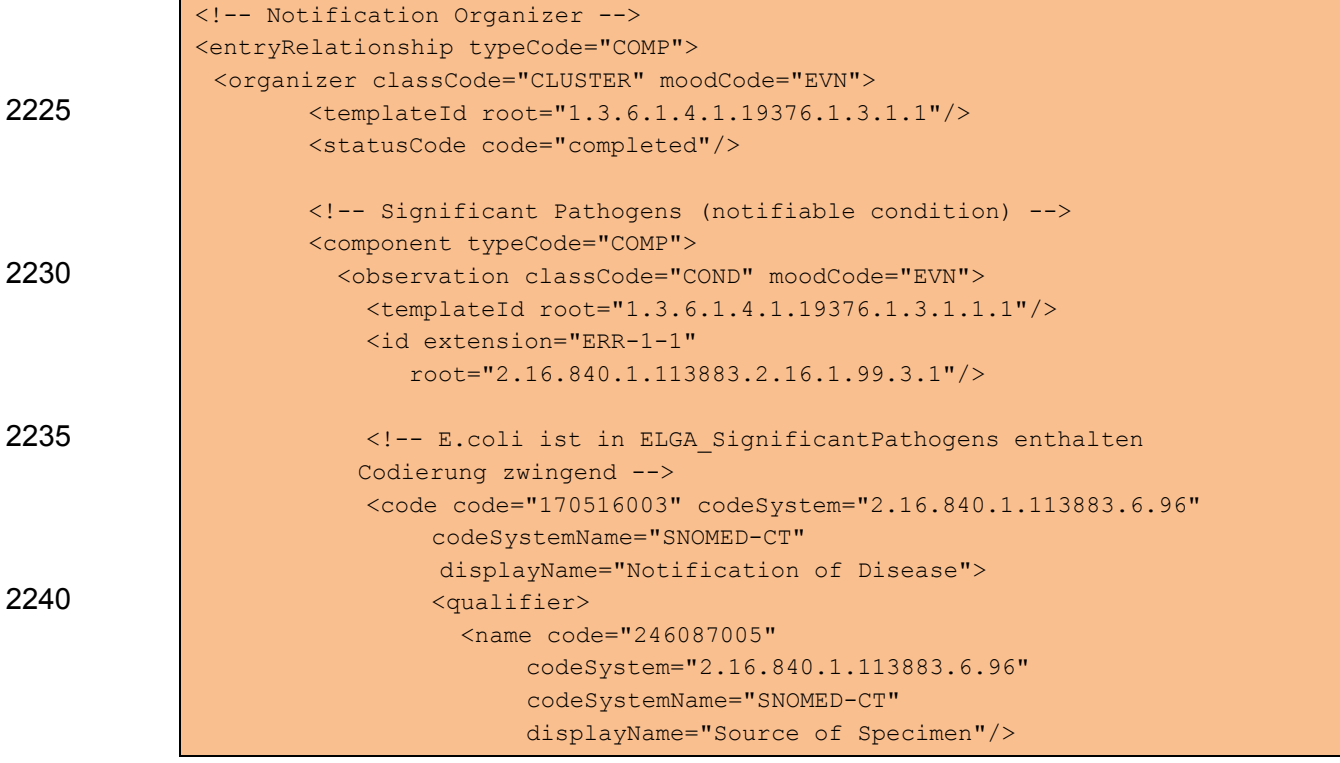

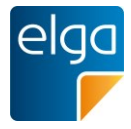

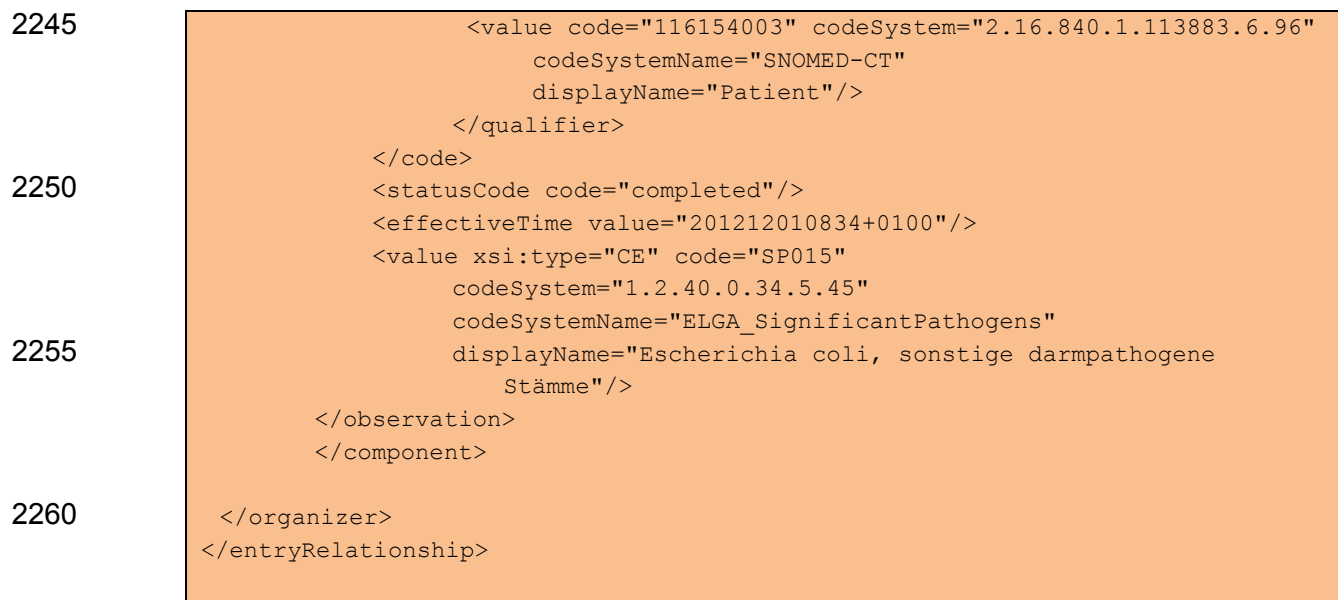

# 4.4.12.2.Spezifikation Notification Organizer

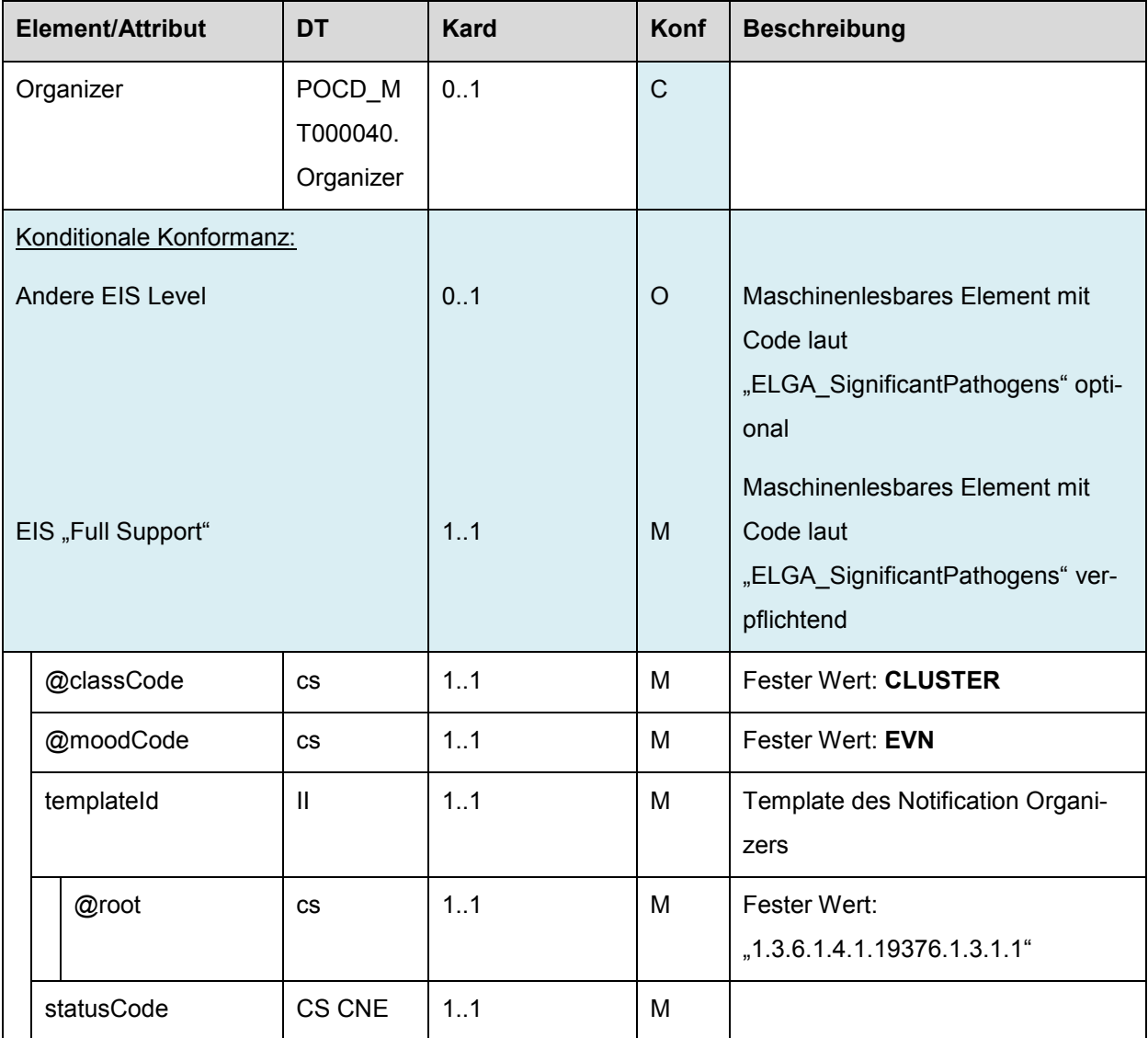

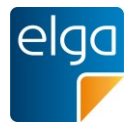

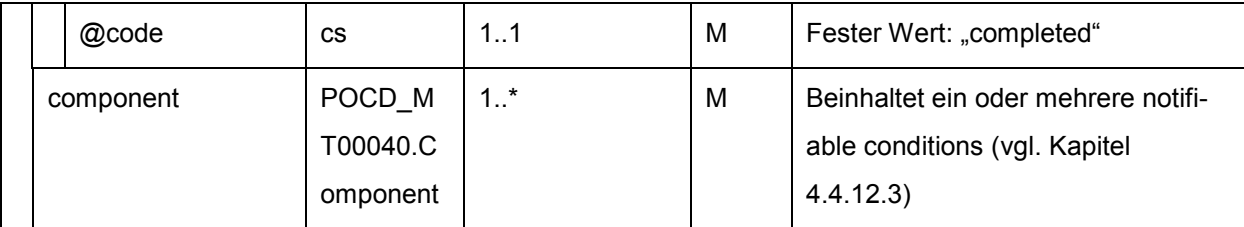

# <span id="page-116-0"></span>4.4.12.3.Spezifikation Notifiable Condition

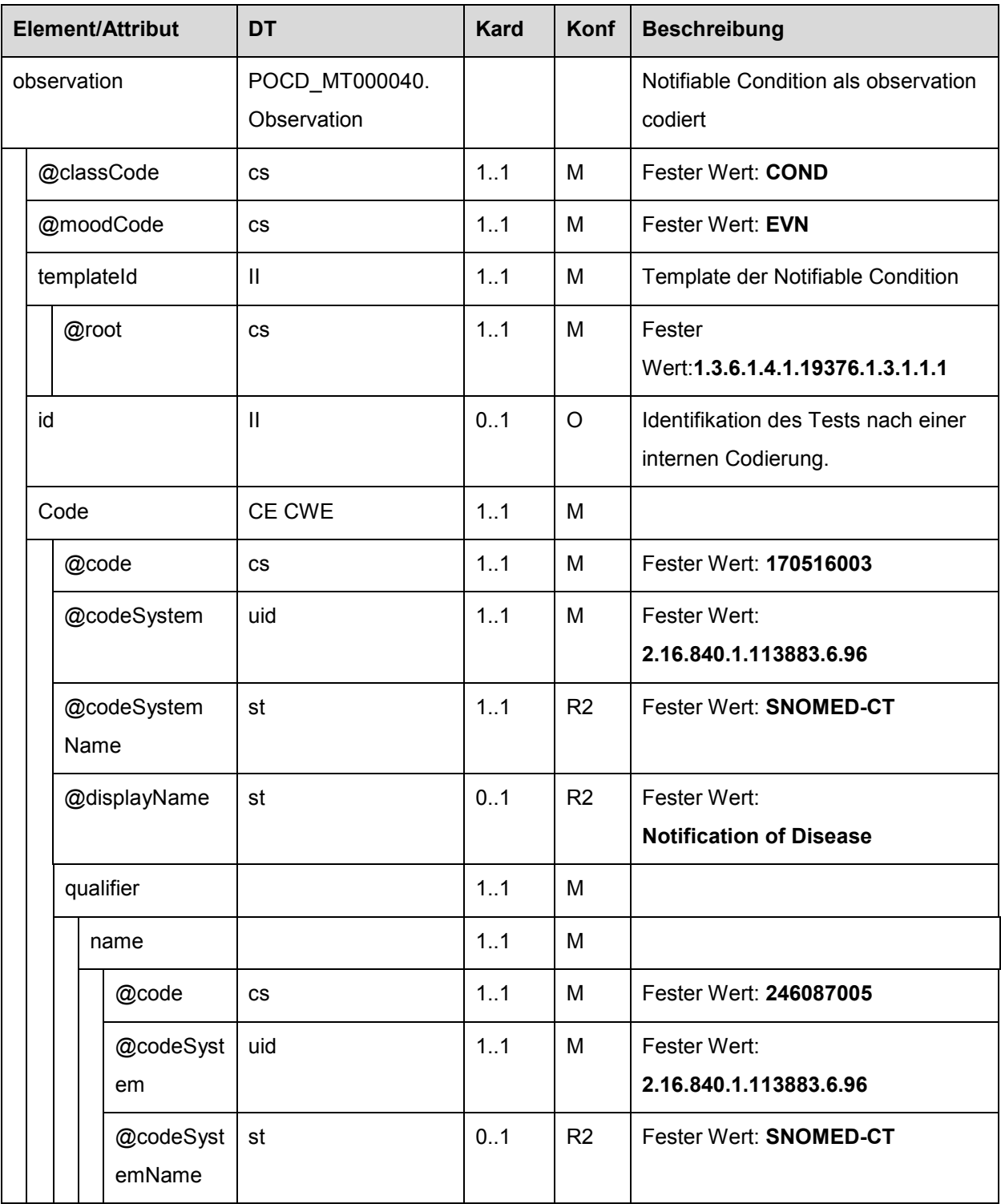

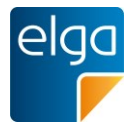

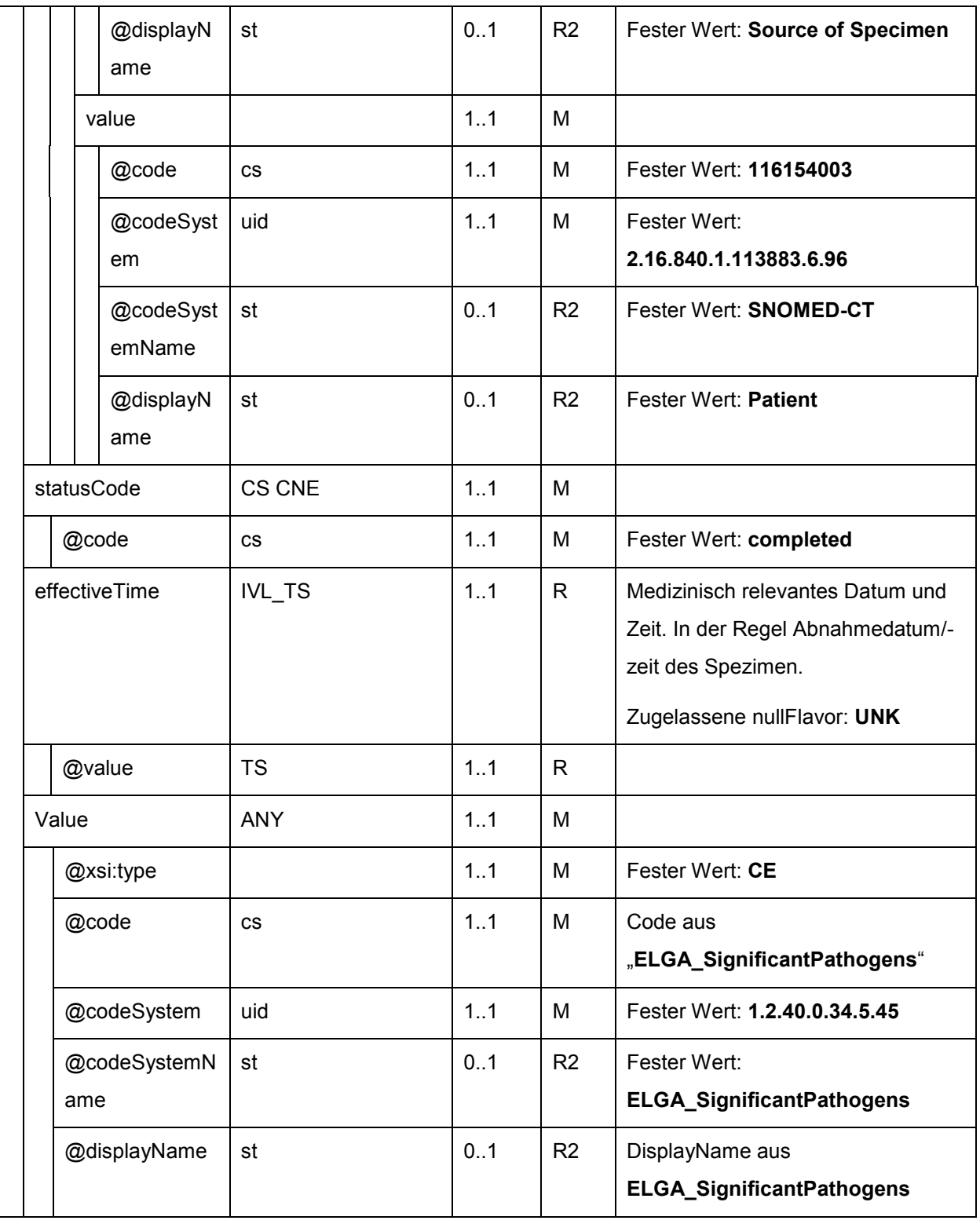

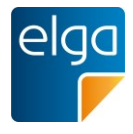

### 2265 **4.4.13. Befundtext: Anmerkungen und Kommentare**

Die Codierung von Anmerkungen und Kommentaren erfolgt in jedem Fall gem. IHE als sogenannter "Annotation-Act". Die Codierung erfolgt als *act*-Element, welches mittels entsprechender Beziehung (*entryRelationship* oder *component*) an das übergeordnete Element gebunden wird. Die Elemente *templateId* und *code* sind fix vorbelegt. Das einzige veränderbare

2270 Element ist der *text*-Block. Dieser SOLL eine Referenz auf ein Element innerhalb der Level 2 Codierung enthalten (vgl. Kapitel [4.2.9.2:](#page-44-0) Beziehung von Level 3 über den Referenz Verweis *reference*-Element mit Attribute*value="refID*" auf die ID eines Elements in Level 2 wie z.B. *content ID="refID"*).

```
<act classCode="ACT" moodCode="EVN">
2275 <templateId root="1.2.40.0.34.11.4.3.2"/>
              <templateId root="2.16.840.1.113883.10.20.1.40"/>
              <templateId root="1.3.6.1.4.1.19376.1.5.3.1.4.2"/>
              <code code="48767-8" codeSystem="2.16.840.1.113883.6.1" 
                     codeSystemName="LOINC" displayName="Annotation Comment"/>
2280 \leftarrow \leftarrow<reference value="#commonRemark1"/>
              \langle/text>
              <statusCode code="completed"/>
             \langleact>
```
2285 4.4.13.1.Kommentar zu einer Analyse

Die Einbindung erfolgt als *entryRelationship*-Element zu einer *observation*.

4.4.13.1.1. Strukturbeispiel

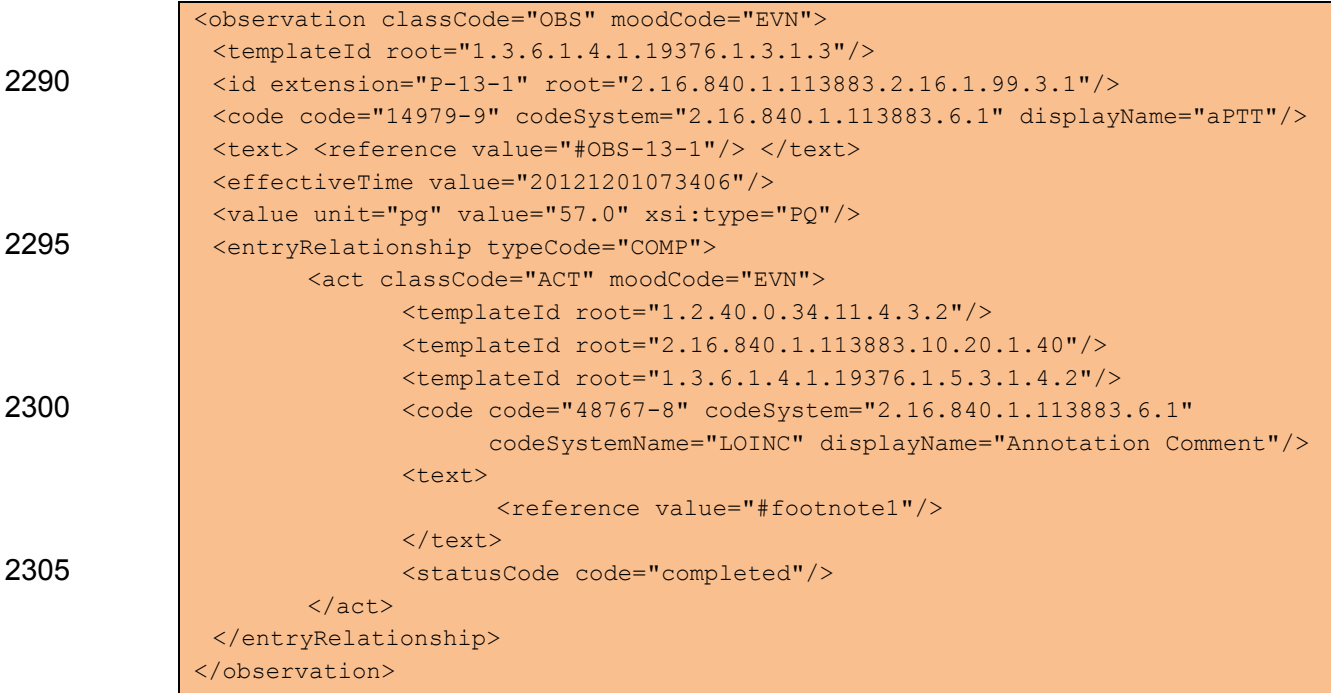

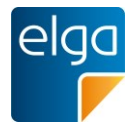

# <span id="page-119-1"></span><span id="page-119-0"></span>4.4.13.1.2. Spezifikation

# 2310 *4.4.13.1.2.1 Kommentar (act)*

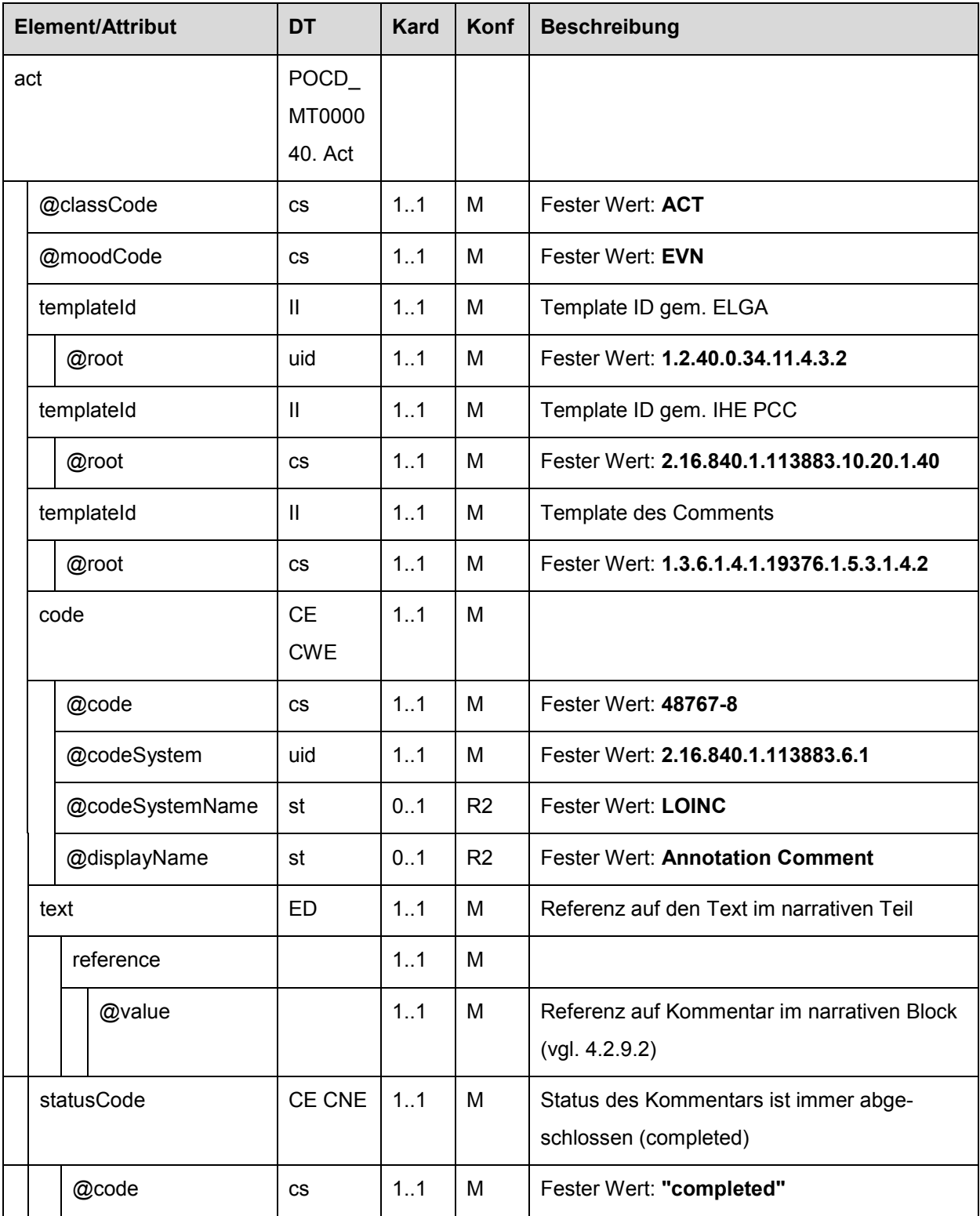

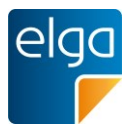

# 4.4.13.2.Kommentare zur Befundgruppe

Die Angabe erfolgt als *component*-Element der Befundgruppe (Laboratory Battery Organizer siehe [4.4.6\)](#page-83-0).

## 4.4.13.3.Kommentar zu einem Bereich/Speciality

2315 Die Angabe erfolgt als *entryRelationship-*Element im *entry*-Block einer Befundart (Speciality).

4.4.13.3.1. Strukturbeispiel

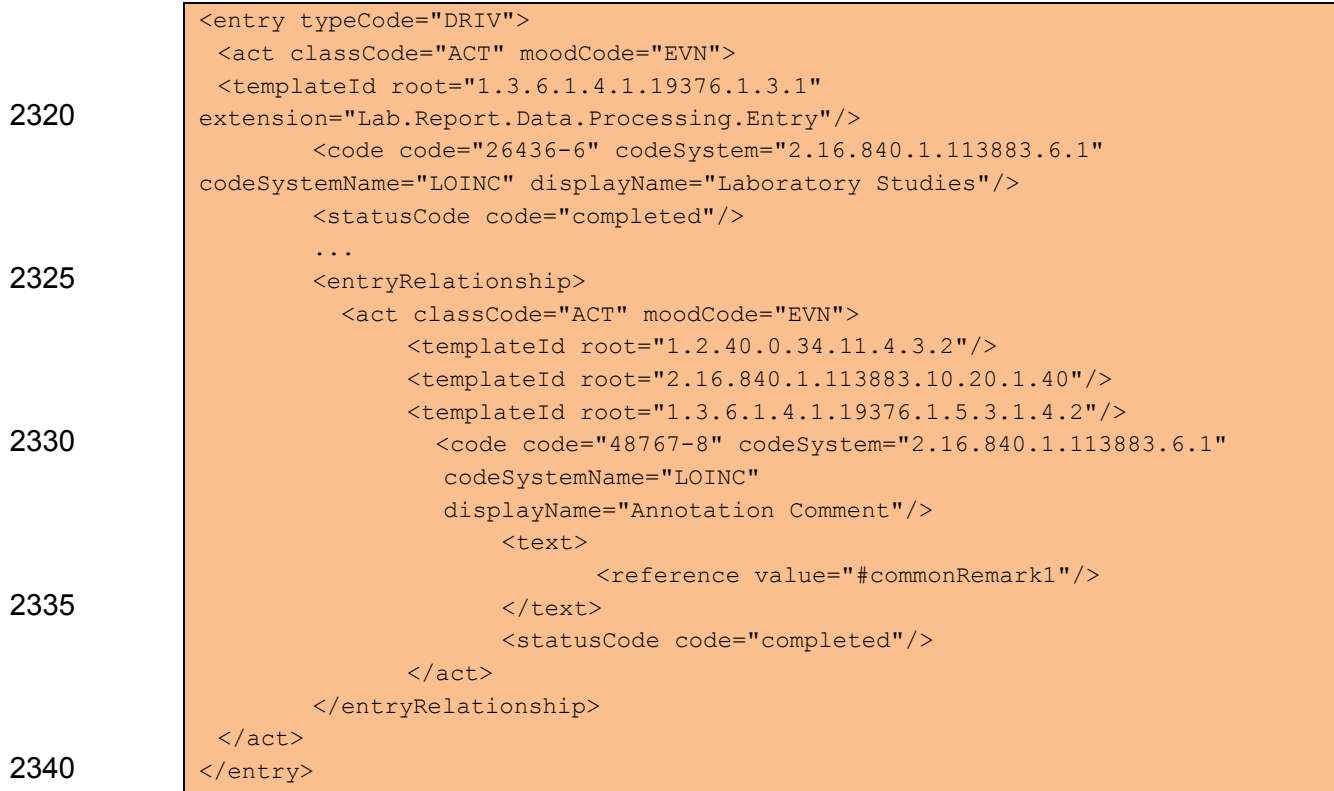

Analog zu Kapitel [4.4.13.1.2.](#page-119-0)

<sup>4.4.13.3.2.</sup> Spezifikation

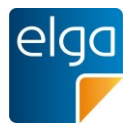

## 4.4.13.4.Bereichsübergreifende Befundbewertung

Im Falle einer Gliederung eines Laborbefundes in zwei Hierarchieebenen (Bereiche und Be-2345 fundgruppen) besteht die Notwendigkeit einer bereichsübergreifenden Befundbewertung/eines Befundkommentars. Die Abbildung derartiger bereichsübergreifender Befundbewertungen erfolgt über eine eigene Annotation Section (siehe [4]).

#### 4.4.13.4.1. Strukturbeispiel

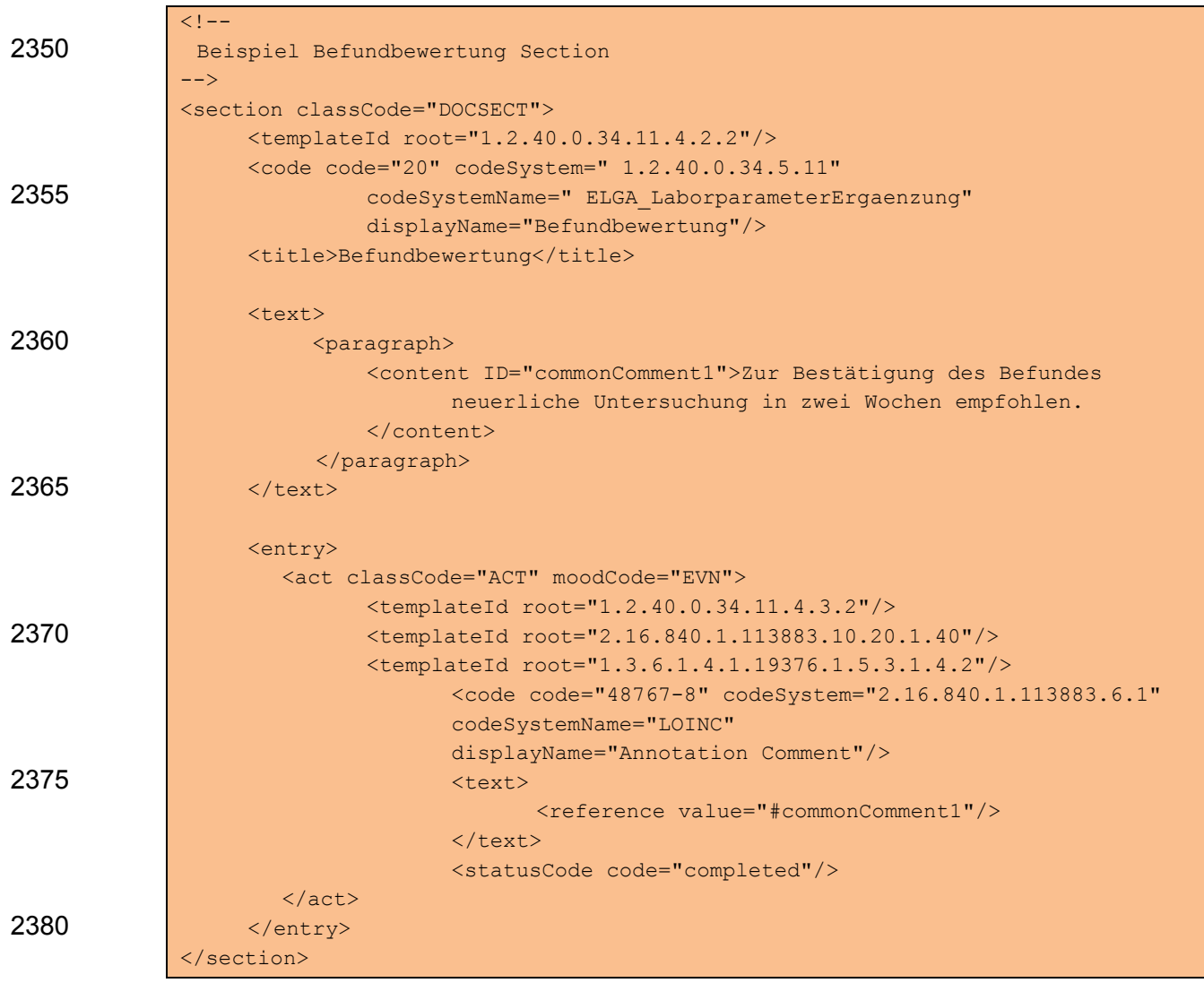

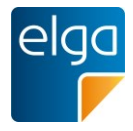

# 4.4.13.4.2. Spezifikation

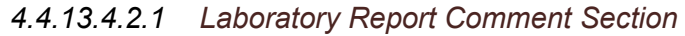

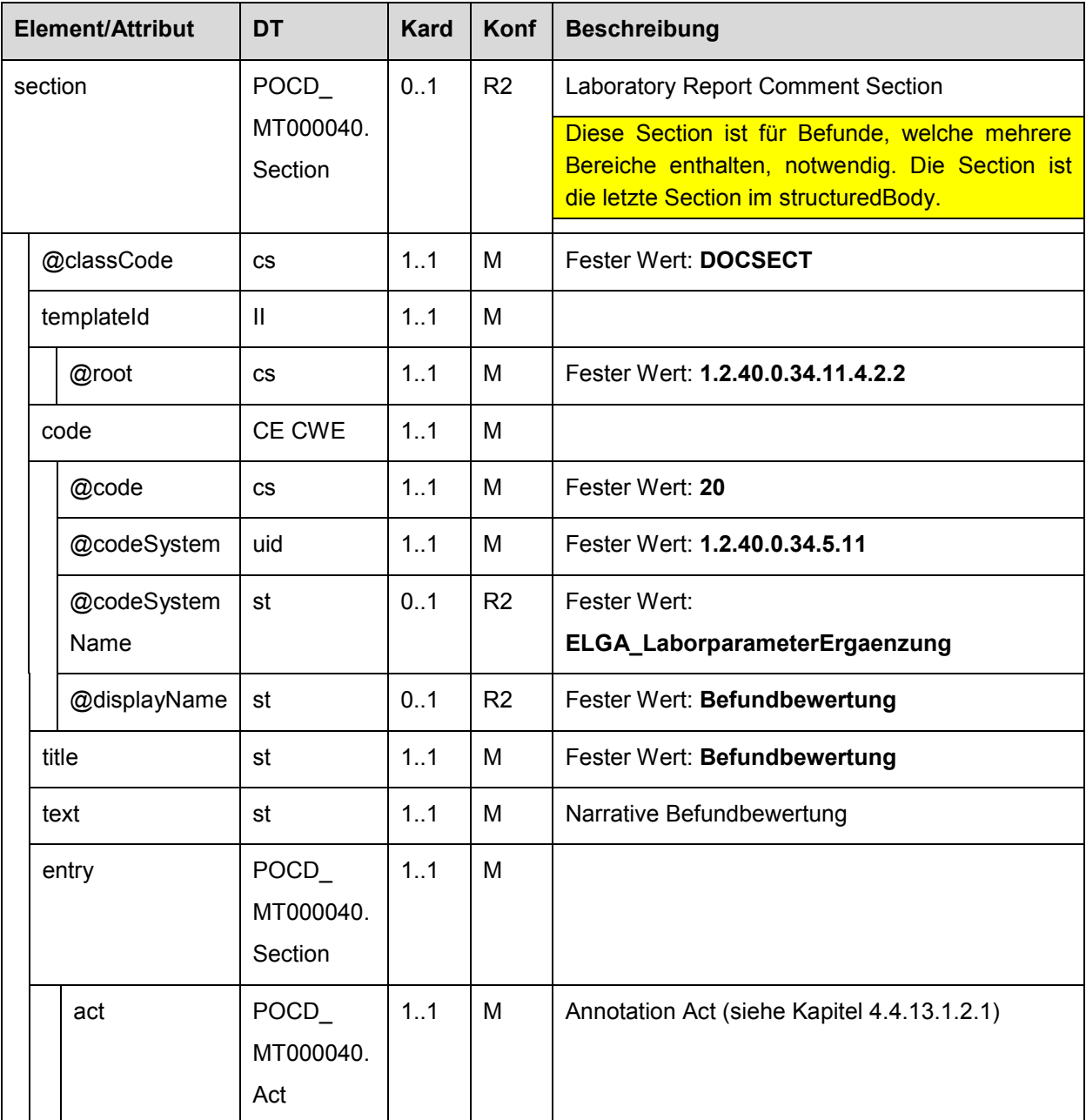

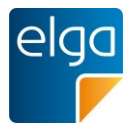

#### **4.4.14. Multimedia Content**

2385 Im Laborbefund sind folgende Mulitmedia Formate zulässig: eingebettete PDF/A-Datien sowie Grafiken im Format "image/jpeg", "image/gif" oder "image/png. Alle Grafiken und Bilder sind inline Base64 zu codieren und zu übertragen. Referenzen auf externe Grafiken sind nicht erlaubt.

<value mediaType="image/jpeg" representation="B64">

2390

Die Codierung von Multimedia Inhalten erfolgt gem. "Allgemeinem Implementierungsleitfaden", Kapitel Einbetten von Dokumenten/Multimedia-Dateien ([4]).

Alternativ zur allgemeingültigen Variante kann die Level 3 Codierung auch als *component*-Element auf Ebene direkt unter der Befundgruppe (Laboratory Battery Organizer siehe [4.4.6\)](#page-83-0) 2395 erfolgen.

4.4.14.1.Strukturbeispiel

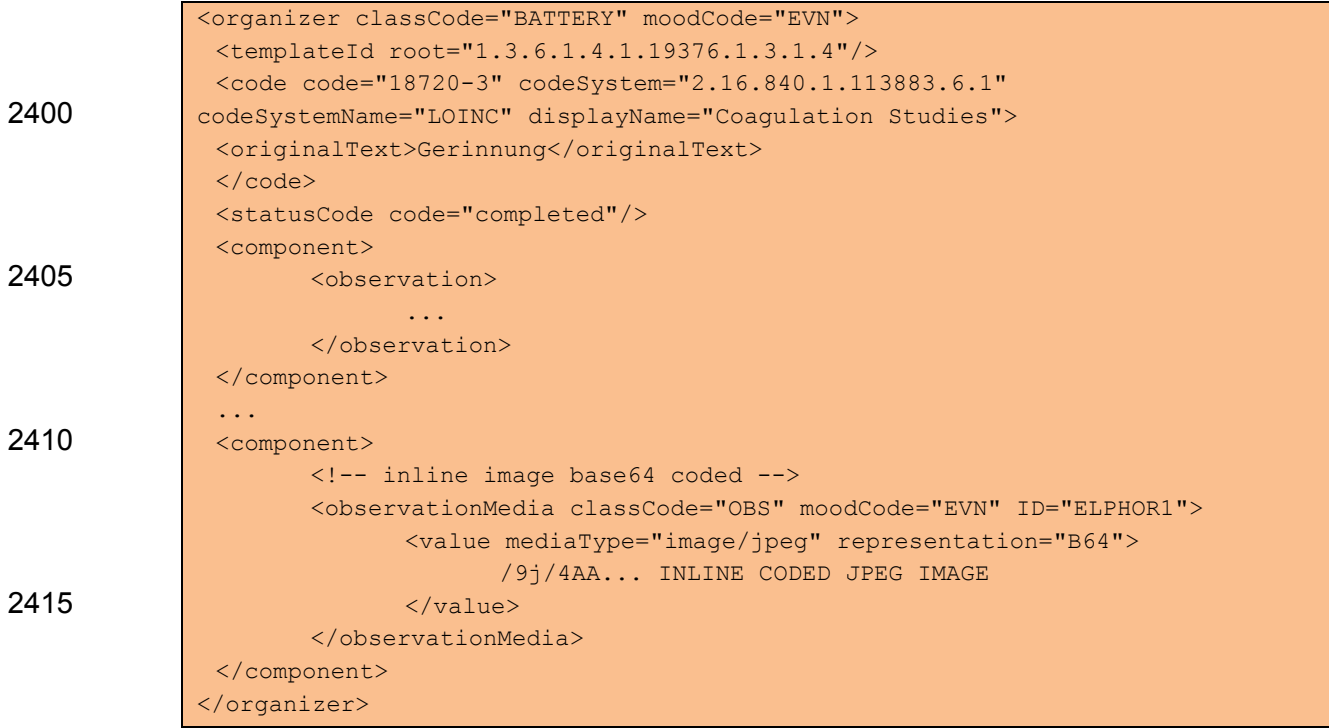

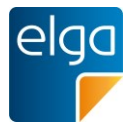

# 4.4.14.2.Spezifikation

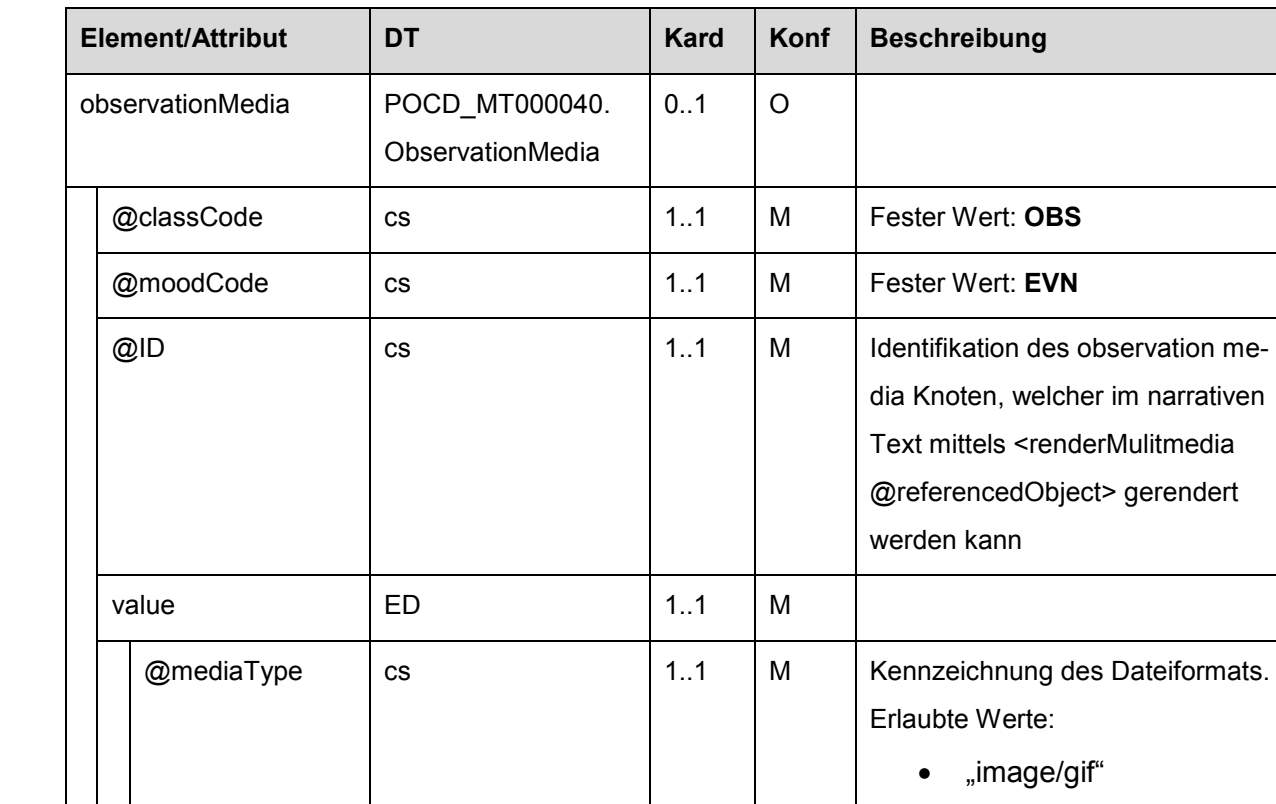

## 2420 4.4.14.2.1. Multimedialer Inhalt - Allgemein (observationMedia)

# **5. Technische Konformitätsprüfung**

2425 Die Prüfung einer XML-Instanz gegenüber Konformität zu diesem Leitfaden erfolgt gemäß dem entsprechenden Kapitel im "Allgemeinen Implementierungsleitfaden" [\[4\]](#page-126-0).

@representation cs 1..1 M Fester Wert: **B64**

Dokumente, die mit diesem Leitfaden erstellt wurden, validieren gegebenenfalls nicht vollständig gegenüber Prüfroutinen, die auf IHE Laboratory Technical Framework Volume 3 (LABTF 3) basieren. Siehe z.B. Kapitel [4.4.2.](#page-71-0)

 "image/jpeg" "image/png" • application/pdf

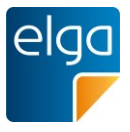

# <sup>2430</sup> **6. Anhang**

# **6.1. Tabellenverzeichnis**

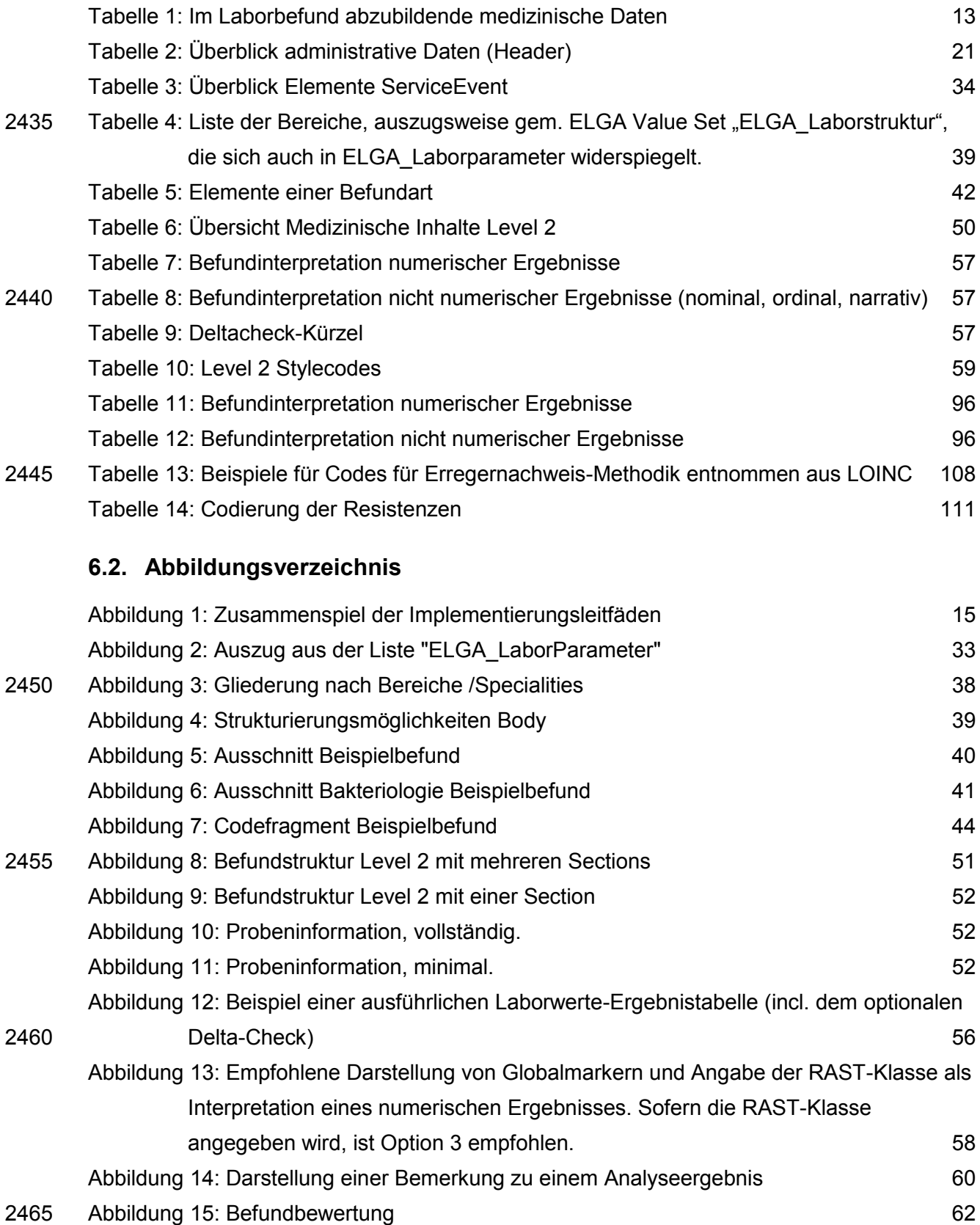

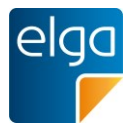

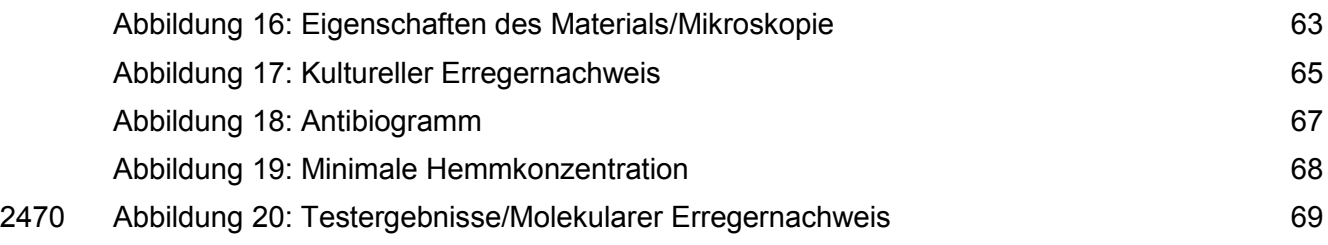

## **6.3. Referenzen**

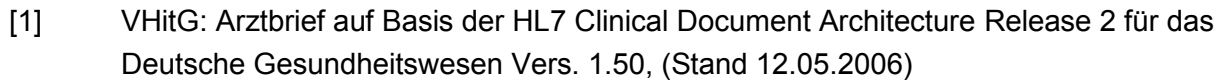

- [2] VHitG: Addendum zum Arztbrief V1.50 auf der Basis der HL7 CDA Release 2 für 2475 das Deutsche Gesundheitswesen Darstellung Labor Vers.1.00, (Stand 02.07.2007)
	- [3] IHE International: IHE Laboratory Technical Framework Volume 3 (LABTF 3) Revision 3.0, Final Text Version, 19.05.2011), [http://www.ihe.net/Technical\\_Framework/index.cfm](http://www.ihe.net/Technical_Framework/index.cfm)
- <span id="page-126-0"></span>[4] ELGA GmbH (2015) HL7 Implementation Guide for CDA® R2: Allgemeiner Imple-2480 mentierungsleitfaden für ELGA CDA Dokumente. ELGA CDA Implementierungsleitfäden (2.06) [OID 1.2.40.0.34.7.1.6], [www.elga.gv.at](http://www.elga.gv.at/)
	- [5] Schadow G, McDonald CJ et al: Units of Measure in Clinical Information Systems. JAMIA. 6(2); Mar/Apr 1999; p.~151--162. Available from: URL: [http://www.jamia.org/cgi/reprint/6/2/151,](http://www.jamia.org/cgi/reprint/6/2/151) 26.05.2008
- 2485 [6] IHE International: IHE Patient Care Coordination (PCC)Technical Framework, Volume 2, Revision 6.0, Final Text, 30.08.2010, [http://www.ihe.net/Technical\\_Framework/index.cfm](http://www.ihe.net/Technical_Framework/index.cfm)
	- [7] UCUM: Table of Example UCUM codes for Electronic Messaging 1.3, Release Date Sept. 26 2014,<https://loinc.org/usage/units>
- 2490 [8] Sabutsch, S. & C. Seerainer: Leitfaden zur Nutzung von ELGA-Terminologien, Version 1.1. [www.elga.gv.at](http://www.elga.gv.at/)
	- [9] Sabutsch, S. & G. Weigl: Leitfaden zur Verwendung von LOINC® im ELGA CDA® R2 Laborbefund, Version 1.01 (22.07.2015), [www.elga.gv.at](http://www.elga.gv.at/)

#### 2495 **6.4. Revisionsliste**

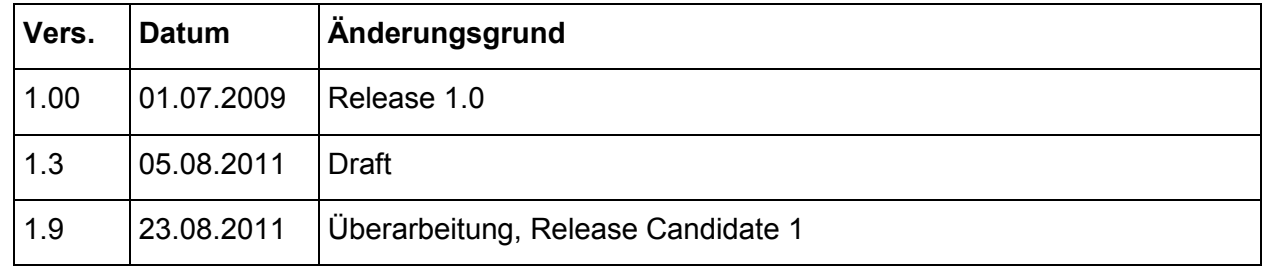

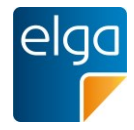

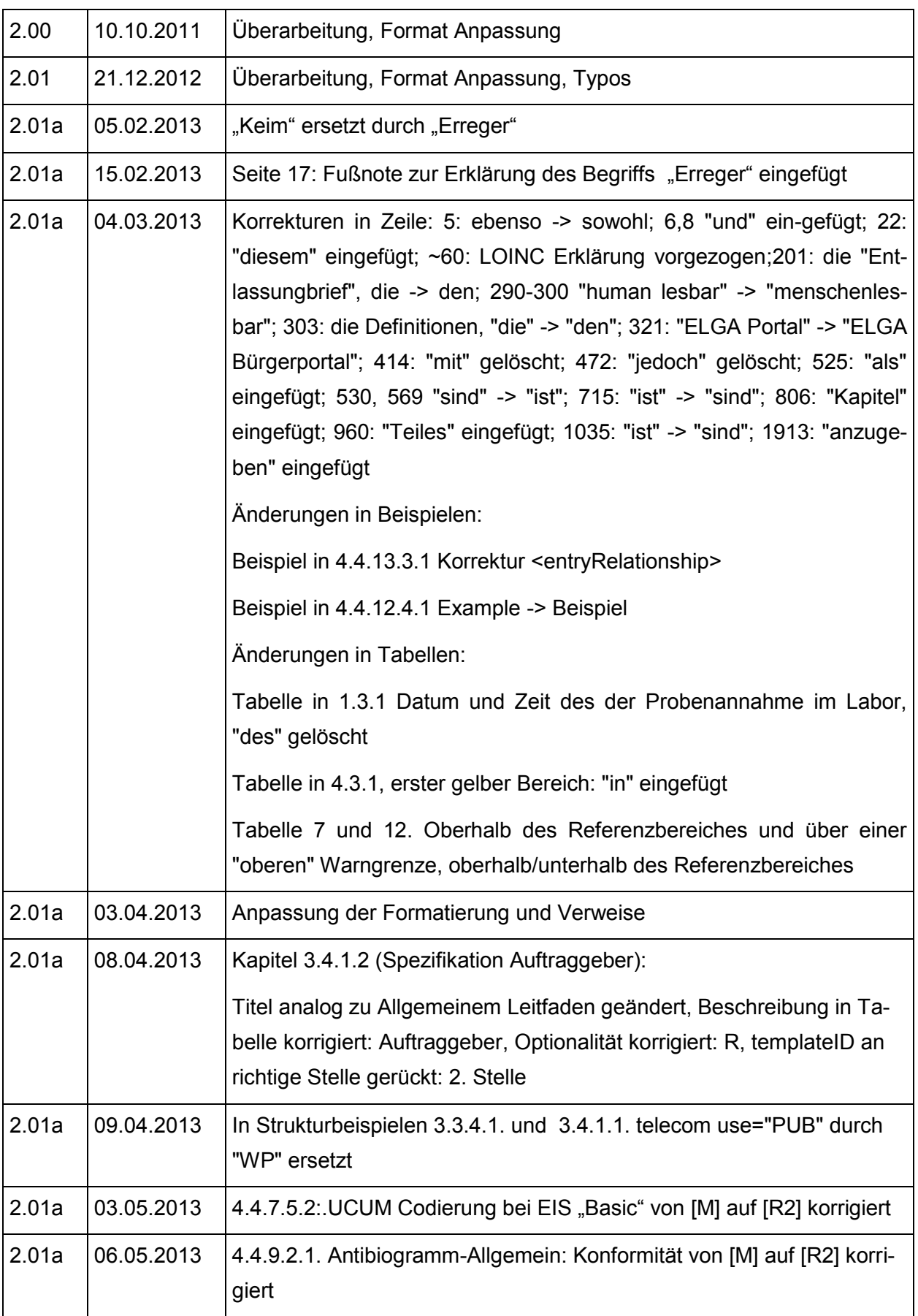

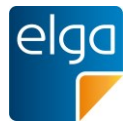

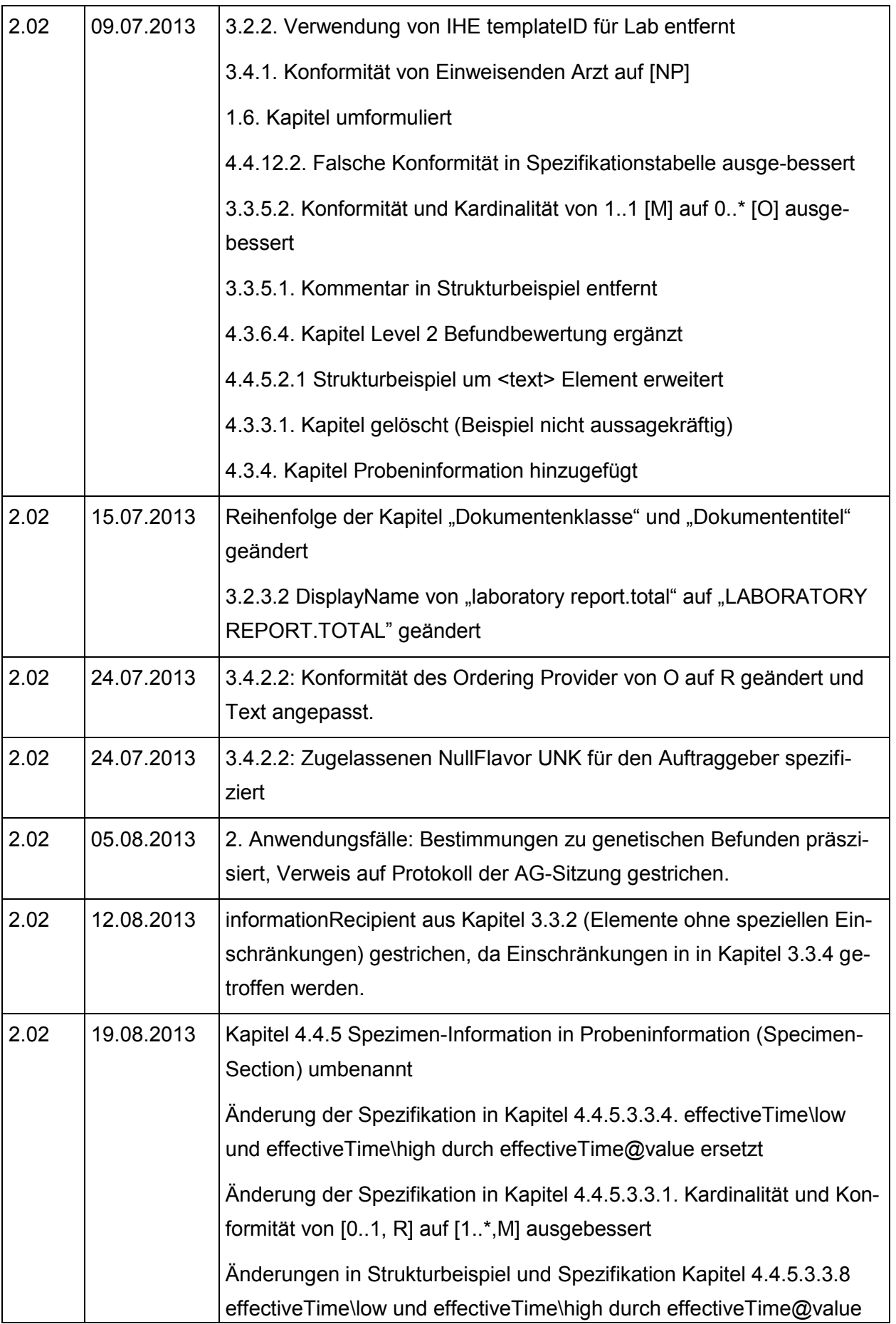

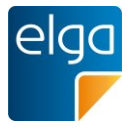

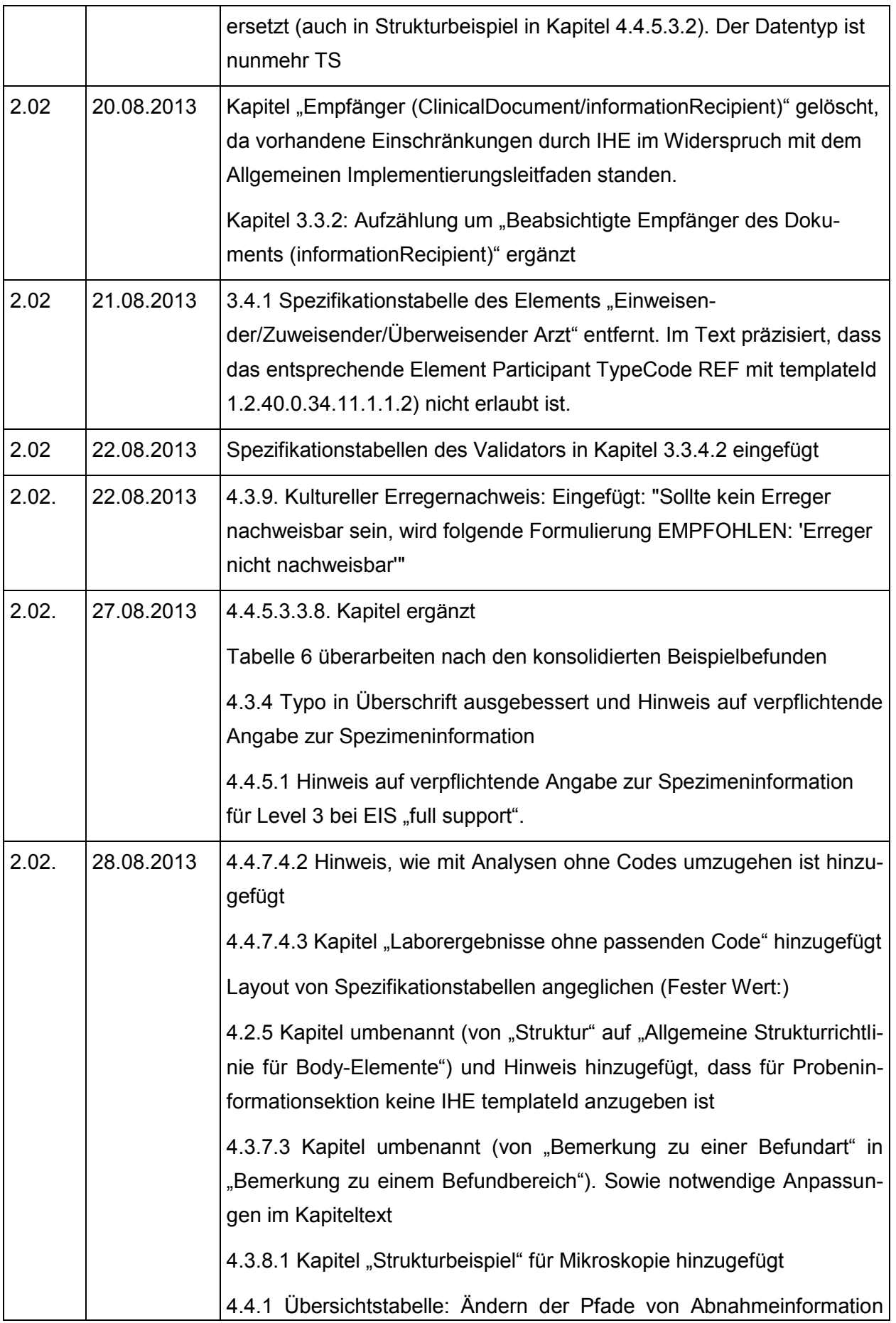

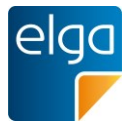

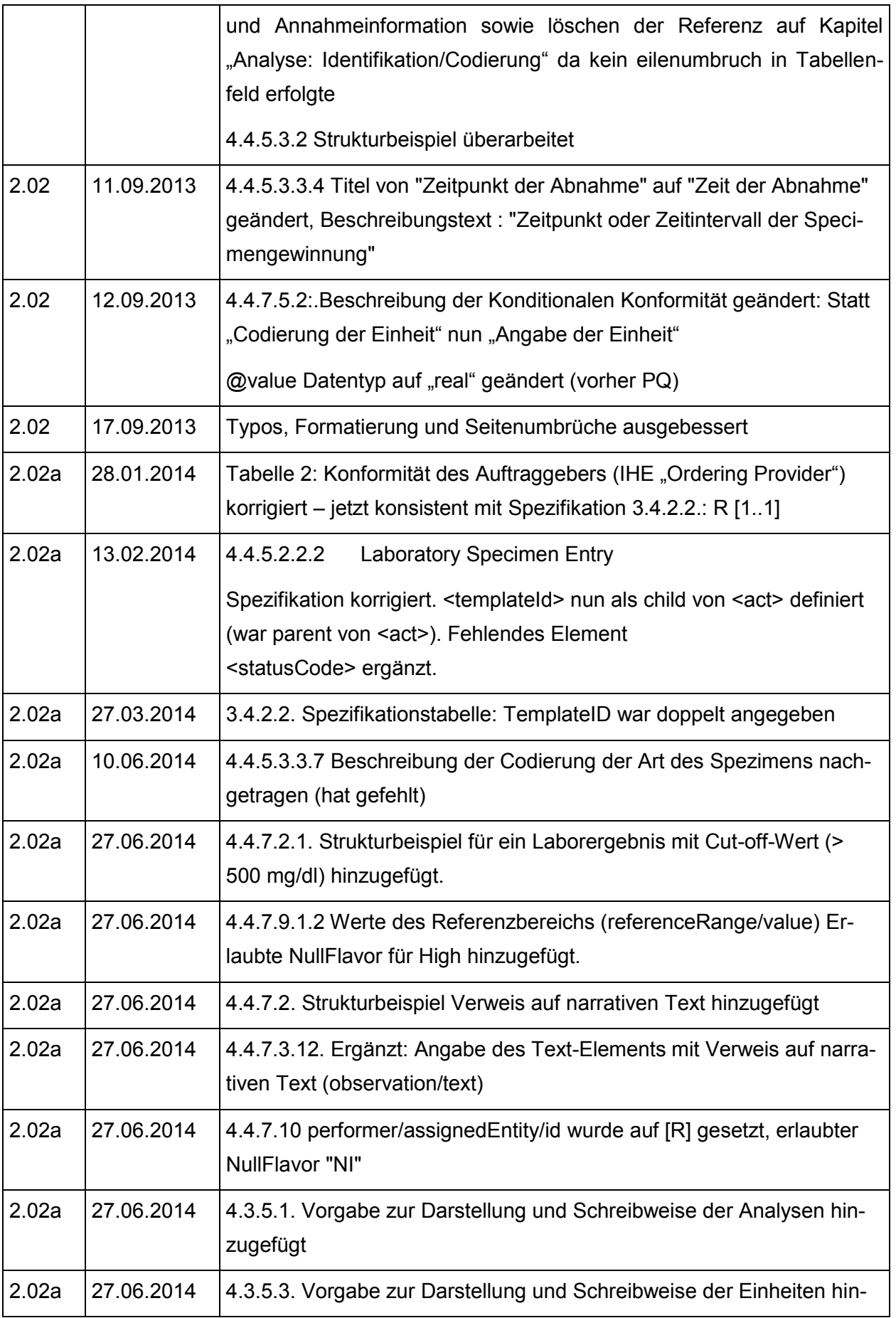

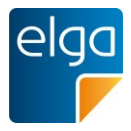

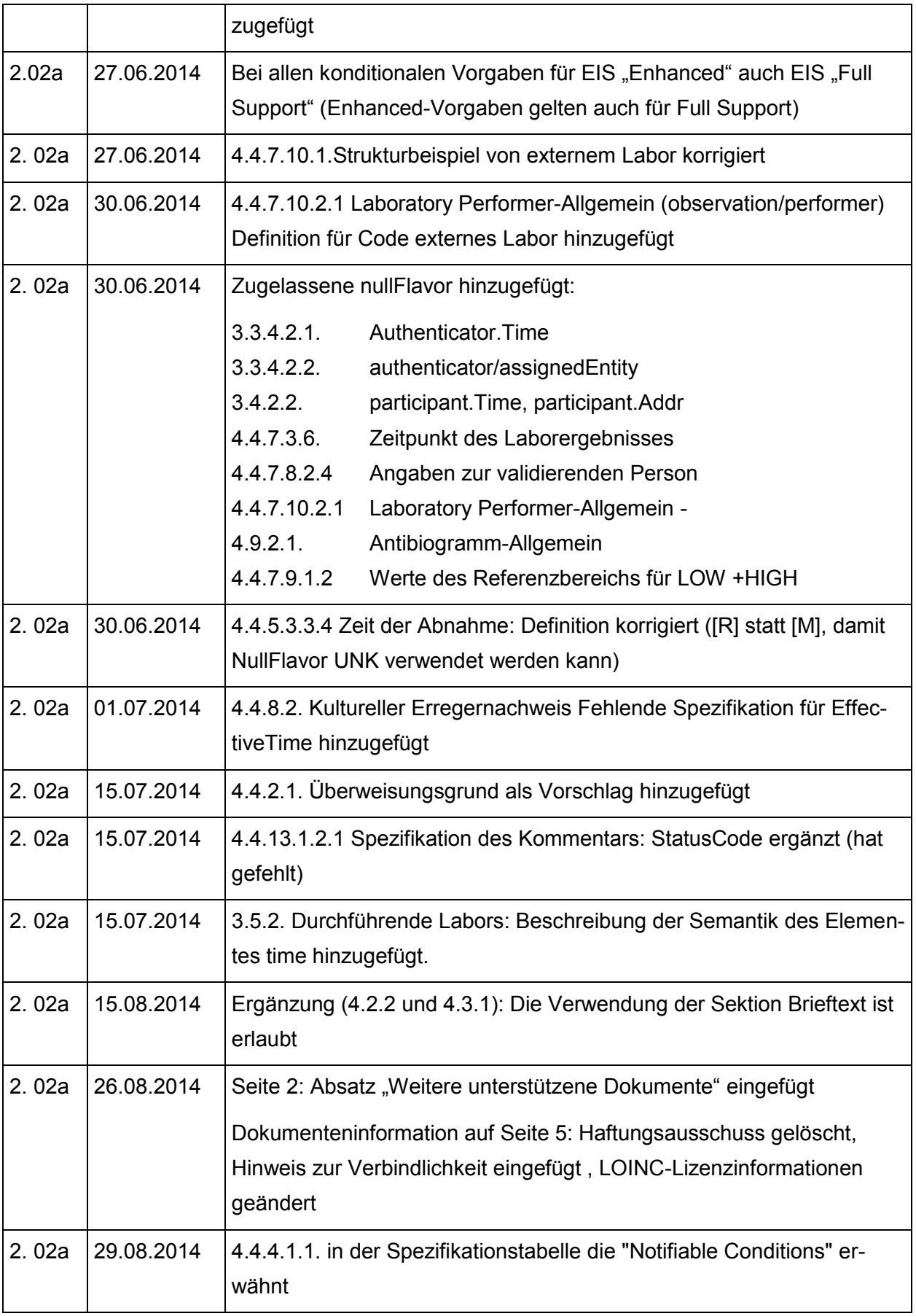

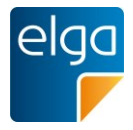

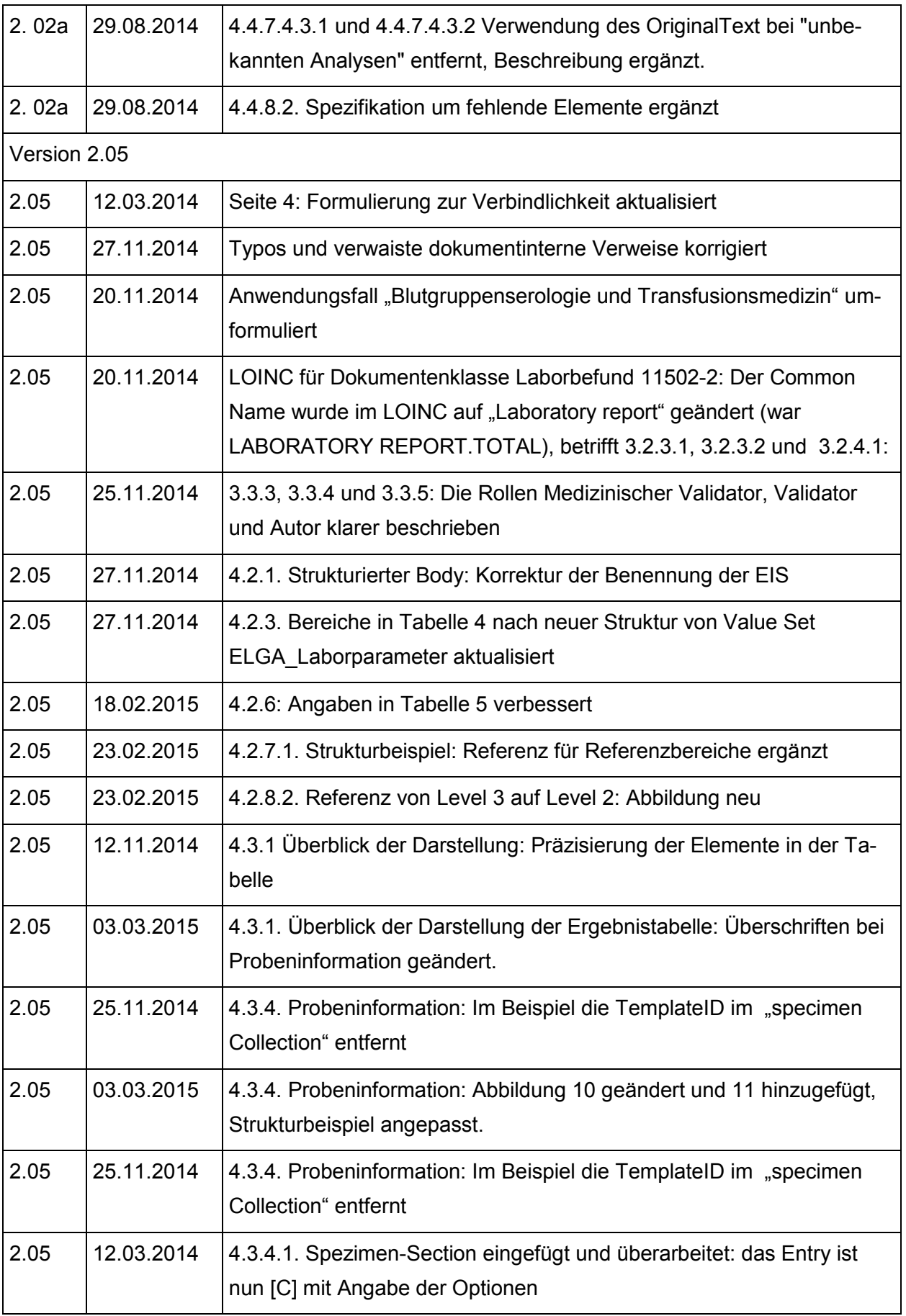

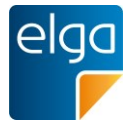

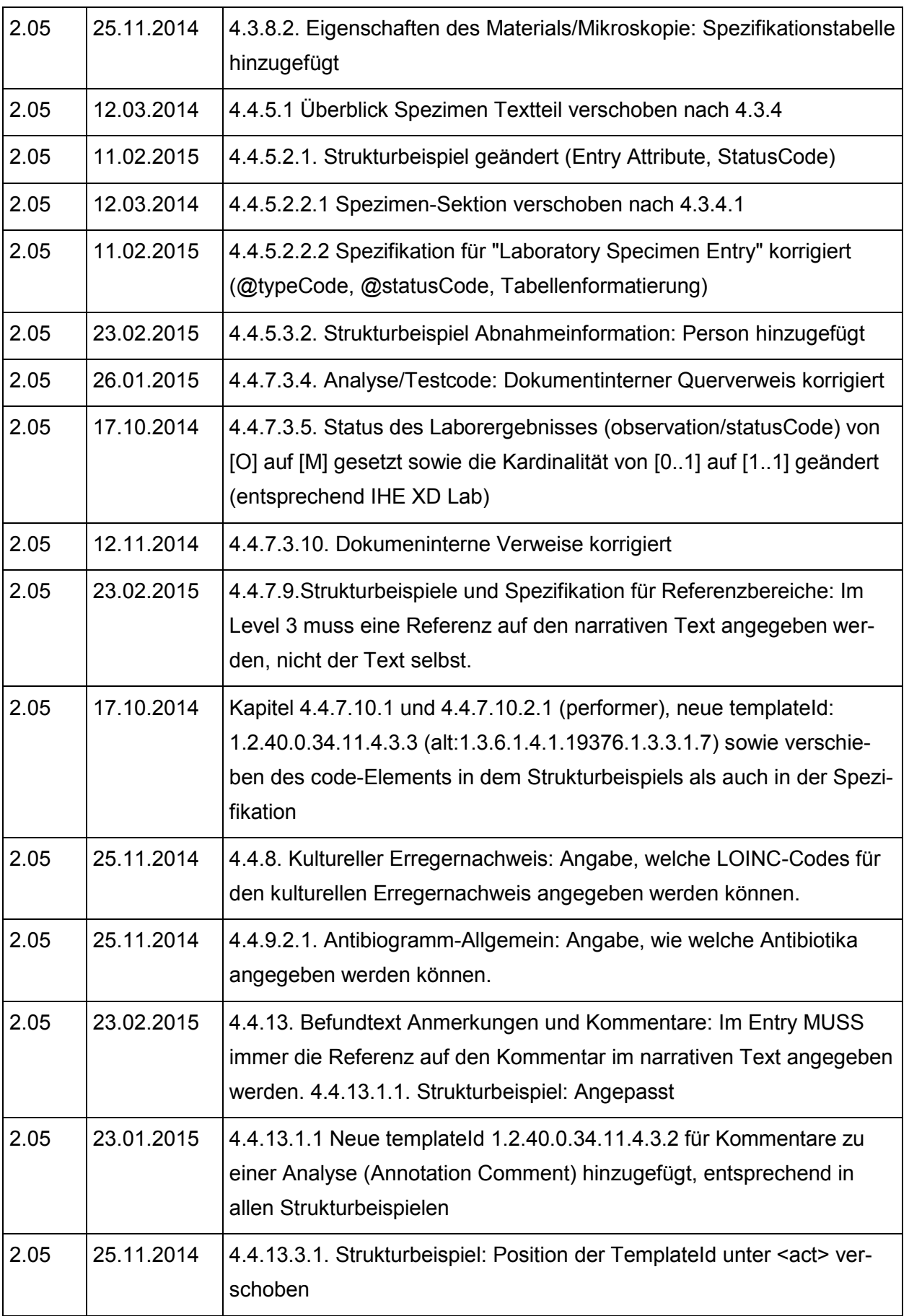

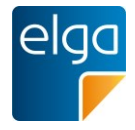

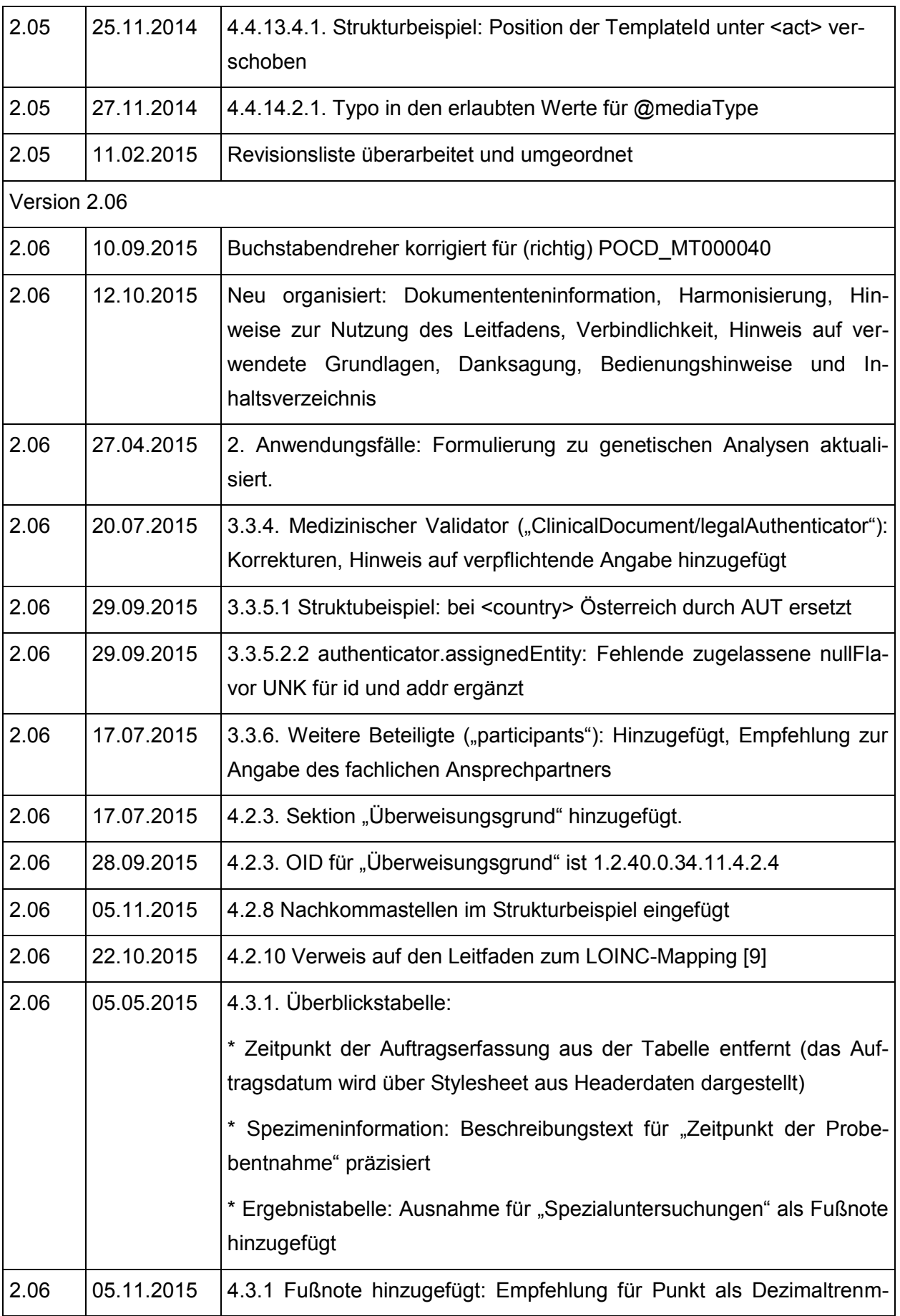

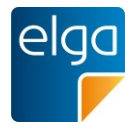

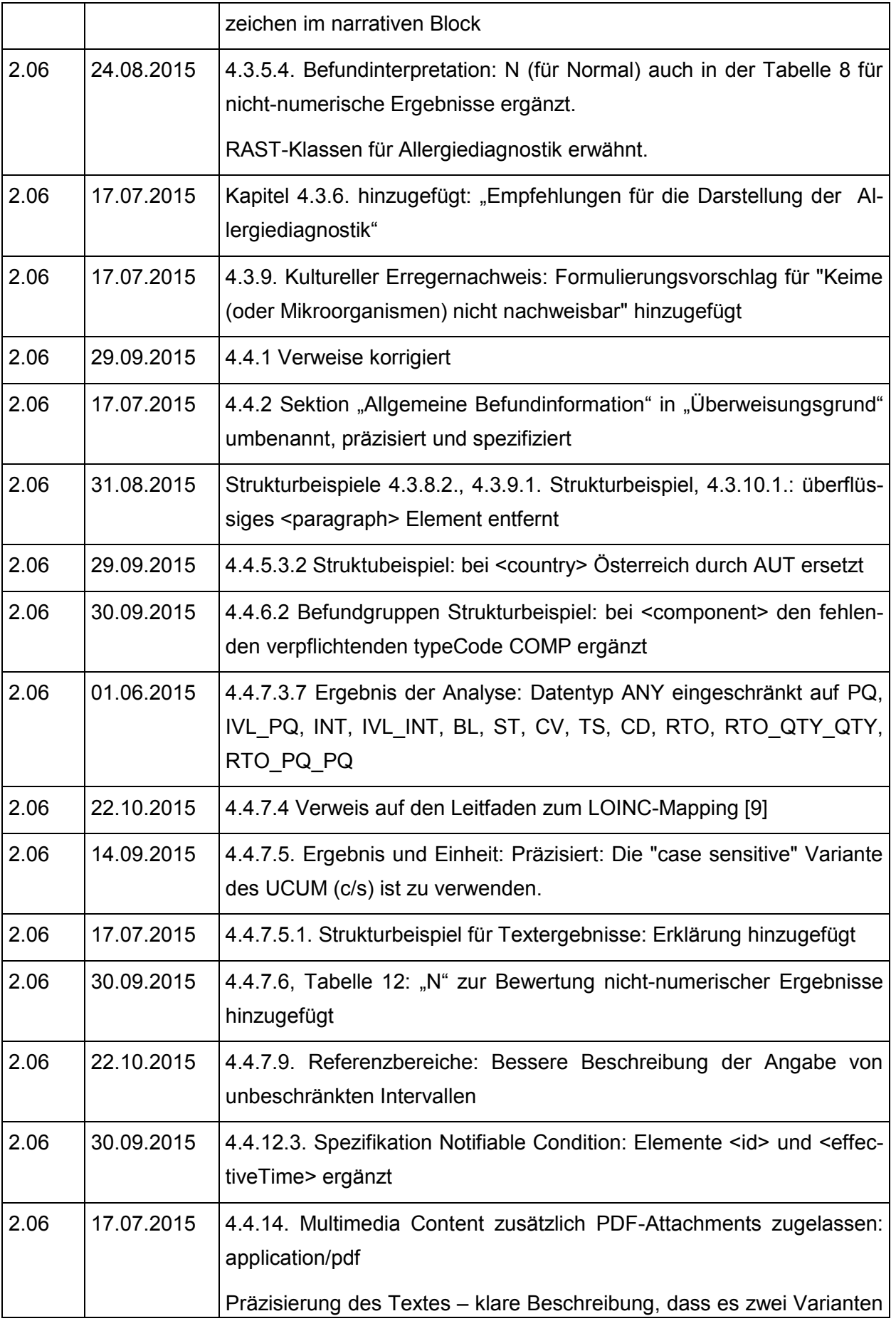

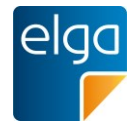

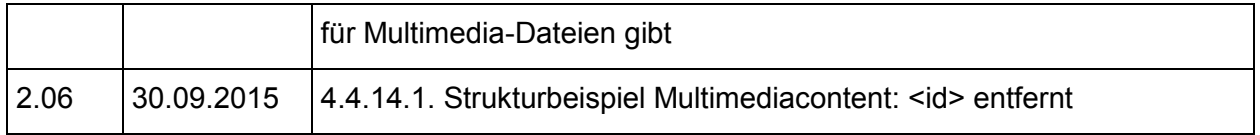